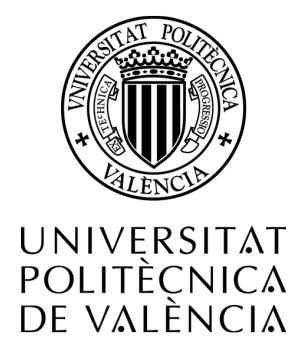

### Estudio y desarrollo de métodos de zoom para imágenes de gammagrafía obtenidas mediante la aplicación de meta-yodobenzilguanidina

Autor: Juan Cartes Font Director: Samuel Morillas Gómez

Ingeniería Informática Escuela Técnica Superior de Ingeniería Informática Universitat Politècnica de València

Valencia, 28 de septiembre de 2011

### Resumen

El presente proyecto trata de profundizar en las técnicas actuales para proporcionar un zoom digital aplicable a todo tipo de imágenes digitales, especialmente a imágenes médicas como los son las gammagrafías. Este proyecto se encuentra incluido en otro más amplio que tiene por objeto apoyar a la toma de decisiones por parte de los médicos en el proceso de diagnóstico de neuroblastomas.

En esta memoria se detallan una serie de técnicas interpolatorias no lineales y se proponen posibles implementaciones, con el objeto de elegir aquélla que mejores resultados proporcione y que pueda ser incorporada al proyecto marco, como una funcionalidad más.

En la sección de experimentos, se realizarán diversas pruebas con cada una de las técnicas que serán evaluadas mediante el uso de ciertos indicadores para imágenes digitales, de manera que quede justificada alguna de ellas frente otras para un determinado tipo de imágenes.

PALABRAS CLAVE: Interpolación, Neuroblastoma, zoom, imagen médica, gammagrafía.

# Índice general

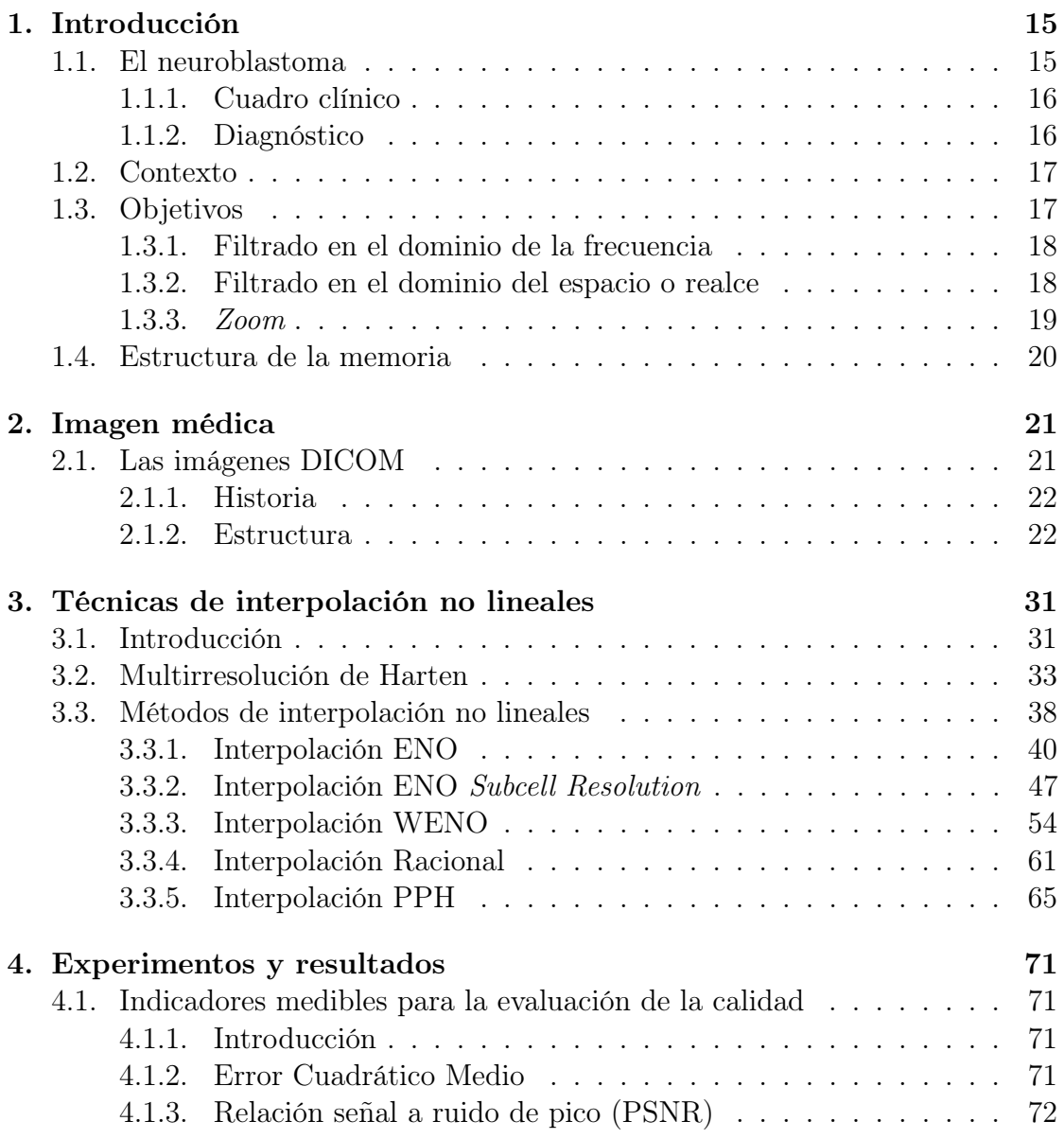

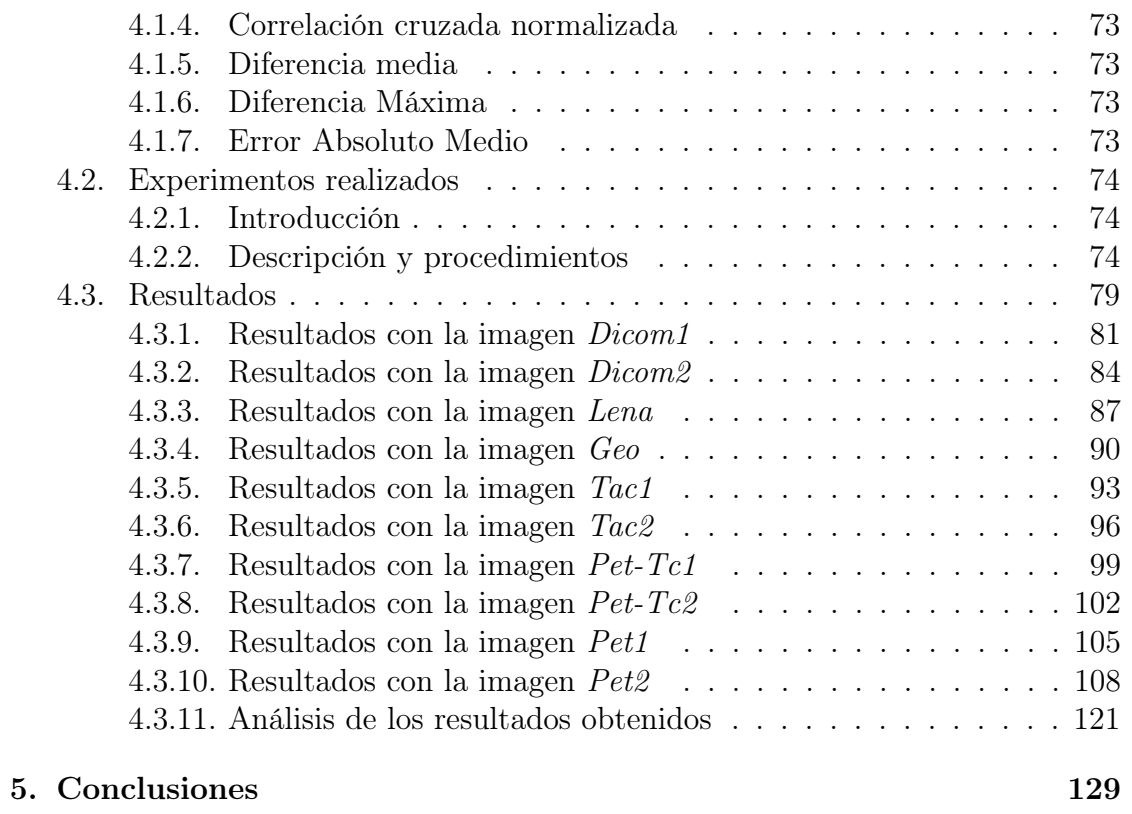

i. 131

# Índice de figuras

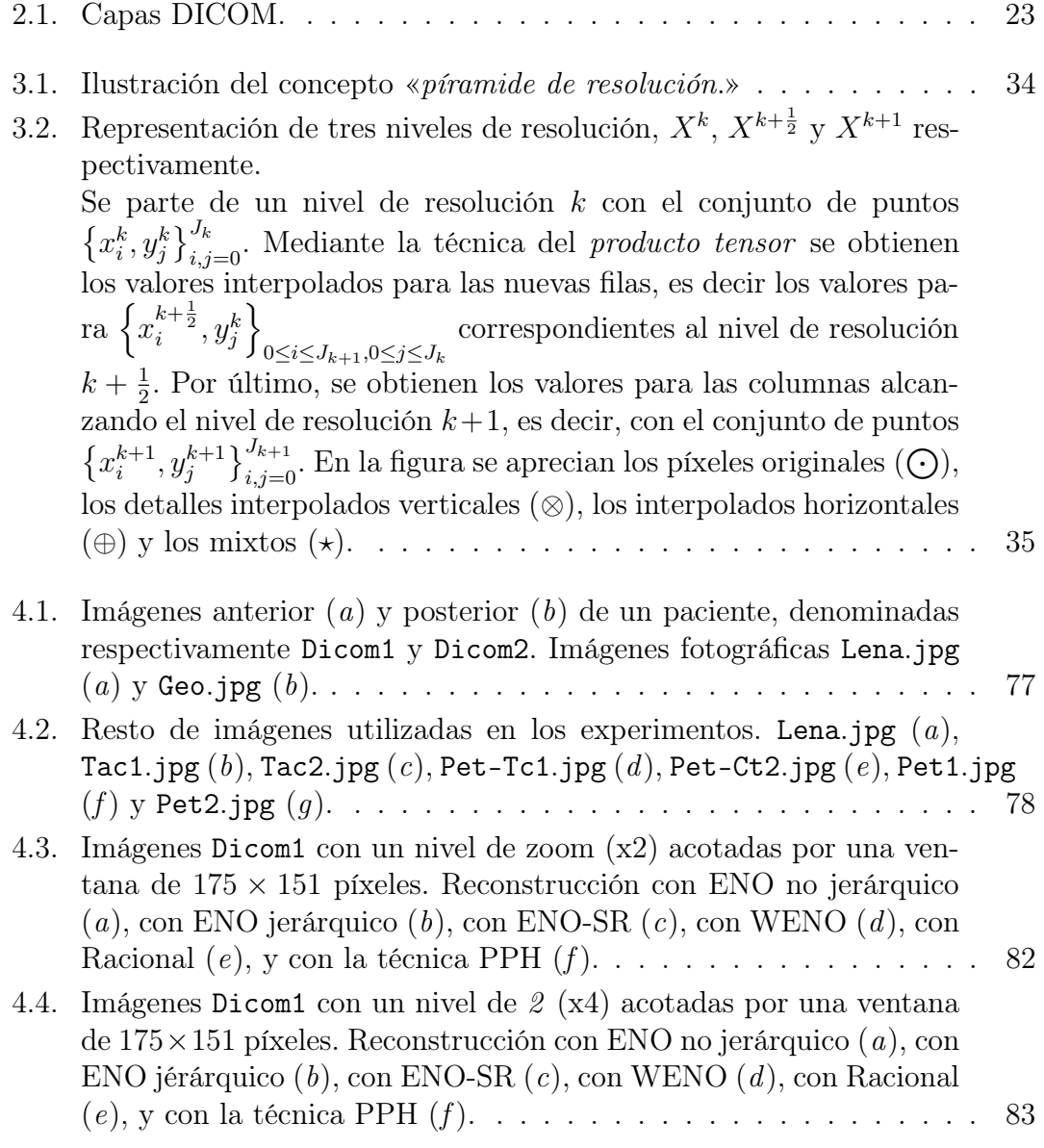

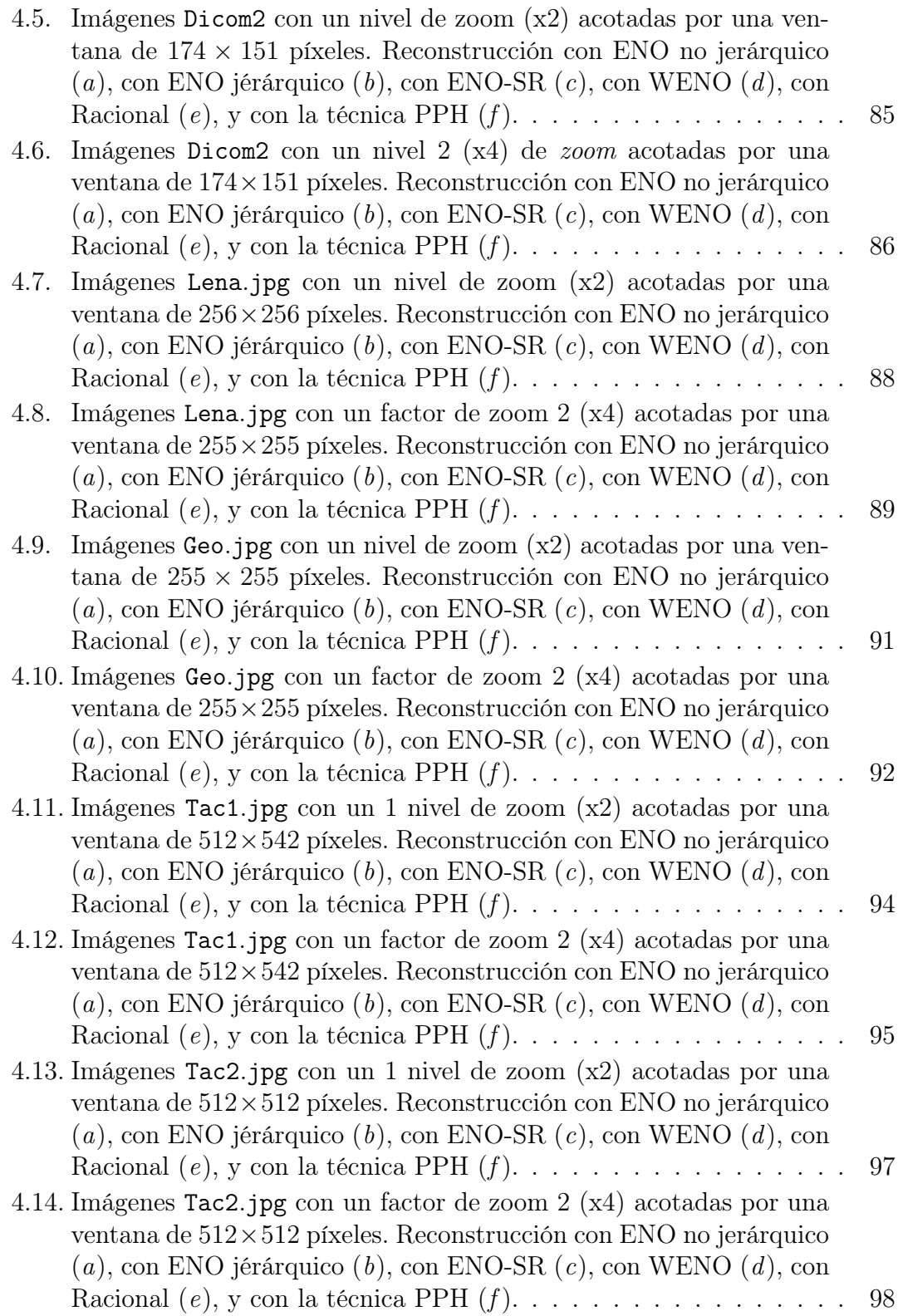

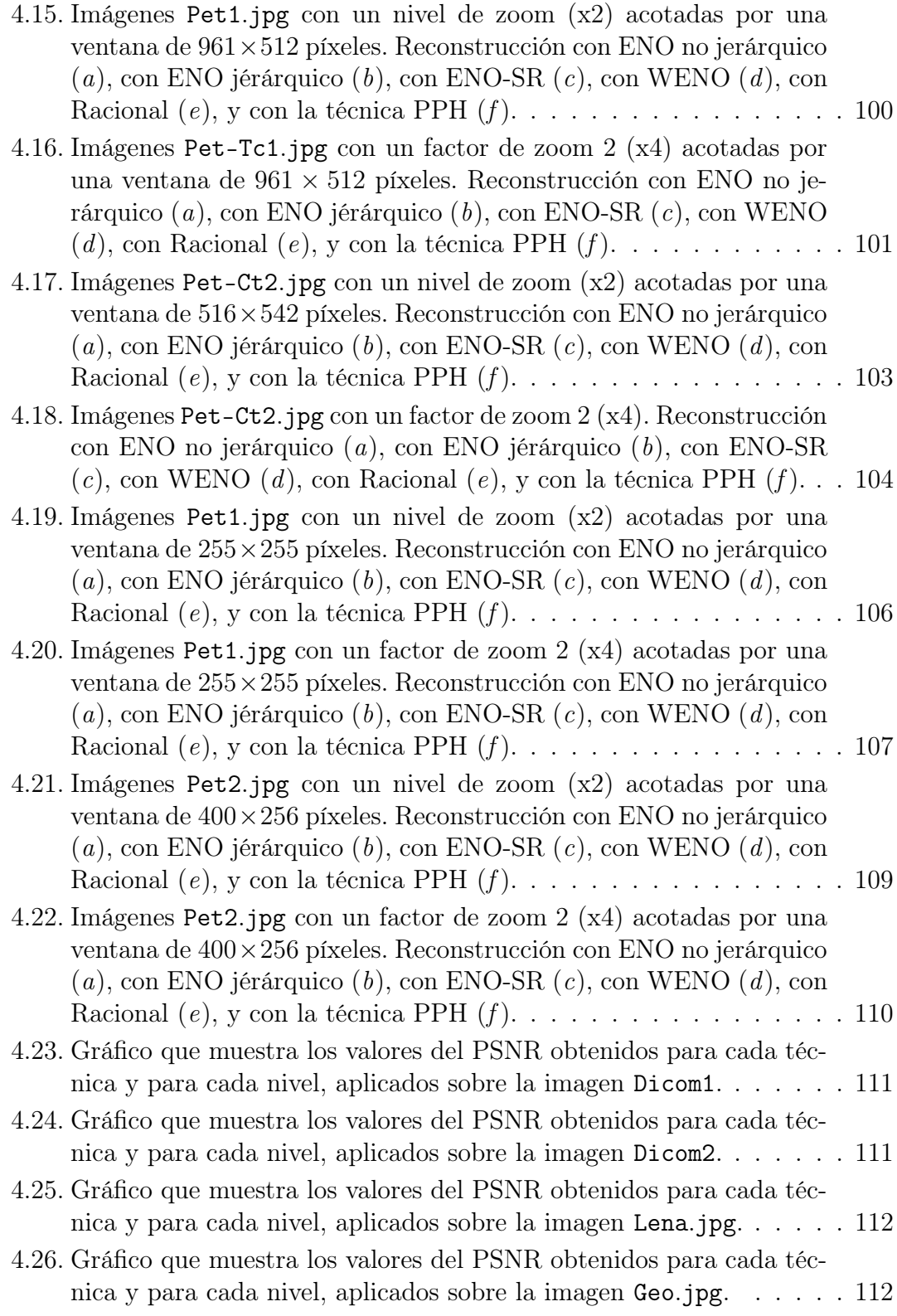

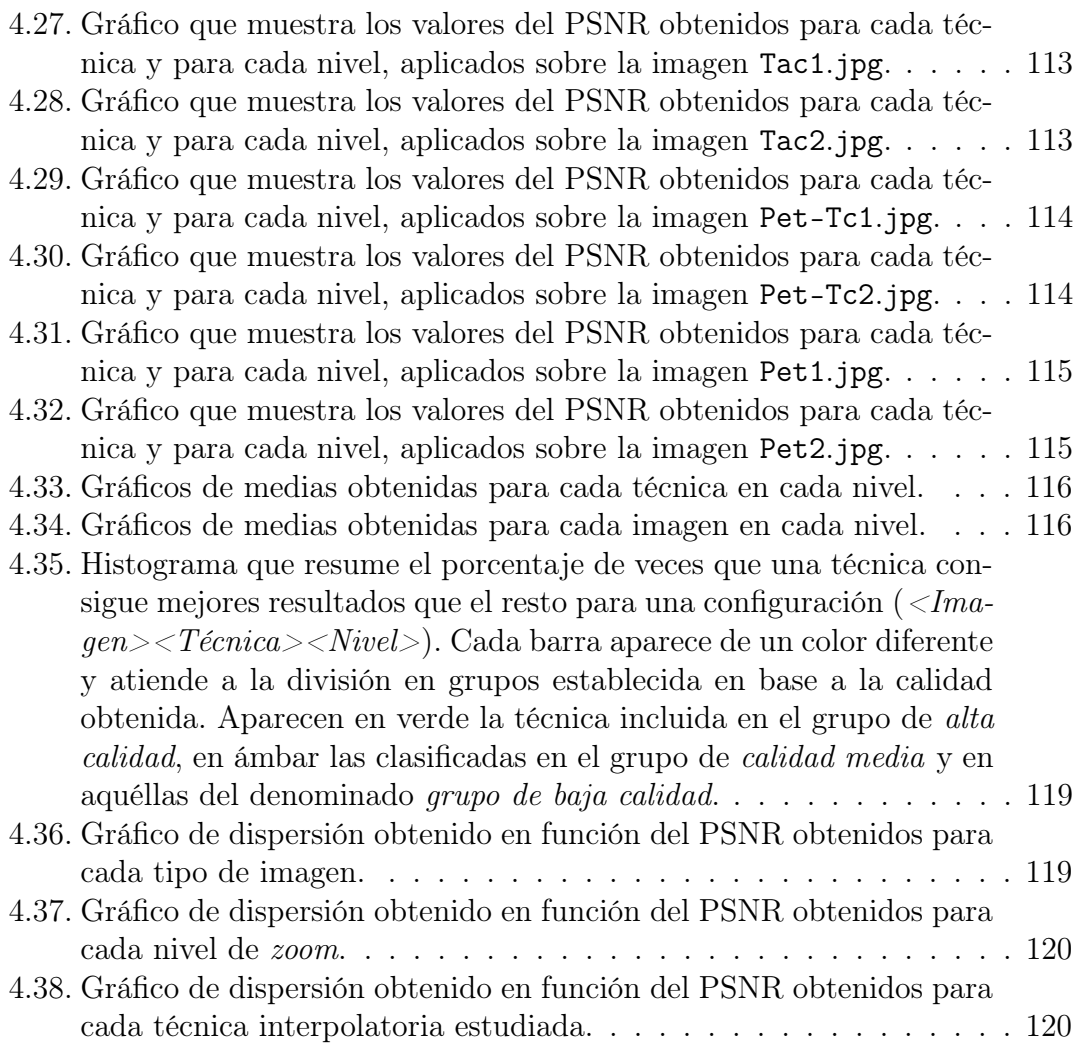

# Índice de tablas

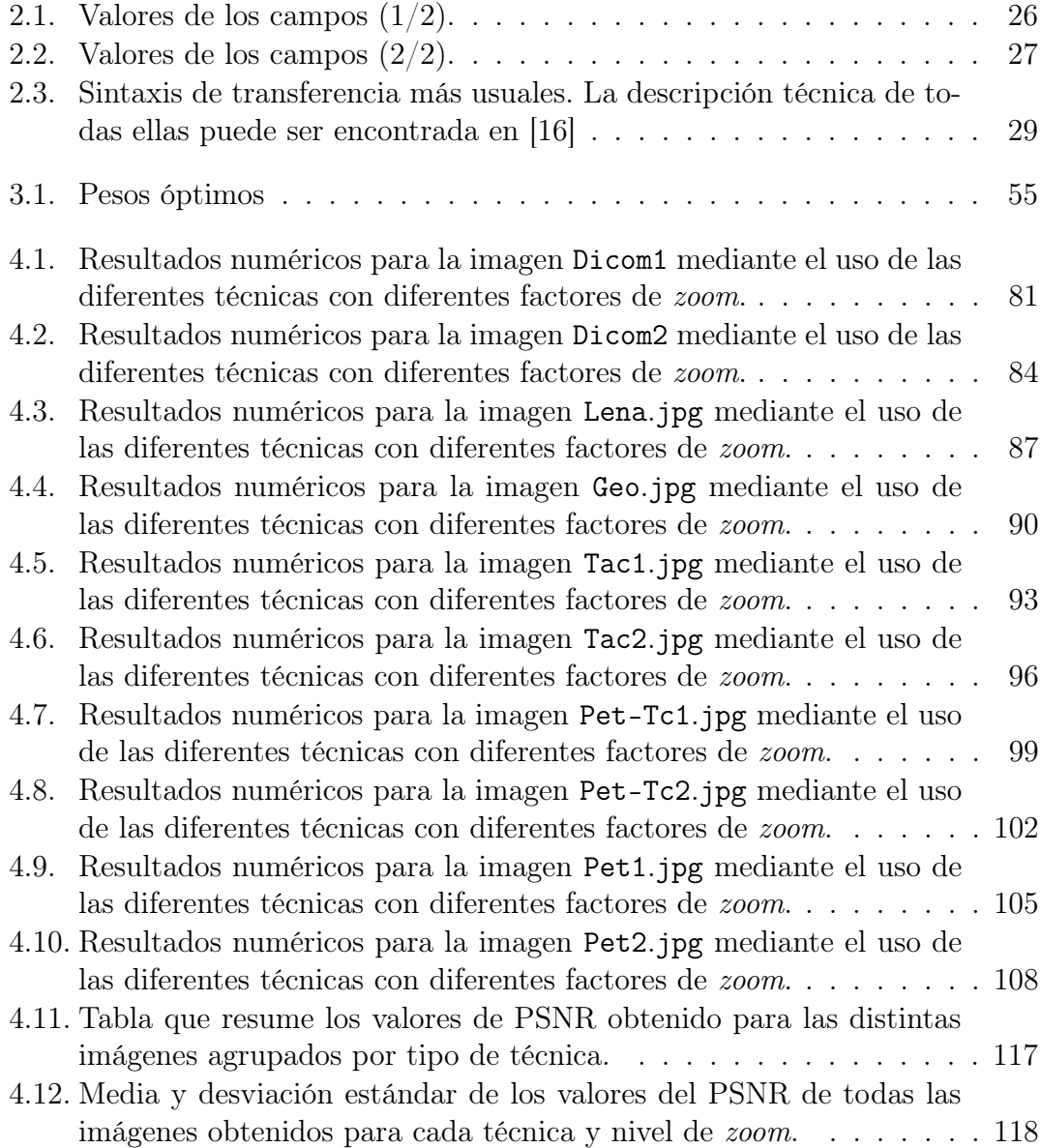

4.13. Media y desviación estándar de los valores del PSNR obtenidos para todas las técnicas agrupadas por tipo de imagen y nivel de  $zoom.$ . . $118\,$ 

# Índice de Algoritmos

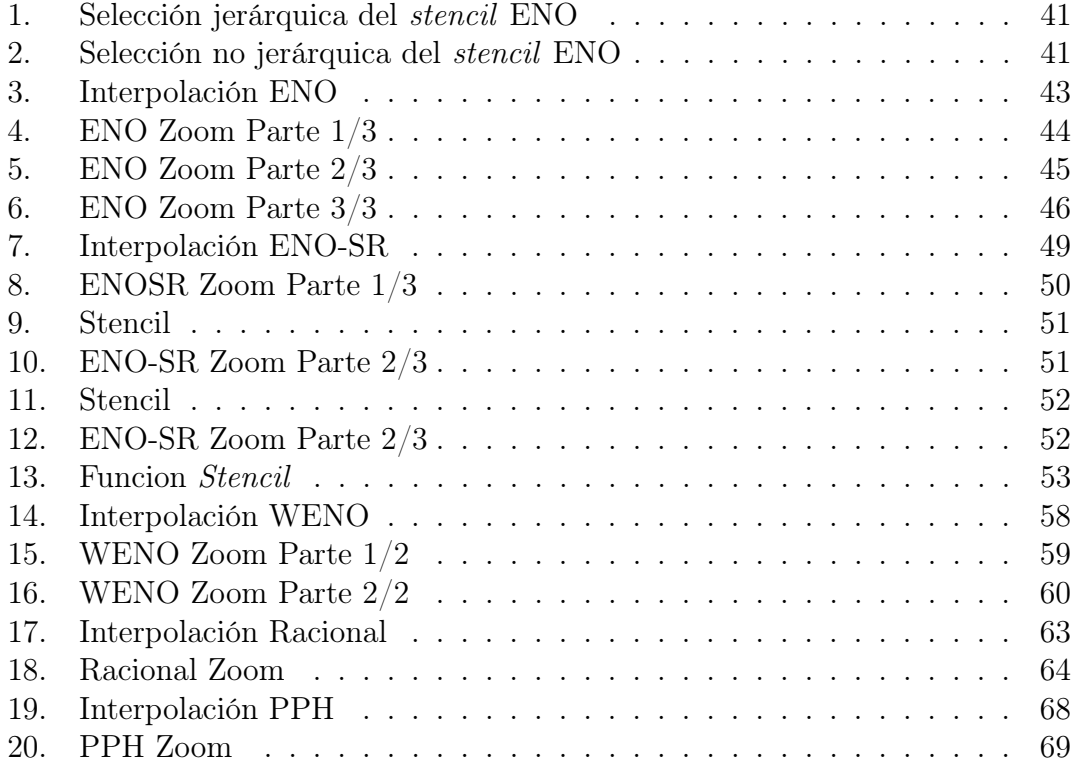

# Capítulo 1 Introducción

En presente proyecto se propone estudiar una serie de herramientas para el tratamiento de imágenes médicas de gammagrafía utilizadas en el diagnóstico y tratamiento de neuroblastomas. El objetivo general del proyecto es proporcionar a los profesionales de la medicina una herramienta útil para el diagnóstico y el seguimiento de enfermos de este tipo de tumores. Para la realización del mismo se ha contado con la colaboración del personal del Hospital La Fe de Valencia.

En aras de proporcionar una funcionalidad eficiente y útil de zooming, que pueda formar parte del software que se requiere fruto de la especificación exigida por el citado convenio entre el Hospital y la Universidad; se propone este estudio, donde se examinarán una serie de técnicas interpolatorias que satisfagan dicha necesidad y se evaluará cada una de ellas, a fin de determinar cuál o cuáles serían preferibles de ser implementadas en este contexto.

### 1.1. El neuroblastoma

Un neuroblastoma es un forma de cáncer infantil. Surge en el tejido nervioso y que frecuentemente suele comenzar en las glándulas suprarrenales, situadas en la parte superior de los riñones; aunque puede tener origen en otras partes del cuerpo humano.

Se desarrollo tiene lugar en unas células nerviosas primitivas, llamadas neuroblastos, que quedan en el cuerpo como remanentes de la fase embrionaria de desarrollo, desde antes del nacimiento.

El diagnóstico de este tipo de tumores es crítico, ya que son tumores típicamente agresivos, con una alta mortalidad y gran afectación del estado general del lactante. Éste suele producirse entre el primer y el tercer año de edad, y es frecuente que el diagnóstico se produzca descubriéndose de forma incidental durante la evaluación de traumatismos, infecciones u otros síntomas; momento en el cual el citado cáncer ya se ha metastatizado hacia otros órganos.

Debido a la temprana aparición, muchos de los estudios realizados se han centrado en encontrar factores paternos relacionados con la concepción y la gestación. Estos factores incluyen, entre otros, la exposición a productos químicos en industrias específicas, el tabaquismo, el consumo de licor, el uso de medicamentos o fármacos durante el embarazo, además de otros factores relativos al nacimiento; sin embargo los resultados no han sido concluyentes.[1]

### 1.1.1. Cuadro clínico

El neuroblastoma puede ubicarse en cualquier punto a lo largo del sistema simpático y ello provoca que los signos posibles aparezcan en función de la ubicación del mismo. Entre muchos otros síntomas típicos, se hacen frecuentemente patentes dolores en los huesos, ojos protuberantes, hipertensión arterial y otros signos paraneoplásticos, fiebre elevada, anorexia, así como la existencia de masa palpable en el abdomen, el cuello o el tórax.

### 1.1.2. Diagnóstico

El diagnóstico ha de ser confirmado por un patólogo quirúrgico, teniendo en cuenta la presentación clínica, los hallazgos microscópicos y otras pruebas que pudieran haber sido llevadas a cabo en el laboratorio. Este tipo de pruebas son variables, y entre otras, podemos destacar las siguientes:

- Análisis de orina: En un  $90\%$  de los casos en los que se presenta este tipo de cáncer, las células tumorales producen niveles elevados de ciertas hormonas. El cuerpo las convierte en ácidos (llamados HVA y VMA) que se excretan en la orina. Si los resultados son elevados, esta prueba puede ser una manera fácil de seguir la enfermedad y la reacción de un niño al tratamiento. También pueden ser fácilmente medidas después de que la terapia termine para determinar si la enfermedad esta menguando. El problema de esta técnica es que no todos los pacientes han de tener necesariamente altos niveles de concentración de HVA y VMA.
- Análisis de sangre: Mediante un *conteo sanguíneo completo* o  $(CBC)$  se puede revisar si las cuentas de sangre están bajas, efecto de el crecimiento del tumor en la médula. Asimismo mediante un panel de química sanguínea puede ser supervisada la función de los riñones y el hígado; y buscar la presencia de algunas sustancias, a modo de indicadores, que puedan aumentar como resultado del crecimiento de un posible tumor.

### 1.2. CONTEXTO 17

- Biopsia: Para realizar un diagnóstico de neuroblastoma, se requiere una muestra del tumor del paciente mediante cirugía. El patólogo examina esta parte del tumor extirpado y determina sus características, en aras de facilitar un tratamiento más acertado.
- Neuroimágenes: Actualmente los estudios de diagnóstico mediante imágenes se realizan para obtener imágenes del interior del cuerpo del paciente con el objetivo de determinar la exacta ubicación de los diferentes tumores. La exploración por gammagrafía con MIBG (meta-yodobenzilguanidina), es la sustancia idónea que actúa como marcador. El MIBG es absorbido por las neuronas simpáticas en un funcionamiento análogo al del neurotransmisor norepinefrina. Las exploraciones con MIBG se han convertido en una delicada y precisa técnica de buscar la propagación de neuroblastomas. Se pueden utilizar dosis más altas de yodo radiactivo para concentrarlo en las células tumorales, lo que da una forma de radioterapia muy localizada, que puede llegar a matar el cáncer. Se trata de un nuevo enfoque al tratamiento que es utilizado cada vez mas en niños en estados avanzados, o en aquéllos que el neuroblastoma ha reincidido después de un tratamiento convencional.

### 1.2. Contexto

Este estudio se encuentra enmarcado dentro de otro proyecto mucho más amplio, que tiene por objeto el diseño de un software que ayude a los médicos en el proceso de toma de decisiones en lo que al diagnóstico, seguimiento y al tratamiento de los pacientes afectados por el neuroblastoma se refiere.

Este proyecto marco es fruto de la colaboración entre el Hospital La Fe de Valencia y la Universitat Politècnica de València, y pretende responder a las necesidades que el personal facultativo ha requerido en los sucesivos encuentros mantenidos con el Departamento de Matemática Aplicada para el establecimiento de los requisitos.

Así pues, los resultados que en esta memoria se recogen sobre la elección de una técnica interpolatoria para llevar a cabo un zoom digital, serán tratados y analizados a la hora de incluirlos en el mencionado software como una funcionalidad más.

## 1.3. Objetivos

El objetivo del presente estudio, es el de estudiar las técnicas de zoom aplicadas a imágenes digitales. El zooming digital está enmarcado dentro del procesamiento digital de imágenes, que es el conjunto de todas aquellas técnicas aplicadas a las imágenes digitales, y destinadas a mejorar la calidad de las imágenes o a facilitar la búsqueda de información en ellas.

De entre las diversas técnicas de procesamiento digital, se pueden destacar el filtrado, el realce y el zoom.

### 1.3.1. Filtrado en el dominio de la frecuencia

El filtrado digital de imágenes se basa en la operación de convolución entre una imagen y una función filtro. El cambio de dominio de la imagen, del espacio de descripción al frecuencial, permite sustituir las convoluciones por productos, con ventajas para el proceso de cálculo.

Este tipo de filtrado permite mayor flexibilidad ya que hace posible seleccionar no solo la dirección de filtrado, sinó también los intervalos de frecuencia que han de ser eliminados.

El filtrado en el dominio de la frecuencia es sencillo, poderoso y flexible. A grandes rasgos se trata de aplicar una determinada máscara o función de filtrado sobre una función, en este caso sobre una imagen en el dominio de la frecuencia. Dependiendo del tipo de filtro empleado, se eliminaran unas frecuencias u otras, alterando el espacio frecuencial de la imagen de destino. Como ejemplos de altas frecuencias se pueden citar los bordes, las líneas así como el ruido en ciertas imágenes. En contraposición, las bajas frecuencias son producidas por los cambios graduales de brillo en la imagen.

### 1.3.2. Filtrado en el dominio del espacio o realce

El realce, como parte integrante del procesamiento digital de imágenes, comprende una serie de operaciones que tienen por objeto mejorar la calidad de las imágenes.

Estas operaciones permiten realzar las características de brillo y contraste de una imagen, reducir su contenido de ruido, o agudizar ciertos detalles que se puedan presentar en ella.

Estas mencionadas operaciones que componen la técnica del realce, pueden ser divididas en dos grupos, según su tipo de procesamiento. Por un lado están aquellas operaciones de procesamiento puntual o de «píxel por píxel»; y por otro, aquellas de procesamiento por grupo de píxeles, o también llamadas «sobre vecindades».

Se parte de dos imágenes disponibles; una imagen de entrada, cuyos datos serán procesados y, una imagen de salida, que será el resultado de el realce.

El primer tipo de operaciones, tiende a mejorar el contraste tonal de la imagen, es decir, mejoran la diferencia entre los valores más oscuros y los más claros que se visualizan en un monitor. Este procesamiento altera los niveles de gris de los píxeles de una imagen. En la imagen de entrada, cada píxel es modificado por un

### 1.3. OBJETIVOS 19

nuevo valor mediante una serie de operaciones matemáticas o relaciones lógicas. El valor resultante es colocado en la imagen de salida ocupando la misma posición que poseía en la imagen de entrada. De ahí que reciba el nombre de «píxel por píxel», ya que la transformación sucede a nivel individual y los píxeles en posiciones vecinas no tienen ningún tipo de influencia.

El segundo tipo, las llamadas operaciones de procesamiento por vecindades, mejoran el contraste espacial de la imagen, esto es, la diferencia entre el valor digital de brillo de un determinado píxel y la de sus vecinos. El objetivo es suavizar o reforzar estos contrastes espaciales de manera que los valores de brillo de cada píxel se asemejen o se distancien (en términos de brillo) más o menos respecto de sus vecinos. Como se ve, este tipo de operaciones opera sobre un conjunto de píxeles de la imagen de entrada, para producir el valor de un solo píxel en la imagen de salida; mediante la valiosa aportación de sus vecinos.

### 1.3.3. Zoom

El zoom digital es un método para disminuir el ángulo de visión de una imagen digital. Se logra recortando una imagen con el mismo radio de aspecto que la original, e interpolando el resultado.

En contraposición al denominado «zoom clásico», el zoom digital puede lograr cualquier aumento aunque este es directamente proporcional a la pérdida de calidad.

Las técnicas de ampliación o *zooming*, emplean polinomios para averiguar el valor de los «nuevos» píxeles que carecen de valor asignado, al redimensionar la matriz original en un cierto factor.

En la elección de estos polinomios es donde se pone de manifiesto la linealidad o no linealidad de las técnicas de ampliación. De esta manera, un algoritmo de zooming lineal es aquél que se basa en algún polinomio lineal de interpolación, por ejemplo el de Lagrange, para obtener el valor de los píxeles desconocidos a priori. Este tipo de técnicas siempre se aplica de igual manera, y no tiene en cuenta las particularidades que pueda tener una determinada imagen.

Análogamente, un algoritmo *zooming* no lineal hace uso de una técnica no lineal de interpolación, es decir una técnica que tenga en cuenta las discontinuidades de la imagen que se está tratando. Es por ello que éstos últimos obtienen, en principio, una mayor calidad de imagen, ya que la obtención del valor de un determinado píxel puede variar, dependiendo de la imagen de la que se parta. Es por ello que en este estudio se ha trabajado sobre éstas últimas técnicas de interpolación.

### 1.4. Estructura de la memoria

La presente memoria ha sido estructurada en cinco capítulos con el objetivo de facilitar tanto la necesidad y motivaciones por las que este proyecto ha surgido, como la aproximación a las técnicas planteadas para proporcionar soluciones al problema planteado.

En la primera sección se exponen las motivaciones que desencadenan la realización de este proyecto. También son descritas las condiciones contextuales en las que este se halla enmarcado, así como los objetivos y la estructura que regirá la memoria de este proyecto.

En el segundo capítulo, se profundiza en el contexto de la imagen médica y se relata brevemente la situación que a lo largo de los años ha requerido la creación de estándares en este contexto. En este bloque se exponen también algunas características técnicas de las imágenes de gammagrafía, profundizando en aquellos aspectos que conciernen más directamente al objeto de estudio.

A continuación, se encuentra un capítulo dedicado a las técnicas interpolatorias no lineales, y al marco teórico que subyace en las técnicas de zooming sobre imágenes digitales, es decir, a la Multirresolución de Harten. Aunque son explicados de forma teórica, se pueden encontrar detallados los algoritmos de las citadas técnicas en sus respectivas secciones.

El cuarto capítulo comprende la documentación relativa a los experimentos llevados a cabo de forma práctica, para evaluar de manera directa el impacto de las técnicas anteriormente descritas, y tienen por objeto obtener indicadores medibles, a fin de cuantificar el beneficio que éstas puedan aportar.

Por último, se encuentra la sección de conclusiones donde se exponen las ideas que tras la realización de este proyecto han surgido, y otras que pudieran surgir pero que exceden de los objetivos previamente fijados en este trabajo.

A este último capítulo le sigue un anexo, donde se puede encontrar documentación relativa implementación que se ha realizado de las distintas técnicas propuestas.

# Capítulo 2 Imagen médica

Recibe el nombre de imagen médica el conjunto de «técnicas y procesos usados para crear imágenes del cuerpo humano, o partes de él, con propósitos clínicos o para la ciencia médica»<sup>1</sup>. En el campo de la investigación científica, la imagen médica constituye una subdisciplina de la ingeniería biomédica, la física médica o la medicina, dependiendo del contexto de estudio. Este contexto es muy amplio y comprende actividades como la investigación el desarrollo en el área de instrumentación, adquisición de imágenes, el modelado y la cuantificación son normalmente reservadas para la ingeniería biomédica, física médica y ciencias de la computación; la investigación en la aplicación e interpretación de las imágenes médicas se reserva normalmente a la radiología y las subdisciplinas médicas relevantes en la enfermedad médica o área de la ciencia médica bajo investigación.

## 2.1. Las imágenes DICOM

DICOM (Digital Imaging and COmmunication in Medicine) es un estándar reconocido mundialmente para el intercambio de imágenes médicas para el almacenamiento, manipulación, impresión y transmisión de imágenes médicas. Nació como un acuerdo entre la ACR<sup>2</sup> (American College of Radiology) y la NEMA<sup>3</sup> (National Electrical Manufacturers Association) ante la necesidad inminente de interconectar distintos aparatos de adquisición de imagen radiológica, ya que en aquel momento cada equipo de adquisición contaba hasta entonces con su propio protocolo propietario.

 $1$ http://es.wikipedia.org/wiki/Imagen\_m %C3 %A9dica

<sup>2</sup>http://www.rheumatology.org/

 $3$ http://www.nema.org/

### 2.1.1. Historia

En 1983, el ACR y la NEMA formaron un comité cuya misión era diseñar y desarrollar una interfaz entre el equipamiento existente y cualquier otro dispositivo que el usuario quisiera conectar. Además de las especificaciones para la conexión del hardware, el estándar sería desarrollado para permitir además la inclusión de un diccionario de los elementos de datos necesarios para la interpretación y la manipulación de imágenes. Debido a todo ello, en 1985 surgió la primera versión del estándar y tres años después se lanzó lanzaría la segunda.

El principal problema de esta nueva versión era que los usuarios requerían una interfaz entre los distintos dispositivos, y una red, el protocolo de la cual no poseía la robustez necesaria para soportar las comunicaciones necesarias. Este problema propició el posterior rediseño del proceso en su totalidad, dando lugar la tercera versión del estándar, el DICOM 3.0; cuya división en capas podemos ver en la figura  $(2.1)$ .

Con la aparición de los ordenadores y la tecnología de la imagen digital (TAC, Radiología Digital, PET, SPECT,. . . ) fueron desarrollados diversos sistemas con la intención de integrar el historial clínico del paciente y las diferentes pruebas que se le hubieran desarrollado para contribuir a un diagnóstico más aproximado.

Estos desarrollos desembocaron en lo que hoy se conoce como PACS (Picture Archiving and Communication Systems), sistemas informáticos que aportan nuevos modos de trabajo a la radiología diagnóstica. Tienen por objetivo final el de permitir el funcionamiento de un servicio de radiología integrando las imágenes y la información clínica. Constan de un sistema central de gestión y archivo, y de diferentes sistemas de adquisición, visualización y archivo de imágenes, unidos por redes de comunicaciones. El problema de interconexión entre éstos equipos de naturaleza heterogénea quedaba solventado así gracias a la tercera versión del estándar DICOM.

### 2.1.2. Estructura

El formato de un fichero DICOM es muy complejo, debido a la gran cantidad de campos que se especifican en la cabecera, así como los diferentes tipos de cabecera que permite, y la multitud de formatos en los que puede estar grabada la imagen. El fichero DICOM se puede dividir en:

- 1. Un preámbulo y prefijo identificativo del fichero.
- 2. Una meta-cabecera.
- 3. Una cabecera.

| <b>Medical Imaging Application</b><br><b>DICOM Application Message Exange</b> |                                                           |                         |  |  |
|-------------------------------------------------------------------------------|-----------------------------------------------------------|-------------------------|--|--|
|                                                                               |                                                           |                         |  |  |
| Session/<br>Transport/                                                        | Upper-Layer<br>protocol for                               | <b>OSI Presentation</b> |  |  |
| Network                                                                       | TCP/IP                                                    | <b>OSI Session</b>      |  |  |
| (STN)                                                                         | <b>TCP</b>                                                | <b>OSI Transport</b>    |  |  |
| <b>DICOM</b><br>Data Link                                                     | IP                                                        | <b>OSI Network</b>      |  |  |
| <b>DICOM</b><br>Physical                                                      | <b>Standard Network Physical Layer</b><br>(Ethernet FDDI) |                         |  |  |
| Point to point<br>environment                                                 | <b>Networked environment</b>                              |                         |  |  |

Figura 2.1: Capas DICOM.

4. La imagen propiamente dicha (un elemento más de la cabecera según el punto de vista de la cabecera).

### Preámbulo

El estándar DICOM especifica que un fichero en formato DICOM ha de comenzar necesariamente con un preámbulo. Éste tiene un tamaño fijo de 128 bytes, y su uso es dependiente de la implementación. Tampoco está especificada la manera en la que los datos han de ser estructurados, delegando ésta decisión a de los encargados del diseño de la implementación.

En caso de que no se haga uso de él, debe estar presente con todos sus bytes puestos al valor 00h.

### Prefijo

Se designa prefijo identificativo a aquel conjunto de datos que sigue al preámbulo.

Este prefijo consta de cuatro bytes que contienen la cadena de caracteres DI-COM. Esta cadena debe estar codificada siempre con las letras en mayúscula, y usando el conjunto de caracteres especificados en la ISO 8859G0. El propósito de dicho prefijo es permitir a las implementaciones diferenciar si un fichero está o no en formato DICOM.

#### Elementos de datos

El resto de elementos (cabecera y meta-cabecera) consisten en una serie de campos con toda la información sobre la imagen, incluyendo a ésta.

En estos campos se encuentra información de muy distinta naturaleza; aunque los más interesantes y valor añadido poseen, desde el punto de vista técnico, son aquellos que contienen información para el procesado y la visualización de la imagen.

Al conjunto de la información codificada sobre un campo se le conoce con el nombre de Elemento de Datos o Data Element. A continuación se expondrá cómo se codifican estos Elementos de Datos, paso previo para la descripción posterior de la cabecera y la meta-cabecera. Un Elemento de Datos está definido por los siguientes campos:

- Etiqueta del Elemento de Datos (*Data Element Tag*): Su misión es la de identificar cada elemento de datos de forma unívoca. Una etiqueta está constituida por un Número de Grupo (Group Number) y un Número de Elemento (Element Number). En la documentación del estándar están las descripciones de todos los Elementos de Datos, ordenados según ésta etiqueta. Asimismo se explica el propósito de cada uno de ellos y su requerida obligatoriedad o no. Suelen ser representados como un vector de dos dimensiones, en cuya primera dimensión se encuentra el Número de Grupo y en la segunda el Número de Elemento, en hexadecimal, mediante cuatro dígitos.
- Representación del Valor (*Value Representation*, *VR*): Indica la forma en que se codifica el valor del elemento. Este campo no siempre está codificado en un Elemento de Datos, sinó que depende de la sintaxis de transferencia.
- Longitud del Valor (*Value Length*): Entero que se corresponde con la longitud del campo Valor.
- Valor (Value): es el valor del elemento de datos codificado según el campo VR y con la longitud que indica el campo Longitud del Valor.

#### I. Campos

Todos los campos definidos por DICOM se encuentran listados en una base de datos que se encuentra en el documento número seis del estándar, y se la conoce como Registro de los Elementos de Datos DICOM (Registry of DICOM Data Elements).

Cada elemento está indexado por su etiqueta (Número de Elemento y Número de Grupo), y para cada uno de ellos se halla especificado:

Nombre: Nombre del elemento y pequeña descripción de su función.

- VR: Representación del valor de cada elemento.
- VM: Cantidad de valores del mismo tipo que puede contener el campo Valor del elemento de datos.
- También, en caso de que el un elemento de datos esté obsoleto y haya sido retirado en una versión actual del estándar, poseerá el identificador RET.

DICOM establece la obligatoriedad de cada uno de sus campos mediante una clasificación basada en tipos.

- **Tipo 1**: Este tipo es de inclusión obligatoria. La longitud del campo no puede ser cero, y debe tener un valor válido.
- **Tipo 1C**: Tipo de inclusión obligatoria siempre que se den ciertas condiciones. Si éstas tienen lugar, el elemento es, a todos los efectos, perteneciente al grupo 1.
- Tipo 2: Este tipo también es de inclusión obligatoria, con la salvedad que puede tener una longitud de campo igual a cero y sin campo Valor. Ésto último solo tiene lugar bajo varios supuestos específicos.
- Tipo 2C: Análogamente al Tipo1, existe un Tipo 2C, que equivale al Tipo 2 solo bajo la existencia de ciertas condiciones.
- **Tipo 3:** Este tipo de campos es opcional y carente de las restricciones de los otros tipos.

### II. Representación del valor

El estándar DICOM define una serie de VR con diferentes características, con la intención de que el campo Valor de cada Elemento de Datos esté codificado correctamente según aquello que represente.

El listado con las descripciones resumidas puede ser encontrado en las tablas  $(2.1)$  y  $(2.2)$ .

| Nombre VR                       | Descripción                                          | Longitud               |
|---------------------------------|------------------------------------------------------|------------------------|
| Application Entity (AE)         | Cadena que identifica una                            | 16 Bytes               |
|                                 | Entidad de Aplicación.                               |                        |
| Age String $(AS)$               | Cadena de caracteres que                             | 4 Bytes                |
|                                 | expresa la fecha.                                    |                        |
| Attribute Tag $(\overline{AT})$ | Par ordenado de enteros sin                          |                        |
|                                 | signo de 16 bits.                                    |                        |
| Code String $(CS)$              | Cadena<br>$\mathrm{d}\mathrm{e}$<br>caracteres,      | 16 Bytes               |
|                                 | siendo los<br>espacios<br>no                         |                        |
|                                 | significativos.                                      |                        |
| Date $(DA)$                     | Cadena de caracteres con                             | 8 Bytes                |
|                                 | formato yyyymmdd (año-                               |                        |
|                                 | mes-día).                                            |                        |
| Decimal String (DS)             | Cadena de caracteres que                             | 16 Bytes               |
|                                 | representa un número<br>en                           |                        |
|                                 | coma fija o flotante.                                |                        |
| Date Time $(DT)$                | Fecha.                                               | 26 Bytes               |
| Floating Point Single           | Número en coma flotante de                           | $\overline{4}$ Bytes   |
| (FL)                            | simple precisión.                                    |                        |
| Floating Point Double           | Número en coma flotante.                             | 8 Bytes                |
| (FD)                            |                                                      |                        |
| Integer String (IS)             | Cadena de caracteres que                             | 12 Bytes               |
|                                 | respresenta un entero<br>en<br>base decimal.         |                        |
|                                 | Cadena de caracteres.                                | $\overline{64}$ carac- |
| Long String (LS)                |                                                      |                        |
|                                 |                                                      | teres<br>10240         |
| Long Text $(LT)$                | Cadena de caracteres que<br>puede contener uno o más | caracteres             |
|                                 | párrafos.                                            |                        |
| Other Byte String (OS)          | Cadena de bytes. Signifi-                            | Depende                |
|                                 | cado dependiente de la sin-                          | de<br>$l_a$            |
|                                 | taxis de transferencia.                              | sintaxis               |
| Other Float String (OF)         | Cadena de números en coma                            |                        |
|                                 | flotante de simple precisión.                        |                        |
|                                 |                                                      |                        |

Tabla 2.1: Valores de los campos (1/2).

| Nombre VR              | Descripción                                    | Longitud  |
|------------------------|------------------------------------------------|-----------|
| Other Word String (OW) | Cadena de palabras de 16                       | Depende   |
|                        | bits. Significado dependi-                     | de<br>la  |
|                        | ente de la sintaxis de trans-                  | sintaxis  |
|                        | ferencia.                                      |           |
| Person Name (PN)       | Cadena de caracteres de                        | 64 carac- |
|                        | cinco componentes: nom-                        | teres     |
|                        | bre1, nombre2, apellido,                       |           |
|                        | prefijo y sufijo.                              |           |
| Short String (SH)      | Cadena de caracteres.                          | 16 carac- |
|                        |                                                | teres     |
| Signed Long (SL)       | Entero con signo de 32 bits                    | 4 Bytes   |
|                        | en complemento a dos.                          |           |
| Sequence of Items (SQ) | Secuencia de ítems                             |           |
| Signed Short (SS)      | Entero con signo de 16 bits                    | 2 Bytes   |
|                        | en complemento a dos.                          |           |
| Short Text $(ST)$      | Cadena de caracteres<br>$\mathrm{d}\mathrm{e}$ | 1024 car- |
|                        | uno o más párrafos.                            | acteres   |
| Time (TM)              | Cadena de caracteres con el                    | 16 Bytes  |
|                        | formato hh:mm:ss. Formato                      |           |
|                        | 24 horas                                       |           |
| Unique Identifier (UI) | Cadena de caracteres que                       | 64 Bytes  |
|                        | representa un identificador                    |           |
|                        | único.                                         |           |
| Unsigned Long (UL)     | Entero sin signo de 32 bits.                   | 4 Bytes   |
| Unknown $(UN)$         | Cadena de bytes con signifi-                   |           |
|                        | cado desconocido.                              |           |
| Unsigned Short (US)    | Entero sin signo de 16 bits.                   | 2 Bytes   |
| Unlimited Text (UT)    | Cadena de caracteres con                       |           |
|                        | uno o más párrafos.                            |           |

Tabla 2.2: Valores de los campos (2/2).

#### III. Codificación

Existen dos tipos de codificación para los elementos VR Implícita y VR Explícita.

La primera se usa para la Sintaxis de Transferencia por defecto, y la diferencia más importante reside en que la VR de cada Elemento de Datos no se codifica en un fichero, haciendo más difícil su decodificación y obligando a recurrir a la documentación para obtenerla.

#### Sintaxis de transferencia

Se refiere a la manera en que están descritos los Elemento de Datos, la cual generalmente es la misma para todos los elementos contenidos en un mismo archivo. Ésta sintaxis determina bajo qué ordenamiento está escrito cada Elemento de Datos.

Concretamente, la sintaxis está especificada mediante un identificador único (UID) que describe la forma en que se va a codificar la cabecera, o la cabecera y los datos de la imagen; en caso de que los datos estén codificados en algún formato encapsulado.

La sintaxis de transferencia determina si el Elemento de Datos está escrito en un ordenamiento Big o Little Endian, si el valor de presentación está o no en el elemento (valor de representación explícito o implícito) y el tipo de compresión de la imagen. Así el estándar DICOM define veintidós sintaxis de transferencia, las cuales se conocen como estándar. A pesar de las diferentes opciones definidas para la escritura de dichos archivos, algunos fabricantes definen sintaxis de transferencia privadas, es decir, conservan la misma estructura de los archivos DICOM, pero con especificaciones diferentes para sus Elementos de Datos. Estos formatos se conocen como formatos DICOM compatibles, no estándar, o directamente, como formatos privados.

A modo de ejemplo, a continuación se exponen algunas de las sintaxis existentes.

#### Cabecera

La cabecera consta de un *Data Set* con aquella información necesaria codificada según la sintaxis de transferencia mencionada en la sección anterior. En la cabecera de un fichero DICOM es donde se proporciona la mayor parte de la información necesaria para la correcta visualización de las imágenes. Cabe recordar que los datos de la imagen son considerados una parte más de la cabecera. Los tipos de cabecera son dependientes de la Sintaxis de Transferencia utilizada y, por ello, existen cuatro tipos de cabeceras; tres para formatos no encapsulados y una para

| <b>Sintaxis</b> | Identificador único | Descripción                             |
|-----------------|---------------------|-----------------------------------------|
| de trans-       |                     |                                         |
| ferencia        |                     |                                         |
| Implicit        | 1.2.840.10008.1.2   | Sintaxis de transferencia por defecto   |
| VR Little       |                     |                                         |
| Endian          |                     |                                         |
| Explicit        | 1.2.840.10008.1.2.1 | Se especifica la Representación del Va- |
| VR Little       |                     | lor de cada elemento de la cabecera     |
| Endian          |                     | usando codificación Little Endian.      |
| Explicit        | 1.2.840.10008.1.2.2 | Se especifica la Representación del Va- |
| VR Big          |                     | lor de cada elemento de la cabecera     |
| Endian          |                     | usando codificación Big Endian.         |

Tabla 2.3: Sintaxis de transferencia más usuales. La descripción técnica de todas ellas puede ser encontrada en [16]

imágenes en formato encapsulado. La explicación en detalle de cada una de ellas excede de este estudio y puede ser encontrada en [16].

CAPÍTULO 2. IMAGEN MÉDICA

# Capítulo 3

# Técnicas de interpolación no lineales

### 3.1. Introducción

El problema típico en teoría de aproximación consiste en reconstruir una función a partir de un conjunto discreto de datos. Para abordar este problema podemos partir de dos puntos de vista conocidos que son la interpolación de valores puntuales y la interpolación mediante medias en celda.

El primer punto de vista, es aplicable cuando se dispone de un conjunto de valores que toma una función  $f(x)$  desconocida en una discretización dada, para obtener otra que coincida con  $f(x)$  en los nodos de la discretización anterior. El segundo, de manera análoga al primero, se aplica cuando aquello que se conoce son las medias de  $f(x)$  en una discretización concreta, y el objetivo es encontrar una nueva función que posea las mismas medias que  $f(x)$  en la citada discretización.

Ambas técnicas persiguen el mismo objetivo, y su elección en el momento de aplicar una y otra, depende puramente de la naturaleza de los datos de partida. De este modo, la nueva función dada puede ser aproximada por un polinomio que posea los mismos valores en el conjunto de puntos, o las mimas medidas en los intervalos de dicha función.

Las técnicas interpolatorias lineales, independientes de los datos, son frecuentemente empleadas para reconstruir funciones a las que los métodos lineales no consiguen aproximarse con la calidad deseada. El principal problema es que el orden de aproximación se ve reducido cuando el conjunto de puntos empleados para construir la función interpolante contiene alguna singularidad. Visualmente, estos errores se manifiestan de tres formas distintas: el suavizado de los contornos, el efecto escalera en los contornos oblicuos y la aparición del fenómeno rizado[5].

El suavizado se produce porque los contornos, más concretamente aquellos que tienen una gran agudeza, pueden considerarse localmente como escalones bidimensionales, es decir, señales no suaves y de ancho de banda infinito.

- El efecto escalera se debe a una ineficiente eliminación de las repeticiones del espectro que introduce el insertador de ceros.
- El rizado se corresponde con oscilaciones en la amplitud de la imagen interpolada que no están presentes en la imagen original. La razón de ello es que la función interpolante no decrece de forma monótona a medida que | t | crece, sino que presetna oscilaciones que, en general, decrecen a medida que nos alejamos del origen.

La multiresolución de Harten es una herramienta para el procesamiento de imágenes. El objetivo de ésta técnica es establecer un marco para llevar a cabo las transformaciones entre distintos niveles de multirresolución, utilizando una serie de operadores. Estos operadores están íntimamente relacionados con la reconstrucción y la discretización de la función objeto de estudio, y permiten conectar diferentes niveles discretos de resolución con un espacio funcional adecuado, el cual es dependiente de las aplicaciones. Es en el operador reconstrucción el que adquiere mas importancia en nuestro caso, porque será el que implemente alguna técnica de interpolación no lineal que determinará la calidad de la aproximación empleada.

En una primera aproximación, podríamos pensar que dichas singularidades se verían resueltas aumentando el orden la función, pero, en caso de implementarlo, se puede ver que la discontinuidad acaba por afectar a un mayor numero de conjuntos de puntos, denominados stencils, aumentando una zona de la función o de la imagen en este caso, donde la calidad no es óptima.

El punto crucial radica en la selección de los nodos adecuados para construir el interpolante, de modo que el conjunto de puntos elegido no contenga ninguna singularidad. Un primer acercamiento a la solución del problema implicaría la utilización del algoritmo ENO, en el cual el polinomio interpolado se construye tomando información de las zonas donde la función interpolada es suave. De esta manera, si las singularidades de la función están lo suficientemente aisladas, es posible reducir la zona donde la aproximación se ve degradada, al intervalo que lo contiene. Si se conoce la localización exacta de la singularidad, se puede acotar la pérdida de exactitud a un entorno alrededor de la singularidad mediante el algoritmo ENO-SR.

Seguidamente, la técnica interpolatoria WENO constituye a priori una mejora notable de la técnica ENO. Consiste en construir la función interpolante mediante combinaciones convexas de todas las aproximaciones obtenidas a partir de stencils que contienen el intervalo a interpolar, de modo que en la combinación se priman las aproximaciones de aquellos puntos de zonas suaves y si la función es suave en todos ellos, se obtiene una aproximación de orden óptimo.

A continuación se presentarán las técnicas Racional y PPH. La primera se considera como una modificación de la técnica WENO con una selección particular de los pesos; mientras que la segunda, se detalla como una interpolación con idénticos resultados que la interpolación lineal en regiones suaves, y con resultados aceptables en regiones en las cuales se halla alguna singularidad presente.

## 3.2. Multirresolución de Harten

La multirresolución de Harten es una herramienta muy eficaz para el procesamiento de imágenes. El objetivo de ésta técnica es obtener una reordenación multiescala de la información contenida en un conjunto de datos discretos; y el resultado puede ser interpretado como una aproximación de la información inicial en un nivel de resolución menor, más unos detalles que en principio nos permiten recuperar datos iniciales.

Formalmente partimos de un espacio  $V^k$ , en el que k indica el nivel de resolución, y de una función f perteneciente a dicho espacio. Un mayor valor de k indica un mayor nivel de resolución. En el caso que nos ocupa, la reconstrucción mediante valores puntuales, podemos considerar que los datos discretos son valores puntuales en una malla dada.

La multirresolución se apoya en los operadores decimación y predicción que permiten la transición entre dos niveles consecutivos de resolución. Ambos se definen como sigue:

- **Decimación:** Proporciona información discreta a un nivel de resolución  $k-1$ , a partir de un nivel de resolución  $k$  . Formalmente se denota por  $D_k^{k-1}$  $k^{k-1}: V_k \to$  $V_k^{k+1}$  $\frac{k+1}{k}$ .
- Predicción: Es el operador que porporciona una aproximación discreta del nivel k a partir de la información contenida en un nivel  $k + 1$  y al que además no se le exige que sea lineal. Siguiendo la notación, se denotará como  $P_{k-1}^k : V^{k-1} \to V^k.$

Los datos discretos se obtienen a partir de la discretización de una función  $f$ , para lo cual existen distintos tipos de operadores. Dependiendo del operador discretización utilizado, la secuencia de datos  $f^k$  es diferente. El objetivo del enfoque propuesto por Harten es la construcción de esquemas multirresolución adaptados a cada proceso de discretización. Esto se consigue definiendo un operador reconstrucción apropiado. Estos dos últimos operadores, son los elementos a partir de los cuales se construyen los operadores de decimación y predicción del esquema de multirresolución. Para entender la terminología empleada por los distintos operadores convendría consultar el ejemplo 3.2.

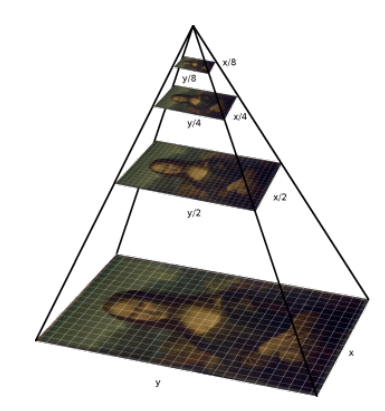

Figura 3.1: Ilustración del concepto «píramide de resolución.»

Para definir estos operadores formalmente, consideremos  ${\mathcal F}$  un espacio de funciones:

$$
\mathcal{F} \subset \{ f \mid f : \Omega \subset \mathbb{R}^m \longrightarrow \mathbb{R} \}
$$

Se define el operador **discretización**,  $\mathcal{D}_k$ , como aquél operador que asigna a cada elemento de este espacio,  $f \in \mathcal{F}$ , una secuencia de  $f^k$  de datos discretos perteneciente al espacio  $V^k$ . De este modo el operador discretización:

$$
\mathcal{D}_k:\mathcal{F}\to V^k=\mathcal{D}_k(f)
$$

que ha de ser lineal y sobreyectivo, y que a cada  $f \in \mathcal{F}$  le asocia:

$$
f^k = D_k(f)
$$

La reconstrucción ofrece la equivalencia en sentido inverso, tomando una secuencia de datos discretos para reconstruir, a partir de la información proporcionada por dichos datos, la función de la cual provienen:

$$
\mathcal{R}_k:V^k\to\mathcal{F}
$$

A este operador no se le exige que sea lineal, ésta es la principal novedad introducida por Harten.

Los operadores decimación y reconstrucción deben verificar una condición de consistencia, la cual pretende asegurar que la reconstrucción de un conjunto discreto de datos contenga exactamente la misma información que el conjunto inicial de datos.

$$
\mathcal{D}_k \mathcal{R}_k v^k, \forall v^k \in V^k, \text{ es decir } \mathcal{D}_k \mathcal{R}_k = I_{V^k}.
$$
\n(3.1)

$$
X^{k} =
$$
\n
$$
X^{k+1} =
$$
\n
$$
X^{k+2} =
$$
\n
$$
X^{k+3} =
$$
\n
$$
X^{k+1} =
$$
\n
$$
X^{k+1} =
$$
\n
$$
X^{k+1} =
$$
\n
$$
X^{k+1} =
$$
\n
$$
X^{k+1} =
$$
\n
$$
X^{k+1} =
$$
\n
$$
X^{k+1} =
$$
\n
$$
X^{k+1} =
$$
\n
$$
X^{k+1} =
$$
\n
$$
X^{k+1} =
$$
\n
$$
X^{k+1} =
$$
\n
$$
X^{k+1} =
$$
\n
$$
X^{k+1} =
$$
\n
$$
X^{k+1} =
$$
\n
$$
X^{k+1} =
$$
\n
$$
X^{k+1} =
$$
\n
$$
X^{k+1} =
$$
\n
$$
X^{k+1} =
$$
\n
$$
X^{k+1} =
$$
\n
$$
X^{k+1} =
$$
\n
$$
X^{k+1} =
$$
\n
$$
X^{k+1} =
$$
\n
$$
X^{k+1} =
$$
\n
$$
X^{k+1} =
$$
\n
$$
X^{k+1} =
$$
\n
$$
X^{k+1} =
$$
\n
$$
X^{k+1} =
$$
\n
$$
X^{k+1} =
$$
\n
$$
X^{k+1} =
$$
\n
$$
X^{k+1} =
$$
\n
$$
X^{k+1} =
$$
\n
$$
X^{k+1} =
$$
\n
$$
X^{k+1} =
$$
\n
$$
X^{k+1} =
$$
\n
$$
X^{k+1} =
$$
\n
$$
X^{k+1} =
$$
\n
$$
X^{k+1} =
$$
\n
$$
X^{k+1} =
$$
\n
$$
X^{k+1} =
$$
\n
$$
X^{k+1} =
$$
\n
$$
X^{k+1} =
$$
\n

Figura 3.2: Representación de tres niveles de resolución,  $X^k$ ,  $X^{k+\frac{1}{2}}$  y  $X^{k+1}$  respectivamente.

Se parte de un nivel de resolución  $k$  con el conjunto de puntos  $\{x_i^k, y_j^k\}_{i,j=0}^{J_k}$ . Mediante la técnica del producto tensor se obtienen los valores interpolados para las nuevas filas, es decir los valores para  $\left\{x_i^{k+\frac{1}{2}}, y_j^k\right\}$  $0 \le i \le J_{k+1}, 0 \le j \le J_k$ correspondientes al nivel de resolución  $k+\frac{1}{2}$  $\frac{1}{2}$ . Por último, se obtienen los valores para las columnas alcanzando el nivel de resolución  $k + 1$ , es decir, con el conjunto de puntos  $\{x_i^{k+1}$  $\{k+1}_{i}, y_{j}^{k+1}\}^{J_{k+1}}_{i,j=0}.$ 

En la figura se aprecian los píxeles originales  $(\bigcirc)$ , los detalles interpolados verticales (⊗), los interpolados horizontales (⊕) y los mixtos (★).

Dada una secuencia de operadores discretización  $\{\mathcal{D}_k\}$ , y de reconstrucción  $\{\mathcal{R}_k\}$  se definen los operadores decimación y predicción de la siguiente manera:

$$
D_k^{k-1} = \mathcal{D}_{k-1} \mathcal{R}_k,
$$
  

$$
P_{k-1}^k = \mathcal{D}_k \mathcal{R}_{k-1}.
$$

Como se observa, se satisface la restricción de consistencia establecida en (3.1).

Se dice que una sucesión de operadores discretización,  $\mathcal{D}_k$ , es anidada si cumple la siguiente expresión Aunque a priori parezca que el operador decimación dependa de la elección del operador reconstrucción, diremos que una operación de discretización es ennidada si verifica:

$$
\mathcal{D}_k f = 0 \Rightarrow \mathcal{D}_{k-1} f = 0, \forall f \in \mathcal{F} \tag{3.2}
$$

Esta propiedad significa que la información contenida en los datos a un cierto nivel de resolución k no será nunca mayor que la información contenida en un nivel de resolución superior. En caso de que se cumpla esta propiedad, se tendrá la garantía de que el operador decimación será independiente del operador reconstrucción. A modo de demostración, si consideramos dos secuencias de operadores resconstrucción,  $\mathcal{D}_k$  y  $\mathcal{D}'_k$  que verifican la ecuación (3.1), se tiene:

$$
\mathcal{D}_{k-1}(\mathcal{R}_k v^k - \mathcal{R}'_k v^k) = \mathcal{D}_k \mathcal{R}_k v^k - \mathcal{D}_k \mathcal{R}'_k v^k = v^k - v^k = 0, \forall v^k \in V^k.
$$
 (3.3)

Verificando que ambos operadores son independientes, como sigue:

$$
\mathcal{D}_{k-1}(\mathcal{R}_k v^k - \mathcal{R}'_k v^k) = 0 \Rightarrow \mathcal{D}_{k-1} \mathcal{R}_k v^k = \mathcal{D}_{k-1} \mathcal{R}'_k v^k, \forall v^k \in V^k.
$$
 (3.4)

A partir de las definiciones (3.2), (3.3) y (3.4) se deduce la relación de consistencia para los operadores decimación y predicción, análogamente a la ecuación (3.1). Si decimamos la información obtenida a partir de la predicción realizada sobre una información con resolución dada por  $V^{k-1}$ , obtenemos exactamente la misma información de partida, sin haber introducido ningún elemento nuevo.

$$
D_k^{k-1} P_{k-1}^k = \mathcal{D}_{k-1} \mathcal{R}_k D_k \mathcal{R}_{k-1} = \mathcal{D}_{k-1} R_{k-1} = I_{V^{k-1}}
$$
(3.5)

Si denotamos por  $v^k$  a aquella información discreta en un nivel de resolución k, al aplicarle el operador decimación sobre ella, obtenemos  $v^{k-1}$ , es decir, la información contenida en el nivel de resolución  $k - 1$ :

$$
v^{k-1} = D_k^{k-1} v^k
$$
#### 3.2. MULTIRRESOLUCIÓN DE HARTEN 37

Dado que  $P_{k-1}^k D_k^{k-1}$  $k^{k-1}v^k$  constituye una aproximación a  $v^k$ , el error queda definido como sigue:

$$
e^{k} = v^{k} - P_{k-1}^{k} D_{k}^{k-1} v^{k} = (I_{V}^{k} - P_{k-1}^{k} D_{k}^{k-1}) v^{k} = Q_{k} v^{k} \in V^{k}.
$$

De esta manera, conocido  $v^{k-1}D_k^{k-1}$  $k^{k-1}v^k \in V^k$  y  $e^k$  puede ser recuperado  $v^k$ , conteniendo la misma información tanto el conjunto  $v^k$  como el conjunto  $\{v^{k-1}, e^k\}$ , es decir:

$$
v^k \equiv \left\{ v^{k-1}, e^k \right\} \tag{3.6}
$$

haciendo obvia la siguiente relación  $v^k = P_{k-1}^k v^k + e^k$ .

El problema es que siguiendo este procedimiento se tiene información redundante, pues si si suponemos  $V^k$  es un espacio de dimensión finita,  $dim V^k = N_k$ , resulta que  $\left\{v^{k-1}, e^k\right\}$  consta de  $N_{k-1} + N_k$  elementos, aun conteniendo  $\left\{v^{k-1}, e^k\right\}$ y  $v^k$  la misma información.

Esta información redundante puede ser eliminada, como sigue:

$$
D_k^{k-1}e^k = D_k^{k-1}(I_V^k - P_{k-1}^k D_k^{k-1})v^k
$$
  
=  $D_k^{k-1}v^k - D_k^{k-1}P_{k-1}^k D_k^{k-1}v^k$   
=  $D_k^{k-1}v^k - D_k^{k-1}v^k = 0$ .

es decir,  $e^k \in N(D_k^{k-1})$  $\binom{k-1}{k} = \left\{ v^k \in V_k : D_k^{k-1} \right\}$  $k^{k-1}v^k = 0$ } cuya dimensión es  $dim N(D_k^{k-1})$  $\binom{k-1}{k} =$  $dim V^k - dim V^{k-1} = N_k - N_{k-1}.$ 

Sea  $\mu_i^k$  el conjunto definido por los elementos que generan el espacio  $N(D_k^{k-1})$  $\binom{k-1}{k}$ . Entonces el error  $e^k$  se define como  $e^k = \sum d_i^k \mu_i^k$ .

Si definimos  $G_k$  como el operador que a cada elemento de  $e^k \in N(D_k^{k-1})$  $\binom{k-1}{k}$  asocia un elemento del conjunto de coeficientes  $d_i^k$  correspondientes a la base  $\mu_i^k$ ; y sea  $E_k$ el operador que dada una serie de coeficientes  $d_i^k$  les asocie  $\sum_i d_i^k \mu_i^k$ , se establece la equivalencia siguiente:

$$
v^k \equiv \left\{ v^{k-1,d^k} \right\} \tag{3.7}
$$

donde ahora ambos conjuntos tienen igual cantidad de elementos, pues el número de elementos de  $f^{k-1,d^k}$  será igual a  $dim F^{k-1} + dim N(D_k^{k-1})$  $\binom{k-1}{k} = N_{k-1} + (N_k N_{k-1}$ ) =  $N_k = dimV^k$ . Destacar que mediante las siguientes expresiones queda definida la equivalencia entre  $f^k$  y  $f^k - 1$ :

$$
v^{k} - 1 = D_{k}^{k-1}v^{k},
$$
  

$$
d^{k} = G_{k}(I - P_{k-1}^{k}D_{k}^{k-1})v^{k},
$$

y el paso contrario, mediante

$$
v^k = P_{k-1}^k v^{k-1} + E_k d^k
$$

relación extraída directamente a partir de la equivalencia  $e^k = E_k d^k$ .

Mediante la equivalencia anterior (3.6) se obtiene la descomposición multiescala de  $v^k$ . Por ejemplo si consideramos que los datos originales parten de un nivel L de resolución, se tiene:

$$
v^k \equiv \{v^0, d^l, \dots, d^1\}
$$
  

$$
v^L \xrightarrow{d^L} v^{L-1} \xrightarrow{d^{L-1}} v^{L-2} \xrightarrow{w}
$$

Y los correspondientes algoritmos para obtener la transformación multiescala y su paso inverso, son los siguientes:

#### Algoritmo de transformación directa

$$
v^{L} \to Mv^{L} = \left\{v^{0}, d^{1}, \dots, d^{L}\right\} = \begin{cases} \text{Hacer } k = L, \dots, 1\\ v^{k} - 1 = D_{k}^{k-1} f^{k} \\ d^{k} = G_{k}(v^{k} - P_{k-1}^{k} v^{k-1}) \end{cases}
$$

#### Algoritmo de transformación inversa

$$
Mv^{L} \to M^{-1}Mv^{L} = \begin{cases} \text{Hacer } k = L, \dots, 1\\ v^{k} = P_{k-1}^{k}v^{k-1} + E_{k}d^{k} \end{cases}
$$

Llegados a este punto, es obvio que el paso crucial en la construcción de un esquema de multirresolución es la definición de un operador reconstrucción apropiado para la discretización que se esté considerando. De ello dependerán tanto la calidad final de la imagen como el coste computacional total del proceso de ampliación. Habitualmente se utilizan dos tipos de reconstrucción en la multirresolución de Harten, y son la discretización por valores puntuales y la discretización por medias en celda.

A continuación se exponen una serie de algoritmos aptos para ser implementados como operador reconstrucción, todos ellos a partir de valores puntuales debido a la natureleza de los datos de entrada (i.e. un conjunto de píxeles).

## 3.3. Métodos de interpolación no lineales

Los algoritmos de *zoom* que se exponen a continuación han sido definidos para secuencias de datos dos dimensionales. La estrategia llevada a cabo por las diversas técnicas es la de producto tensor la cual se describe a continuación. Sea f un array bidimensional definido como  $f = (f_{i,j}^0)_{(i,j)=0}^{J_0}$  al que denotamos como A, y donde  $A = A<sup>0</sup>$ . La estrategia seguida en las sucesivas técnicas consiste en aplicar el proceso

de zoom primero sobre las filas y a continuación sobre las columnas, de manera independiente, en contraposición a aquellos algoritmos que actúan directamente de manera bidimensional sobres los datos, esto es, seleccionando unos stencil de más de una dimensión.

## 3.3.1. Interpolación ENO

La interpolación ENO (*Essentially Non Oscillatory*) tiene como objetivo construir trozos o partes de polinomios usando, en la medida de lo posible, datos pertenecientes a regiones suaves de una función. El punto clave de esta técnica interpolatoria es el proceso por el cual se selecciona el stencil que se intenta elegir dentro de una región suave de una función dada,  $f(x)$ , esto es, f es infinitamente diferenciable en todos sus órdenes. Este proceso de selección trabaja de la manera siguiente: para cada intervalo  $I_i = [x_{j-1}, x_j]$ , se consideran todos los posibles conjuntos con  $r >= 2$  puntos, incluyendo los puntos  $x_{j-1}^k$ ,  $x_j^k$ . Después de seleccionar el stencil según alguno de los dos métodos de selección que a continuación veremos, el stencil ENO, queda de la siguiente manera:

$$
S^{ENO} = \left\{ x_{s_j-1}^k, \ldots, x_{s_j+r-1}^k \right\}
$$

siendo  $r + 1$  el orden de interpolación.

Para la selección de dicho existen dos estrategias. Ambas producen asintóticamente conjuntos de puntos de interpolación que se mueven lejos de la discontinuidad. Consecuentemente, el orden de aproximación del operador de predicción ENO sigue siendo  $r + 1$  siempre que sea posible evitar dichas discontinuidades.

#### Algoritmos para la selección del stencil

- 1. Selección jerárquica Básicamente consiste en, partiendo de los extremos del intervalo, ir añadiendo progresivamente puntos a derecha o izquierda del mismo, comparando las diferencias divididas correspondientes a los conjuntos formados por los extremos del intervalo, más los puntos añadidos, y escogiendo aquélla de menor valor absoluto.
- 2. Selección no jerárquica Esta selección, por contra, considera las diferencias divididas de mayor orden correspondientes a todos los stencils posibles y calcula el mínimo entre todos los valores absolutos de dichas diferencias.

Tanto si empleamos el primero como el segundo, los nodos  $x_{i-1}, x_{i+1}$  pertenecen al stencil  $\mathcal{S}^{ENO}$ . En caso de que f tenga alguna discontinuidad de salto en  $x_d \in I_i$ , y sean  $\mathcal S$  un stencil que no cruza dicha discontinuidad y  $\mathcal S^*$  un stencil conteniendo a los nodos  $x_{i-1}$  y  $x_i$ , ambos con  $s+1$  nodos. Tenemos entonces:

$$
f[\mathcal{S}] = O(1); \quad f[\mathcal{S}^*]O\left(\frac{1}{h^2}\right)
$$

Y si la discontinuidad pertenece a la primera derivada, obtenemos

$$
f[\mathcal{S}] = O(1); \quad f[\mathcal{S}^*] = O\left(\frac{1}{h^{s-1}}\right)
$$

Algoritmo 1 Selección jerárquica del stencil ENO

Entrada:  $\vec{f}$ , r

 $\vec{f}$  - Vector de datos.

r - Orden de la reconstrucción.

## Salida: S

 $S$  - *Stencil* seleccionado para formar el polinomio interpolador.

```
1: for i = 1, \ldots, J do
2: s_0 = i3: for l = 0, ..., r - 2 do
4: \textbf{s} \textbf{i} | f[x_{s_1-2},...,x_{[s_l+l+1]}|<|f[x_{s_l-1},...,x_{s_l+l+1}]| \textbf{then}5: s_{l+1} = s_l + 16: fin si
7: fin for
8: s_i = s_{r-1}9: fin for
```
## Algoritmo 2 Selección no jerárquica del stencil ENO

Entrada:  $\vec{f}$ , r

- $\vec{f}$  Vector de datos.
- r Orden de la reconstrucción.

## Salida: S

S - Stencil seleccionado para formar el polinomio interpolador.

1: for  $i = 1, \ldots, J$  do 2: elegir  $s_i$  que verifique 3: for  $l = 0, ..., r - 2$  do 4:  $|f[x_{s_i-1}, \ldots, x_{s_i+r-1}]| < min \{ |f[x_{l-1}, \ldots, x_{l+r-1}]|, i-r+1 \leq l \leq i \}$ 5: fin for 6:  $s_i = s_{r-1}$ 7: fin for

Entonces, en caso de que f solamente presentara discontinuidades en el intervalo  $I_i$ , ya que los algoritmos anteriores de selección se alejan de las discontinuidades, los polinomios interpoladores verificarían

$$
f(x) = q_l(x) + O(h^{r+1}), \quad x \in [x_{l-1}, x_l], \quad l \leq i-1, \geq i+1
$$

obteniendo una aproximación óptima en todos los intervalos excepto en el  $I_i$ que contiene la singularidad. De esta manera observamos que, en presencia de discontinuidades aisladas, tanto en la primera derivada como en la propia función, ENO consigue que las zonas donde la aproximación esta afectada por las singularidades quede acotada únicamente a los intervalos que las contienen, utilizando cualquiera de los dos métodos de partición antes expuestos. Por todo ello,  $q_l(x) = f(x) + O(h^{r+1}), x \in I_l, \forall l$  pues ningún stencil cruza ninguna discontinuidad, consiguiendo una aproximación óptima en el intervalo dado. Particularizando el problema para construir una técnica de interpolación de cuarto orden, esto es,  $r = 3$ , tenemos:

$$
\begin{cases}\n\text{Hacer } k = 1, \dots, L \\
f_{2j}^k = f_j^{k-1} \\
f_{2j-1}^k = \begin{cases}\n5f_{j-3}^{k-1} + 15f_{j-2}^{k-1} + 5f_{j-1}^{k-1} + f_j^{k-1}, & \text{si } S_j^1 \\
\frac{-f_{j-2}^{k-1} + 9f_{j-1}^{k-1} + 9f_j^{k-1} - f_{j+1}^{k-1}}{16}, & \text{si } S_j^2 \\
5f_{j-1}^{k-1} + 15f_j^{k-1} + 5f_{j+1}^{k-1} + f_{+2}^{k-1}, & \text{si } S_j^3\n\end{cases}\n\end{cases}
$$

#### Algoritmo

A continuación se sugiere un algoritmo de reconstrucción basado en la técnica ENO.

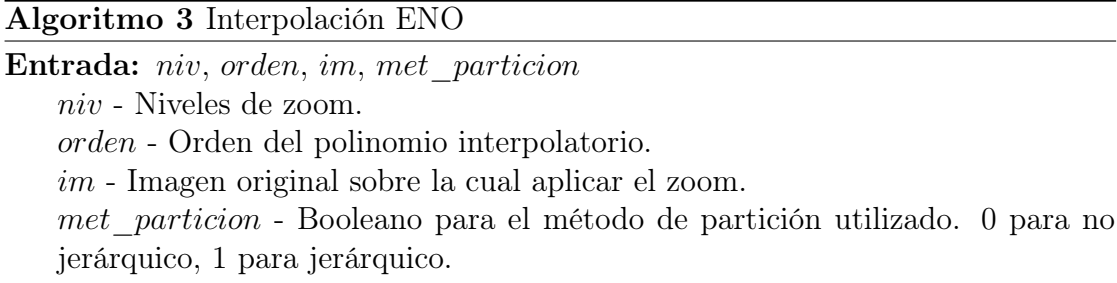

## Salida: b

b - Imagen interpolada.

```
1: [n \ m] = size(a)2: //Bucle para los niveles de zoom.
3: for k = 1 hasta niv do
4: n - filas = 2 * n - 15: n \quad columns = 2 * m - 16: b = zeros(n\_filas, n\_columns)7: b(1 : 2 : n \text{ filas}, 1 : 2 : n \text{ columns}) = a(1 ... n, 1 ... m)8: // Predicción de las columnas.
9: for j = 1 hasta n columnas a incrementos de 2 do
10: b(1 \ldots n\_filas, j) = eno\_zoom(b(1:2:n\_filas, j), n, orden, met\_particion)'11: fin for
12: // Predicción de las filas.
13: for j = 1 hasta n filas do
14: b(i, 1 \ldots n \quad columns) = eno \quad zoom(b(i, 1:2:n \quad filas), n, orden, met \quad partition)15: fin for
16: //Actualización de las variables.
17: n = n filas; m = m columnas
18: a = b19: fin for
```
## Algoritmo 4 ENO Zoom Parte 1/3

Entrada:  $v, n, \text{,}$  orden, met particion

 $\vec{v}$  - Vector de datos.

 $n$  - Longitud del vector  $\vec{v}$ .

orden - Orden del polinomio interpolatorio.

met particion - Booleano para el método de partición utilizado.

## Salida: f

 $\vec{f}$  - Vector con los valores interpolados.

- 1:  $\vec{f} = zeros(1, 2*n-1)$
- 2:  $\vec{f}(1:2:2*n-1) = \vec{v}(1...n)$
- 3: //Obtenemos las máscaras correspondientes a cada uno de los stencils posibles a elegir.
- 4:  $m_1 = getMask(orden/2, orden/2)$
- 5:  $m_2 = getMask(orden/2 1, orden/2 + 1)$
- 6:  $m_3 = getMask(orden/2 + 1, orden/2 1)$
- 7: //Predicción del primer elemento con máscara lineal.
- 8:  $\vec{v'} = \vec{v}[v_1 \dots v_{orden}]$
- 9:  $f_2 = \vec{m_2} \times \vec{v'}$
- 10: si met particion  $== 0$  then
- 11:  $\vec{v'} = \vec{v}[v_1 \dots v_4]$
- 12:  $f_2 = \vec{m_1} \times \vec{v'}$

13: **si** 
$$
|(v_3 - v_2) - (v_2 - v_1)| \le |(v_4 - v_3) - (v_3 - v_2)|
$$
 then

14: 
$$
\vec{v'} = \vec{v}[v_1 \dots v_4]
$$

15:  $f_4 = \vec{m_1} \times \vec{v'}$ 

16: else si  $|((v_4 - v_3) - (v_3 - v_2)) - ((v_3 - v_2) - (v_2 - v_1))| \le |((v_5 - v_4) - (v_4 - v_3))|$  $(v_3)) - ((v_4 - v_3) - (v_3 - v_2))|\,\,{\rm then}$ 

17: 
$$
\vec{v'} = \vec{v}[v_1 \dots v_4]
$$

18:  $f_4 = \vec{m_1} \times \vec{v'}$ 

19: else

```
20: \vec{v'} = \vec{v}[v_2 \dots v_5]
```

```
21: f_4 = \vec{m_2} \times \vec{v'}
```

```
22: fin si
```

```
23: for i = 6 hasta 2 * n - 6 a incrementos de 2 do
```
24: //Véase algoritmo 2

25: 
$$
s = selNoJerarquica Eno(\vec{v}, orden)
$$

```
Algoritmo 5 ENO Zoom Parte 2/3
26: si s \in S_1 then
27: \vec{v'} = \vec{v}[v_{\frac{i}{2}-1} \dots v_{\frac{i}{2}+2}]28: f_j = \vec{m_1} \times \vec{v'}29: else si s \in S_2 then
30: \vec{v'} = \vec{v} [v_{\frac{i}{2}-2} \dots v_{\frac{i}{2}+1}]31: f_i = m_3 \times \vec{v'}32: else
33:
34: \vec{v'} = \vec{v} [v_{\frac{i}{2}} \dots v_{\frac{i}{2}+3}]35: f_j = \vec{m_2} \times \vec{v'}36: fin si
37: fin for
38: //Predicción del penúltimo elemento.
39: si then|v[v_{n-orden}, \ldots, v_{n-1}]| < |v[v_{n-orden-1}, \ldots, v_n]|40: \vec{v'} = \vec{v}[v_{n-4} \dots v_{n-1}]41: f_{2n-4} = \vec{m_3} \times \vec{v'}42: else
43: \vec{v'} = \vec{v}[v_{n-3} \dots v_n]44: f_{2n-4} = m_1 \times v'45: fin si
46: //Predicción del último elemento
47: \vec{v'} = \vec{v}[v_{n-orden-1} \dots v_n]48: f_{2n-2} = m_3 \times v'49: else
50: //Véase algoritmo ??
51: s = selJerarquicaEno(\vec{v}, orden)52: si S \in S_2 then
53: \vec{v'} = \vec{v}[v_1 \dots v_{orden}]54: f_4 = m_1 \times \vec{v'}55: else
56: \vec{v'} = \vec{v}[v_2 \dots v_{orden+1}]57: f_4 = \vec{m_3} \times \vec{v'}58: fin si
59: for i = 6 hasta 2 * n - 6 a incrementos de 2 do
60: //Véase algoritmo 2
61: s = selJerarquicaEno(\vec{v}, orden)
```
Algoritmo 6 ENO Zoom Parte 3/3 62: si  $S \in S_1$  then 63:  $\vec{v'} = \vec{v}[v_{\frac{i}{2}-1} \dots v_{\frac{i}{2}+2}]$ 64:  $f_j = \vec{m_1} \times \vec{v'}$ 65: else si  $S \in S_2$  then 66:  $\vec{v'} = \vec{v}[v_{\frac{i}{2}-2} \dots v_{\frac{i}{2}+1}]$ 67:  $f_j = \vec{m_3} \times \vec{v'}$ 68: else 69: 70:  $\vec{v'} = \vec{v} [v_{\frac{i}{2}} \dots v_{\frac{i}{2}+3}]$ 71:  $f_j = \vec{m_2} \times \vec{v'}$ 72: fin si 73: fin for 74: fin si 75: //Predicción del penúltimo elemento. 76: **si** then $|v[v_{n-orden}, \ldots, v_{n-1}]| < |v[v_{n-orden-1}, \ldots, v_n]|$ 77:  $\vec{v'} = \vec{v}[v_{n-4} \dots v_{n-1}]$ 78:  $f_{2n-4} = \vec{m_3} \times \vec{v'}$ 79: else 80:  $\vec{v'} = \vec{v}[v_{n-3} \dots v_n]$ 81:  $f_{2n-4} = \vec{m_1} \times \vec{v'}$ 82: fin si 83: //Predicción del último elemento 84:  $\vec{v'} = \vec{v}[v_n \dots v_{n-orden+1}]$ 85:  $f_{2n-2} = \vec{m_3} \times \vec{v'}$ 

#### 3.3.2. Interpolación ENO Subcell Resolution

Esta técnica se presenta como una mejora de la interpolación ENO vista en 3.3.1. Supongamos que f es una función contínua con una esquina en  $x_d \in I_i$  $[x_{i-1}, x_i]$ , es decir,

$$
f(x) = \begin{cases} f_l(x), x \le x_d, \\ f_r(x), x \ge x_d, \end{cases}
$$

siendo  $f_l$  y  $f_r$  lo suficientemente suaves tal que  $f_l(x_d) = f_r(x_d)$  y  $f'_l(x_d)$  $f'_{d}$  +  $f'_{r}(x_{d}^{+})$  $\binom{+}{d}$ .

Sean  $q_{i-1}$  y  $q_{i+1}$  los polinomios interpoladores de f obtenidos mediante interpolación ENO en los intervalos  $I_{i-1}$ ,  $I_{i+1}$  respectivamente. Así obtenemos:

$$
f(x) = \begin{cases} f(x) = q_{i-1}(x) + O(h^{r+1}), & \forall x \in I_{i-1}, \\ f(x) = q_{i+1}(x) + O(h^{r+1}), & \forall x \in I_{i+1}. \end{cases}
$$

Se define la función:

$$
G_i(x) = q_{i+1}(x) - q_{i-1}(x). \tag{3.8}
$$

Mediante el desarrollo de Taylor alrededor de  $x_d$ , obtenemos;

$$
q_{i+1}(x) = f(x_d^+) + f'(x_d^+)(x - x_d) + O((x - x_d)^2) + O(h^{r+1}),
$$
  
\n
$$
q_{i-1}(x) = f(x_d^-) + f'(x_d^-)(x - x_d) + O((x - x_d)^2) + O(h^{r+1}).
$$

y de aquí

$$
G_i(x) = [f']_{x_d}(x - x_d) + O((x - x_d)^2) + O(h^{r+1})
$$
\n(3.9)

Si tomamos h lo suficientemente pequeño, se verifica  $G_i(x) \supset [f']_{x_d}(x - x_d)$ , y la función  $G_i(x)$  posee una única raiz en el intervalo  $(x_i - 1, x_i)$ , ya que si  $(x_d - x_{i-1}) = ah$ ) con  $0 < a < 1$ , entonces:

$$
G_i(x)G_i(x_i - 1) = a(a - 1)[f']_{x_d}^2 h^2 + (h^2) \approx a(a - 1)[f']_{x_d}^2 h^2 < 0 \qquad (3.10)
$$

Sea  $\xi$  esta raíz, en este caso podemos probar que  $|\xi - x_d| =$ , para ello definimos  $\tilde{G}(x) = f_r(x) - f_l(x)$ , así  $G_i(x) = \tilde{G}(x) + O(h^r + 1)$ , y por lo tanto  $0 = G_i(\xi)$  $\tilde{G}(\xi) + O(h^r + 1)$ . Desarrollando por Taylor  $G(x)$  alrededor de  $G(x)$  alrededor de  $x_d$ :

$$
0 = \tilde{G}(x_d) + (\xi - x_d)\tilde{G}'(x_d) + O(h^r + 1)
$$

donde tomando  $h$  lo suficientemente pequeño como para que  $\tilde{G}'(x_d) \neq 0$  y teniendo en cuenta que  $\tilde{G}'(x_d) = 0$ , obtenemos  $|\xi - x_d = O(h^r + 1)|$ .

Por tanto, una vez hallado $\xi,$  podemos definir la función interpolante de f<br/> en el intervalo  $I_i$  de modo que a la izquierda de  $\xi$  coincida con  $q_{i-1}$  y a la derecha de  $\xi$  tome el valor de  $q_{i+1}$ , esto es:

$$
\mathcal{I}^{SR}(x) = \begin{cases} q_l(x), & x \in I_l, \ l \neq i \\ q_{i-1}(x), & x \in [x_{i-1}, \xi] \\ q_{i+1}(x), & x \in [\xi, x_{i-1}] \end{cases}
$$

Así definido, el error de interpolación es  $\mathcal{I}(x) = f(x) + O(h^{r+1})$  excepto en una pequeña región alrededor de  $x_d$ .

El algoritmo quedara entonces como sigue:

$$
\begin{cases}\n\text{Hacer } k = 1, \dots, L \\
f_{2j}^k = f_j^{k-1} \\
\text{ENO} \begin{cases}\n5f_{j-3}^{k-1} + 15f_{j-2}^{k-1} + 5f_{j-1}^{k-1} + f_j^{k-1}, & \text{si } S_j^1 \\
\frac{-f_{j-2}^{k-1} + 9f_{j-1}^{k-1} + 9f_j^{k-1} - f_{j+1}^{k-1}}{16}, & \text{si } S_j^2 \\
5f_{j-1}^{k-1} + 15f_j^{k-1} + 5f_{j+1}^{k-1} + f_{+2}^{k-1}, & \text{si } S_j^3 \\
\end{cases} \\
\text{ENO} - SR \begin{cases}\n\frac{-5f_{j-4}^{k-1} + 21f_{j-3}^{k-1} - 35f_{j-2}^{k-1} + 35f_{j-1}^{k-1}}{16}, & \text{si } q_{j-1} \\
\frac{35f_j^{k-1} - 35f_{j+1}^{k-1} + 21f_{j+2}^{k-1} - 5f_{j+3}^{k-1}}{16}, & \text{si } q_{j+1}\n\end{cases}\n\end{cases}
$$

#### Algoritmo

Seguidamente se presenta el pseudocódigo correspondiente a ENO Subcell Resolution, estudiado en la sección anterior.

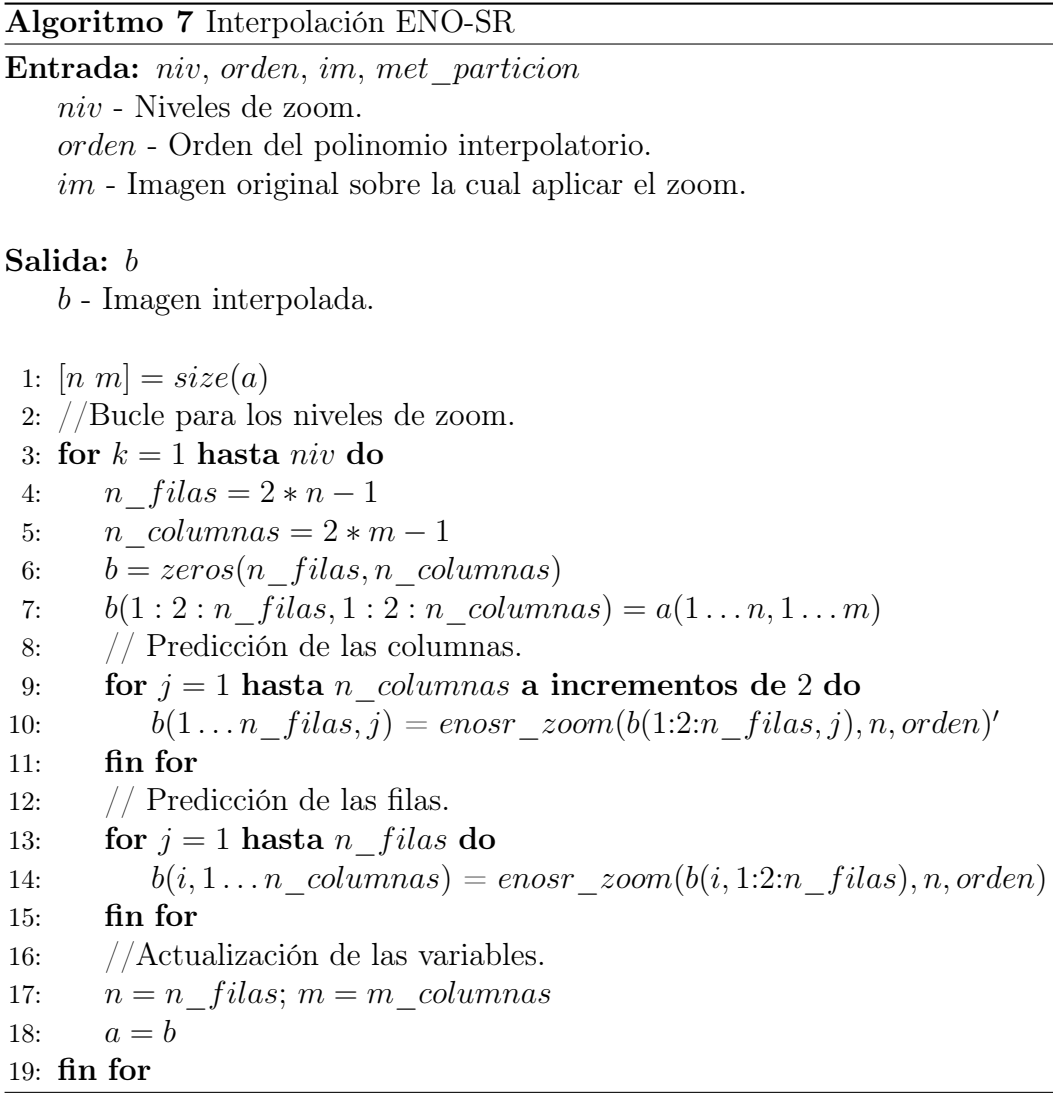

Algoritmo 8 ENOSR Zoom Parte 1/3 Entrada:  $v, n, \text{,}$  orden, met particion  $\vec{v}$  - Vector de datos. orden - Orden del polinomio interpolatorio.  $n$  - Longitud del vector  $\vec{v}$ . Salida: f  $f$  - Vector con los valores interpolados. 1:  $\vec{f} = zeros(1, 2*n-1)$ 2:  $\vec{f}(1:2:2*n-1) = \vec{v}(1...n)$ 3: //Obtenemos las máscaras correspondientes a cada uno de los stencils posibles a elegir. 4:  $m_1 = getMask(orden/2, orden/2)$ 5:  $m_2 = getMask(orden/2 - 1, orden/2 + 1)$ 6:  $m_3 = getMask(orden/2 + 1, orden/2 - 1)$ 7:  $m_4 = \left\{ \frac{-5}{16}, \frac{21}{16}, \frac{-35}{16}, \frac{35}{16} \right\}$ 8:  $m_5 = \left\{ \frac{35}{16}, \frac{-35}{16}, \frac{21}{16}, \frac{-5}{16} \right\}$ 9: //Predicción del primer elemento con máscara lineal. 10:  $\vec{v'} = \vec{v}[v_1 \dots v_{orden}]$ 11:  $f_2 = \vec{m_2} \times \vec{v'}$ 12: //Predicción del segundo elemento. Véase algoritmo ?? 13:  $s = selJerarquicaEno(\vec{v}, orden)$ 14: si  $s \in S_2$  then 15:  $\vec{v'} = \vec{v}[v_1 \dots v_{orden}]$ 16:  $f_4 = \vec{m_1} \times \vec{v'}$ 17: else 18:  $\vec{v'} = \vec{v}[v_2 \dots v_{orden+1}]$ 19:  $f_4 = \vec{m_2} \times \vec{v'}$ 20: fin si 21: //Predicción del tercer elemento. Véase algoritmo ?? 22:  $s = selJerarquicaEno(\vec{v}, orden)$ 23: si  $S \in S_2$  then 24:  $\vec{v'} = \vec{v}[v_1 \dots v_{orden}]$ 25:  $f_4 = \vec{m_1} \times \vec{v'}$ 26: else 27:  $\vec{v'} = \vec{v}[v_2 \dots v_{orden+1}]$ 28:  $f_4 = \vec{m_2} \times \vec{v'}$ 29: fin si 30: si  $s \in S_1$  then 31:  $\vec{v'} = \vec{v}[v_1 \dots v_{orden}]$ 32:  $f_6 = \vec{m_1} \times \vec{v'}$ 

Algoritmo 10 ENO-SR Zoom Parte 2/3

33: else si  $s \in S_2$  then 34:  $\vec{v'} = \vec{v}[v_3 \dots v_{orden+2}]$ 35:  $f_6 = \vec{m_3} \times \vec{v'}$ 36: else 37:  $\vec{v'} = \vec{v}[v_2 \dots v_{orden+1}]$ 38:  $f_6 = \vec{m_2} \times \vec{v'}$ 39: fin si 40: for  $j = 8$  hasta  $2 * n - 8$  a incrementos de 2 do 41: //Véase algoritmo ?? 42:  $s_i = stencil(\vec{v}[v_{\frac{j}{2}-3} \dots v_{\frac{j}{2}+2})$ 43:  $s_d = stencil(\vec{v}[v_{\frac{j}{2}-1} \dots v_{\frac{j}{2}+4})$ 44: // Si no están descentrados. 45: **si**  $Ss_i = I'$  and  $s_d = D'$  then 46:  $q_1 1 = v_{\frac{j}{2}}$  $q_1 2 = \frac{2}{v_{\frac{j}{2}-3}} + 4v_{\frac{j}{2}-2} - 6vv_{\frac{j}{2}-1} + 4v_{\frac{j}{2}}$ 47: 48:  $q_2 1 = 4v_{\frac{j}{2}+1}^2 - 6vv_{\frac{j}{2}+2}^j v_{\frac{j}{2}+3}v_{\frac{j}{2}+4}^2$ 49:  $q_2 2 = v_{\frac{1}{2}+1}$ <br>  $q_1 = q_2 1 - q_1 1; q_2 = q_2 2 - q_1 2$ 50: 51:  $\textbf{si } g_1 * g_2 < 0 \textbf{ then}$ 52: //Existe una discontinuidad en el intervalo. 53:  $\vec{v_1} = \vec{v} [v_{\frac{j}{2}-3} \dots v_{\frac{j}{2}}]$ 54:  $p_1 = \vec{v_1} \times \vec{m_4}$ 55:  $\vec{v_2} = \vec{v} \left[ v_{\frac{j}{2}+1} \dots v_{\frac{j}{2}} + 4 \right]$ 56:  $p_1 = \vec{v_2} \times \vec{m_5}$ 57: // Y se evalúa g en el punto medio. 58:  $g = p_2 - p_1;$ 59:  $\mathbf{s} \mathbf{i} \ g_1 * g < 0 \text{ then}$ 60:  $f_j = g_2$ 61: else 62:  $f_j = g_1$ 63: fin si 64: fin si 65:  $\vec{v'} = \vec{v}[v_{\frac{i}{2}-1} \dots v_{\frac{i}{2}+2}]$ 66:  $f_j = \vec{m_1} \times \vec{v'}$ 67: //Si están descentrados, se aplica ENO jerárquico. 68: else 69: //Véase algoritmo 2 70:  $s = selJerarquica Eno(\vec{v}, orden)$ 

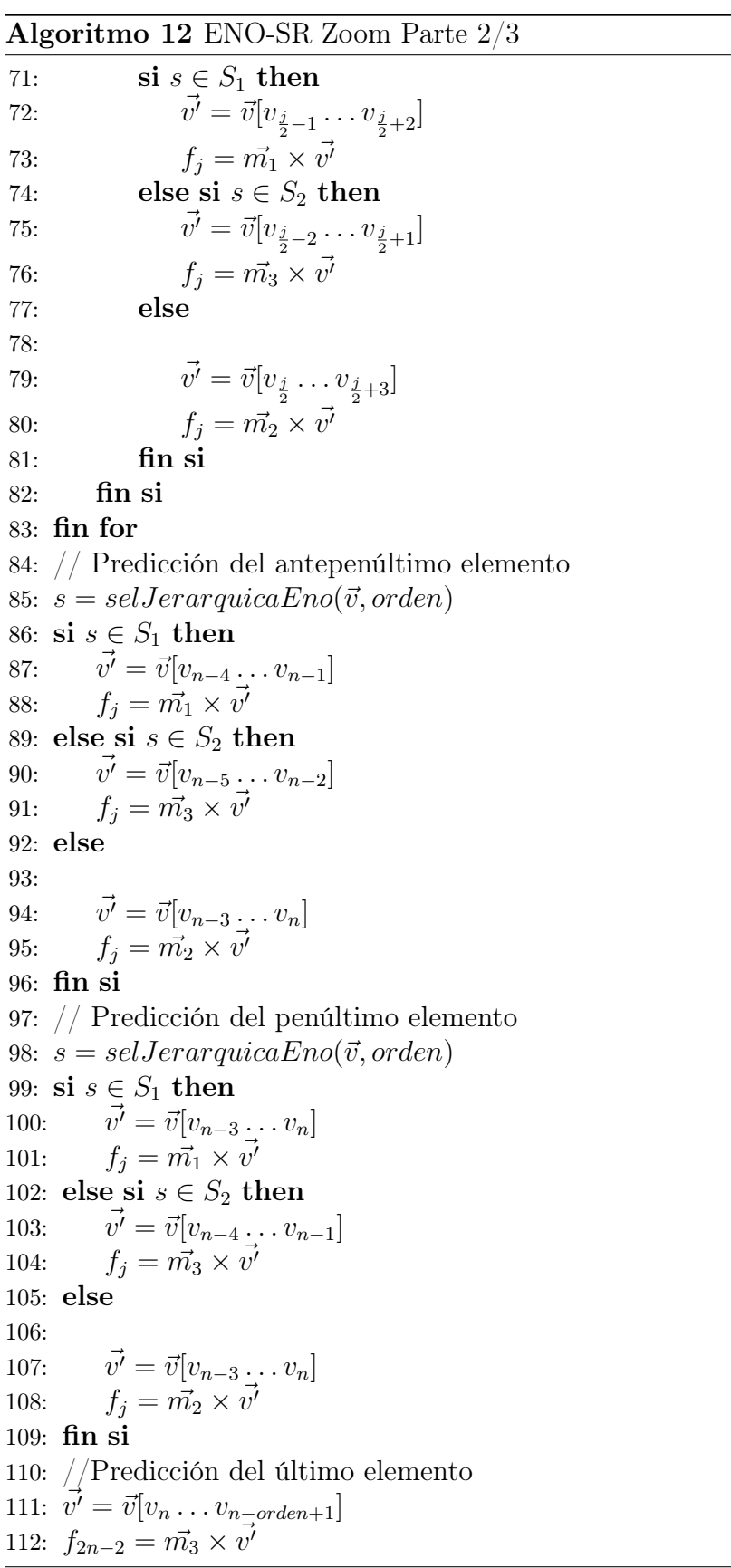

## Algoritmo 13 Funcion Stencil

## Entrada:  $\vec{v}$

 $\vec{v}$  - Vector de seis elementos.

#### Salida: s

val - Descentramiento del vector ENO Jerárquico.

```
1: si |(v_4 - v_3) - (v_3 - v_2)| \le |(v_5 - v_4) - (v_4 - v_3)| then
 2: \mathbf{si} \mid ((v_5 - v_4) - (v_4 - v_3)) - ((v_4 - v_3) - (v_3 - v_2)) \mid \leq |((v_4 - v_3) - (v_3 - v_4))|(v_2)) - ((v_3 - v_2) - (v_2 - v_1)) then
 3: val = C'4: else
 5: val = I'6: fin si
 7: else
 8: si |((v_5 - v_4) - (v_4 - v_3)) - ((v_4 - v_3) - (v_3 - v_2))| \le |((v_5 - v_4) - (v_3 - v_4))|(v_2)) - ((v_5 - v_4) - (v_4 - v_3)) then
 9: val = C10: else
11: val = I'12: fin si
13: fin si
```
## 3.3.3. Interpolación WENO

La interpolación WENO (*Weighed ENO*) es otra técnica de reconstrucción no lineal que se presenta como otra mejora respecto a la interpolación ENO. Como se ha tratado anteriormente, ésta última técnica selecciona el stencil más adecuado para intervalo, consiguiendo una aproximación del orden de r + 1 en aquellos intervalos que se hallan lo suficientemente aisladas. A pesar de ello, existen aspectos de la técnica que se pueden mejorar:

En primer lugar, el proceso de selección del stencil es demasiado sensible a las perturbaciones, y un error de redondeo dado entre dos diferencias divididas muy próximas, incurriría en un cambio de selección stencil.

En segundo lugar, otro punto a tener en cuenta es que, en aquellas regiones en las que las función es suave, no es necesario hacer esta selección del stencil, ya que la selección utilizada por cualquier método lineal obtendría el mismo conjunto de puntos.

Por último, sería posible aumentar el orden de exactitud de la aproximación, ya que tomando stencils de r intervalos, la interpolación ENO se lleva a cabo seleccionando uno de entre r posibles, obteniendo como se ha mencionado, una aproximación del orden de r. Pero dado que existen 2r−1 subintervalos contenidos en los r stencils, se pierde información proporcionada por r−1 de estos stencils. Si la función es lo suficientemente suave en estas regiones, se podría llegar a obtener un orden de aproximación igual a 2r como máximo en estas regiones, utilizando la información dada por los  $2r - 1$  stencils.

Para solucionar los dos primeros problemas, se presentó una estrategia de poda o sesgo, la cual consiste en tomar como base un stencil centrado en el intervalo donde se realiza la interpolación, y utilizarlo para modificar el criterio de selección del stencil con un parámetro de sesgo.

En contraposición con la técnica ENO, que construye el interpolante seleccionando un stencil para cada subintervalo, el método WENO, asigna a cada uno de éstos subintervalos todos los stencils posibles, y el polinomio se calcula como una combinación convexa de los polinomios correspondientes a dichos stencils. Con este tipo de construcción, se prioriza a aquellos polinomios construidos a partir de stencils en donde la función es suave, de forma que aquellos que poseen alguna discontinuidad contribuyen al calculo de forma prácticamente nula. Por tanto, se conserva el efecto ENO (la interpolación en regiones cercanas a singularidades se obtiene mediante información solo de regiones donde la función es suave), y los errores cometidos por unos se pueden cancelar por otros (por la construcción mediante combinación convexa de polinomios), obteniéndose un orden de aproximación mayor.

De manera formal, sean  $S_{i+k}$ ,  $k = 0, \ldots, r-1$  los r stencils conteniendo al intervalo  $I_i$ , y  $p_{i+k}$  el polinomio construido a partir de dicho stencil  $S_{i+k}$ ; el polinomio

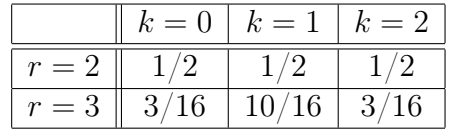

#### Tabla 3.1: Pesos óptimos

interpolador queda como sigue:

$$
S_{i+k} = \{x_{i+k-r}, \dots, x_{i+k}\}, k = 0, \dots, r-1
$$
  

$$
p_i^{WENO}(x) = \sum_{k=0}^{r-1} w_k^i p_{i+k}(x)
$$

donde

$$
w_k^i \ge 0, k = 0, \dots, r - 1, \sum_{k=0}^{r-1} w_k^i = 1
$$
\n(3.11)

Como se ha mencionado, el interpolante WENO toma información de 2r nodos con la pretensión de alcanzar una aproximación de este orden en aquellos intervalos donde la función sea suave. Sea  $\tilde{\rho_i}^{2r-1}$  la aproximación empleando 2s nodos  $\{x_{i-r}, \ldots, x_{i+r-1}\}\$ y sean  $\tilde{\rho_i}^r$  las aproximaciones obtenidas con los stencils  $S_{i+k}$ . Dicha aproximación se puede expresar como una combinación lineal de las r aproximaciones de orden  $r + 1$ , esto es:

$$
\rho_i^{2r-1} = \sum_{k=0}^{r-1} C_k^r p_{i+k}^r \tag{3.12}
$$

con  $C_{k^r} \geq 0, \forall k \, y \sum_k k = 0^{r-1} C_k^r = 1$ . Estas constantes se denominan pesos óptimos que los podemos encontrar en [5].

Pasamos a definir los pesos de modo que verifiquen, por un lado:

$$
w_k^i = C_k^r + O(h^{r-1}), k = 0, \dots, r-1
$$
\n(3.13)

para imponer que la aproximación obtenida sea de orden 2r; y por otro lado para que la contribución de los polinomios que crucen alguna discontinuidad sea la menor posible. Para poder satisfacer esta última condición, definimos:

$$
w_k^i = \frac{\alpha_k^i}{\sum_{s=0}^{r-1} \alpha_s}, k = 0, \dots, r-1,
$$
\n(3.14)

con

$$
\alpha_k^i = \frac{C_k^r}{(\epsilon + \mathcal{IS}_{i+k})^2}.\tag{3.15}
$$

Destacar que  $\mathcal{IS}_{i+k}$  es un indicador de suavidad de  $f(x)$  en el stencil  $\mathcal{S}_{i+k}$ , y  $\epsilon$ una constante positiva introducida para evitar la anulación del denominador.

Llegados a este punto vemos que los pesos verifican la condición [3.11] independientemente del indicador de suavidad utilizado. Para que la contribución de los polinomios que cruzan alguna singularidad sea prácticamente nula, es suficiente con que  $\mathcal{IS}_{i+k} = O(1)$  en aquellos stencils que la función presenta alguna discontinuidad.

El algoritmo propuesto queda como sigue:

$$
\begin{cases} \n\text{Hacer } k = 1 \dots, L \\
f_{2j}^k = f_{j-1}^{k-1} \\
f_{2j-1}^k = w_{j-1}^{k-1} s_{j-1}^{k-1} + w_j^{k-1} s_j^{k-1} + w_{j+1}^{k-1} s_{j+1}^{k-1}\n\end{cases}
$$

donde

$$
\left\{\begin{array}{l} s_{j-1}^{k-1}=5f_{j-3}^{k-1}+15f_{j-2}^{k-1}+5f_{j-1}^{k-1}+f_{j}^{k-1}\\ s_{j}^{k-1}=\frac{-f_{j-2}^{k-1}+9f_{j-1}^{k-1}+9f_{j}^{k-1}-f_{j+1}^{k-1}}{16}\\ s_{j+1}^{k-1}=5f_{j-3}^{k-1}+15f_{j-2}^{k-1}+5f_{j-1}^{k-1}+f_{j}^{k-1} \end{array}\right.
$$

Y los pesos  $w_{i-1}^{k-1}$  $_{j-1}^{k-1}$ ,  $w_j^{k-1}$  y  $w_{j+1}^{k-1}$  se calculan mediante las expresiones

$$
w_{j-1}^{k-1} = \frac{\alpha_{j-1}^{k-1}}{\alpha_{j-1}^{k-1} + \alpha_{j+1}^{k-1}} w_j^{k-1} = \frac{\alpha_j^{k-1}}{\alpha_{j-1}^{k-1} + \alpha_{j+1}^{k-1}} w_{j+1}^{k-1} = \frac{\alpha_{j+1}^{k-1}}{\alpha_{j-1}^{k-1} + \alpha_{j+1}^{k-1}} w_{j+1}^{k-1} = \frac{\alpha_{j+1}^{k-1}}{\alpha_{j-1}^{k-1} + \alpha_{j+1}^{k-1}} w_{j+1}^{k-1}
$$

Los valores de  $\alpha_{j-1}^{k-1}$   $\alpha_j^{k-1}$   $\alpha_{j-1}^{k-1}$  $j-1$  son, respectivamente

$$
\begin{array}{l} \alpha_{j-1}^{k-1}=\frac{\frac{3}{16}}{\epsilon+IS_{j-1}^{k-1}} \\ \alpha_{j}^{k-1}=\frac{\frac{10}{16}}{\epsilon+IS_{j}^{k-1}} \\ \alpha_{j+1}^{k-1}=\frac{\frac{3}{16}}{\epsilon+IS_{j+1}^{k-1}} \end{array}
$$

 $s$ iendo  $\epsilon$  una constante positiva introducida para evitar la anulación del denominador, y que típicamente adquiere valores tales como  $\epsilon = 10^{-5}$  o  $\epsilon = 10^{-6}$ .

Finalmente solo queda definir cómo son calculados los indicadores de suavidad. En [9] se propone calcularlos como sigue:

$$
\begin{split} &\mathcal{IS}^{k-1}_{j-1}=\tfrac{1}{2}\left[\left(f\left[x^{k-1}_{j-2},x^{k-1}_{j-1}\right]-f\left[x^{k-1}_{j-3},x^{k-1}_{j-2}\right]\right)^2+\left(f\left[x^{k-1}_{j-1},x^{k-1}_{j}\right]-f\left[x^{k-1}_{j-2},x^{k-1}_{j-1}\right]\right)^2\right]\\ &+\left(f\left[x^{k-1}_{j-1},x^{k-1}_{j}\right]-2f\left[x^{k-1}_{j-2},x^{k-1}_{j-1}\right]+f\left[x^{k-1}_{j-3},x^{k-1}_{j-2}\right]\right)^2\\ &\mathcal{IS}^{k-1}_{j}=\tfrac{1}{2}\left[\left(f\left[x^{k-1}_{j-1},x^{k-1}_{j}\right]-f\left[x^{k-1}_{j-2},x^{k-1}_{j-1}\right]\right)^2+\left(f\left[x^{k-1}_{j},x^{k-1}_{j+1}\right]-f\left[x^{k-1}_{j-1},x^{k-1}_{j}\right]\right)^2\right]\\ &+\left(f\left[x^{k-1}_{j},x^{k-1}_{j+1}\right]-2f\left[x^{k-1}_{j-1},x^{k-1}_{j}\right]+f\left[x^{k-1}_{j-2},x^{k-1}_{j-1}\right]\right)^2\\ &\mathcal{IS}^{k-1}_{j+1}=\tfrac{1}{2}\left[\left(f\left[x^{k-1}_{j},x^{k-1}_{j+1}\right]-f\left[x^{k-1}_{j-1},x^{k-1}_{j}\right]\right)^2+\left(f\left[x^{k-1}_{j+1},x^{k-1}_{j+2}\right]-f\left[x^{k-1}_{j},x^{k-1}_{j+1}\right]\right)^2\right]\\ &+\left(f\left[x^{k-1}_{j+11},x^{k-1}_{j+2}\right]-2f\left[x^{k-1}_{j},x^{k-1}_{j+1}\right]+f\left[x^{k-1}_{j-1},x^{k-1}_{j}\right]\right)^2\end{split}
$$

## Algoritmo

A continuación se propone el algoritmo de reconstrucción siguiendo la técnica WENO.

## Algoritmo 14 Interpolación WENO

Entrada: niv, orden, im, met\_particion niv - Niveles de zoom. orden - Orden del polinomio interpolatorio. im - Imagen original sobre la cual aplicar el zoom.

#### Salida: **b**

b - Imagen interpolada.

```
1: [n \ m] = size(a)2: //Bucle para los niveles de zoom.
 3: for k = 1 hasta niv do
 4: n_{filas} = 2 * n - 15: n \quad \textit{columns} = 2 * m - 16: b = zeros(n\_ \; \text{filas}, n \; \text{columns})7: b(1 : 2 : n \text{ filas}, 1 : 2 : n \text{ columns}) = a(1 : \ldots n, 1 \ldots m);8: // Predicción de las columnas.
 9: for j = 1 hasta n columnas a incrementos de 2 do
10: b(1 \ldots n\_filas, j) = weno\_zoom(b(1:2:n\_filas, j), n, orden)11: fin for
12: // Predicción de las filas.
13: for j = 1 hasta n filas do
14: b(i, 1 \ldots n \quad columns) = weno \quad zoom(b(i, 1:2:n \quad filas), n, orden)15: fin for
16: //Actualización de las variables.
17: n = n filas; m = m columnas
18: a = b19: fin for
```
## Algoritmo 15 WENO Zoom Parte 1/2

## Entrada: v, n, ,orden

- $\vec{v}$  Vector de datos.
- $n$  Longitud del vector  $\vec{v}$ .

orden - Orden del polinomio interpolatorio.

## Salida: f

 $f$  - Vector con los valores interpolados.

- 1:  $\vec{f} = zeros(1, 2*n-1)$
- 2:  $\vec{f}(1:2:2*n-1) = \vec{v}(1...n)$
- 3: //Obtenemos las máscaras correspondientes a cada uno de los stencils posibles a elegir.
- 4:  $m_1 = getMask(orden/2, orden/2)$
- 5:  $m_2 = getMask(orden/2 1, orden/2 + 1)$
- 6:  $m_3 = getMask(orden/2 + 1, orden/2 1)$
- 7: //Predicción del primer elemento con máscara lineal.

8:  $\vec{v'} = \vec{v}[v_1 \dots v_{orden}]$ 9:  $f_2 = \vec{m_2} \times \vec{v'}$ 10: **si**  $|f[v_1 \dots v_4]| \leq |f[v_2 \dots v_5]|$  then 11:  $\vec{v'} = \vec{v}[v_1 \dots v_4]$ 12:  $f_2 = \vec{m_1} \times \vec{v'}$ 13: else 14:  $\vec{v'} = \vec{v}[v_2 \dots v_5]$ 15:  $f_2 = \vec{m_2} \times \vec{v'}$ 16: fin si 17: for  $i = 6$  hasta  $2 * n - 6$  a incrementos de 2 do 18: //Predicción del primer elemento con máscara lineal. 19:  $\epsilon = 10^{-6}$ 20:  $e_{=}v_{\frac{j}{2}-1}-v_{\frac{j}{2}-2}$ <br>
21:  $e_{2}=v_{\frac{j}{2}}-v_{\frac{j}{2}-1}$ <br>
22:  $e_{3}=v_{\frac{j}{2}+1}-v_{\frac{j}{2}}$ 23:  $e_4 = v_{\frac{j}{2}+2}^2 - v_{\frac{j}{2}+1}^2$ 24:  $e_5 = v_{\frac{j}{2}+3}^2 - v_{\frac{j}{2}+2}^2$ 25:  $p_{izquierdo} = \frac{1}{2}$  $\frac{1}{2}((e_2 - e_1)^2 + (e_3 - e_2)^2 + (e_3 - 2e_2 + e_1)^2)$ 26:  $p_{derecho} = \frac{1}{2}$  $\frac{1}{2} \left( (e_3 - e_2)^2 + (e_4 - e_3)^2 + (e_4 - 2e_3 + e_2)^2 \right)$ 27:  $p_{centro} = \frac{1}{2}$  $\frac{1}{2} \left( (e_4 - e_3)^2 + (e_5 - e_4)^2 + (e_5 - 2e_4 + e_3)^2 \right)$ 28: //Numeradores de los pesos 29:  $nw_{izq} =$ 

## Algoritmo 16 WENO Zoom Parte 2/2

30: //Pesos 31:  $sum = nw_{izq} + nw_{centro} + nw_{der}$ 32:  $w_l = \frac{nw_{izq}}{sum}$ 33:  $w_r = \frac{sum_{term}}{sum}$ 34:  $w_c = \frac{sum_{centro}}{sum}$ sum 35: fin for 36: // Suma de los polinomios multiplicados por sus pesos. 37:  $\vec{v'} = [v_{\frac{j}{2}-1}, \dots v_{\frac{j}{2}+2}]$ 38:  $q_c = \vec{m_1} \times \vec{v'}$ 39:  $\vec{v'} = [v_{\frac{j}{2}-2}, \dots v_{\frac{j}{2}+1}]$ 40:  $q_l = \vec{m_2} \times \vec{v'}$ 41:  $\vec{v'} = [v_{\frac{j}{2}}, \dots v_{\frac{j}{2}+3}]$ 42:  $q_d = \vec{m_3} \times \vec{v'}$ 43:  $f_j = w_l q_l + w_c q_c + w_r q_l$ 44: //Predicción del penúltimo elemento. 45: si  $|f[v_{n-3},...,v_n]| \leq |f[v_{n-4},...,v_{n-1}]|$  then 46:  $v' = [v_{n-3}, \ldots, v_n]$ 47:  $f_{2n-4} = m_1 \times v'$ 48: else 49:  $\vec{v'} = [v_{n-4}, \dots, v_{n-1}]$ 50:  $f_{2n-4} = \vec{m_3} \times \vec{v'}$ 51: fin si 52: //Predicción del penúltimo elemento. 53:  $\vec{v'} = [v_{n-3}, \ldots, v_n]$ 54:  $f_{2n-4} = \vec{m_3} \times \vec{v'}$ 

## 3.3.4. Interpolación Racional

Como se verá en esta sección, la interpolación racional posee multitud de semejanzas con la interpolación WENO, vista en secciones anteriores.

De manera formal y de forma análoga a cómo se ha explicado en los casos anteriores, consideraremos  $X = \{x_i\}_{i=0}^N$ ,  $x_i = ih$ ,  $Nh = 1$ , una partición de nodos igualmente espaciados en el intervalo [0, 1], y  $f_i = f(x_i)$  los valores que toma una función dada  $f(x)$  en los nodos de dicha partición. En [17] se propone emplear como aproximación del valor de la función en  $f(x_{i-1} + \frac{h}{2})$  $\frac{h}{2}$ ) =  $f_{i-\frac{1}{2}}$  una media ponderada entre  $f_{i-1}$  y  $f_i$ .

$$
\hat{f}_{i-\frac{1}{2}} = w_{i-1}f_{i-1} + w_i f_i, \text{ con } w_{i-1} + w_i = 1,
$$
\n(3.16)

siendo  $\hat{f}_{i-\frac{1}{2}}$  la aproximación obtenida.

Los valores para los pesos pueden ser definidos de la siguiente manera:

$$
w_{i-1}^1 = \frac{1 + \alpha (f_i - f_{i+1})^2}{2 + \alpha ((f_{i-2} - f_{i-1})^2 + (f_i - f_{i+1})^2)},
$$
\n(3.17)

$$
w_i^1 = \frac{1 + \alpha (f_{i-2} - f_{i-1})^2}{2 + \alpha ((f_{i-2} - f_{i-1})^2 + (f_i - f_{i+1})^2)},
$$
\n(3.18)

(3.19)

$$
w_{i-1}^2 = \frac{1 + \alpha (f_{i-1} - f_{i+1})^2}{2 + \alpha ((f_{i-2} - f_i)^2 + (f_{i-1} - f_{i+1})^2)},
$$
\n(3.20)

$$
w_i^2 = \frac{1 + \alpha (f_{i-2} - f_i)^2}{2 + \alpha ((f_{i-2} - f_i)^2 + (f_{i-1} - f_{i+1})^2)},
$$
\n(3.21)

(3.22)

$$
w_i^3 = \frac{1 + \alpha (f_{i-1} - f_{i+1})^2 + (f_i - f_{i+1})^2}{2 + \alpha \left( \sum_{k=0}^1 \left( (f_{i-2} - f_{i-k})^2 + (f_{i-k} - f_{i+1})^2 \right) \right)},
$$
(3.23)

$$
w_{i-1}^3 = \frac{1 + \alpha (f_{i-2} - f_i)^2 + (f_{i-2} - f_{i-1})^2}{2 + \alpha \left( \sum_{k=0}^1 \left( (f_{i-2} - f_{i-k})^2 + (f_{i-k} - f_{i+1})^2 \right) \right)},
$$
(3.24)

(3.25)

donde  $\alpha$  es un parámetro variable. Si tomamos  $\alpha = 0$  lo que tenemos es la media ponderada entre  $f_{i-1}$  y  $f_i$ , esto es:

$$
\hat{f}_{i-\frac{1}{2}} = \omega_{i-1} f_{i-1} + \omega_i f_i = \frac{1}{2} f_{i-1} + \frac{1}{2} f_i, k = 1, 2, 3.
$$
\n(3.26)

Cabe destacar que si f es simétrica respecto de  $x_{i-\frac{1}{2}}$  la predicción obtenida coincidirá con el valor medio, es decir con la expresión (3.26), ya que se verificarán las siguientes relaciones:

$$
f(x_{i-\frac{1}{2}} + h) = f(x_{i-\frac{1}{2}} - h),
$$
  

$$
f(x_{i-\frac{1}{2}} + h) - f(x_{i-\frac{1}{2}}) = f(x_{i-\frac{1}{2}}) - f(x_{i-\frac{1}{2}} - h).
$$

y, por tanto,

$$
|f_{i-2} - f_{i-1}| = |f_i - f_{i+1}|,
$$
  

$$
|f_{i-1} - f_{i+1}| = |f_{i-2} - f_i|.
$$
 (3.27)

Por todo lo expuesto, para cualquier definición de los pesos de la forma definida en (3.17), (3.20) y en (3.23), podemos considerar la expresión (3.16) como una interpolación WENO de orden 2, ya que empleamos dos nodos para alcanzar el orden óptimo. Además los pesos empleados aproximan a los pesos óptimos de la misma manera que aquellos utilizados en la interpolación WENO. Destacar que en caso de que exista alguna discontinuidad en el intervalo  $[x_{i-1}, x_i]$ , la aproximación dada por  $\hat{p}_{i-1}^1$  es del orden del salto, esto es,  $\hat{p}_{i-1}^1 - f_{i-\frac{1}{2}} = O(|f|)$ , y el error cometido en dicha continuidad es  $w_{i-1}^k f_{i-1} - f_{i-\frac{1}{2}} = O(|f|)$ .

#### Algoritmo

Propuesta de algoritmo siguiendo el método de reconstrucción Racional.

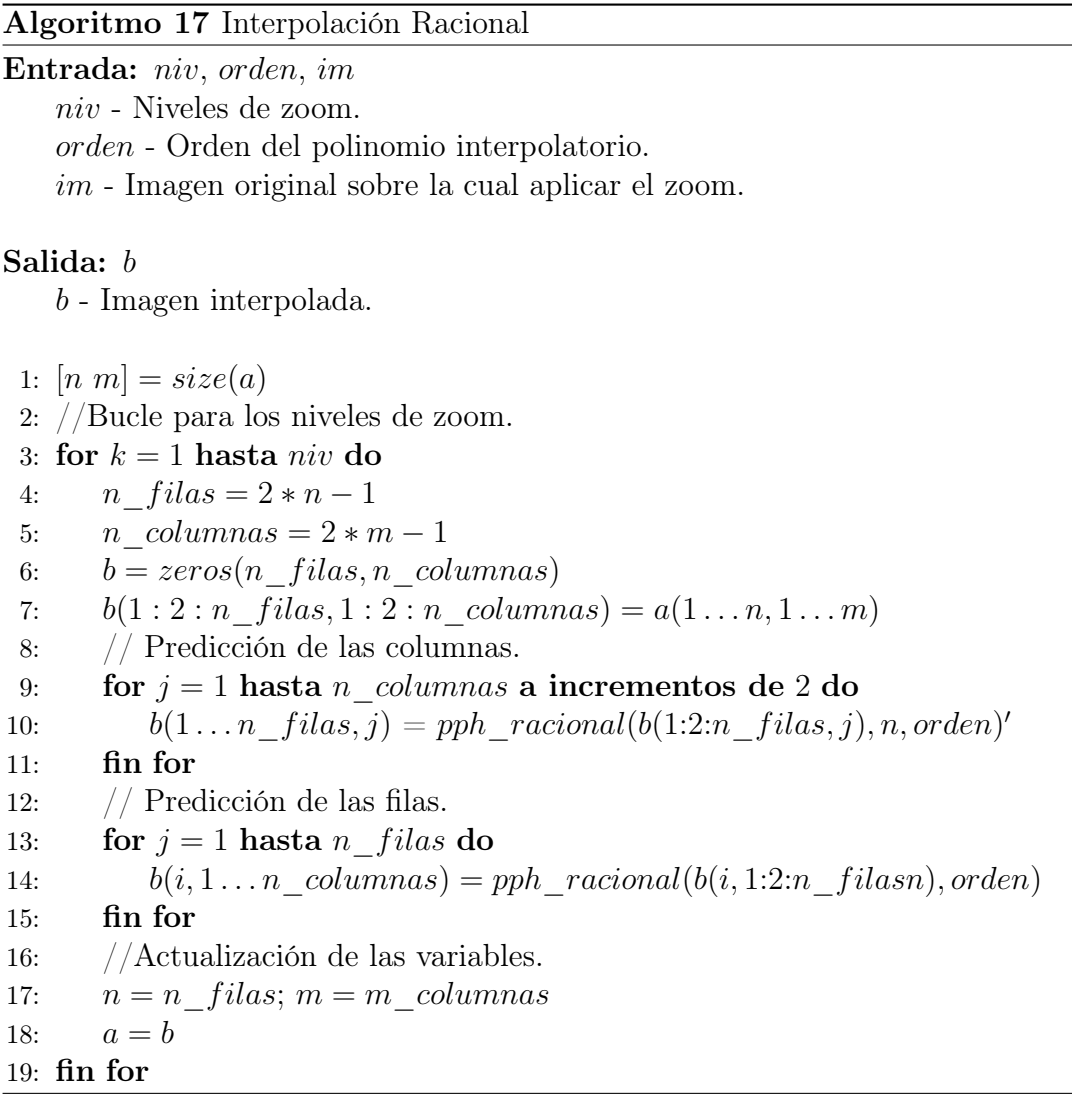

#### Algoritmo 18 Racional Zoom

## Entrada: v, n, ,orden

 $\vec{v}$  - Vector de datos.

 $n$  - Longitud del vector  $\vec{v}$ .

orden - Orden del polinomio interpolatorio.

#### Salida: f

 $\vec{f}$  - Vector con los valores interpolados.

1:  $\vec{f} = zeros(1, 2*n-1)$ 

2:  $\vec{f}(1:2:2*n-1) = \vec{v}(1...n)$ 

3: //Obtenemos las máscaras correspondientes a cada uno de los stencils posibles a elegir.

```
4: m_1 = getMask(orden/2, orden/2)
```
- 5:  $m_2 = getMask(orden/2 1, orden/2 + 1)$
- 6:  $m_3 = getMask(orden/2 + 1, orden/2 1)$
- 7: //Predicción del primer elemento con máscara lineal.

8: 
$$
\vec{v'} = \vec{v}[v_1 \dots v_{orden}]
$$

9:  $f_2 = \vec{m_2} \times \vec{v'}$ 

10:  $\textbf{si} |f[v_1 \dots v_4]| \leq |f[v_2 \dots v_5]| \textbf{ then}$ 

$$
11: \qquad \vec{v'} = \vec{v}[v_1 \dots v_4]
$$

$$
12: \qquad f_2 = \vec{m_1} \times \vec{v'}
$$

13: else

14: 
$$
\vec{v'} = \vec{v}[v_2 \dots v_5]
$$

$$
15: \qquad f_2 = \vec{m_2} \times \vec{v'}
$$

16: fin si

#### 17: for  $i = 6$  hasta  $2 * n - 6$  a incrementos de 2 do

- 18: //Predicción del primer elemento con máscara lineal.
- 19:  $e_{=}v_{\frac{j}{2}-1}-v_{\frac{j}{2}-2}$ <br>
20:  $e_{2}=v_{\frac{j}{2}}-v_{\frac{j}{2}-1}$
- 

21: 
$$
\vec{v'} = \vec{v}[v_n, v_{n-1}, v_{n-2}, v_{n-3}]
$$

22: 
$$
f_2 = \vec{m_2} \times \vec{v'}
$$

23: 
$$
w_0 = \frac{1+\epsilon}{2+\alpha \epsilon}
$$

23: 
$$
w_0 = \frac{1 + \alpha e_1^2}{2 + \alpha e_2^2 + e_1^2}
$$
  
24: 
$$
w_1 = \frac{1 + \alpha e_2^2}{2 + \alpha e_2^2 + e_1^2}
$$

$$
\omega_1 - \frac{1}{2 + \alpha e_2^2}
$$

25: 
$$
f_j = w_0 v_j + w_1 v_{j+1}
$$

$$
26: \textbf{ fin for }
$$

27: //Predicción del último elemento.

## 3.3.5. Interpolación PPH

En esta sección se describe un esquema de interpolación a trozos polinomial denominada PPH (Piecewise Polynomial Harmonic). Esta técnica de reconstrucción posee varias características deseables como son:

Por un lado, cada polinomio esta constituido por un stencil centrado de cuatro puntos. En segundo lugar, en las regiones suaves el la técnica produce el mismo resultado que en al utilizar algún método lineal, como Lagrange. Por último, la exactitud se ve reducida en regiones cerca de las singularidades pero sigue siendo mejor que en el caso lineal.

A continuación se describe el operador de recontrstucción PPH de modo análogo al explicado para otras técnicas detalladas anteriormente.

Sea  $I_k^P(x, f^k)$  el operador de reconstrucción PPH y  $x \in \mathbb{R}$ , tomemos j tal que  $x \in [x_{j-1}^k, x_j^k]$ . Entonces  $I_k^P(x, f^k) = \tilde{P}_j(x, f^k) = f_j^k$ , donde  $\tilde{P}_j(x, f^k)$  es un polinomio formado a partir de los datos centrados,  $\{f_{j-2}^k, f_{j-1}^k, f_j^k, f_{j+1}^k\}$ , y tal que  $\tilde{P}_j(x_{j-1}^k, f^k) = f_{j-1}^k$  y  $\tilde{P}_j(x_j^k, f^k) = f_j^k$ .

Se dispone del conjunto de puntos $\{f_{j-2}^k, f_{j-1}^k, f_j^k, f_{j+1}^k\}$  y se quiere realizar la predicción del punto medio,  $f_{j-1/2}^k$ . Como deducimos de lo anteriormente comentado, si la función no contiene singularidades en el intervalo  $[x_{j-2}^k, x_{j+1}^k]$ , bastaría con una interpolación centrada para proporcionar una buena aproximación. Pero como hemos visto, cuando la señal muestra singularidades, dicha aproximación pierde exactitud. A continuación se discutirá la modificación propuesta cuando se detecta una singularidad en  $[x_j^k, x_{j+1}^k]$ .

Supongamos que la diferencia dividida  $f[x_{j-1}, x_j, x_{j+1}]$  es mayor o igual que  $f[x_{j-2}^k, x_{j-1}^k, x_j^k]$  en valor absoluto. Esto indica la posible presencia de una singularidad en un punto  $x_d \in [x_j^k, x_{j+1}^k]$ . Se considera el trozo polinomial para  $[x_{j-1}^k, x_j^k]$ escrito como,

$$
P_j(x) = a0 + a1(x - x_{j - \frac{1}{2}}) + a2(x - x_{j - \frac{1}{2}})^2 + a3(x - x_{j - \frac{1}{2}})^3.
$$
 (3.28)

Para un esquema lineal centrado las cuatro condiciones de interpolación en los puntos  $x_{j-2}, x_{j-1}, x_j$  y  $x_{j+1}$  son

$$
\begin{cases}\na_0 - a_1 \frac{3}{2}h + a_2(\frac{3}{2}h)^2 - a_3(\frac{3}{2}h)^3 = f_{j-2}, \\
a_0 - a_1 \frac{1}{2}h + a_2(\frac{1}{2}h)^2 - a_3(\frac{1}{2}h)^3 = f_{j-1}, \\
a_0 - a_1 \frac{1}{2}h + a_2(\frac{1}{2}h)^2 - a_3(\frac{1}{2}h)^3 = f_j, \\
a_0 - a_1 \frac{3}{2}h + a_2(\frac{3}{2}h)^2 - a_3(\frac{3}{2}h)^3 = f_{j+1}.\n\end{cases}
$$

Despejando, obtenemos que  $a_1 = \frac{f_{j-2}-27f_{j-1}+27f_j-f_{j-1}}{24h}$  $\frac{-1+2If_j-f_{j-1}}{24h}$ . De este modo, el sistema anterior es equivalente a

$$
\begin{cases}\na_0 - a_1 \frac{3}{2}h + a_2(\frac{3}{2}h)^2 - a_3(\frac{3}{2}h)^3 = f_{j-2}, \\
a_0 - a_1 \frac{1}{2}h + a_2(\frac{1}{2}h)^2 - a_3(\frac{1}{2}h)^3 = f_{j-1}, \\
a_0 - a_1 \frac{1}{2}h + a_2(\frac{1}{2}h)^2 - a_3(\frac{1}{2}h)^3 = f_j, \\
a_1 = \frac{f_{j-2} - 27f_{j-1} + 27f_j - f_{j-1}}{24h}.\n\end{cases}
$$

Si introducimos los siguientes cambios de variable  $e_{j-\frac{3}{2}} = f[x_{j-2}, x_{j-1}], e_{j-\frac{1}{2}} =$  $f[x_{j-1}, x_j], e_{j+\frac{1}{2}} = f[x_j, x_{j+1}], D_{j-1} = f[x_{j-2}, x_{j-1}, x_j]$  y  $D_j = f[x_{j-1}, x_j, x_{j+1}]$ ;  $\log$ después de una serie de manipulaciones llegamos a la expresión:

$$
a_1 = \frac{e_{j-\frac{1}{2}} + 13e_{j-\frac{1}{2}}}{12} - \frac{1}{12} \frac{D_{j-1} + D_j}{2}h.
$$

Se puede observar, que en presencia de una discontinuidad de salto en  $[x_j, x_{j-1}]$ ,  $a_1 = O(\frac{1}{h})$  $(\frac{1}{h})$ , ya que  $D_j = O \frac{1}{h^2}$  $\frac{1}{h^2}$ . Este comportamiento es debido a la mala aproximación de la reconstrucción en presencia de discontinuidades. Por ello, se sustituye la media aritmética por la armónica, y se obtiene la nueva expresión para  $a_1$  modificada:

$$
\tilde{a}_1 = \frac{e_{j-\frac{1}{2}} + 13e_{j-\frac{1}{2}}}{12} - \frac{1}{12} \frac{2D_{j-1} + D_j}{2D_{j-1} + D_j} h.
$$
\n(3.29)

La media armónica consigue adaptarse mejor a la presencia de singularidades porque cuando  $|D_{j-1}|$  es  $O(1)$   $|D_j|$  es  $O(\frac{1}{h^2})$ , la media armónica permanece siendo  $O(1)$  y, en consecuencia,  $\tilde{a_1} = O(1)$ . Cabe destacar también que en las regiones suaves  $a_1 - \tilde{a_1} = O(h^3)$ , ya que la diferencia entre la media armónica y la aritmética original es  $O(h^2)$ . Como resultado la interpolación es de cuarto orden, y  $f_{j-\frac{1}{2}} - \hat{P}_j(x_j - \frac{1}{2})$  $\frac{1}{2}$ ) =  $O(h^4)$  La reconstrucción empleada entonces es de cuarto orden.

$$
a_1 = \frac{e_{j-\frac{1}{2}} + 13e_{j-\frac{1}{2}}}{12}.
$$

Se tiene entonces  $a_1 - \tilde{a_1} = O(h)$  Aunque adaptada a las singularidades, el grado de exactitud se ha reducido a dos.

De esta manera, el operador reconstrucción PPH estará constituido por la ecuación (3.29) así como por los nuevos operadores  $\tilde{a_0}$ ,  $\tilde{a_1}$ ,  $\tilde{a_2}$   $\tilde{a_3}$  si El algorimo queda como sigue:

$$
\begin{cases}\n\text{Hacer } k = 1 \dots, L \\
f_{2j}^k = f_j^{k-1} \\
f_{2j-1}^k = \begin{cases}\n\frac{f_{j-1}^k + f_j^k}{2} - \frac{1}{4} \frac{Df_{j-1}^k + Df_j^k}{Df_{j-1}^k + Df_j^k}, & \text{si } Df_{j-1}^k Df_j^k > 0 \\
\frac{f_{j-1}^k + f_j^k}{2}, & \text{en otro caso.}\n\end{cases}\n\end{cases}
$$

## Algoritmo

Algoritmo propuesto para la reconstrucción mediante la técnica PPH descrita en la sección anterior.

## Algoritmo 19 Interpolación PPH

Entrada: niv, orden, im, met\_particion niv - Niveles de zoom. orden - Orden del polinomio interpolatorio. im - Imagen original sobre la cual aplicar el zoom.

#### Salida: **b**

b - Imagen interpolada.

```
1: [n \ m] = size(a)2: //Bucle para los niveles de zoom.
 3: for k = 1 hasta niv do
 4: n_{filas} = 2 * n - 15: n \quad \textit{columns} = 2 * m - 16: b = zeros(n - filas, n \quad columns)7: b(1 : 2 : n \text{ filas}, 1 : 2 : n \text{ columns}) = a(1 ... n, 1 ... m)8: // Predicción de las columnas.
 9: for j = 1 hasta n columnas a incrementos de 2 do
10: b(1 \ldots n\_filas, j) = pph\_zoom(b(1:2:n\_filas, j), n, orden, met\_particion)'11: fin for
12: // Predicción de las filas.
13: for j = 1 hasta n filas do
14: b(i, 1 \ldots n \quad columns) = pph \quad zoom(b(i, 1:2:n \quad \text{filas}), n, \text{orden}, \text{met} \quad \text{particion})15: fin for
16: //Actualización de las variables.
17: n = n filas; m = m columnas
18: a = b19: fin for
```
## Algoritmo 20 PPH Zoom

Entrada:  $v, n, \text{,}$ orden  $\vec{v}$  - Vector de datos.  $n$  - Longitud del vector  $\vec{v}$ . orden - Orden del polinomio interpolatorio. Salida: f  $\vec{f}$  - Vector con los valores interpolados. 1:  $\vec{f} = zeros(1, 2 * n - 1)$ 2:  $\vec{f}(1:2:2*n-1) = \vec{v}(1...n)$ 3: //Obtenemos la máscara correspondientes a cada uno de los stencils posibles a elegir. 4:  $m_2 = getMask(orden/2 - 1, orden/2 + 1)$ 5: //Predicción del primer elemento con máscara lineal. 6:  $\vec{v'} = \vec{v}[v_1 \dots v_{orden}]$ 7:  $f_2 = \vec{m_2} \times \vec{v'}$ 8: for  $i = 4$  hasta  $2 * n - 4$  a incrementos de 2 do 9:  $p_1 = v_{\frac{j}{2}-1} - 2v_{\frac{j}{2}} + v_{\frac{j}{2}}^j + 1$ 10:  $p_2 = v_j^2 - 2v_{j+1}^2 + v_j^2 + 2$ 11:  $aux = \frac{v_j + v_{j+1}}{2}$ 11.  $\frac{a}{2}$  si  $p_1 * p_2 > 0$  then 13:  $f_j = aux - \frac{(p_1*p_2)}{4(p_1+p_2)}$ 14: **else**  $\frac{f_j - a a x}{4(p_1 + p_2)}$ 15:  $f_j = aux$ 16: fin si 17: fin for 18: //Predicción del último elemento. 19:  $\vec{v'} = \vec{v}[v_n, v_{n-1}, v_{n-2}, v_{n-3}]$ 20:  $f_2 = \vec{m_2} \times \vec{v'}$ 

# Capítulo 4 Experimentos y resultados

En este capítulo se pretende evaluar el grado de calidad que es posible obtener mediante la aplicación de los algoritmos anteriormente vistos. Para ello se comenzará con una breve descripción de aquellos indicadores útiles y medibles que son frecuentemente utilizados en el estudio de imágenes digitales. Acto seguido se detallará el procedimiento por el cual éstos serán medidos y evaluados.

Por último se presentará las imágenes correspondientes a dos niveles de resolución con el fin de poder apreciar visualmente la calidad obtenida, y las tablas con los resultados del experimento para los restantes niveles. Para finalizar, se muestran una serie de gráficas con las que se pretende obtener conclusiones acerca del experimento.

## 4.1. Indicadores medibles para la evaluación de la calidad

## 4.1.1. Introducción

Los siguientes indicadores de calidad en imágenes digitales que a continuación se presentan, son frecuentes en el ámbito de la manipulación y el procesamiento las mimas. A continuación se detalla, para cada uno de ellos, una breve descripción y la motivación de su uso para alguno de ellos. Para facilitar la descripción formal se ha considerado que se tienen dos imágenes  $\mathcal{A} y \mathcal{A}'$  definidas de la siguiente manera:  $\mathcal{A} := (a_{i,j})_{M \times N}$  y  $\mathcal{A}' := (a'_{i,j})_{M \times N}$ , siendo  $\mathcal{A}'$  una aproximación a  $\mathcal{A}$ .

## 4.1.2. Error Cuadrático Medio

El Error Cuadrático Medio (ECM) o Mean Squared Error, (MSE), es una medida del cuadrado del error entre dos imágenes; en el caso que nos ocupa entre

las imágenes  $A$  y  $A'$ . Este error mide el grado en que una imagen difiere con respecto a otra, y viene dado por la expresión siguiente:

$$
ECM = \frac{1}{MN} \sum_{i=1}^{M-1} \sum_{i=1}^{N-1} |(a_{i,j}) - (a'_{i,j})|^2
$$
\n(4.1)

En el registro de imágenes, es habitual hacer uso de esta medida para cuantificar el error que se produce entre el vector de movimiento real de la imagen objetivo y de la de referencia, y el vector de movimiento estimado en el procedimiento de registro. La presencia de este error se debe a que aveces la estimación no se calcula con una precisión suficiente. Otra medida directamente derivada del ECM es la raíz cuadrática media, o Root Mean Square, (RMS), calculada como la raíz cuadrada del ECM, de la siguiente manera:

$$
RMS = \sqrt{ECM} = \sqrt{\sum_{i=1}^{M-1} \sum_{j=1}^{N-1} |(a_{i,j}) - (a'_{i,j})|^2}
$$
(4.2)

## 4.1.3. Relación señal a ruido de pico (PSNR)

La relación PSNR (Peak to Signal Noise Ratio) es utilizada para definir la relación entre la máxima energía posible de una señal y el ruido que afecta a su representación fidedigna. Debido a que muchas señales tienen un gran rango dinámico, el PSNR se expresa generalmente en escala logarítmica, utilizando como unidad el decibelio. Cabe recordar que un aumento de 20 dB corresponde a un decrecimiento de una décima parte en la diferencia RMS entre las dos imágenes. El uso más habitual del PSNR es como medida cuantitativa de la calidad de la reconstrucción en el ámbito de la compresión de imágenes.

Esta medida se define como:

$$
PSNR = 20\log \frac{b}{\sqrt{ECM}}.\tag{4.3}
$$

donde b es el mayor valor posible de la señal, y RMS es la raíz cuadrática media.

Para una imagen en formato RGB, la definición del PSNR es la misma, pero el ECM se calcula como la media aritmética de los ECM de los tres colores (R, G y B). Los valores típicos que adopta este parámetro están entre 30 y 50  $dB$ , siendo mayor cuanto mejor es la codificación. El comité MPEG emplea un valor umbral informal de  $0.5$  dB en el incremento del PSNR para decidir si se incluye una determinada mejora en un algoritmo de codificación, ya que se considera que este aumento del PSNR es apreciable visualmente.
## 4.1.4. Correlación cruzada normalizada

El Coeficiente de Correlación Cruzada o Normalized Cross Correlation, (NK), es una de las medidas de similitud más frecuentemente utilizada. Ésta se calcula entre parejas de bloques pertenecientes a la imagen de referencia y a la imagen objetivo, con el propósito de encontrar el máximo entre dicha medida. Aquél bloque con el que se consigue el máximo es el que determina la correspondencia finalmente establecida.

Este coeficiente permite el alineamiento con precisión de imágenes que han sido trasladadas entre sí, aunque también es posible su aplicación entre imágenes que han sufrido rotaciones leves o escalados.

Como desventajas, se suelen citar entre otras, el elevado coste computacional que requiere, aunque es inferior al de otras medidas frecuentes; y la excesiva planicidad de los máximos de similitud detectados, debido a la autosimilitud de las imágenes.

$$
NK = \frac{\sum_{i=1}^{M} \sum_{j=1}^{N} (a_{i,j}) \cdot (a'_{i,j})}{\sum_{i=1}^{M} \sum_{j=1}^{N} (a_{i,j})^2}.
$$

### 4.1.5. Diferencia media

La Diferencia Media o Average Difference,  $(AD)$  no es más que la media de las diferencias obtenidas entre píxeles de ambas imágenes.

Formalmente

$$
AD = \frac{\sum_{i=1}^{M} \sum_{j=1}^{N} (a_{i,j}) - (a'_{i,j})}{MN}.
$$

## 4.1.6. Diferencia Máxima

La Diferencia Máxima o Maximum Difference, (MD) es la máxima diferencia existente entre píxeles de ambas imágenes.

$$
MD = Max ( | (a_{i,j}) - (a'_{i,j}) | ).
$$

## 4.1.7. Error Absoluto Medio

El Error Normalizado Medio (ENM), o Normalized Absolute Error, (NAE) de define como la media aritmética de los errores absolutos cometidos.

$$
NAE = \frac{\sum_{i=1}^{M} \sum_{j=1}^{N} |(a_{i,j}) - (a'_{i,j})|}{\sum_{i=1}^{M} \sum_{j=1}^{N} |(a_{i,j})|}.
$$

## 4.2. Experimentos realizados

## 4.2.1. Introducción

En esta sección se plantea el uso de diversos tipos de imágenes para evaluar el grado de optimalidad de las técnicas anteriormente descritas. Además de las imágenes en formato DICOM<sup>1</sup> , se han utilizado imágenes de otra naturaleza con el fin de que los resultados sean representativos de otros tipos de imagen, y de esta manera puedan ser utilizados como referencia en futuros estudios

El software utilizado para la codificación de las funciones y la realización de las funciones ha sido Matlab R2010b por presentar las funcionalidades necesarias para llevar a cabo con eficiencia esta serie de experimentos.

### 4.2.2. Descripción y procedimientos

#### Descripción de las imágenes y del experimento

A continuación se describen las diez imágenes involucradas en los experimentos realizados. Dada la imposibilidad de poder abarcar un gran número de imágenes distintas, se ha tenido que llevar a cabo una estricta selección de la muestra.

Por un lado, en el experimento han sido incluidas dos ímágenes en formato DICOM denominadas Dicom1 y Dicom2, por corresponder al tipo de imágenes a las que va dirigido este estudio. Lena y Geo, se ha tomado como respresentativas del tipo de imágenes utilizadas cotidianamente, como son las fotografías etc. Las restantes imágenes corresponden a imágenes médicas de distinto tipo: se han incluído dos de TAC (Tac1 y Tac2), dos de PET (PET1 y Pet2), y dos imágenes híbridas de PET y tomógrafia computerizada (Pet-Tc1 y Pet-Tc2).

Todas las imágenes pertenecientes a la citada muestra están codificadas en escala de grises, es decir, que para la representación de las diversas tonalidades de gris se emplean 8 bits por píxel, dando como resultado  $2^8 = 256$  tonalidades de gris existentes en la imagen, y codificadas mediante valores comprendidos en el rango [0, 255].

#### Dicom1 y Dicom2

Las imagenes a la que se les ha denominado DicomX (ver figura 4.1a y 4.1b) son imagenes de en formato DICOM, extraídas de una gammagrafía obtenida en el diagnóstico del neuroblastoma.

<sup>1</sup>En las imágenes en formato DICOM expuestas ha sido eliminada cualquier posible dato o información sensible de proporcionar información acerca de la identidad del paciente, lugar de toma de la imagen, etc; de acuerdo con lo dispuesto en la Ley Orgánica 15/1999 de 13 de diciembre de Protección de Datos de Carácter Personal.

#### 4.2. EXPERIMENTOS REALIZADOS 75

La imagen inicial consta de cuatro regiones que muestran las diferentes zonas que son objeto del estudio: la parte anterior del cuerpo, la parte posterior del mismo, y la partes pélvica y abdominal en detalle, tanto anterior como posterior.

Después del procesado de esta gammagrafía, se ha obtenido la imagen Dicom1 que muestra la parte posterior del cuerpo del paciente y abarca  $344 \times 174$  píxeles; y la imagen Dicom2 que muestra su parte anterior mediante una ventana de 344×174.

### Lena

La imagen Lena.jpg (ver figura 4.1c) es una imagen de  $512 \times 512$  píxeles. Es la típica imagen utilizada como referencia en estudios relacionados con imágenes digitales y a ello se debe su inclusión en este estudio.

#### Geo

La imagen Geo.jpg (ver figura 4.1d) es una imagen de  $1024 \times 1024$  píxeles. Corresponde a una imagen de satélite del planeta Tierra. Dada la geometría del globo y las tonalidades que los efectos meteorológicos producen en su representación, se ha decidido incluirla en este experimento

#### Tac1

La imagen Tac.jpg (ver figura 4.2a) es una imagen médica de dimensiones  $1228 \times 908$  píxeles. Corresponde a una imagen de TAC cerebral de un paciente de 75 años, ingresado por síndrome motor con hemipresia derecha leve. El corte supratentorial presenta dos lagunas o infartos lacunares; una talámica izquierda (mayor) y otra derecha puntiforme.

### Tac2

La imagen Tac2.jpg (ver figura 4.2b) es una imagen también de TAC, de  $1800 \times 1284$  píxeles. Concretamente se trata de un corte superior de la zona abdominal.

### Pet-Tc1

La imagen Pet-Tc1.jpg (ver figura 4.2e) es una imagen de dimensiones  $1800 \times$ 1588. Ésta es de tipo híbrido a partir de una imagen PET y una de Tomografía computerizada.

### Pet-Tc2

La imagen Pet-Ct2.jpg (ver figura 4.2f) es una imagen de tamaño  $1200 \times 797$ píxeles, y es también una imagen híbrida, fruto de la misma combinación de técnicas que la anterior. Corresponde concretamente a una paciente de 38 años que ingresó tras sufrir dolores en la cadera izquierda y a la que previamente se le había detectado un carcinoma en las células renales.

#### Pet1

La imagen Pet1.jpg (ver figura 4.2e) es una imagen de dimensiones  $430 \times 430$ . Es una imagen de PET de la que no se dispone más información.

#### Pet2

La imagen Pet2.jpg (ver figura 4.2f) es una imagen de  $400 \times 541$  píxeles, y corresponde a una imagen coronal tomografía por Emisión de Positrones (PET) de cuerpo completo. El paciente es un varón de 76 años en estudio por molestias articulares.

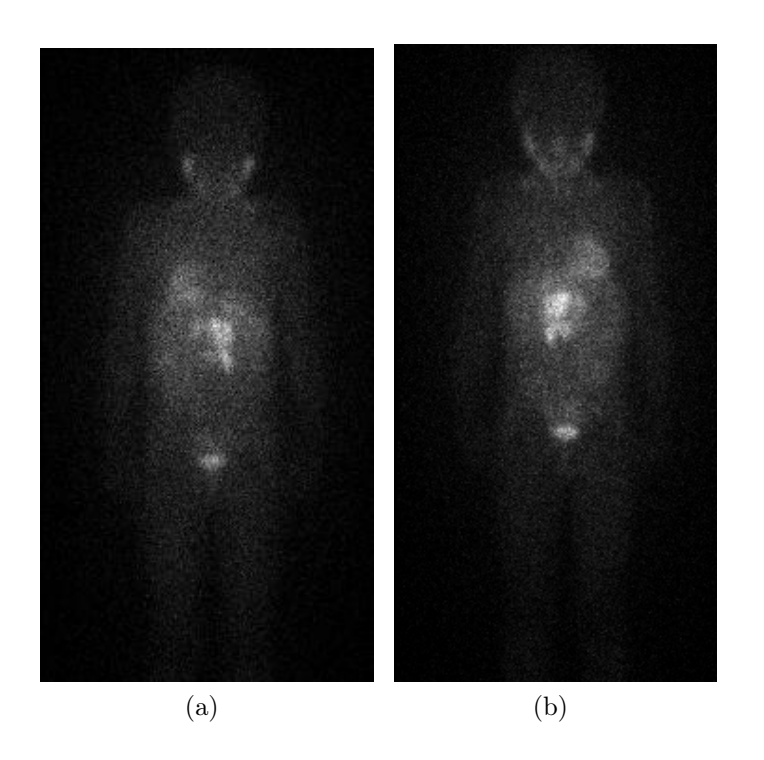

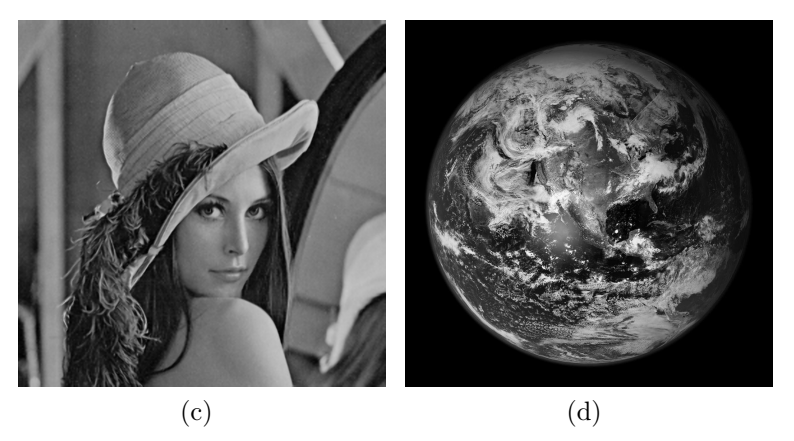

Figura 4.1: Imágenes anterior  $(a)$  y posterior  $(b)$  de un paciente, denominadas respectivamente Dicom1 y Dicom2. Imágenes fotográficas Lena.jpg (a) y Geo.jpg (b).

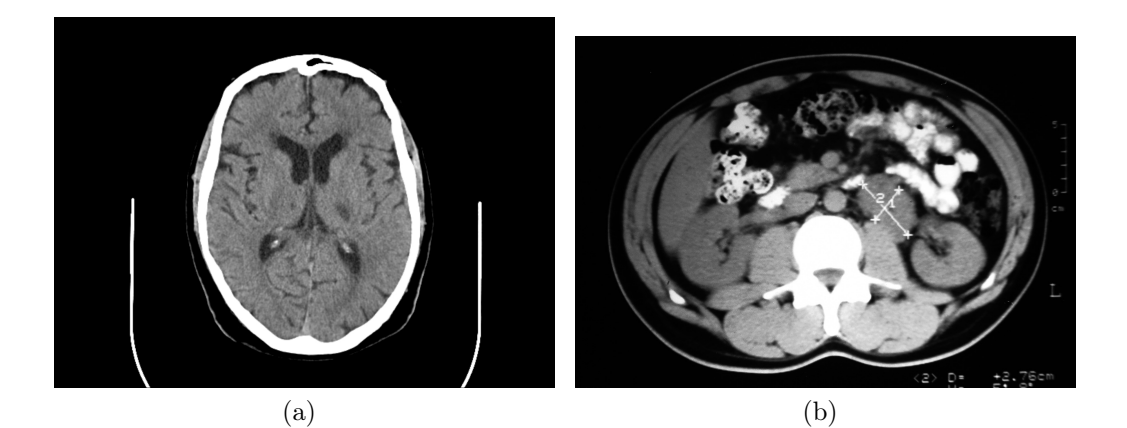

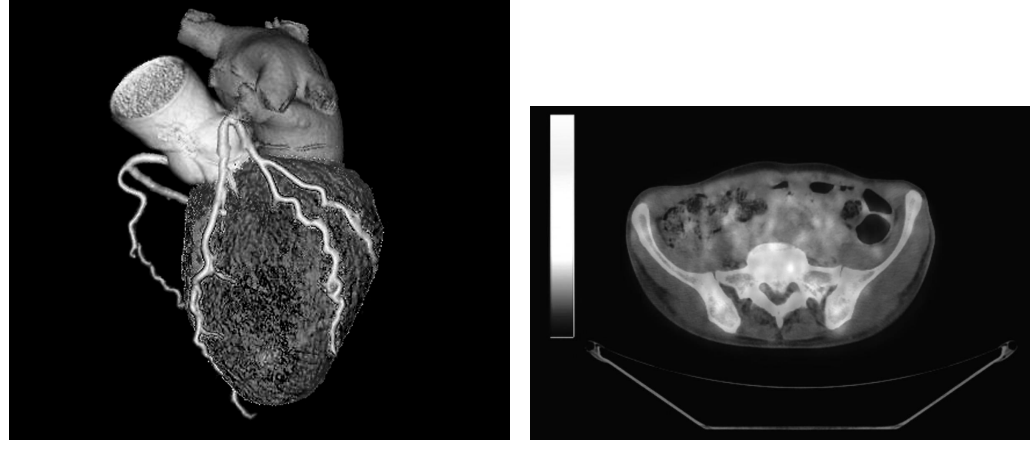

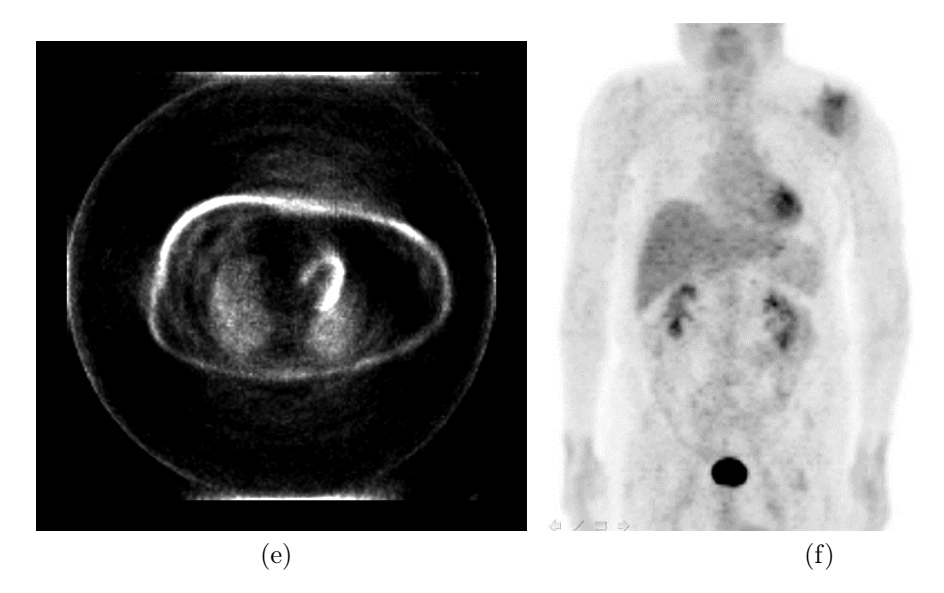

Figura 4.2: Resto de imágenes utilizadas en los experimentos. Lena.jpg (a), Tac1.jpg  $(b)$ , Tac2.jpg  $(c)$ , Pet-Tc1.jpg  $(d)$ , Pet-Ct2.jpg  $(e)$ , Pet1.jpg  $(f)$  y Pet2.jpg $(g)$ .

#### Procedimiento realizado

A continuación se explica el procedimiento que se ha seguido durante para llevar a cabo el experimento. En la sección (4.3) se encuentran los resultados que se han obtenido para las distintas técnicas, descritos mediante los indicadores de calidad de imágenes digitales, de los cuales ya se ha hablado anteriormente.

Partimos de una imagen en forma matricial que denotaremos formalmente como  $A := (a_{i,j})_{m \times n}$ , donde cada  $a_{i,j} \in [0, \ldots, 255]$ , por estar codificadas en escala de grises. Seguidamente se enuncian los pasos efectuados.

- 1. En primer lugar, se ha obtenido  $A'$  a partir de  $A$ .  $A'$  representa una reducción de la matriz original y queda definida como  $A':=(a'_{i,j})_{\frac{m}{k}\times\frac{n}{k}};$ entiendo  $k$  como el factor de reducción de la imagen incial. Los elementos de  $A'$ , por tanto, mantienen la equivalencia con los de A como sigue:  $A' := (a'_{i,j}) = (a_{\frac{i}{k},\frac{j}{k}})$ siendo  $k = 2l$  y  $l = 1, \ldots, z$ . Por motivos de coste computacional y de factibilidad en el momento de realización de las pruebas, se ha decidido acotar los valores de l, incluyendo la restricción  $z \leq 8$ .
- 2. Seguidamente, si se definine una técnica de interpolación mediante una función genérica denotada por  $\mathcal{I}: \mathbb{R}^y \to \mathbb{R}^y$  se tiene que, el resultado de aplicar  $\mathcal I$  sobre la matriz anterior  $A'$  es  $\mathcal I(A') = \tilde A$ . Resulta obvio que en cada caso el coste computacional y la calidad de la nueva matriz obtenida variará según la técnica, tal y como se desprende de las operaciones y ponderaciones que cada una de éstas lleva a cabo.

Ésta última matriz,  $\tilde{A}$ , representa una aproximación de la imagen inicial, A.

3. En tercer lugar, una vez disponibles ambas matrices  $A y \tilde{A}$ , son comparadas mediante el indicador PSNR, que proporciona el nivel de similitud medido en decibelios.

Este procedimiento se ha repetido para cada valores de  $k = 1 \ldots 4$  y para cada una de las técnicas expuestas en el capítulo 3.

## 4.3. Resultados

A continuación se presentan los resultados obtenidos para cada factor de zoom y técnica.

Por un lado se muestra la tabla con los datos obtenidos mediante la evaluación de los indicadores comentados para cada técnica, y por otro, se muestran las imágenes obtenidas mediante la interpolación con uno y dos niveles de zoom respectivamente, es decir, las imágenes obtenidas a partir de la imagen original reducida a la mitad y a la cuarta parte, respectivamente.

En la columna de la izquierda de las siguientes tablas se encuentra el nombre de las técnicas estudiadas en el tercer capítulo de esta memoria. A modo de recordatorio.

- ENO jerárquico ó ENOh Interpolación ENO mediante selección jerárquica del stencil utilizando cuatro puntos (3.3.1).
- ENO no jerárquico ó ENO Interpolación ENO mediante selección jerárquica del stencil utilizando cuatro puntos (3.3.1).
- WENO Interpolación WENO stencil utilizando cuatro puntos (3.3.3).
- ENO-SR Interpolación ENO-SR basada en la técnica ENO con selección jerárquica del stencil (3.3.2).
- RACIONAL Interpolación utilizando cuatro puntos en la selección del stencil y un  $\alpha = 0.5$  (3.3.4).
- PPH Interpolación PPH (3.3.5).

Aquellas siglas o abreviaturas utilizadas en las columnas de cada tabla corresponden a los indicadores de calidad de imagen mencionados con anterioridad, y son los que a continuación se enumeran.

MSE Error Cuadrático Medio o Mean Squared Error (4.1.2).

- PSNR Relación Señal a Ruido de Pico, o Peak Signal to Noise Ratio (4.1.3).
- NCC Coeficiente de Correlación Normalizado, o Normalized Cross Correlation  $(4.1.4).$
- AD Diferencia Media, oAverage Difference (4.1.5).
- MD Diferencia Máxima, o Maximum Difference (4.1.6).

NAE Error Absoluto Normalizado, o Normalized Absolute Error (4.1.7).

En la sección ?? se exponen las conclusiones acerca de los resultados observados.

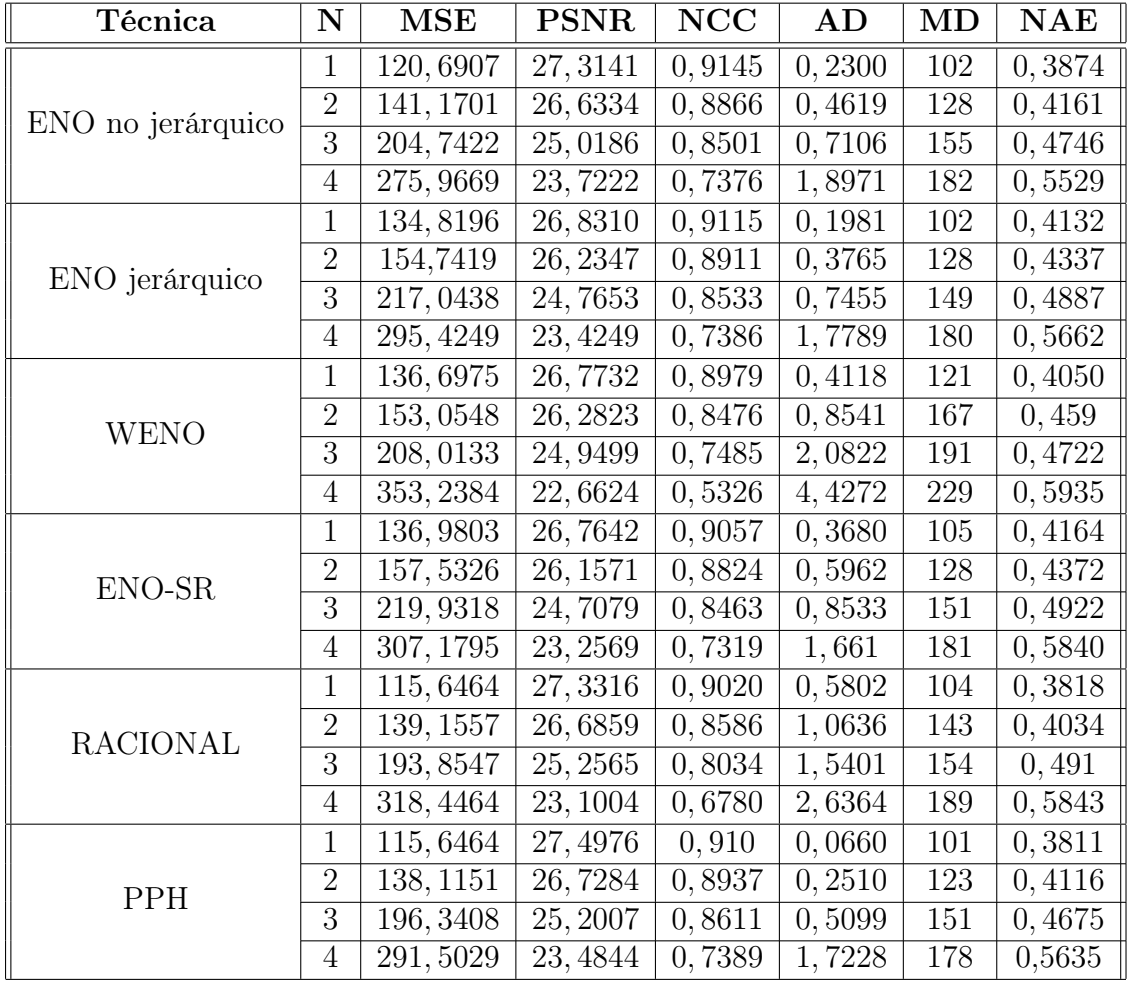

## 4.3.1. Resultados con la imagen Dicom1

Tabla 4.1: Resultados numéricos para la imagen Dicom1 mediante el uso de las diferentes técnicas con diferentes factores de zoom.

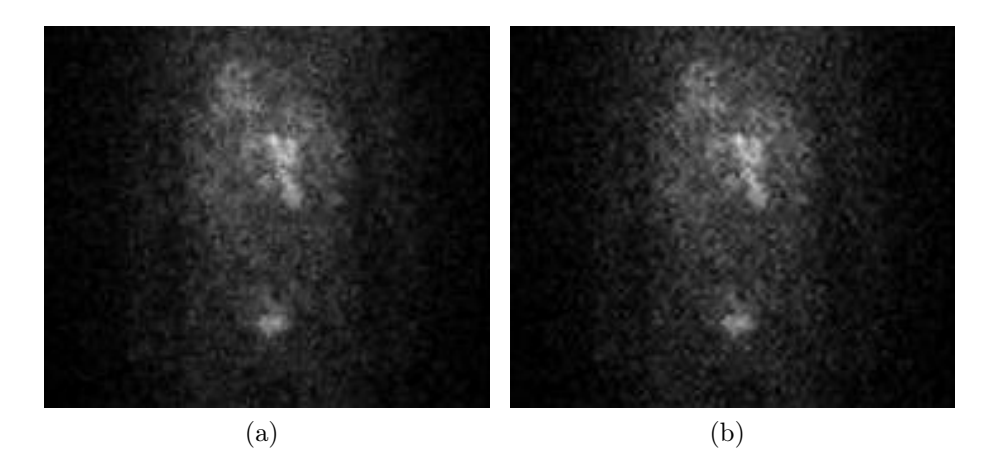

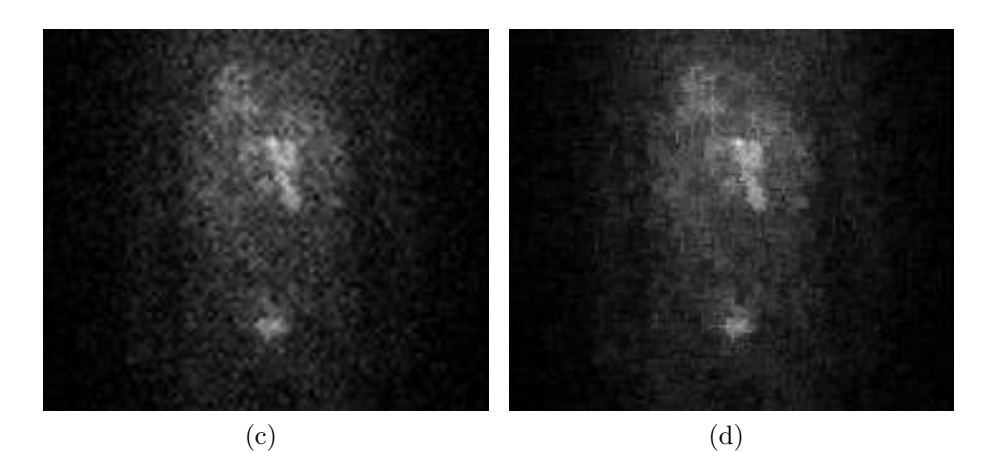

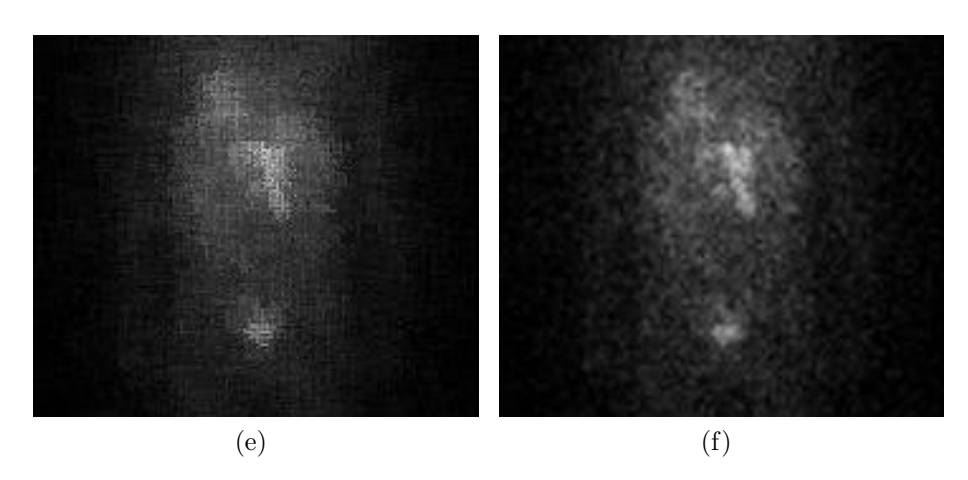

Figura 4.3: Imágenes Dicom1 con un nivel de zoom (x2) acotadas por una ventana de 175  $\times$  151 píxeles. Reconstrucción con ENO no jerárquico (*a*), con ENO jerárquico (b), con ENO-SR (c), con WENO (d), con Racional (e), y con la técnica PPH  $(f)$ .

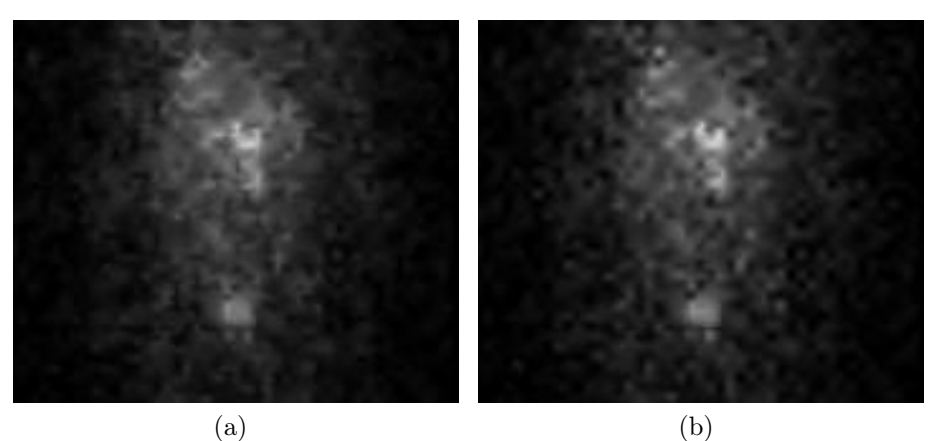

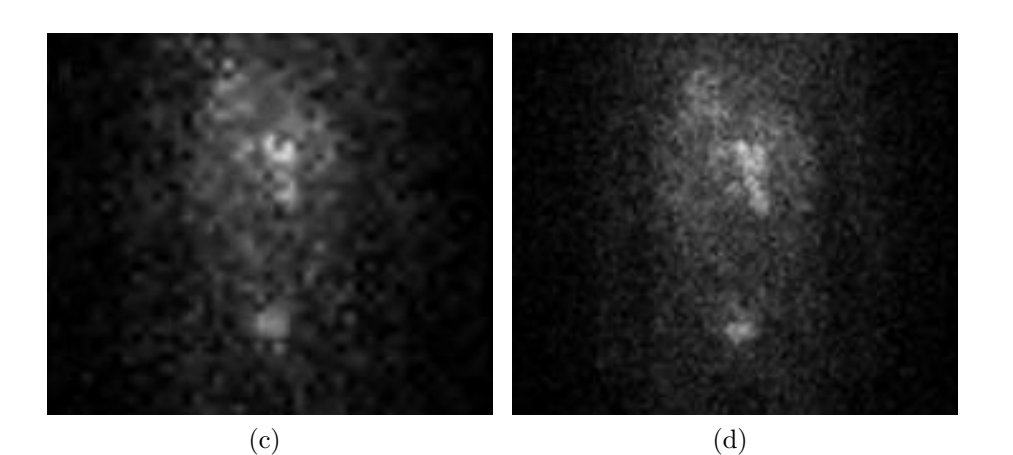

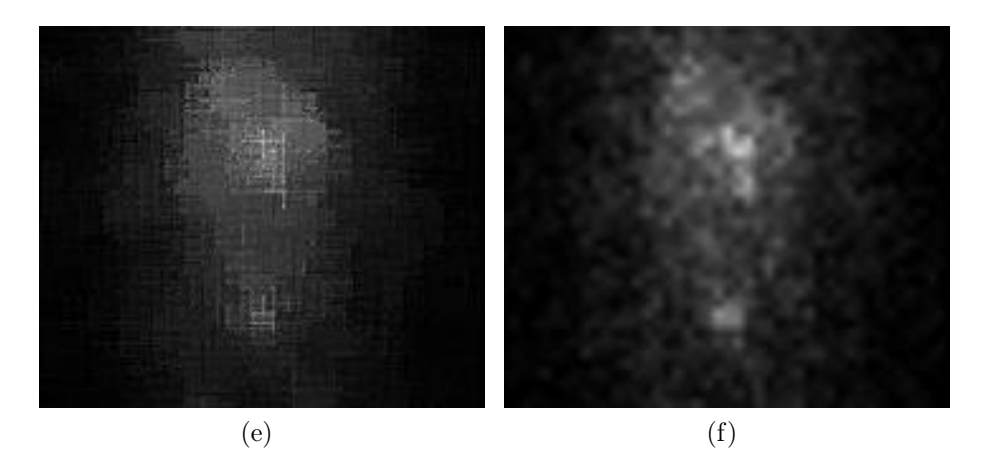

Figura 4.4: Imágenes Dicom1 con un nivel de 2 (x4) acotadas por una ventana de  $175 \times 151$  píxeles. Reconstrucción con ENO no jerárquico  $(a)$ , con ENO jérárquico  $(b)$ , con ENO-SR  $(c)$ , con WENO  $(d)$ , con Racional  $(e)$ , y con la técnica PPH  $(f)$ .

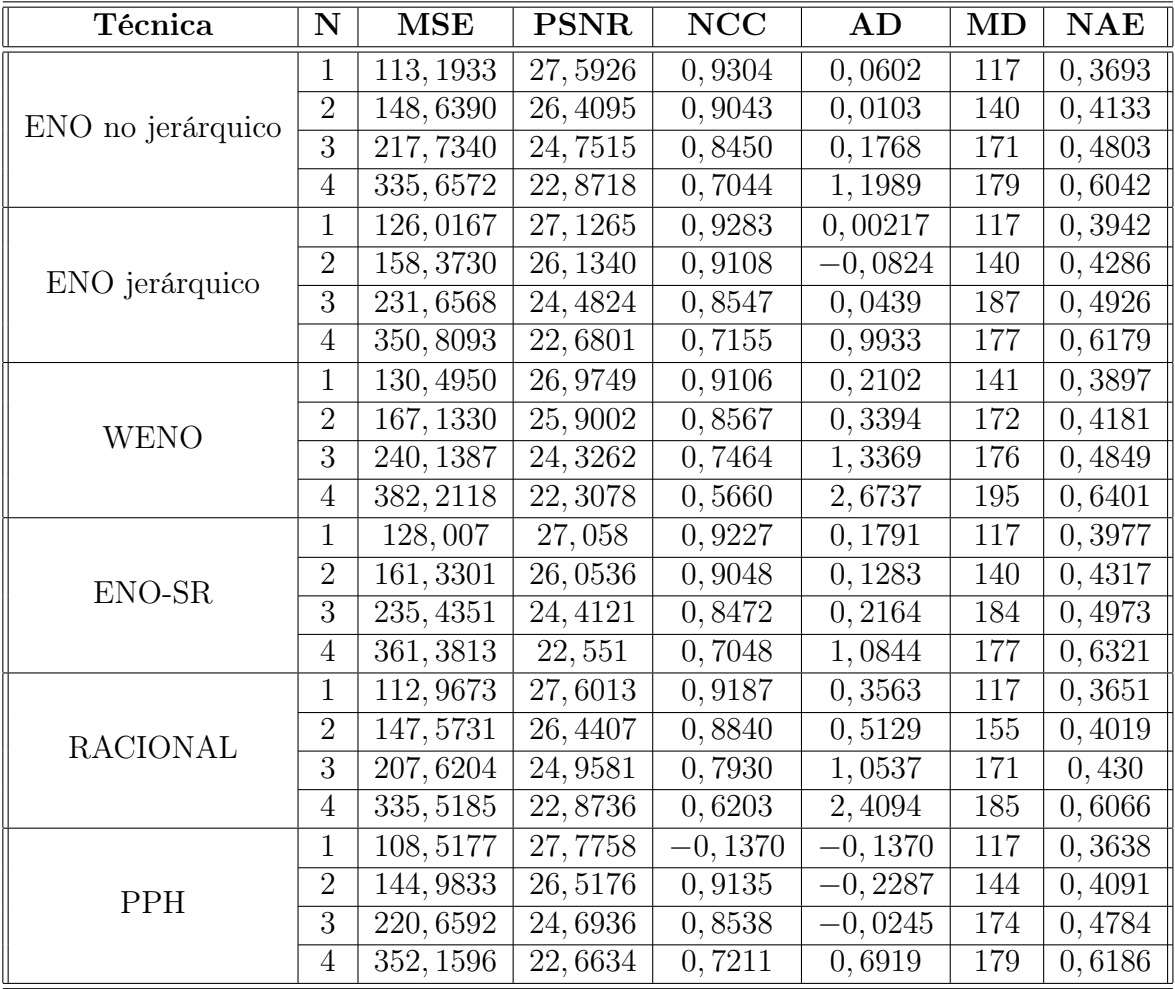

# 4.3.2. Resultados con la imagen Dicom2

Tabla 4.2:

Resultados numéricos para la imagen Dicom2 mediante el uso de las diferentes técnicas con diferentes factores de zoom.

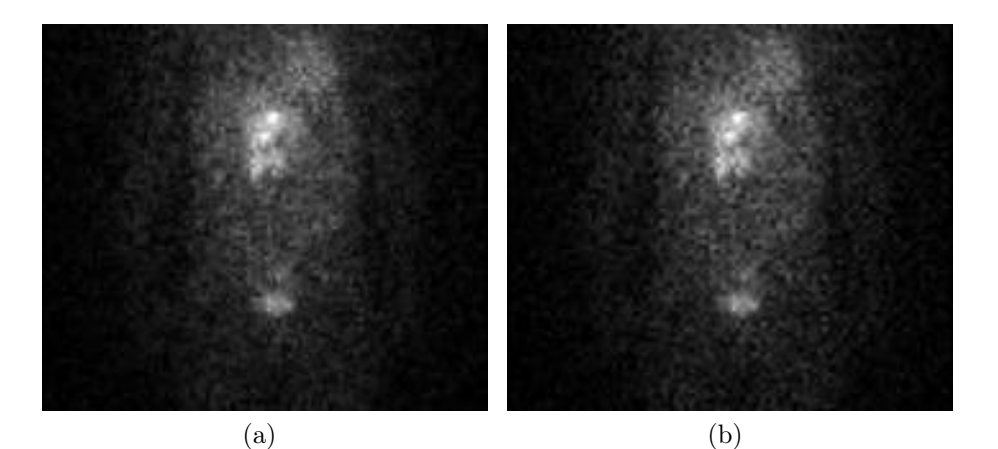

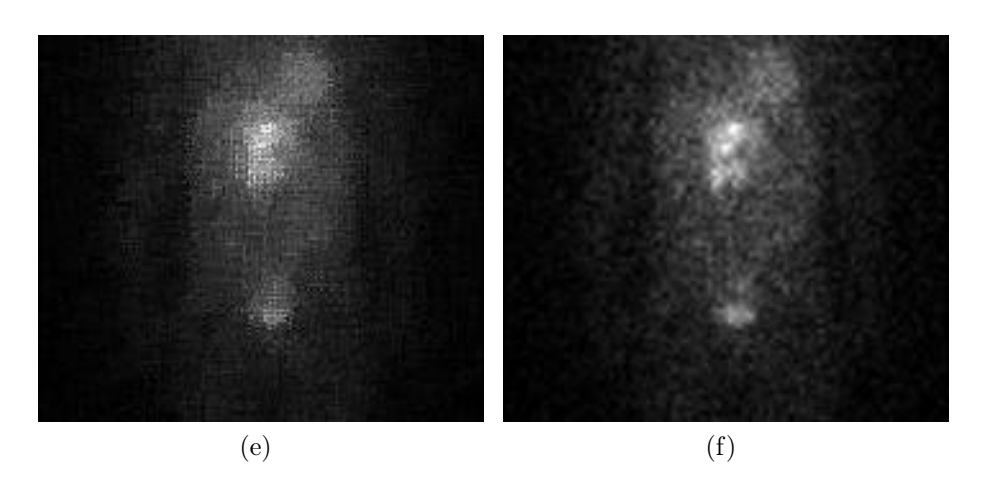

Figura 4.5: Imágenes Dicom2 con un nivel de zoom (x2) acotadas por una ventana de 174  $\times$  151 píxeles. Reconstrucción con ENO no jerárquico (a), con ENO jérárquico (b), con ENO-SR (c), con WENO (d), con Racional (e), y con la técnica PPH $(f)$ .

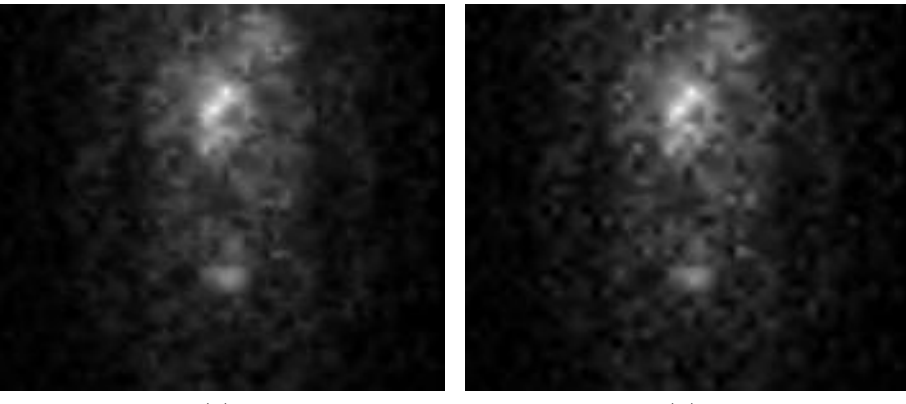

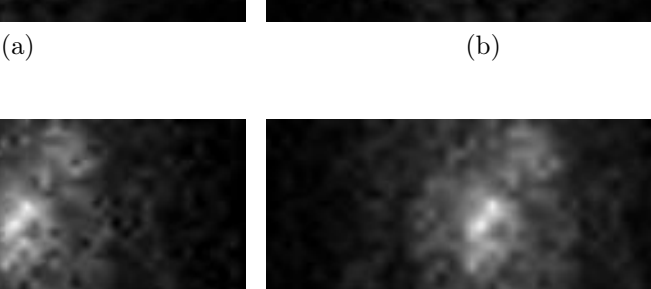

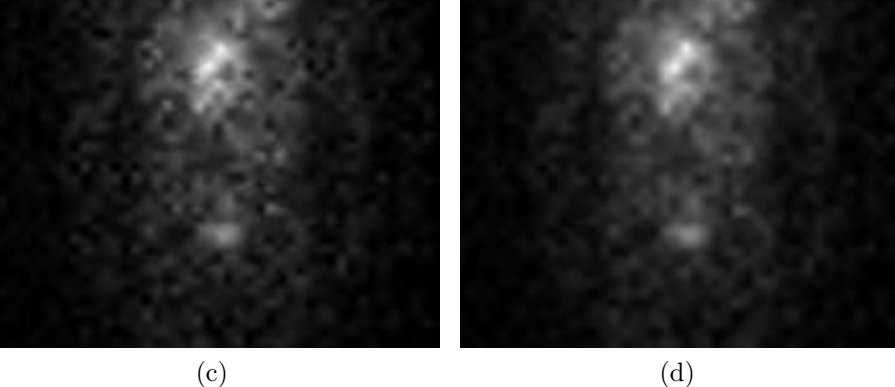

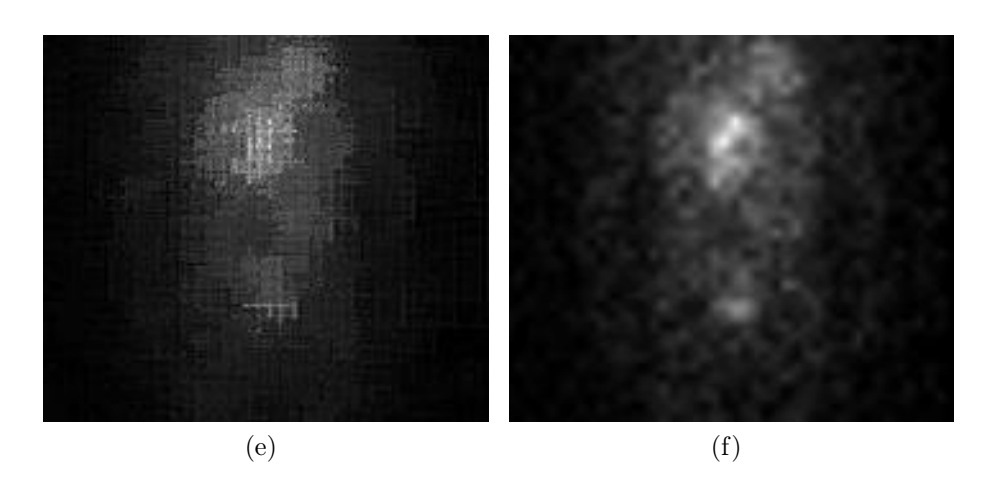

Figura 4.6: Imágenes Dicom2 con un nivel 2 (x4) de zoom acotadas por una ventana de 174  $\times$  151 píxeles. Reconstrucción con ENO no jerárquico (a), con ENO jérárquico (b), con ENO-SR (c), con WENO (d), con Racional (e), y con la técnica PPH  $(f)$ .

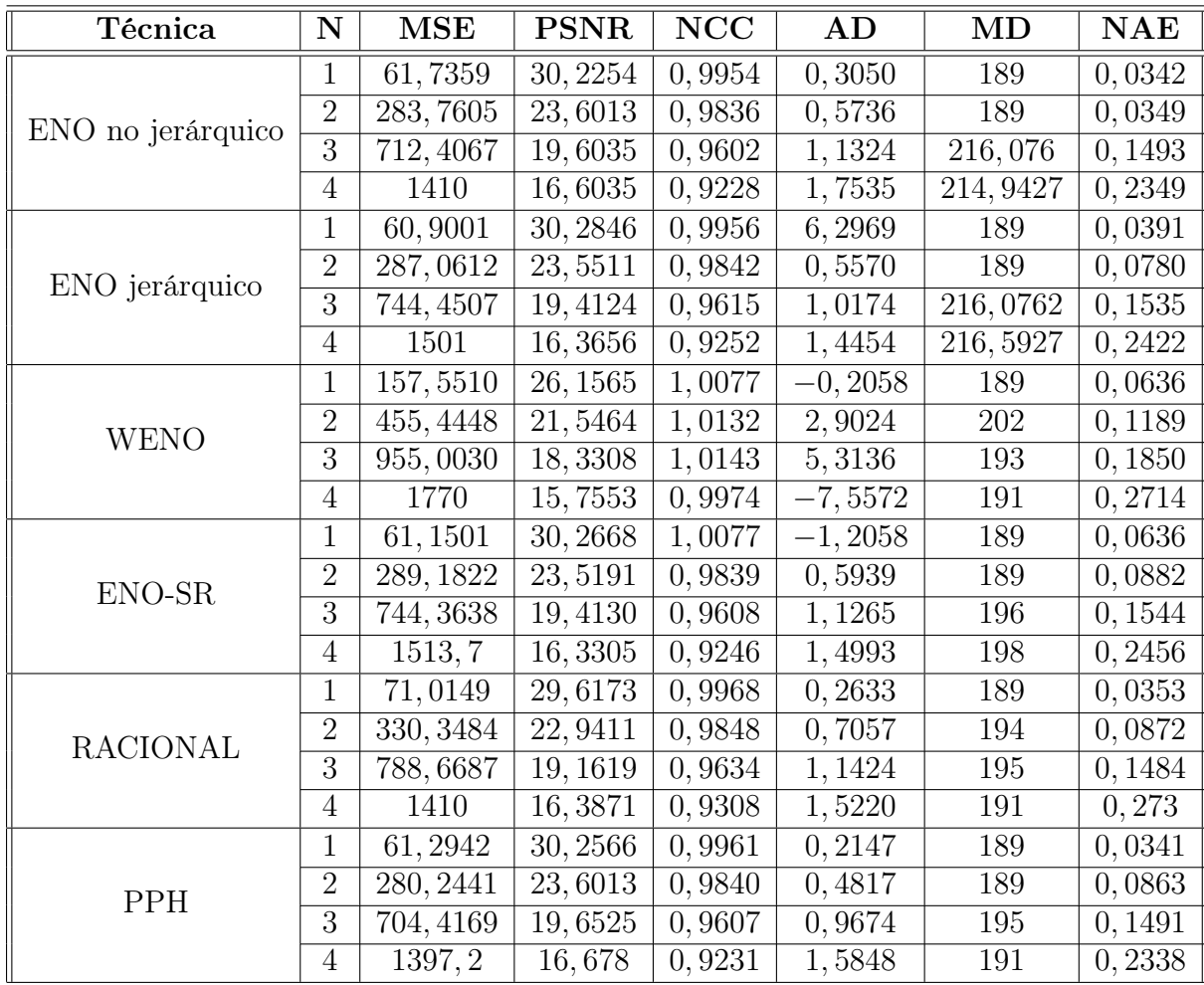

# 4.3.3. Resultados con la imagen Lena

Tabla 4.3: Resultados numéricos para la imagen Lena.jpg mediante el uso de las diferentes técnicas con diferentes factores de zoom.

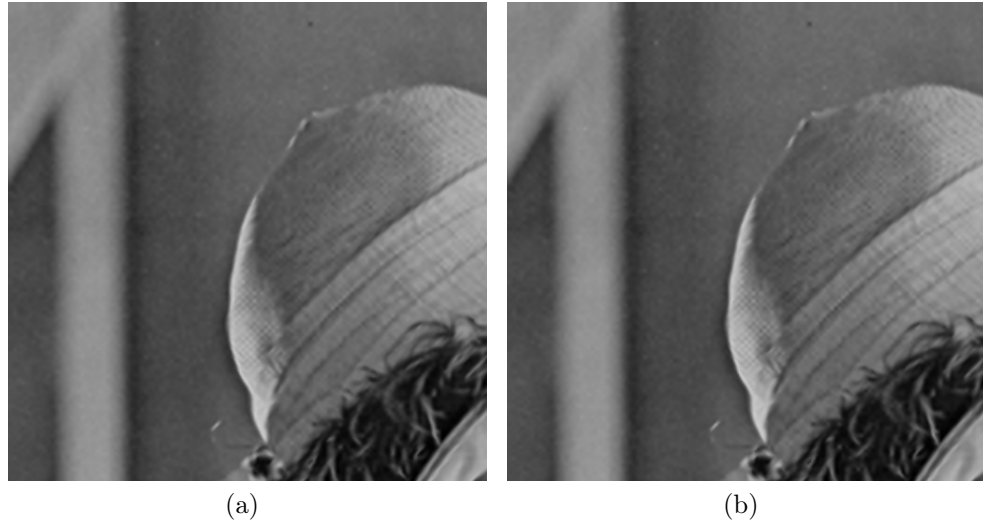

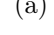

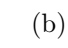

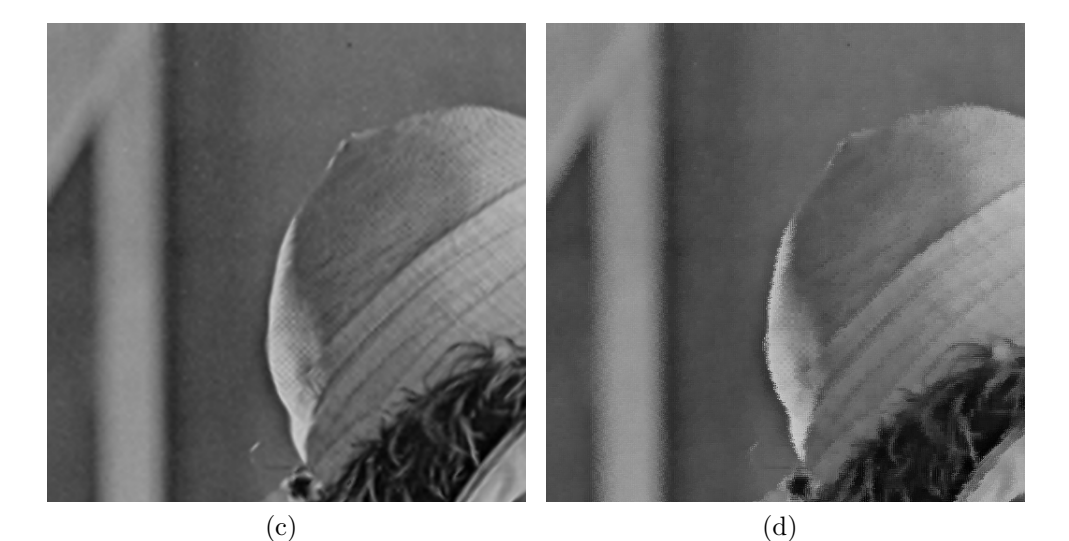

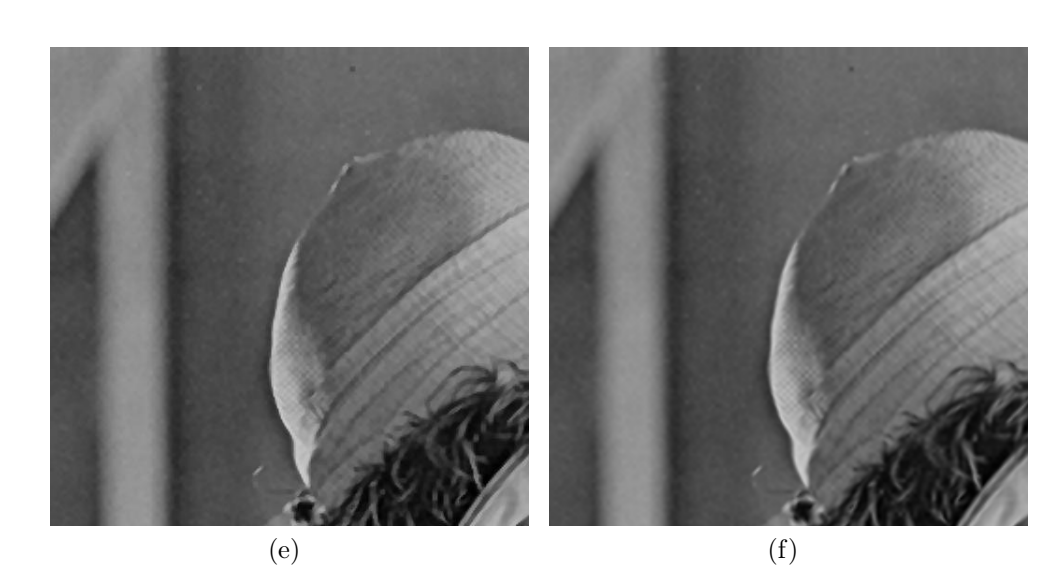

Figura 4.7: Imágenes Lena.jpg con un nivel de zoom (x2) acotadas por una ventana de 256  $\times$  256 píxeles. Reconstrucción con ENO no jerárquico (a), con ENO jérárquico (b), con ENO-SR (c), con WENO (d), con Racional (e), y con la técnica PPH  $(f)$ .

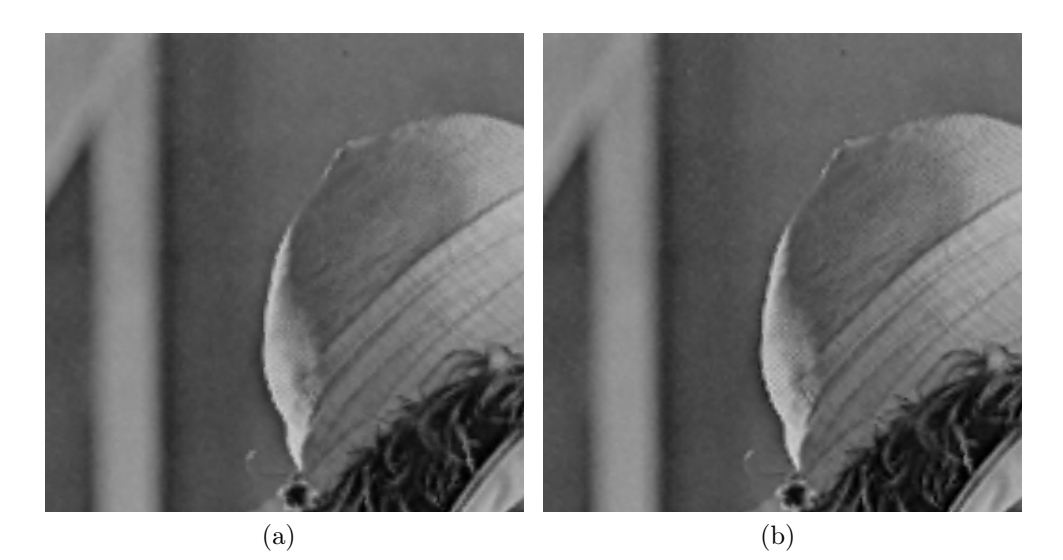

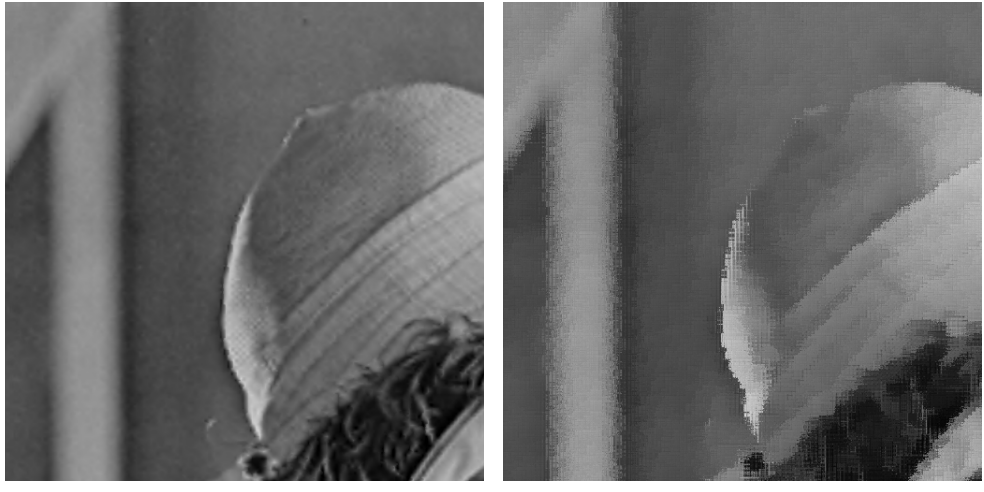

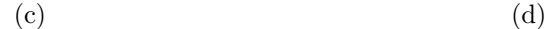

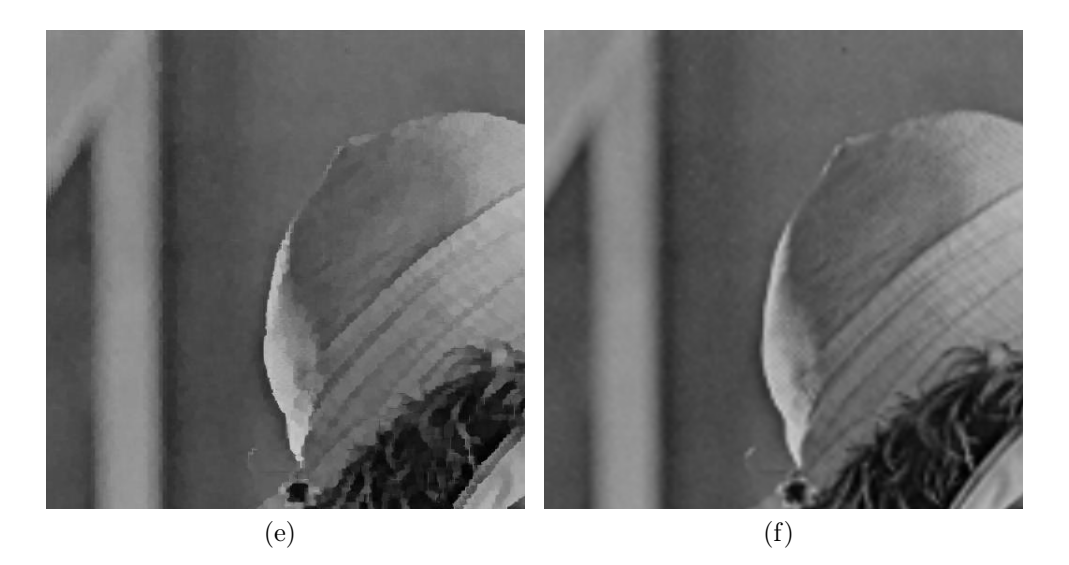

Figura 4.8: Imágenes Lena.jpg con un factor de zoom 2 (x4) acotadas por una ventana de 255 × 255 píxeles. Reconstrucción con ENO no jerárquico (a), con ENO jérárquico (b), con ENO-SR (c), con WENO (d), con Racional (e), y con la técnica PPH  $(f)$ .

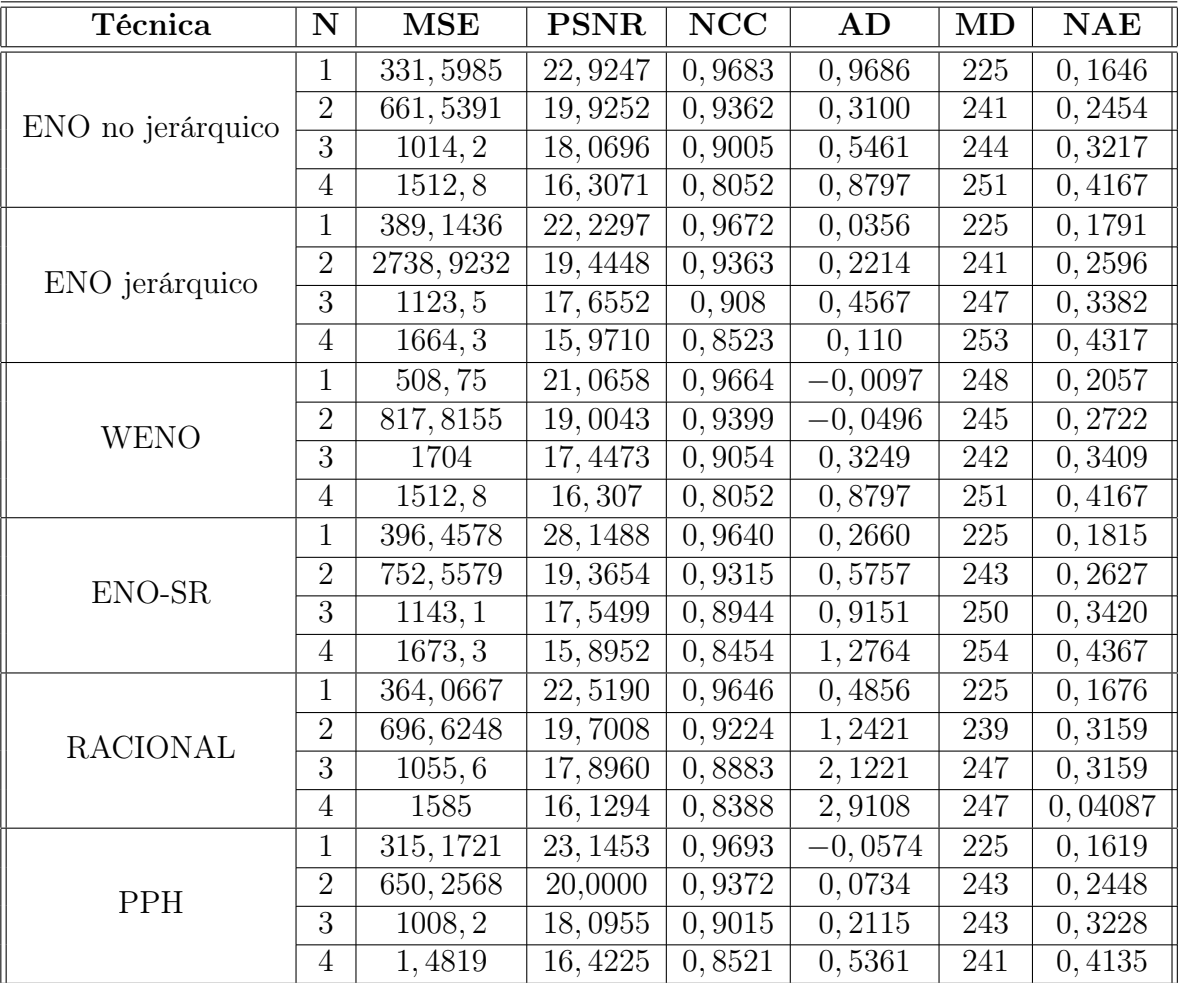

## 4.3.4. Resultados con la imagen Geo

Tabla 4.4: Resultados numéricos para la imagen Geo.jpg mediante el uso de las diferentes técnicas con diferentes factores de zoom.

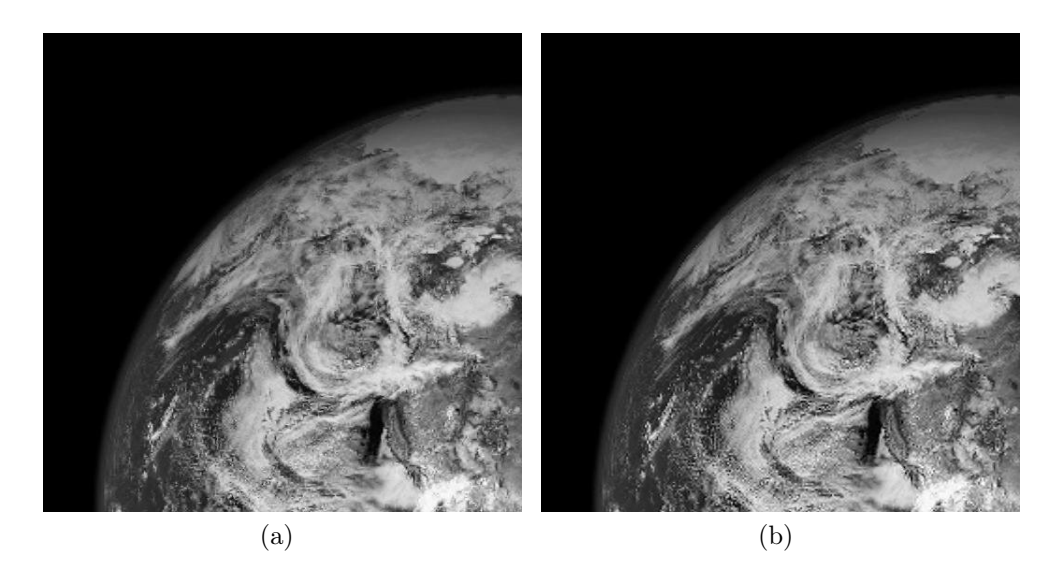

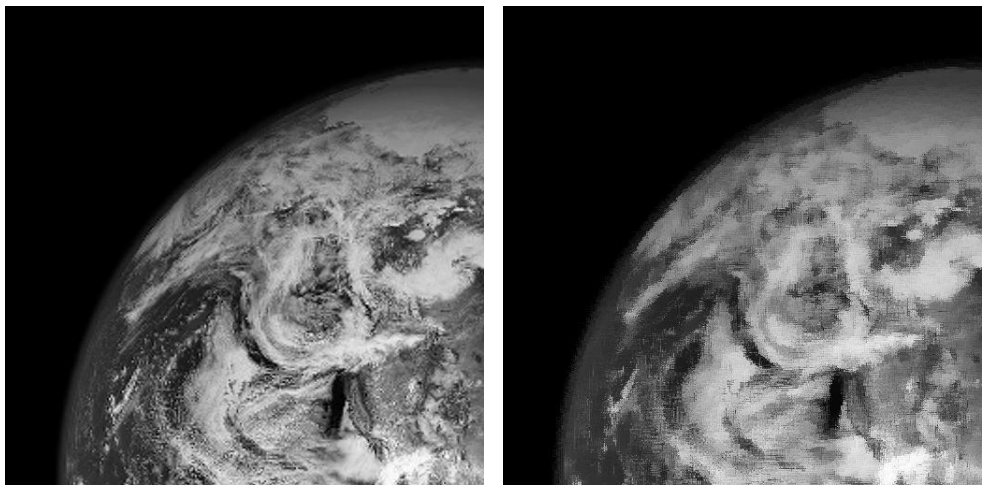

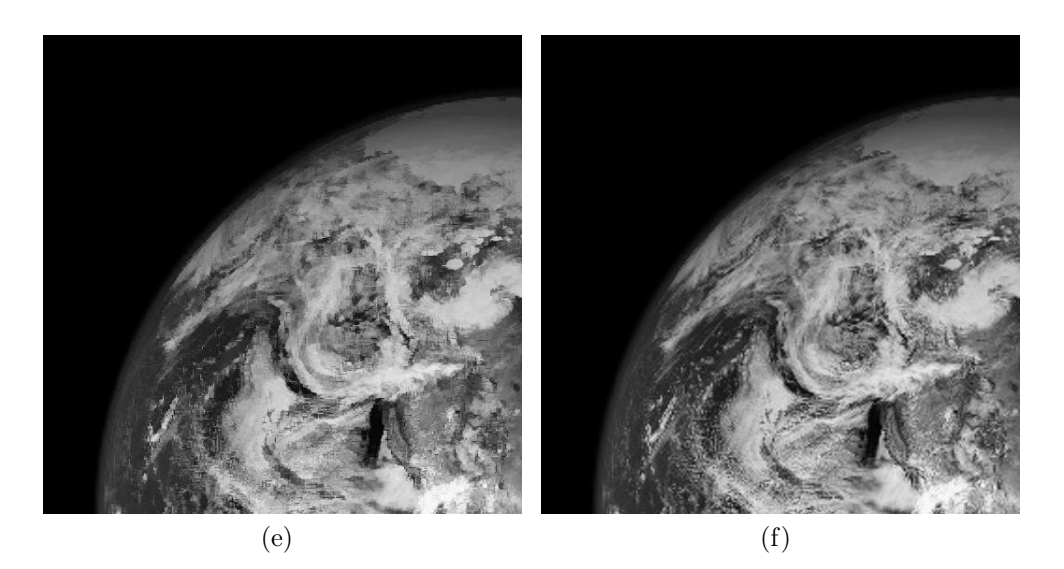

Figura 4.9: Imágenes Geo.jpg con un nivel de zoom (x2) acotadas por una ventana de 255  $\times$  255 píxeles. Reconstrucción con ENO no jerárquico (*a*), con ENO jérárquico (b), con ENO-SR (c), con WENO (d), con Racional (e), y con la técnica PPH $(f)$ .

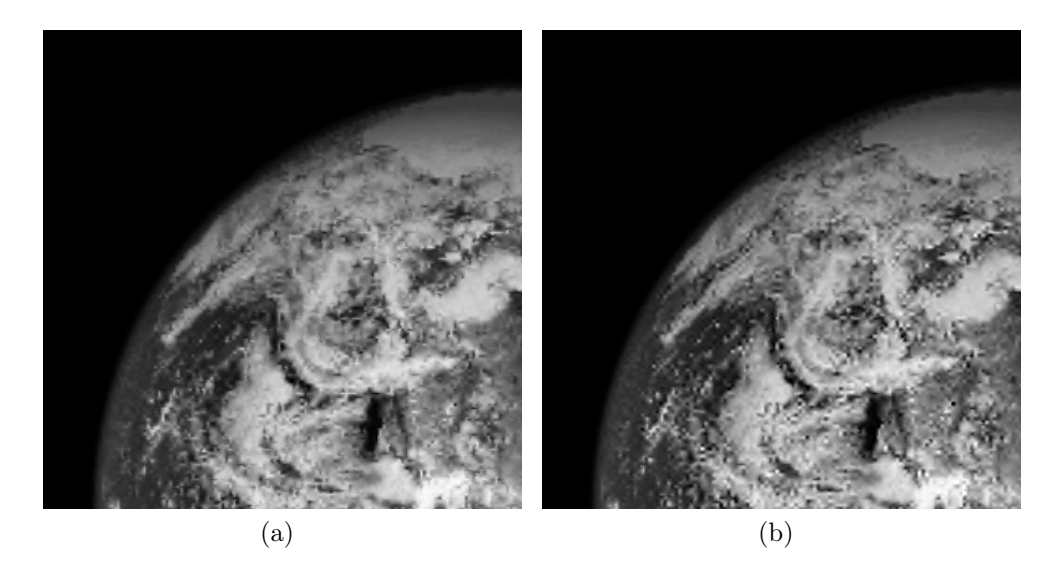

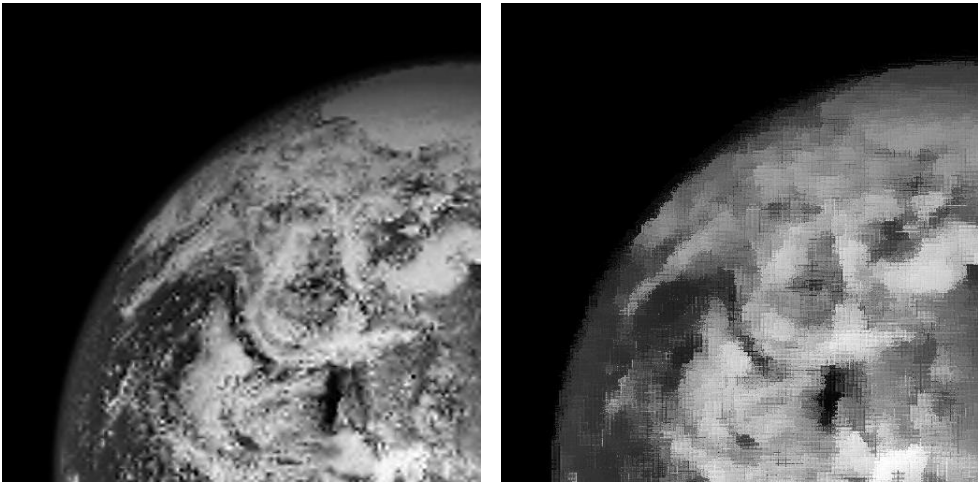

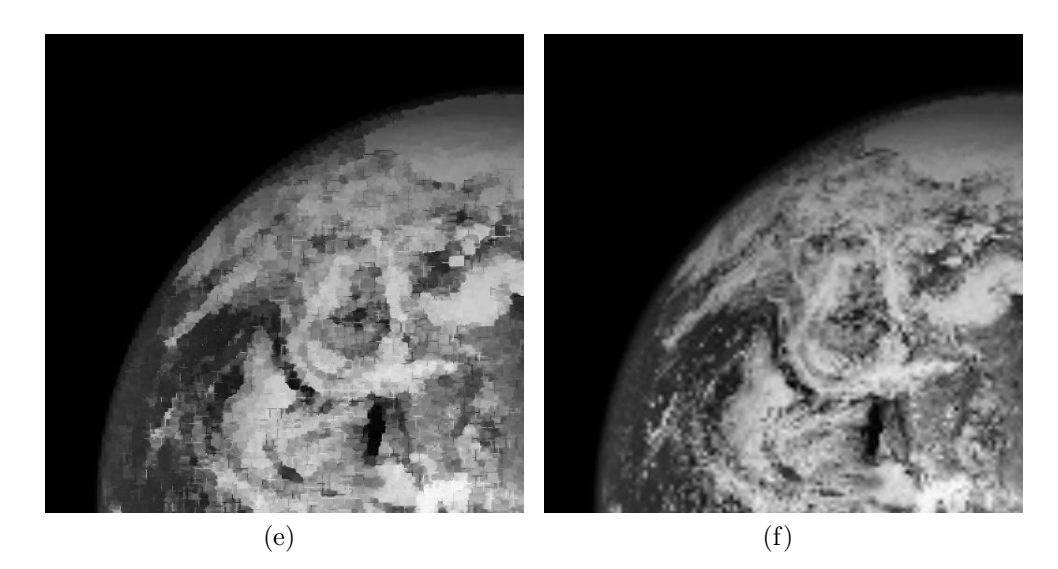

Figura 4.10: Imágenes Geo.jpg con un factor de zoom 2 (x4) acotadas por una ventana de 255 × 255 píxeles. Reconstrucción con ENO no jerárquico (a), con ENO jérárquico (b), con ENO-SR (c), con WENO (d), con Racional (e), y con la técnica PPH  $(f)$ .

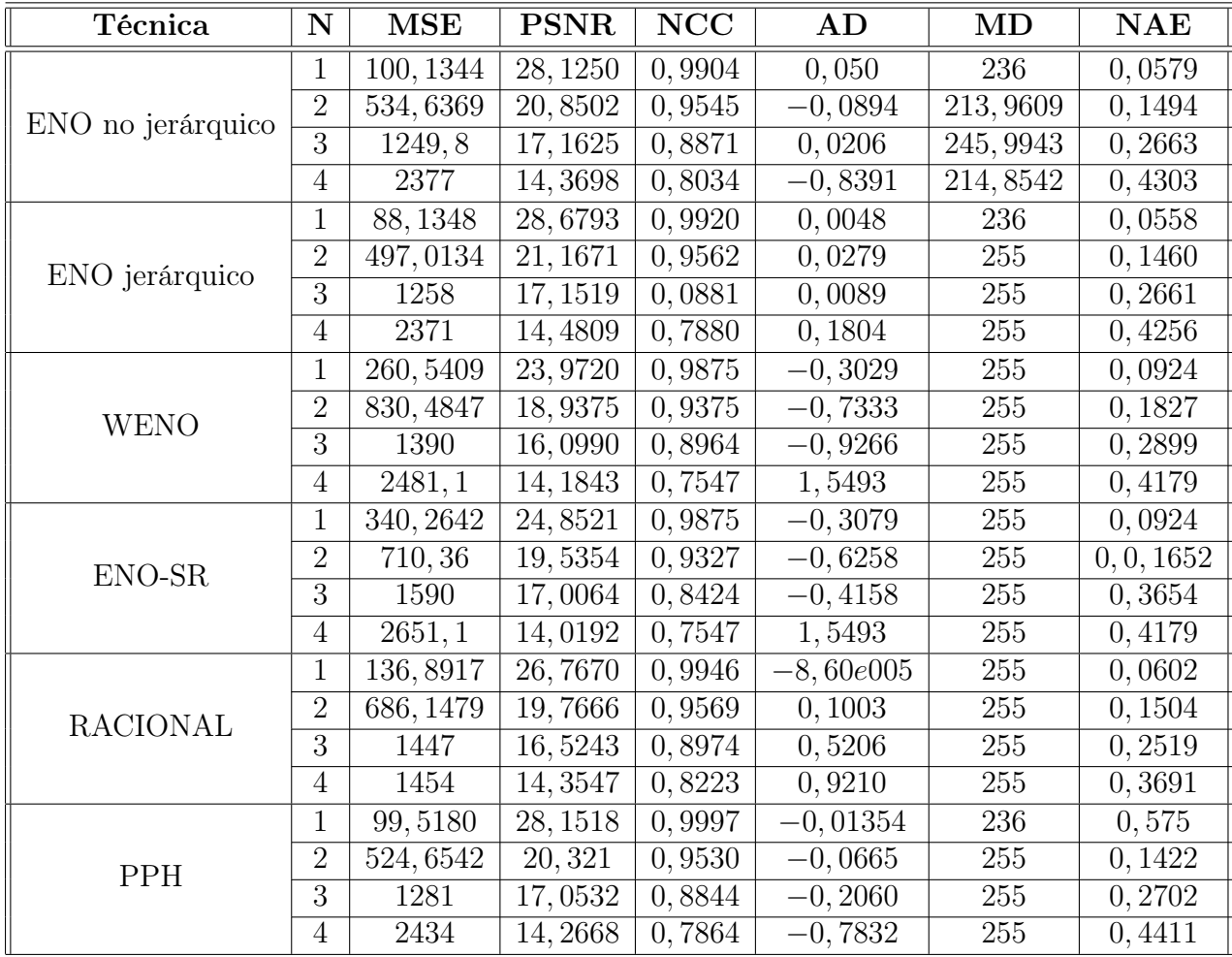

# 4.3.5. Resultados con la imagen Tac1

Tabla 4.5: Resultados numéricos para la imagen Tac1.jpg mediante el uso de las diferentes técnicas con diferentes factores de zoom.

## 94 CAPÍTULO 4. EXPERIMENTOS Y RESULTADOS

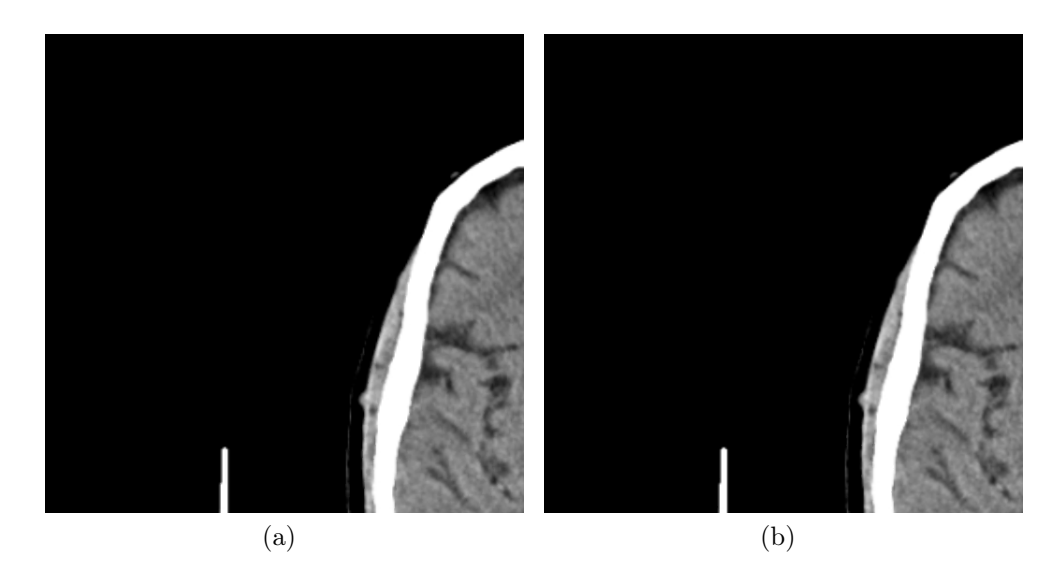

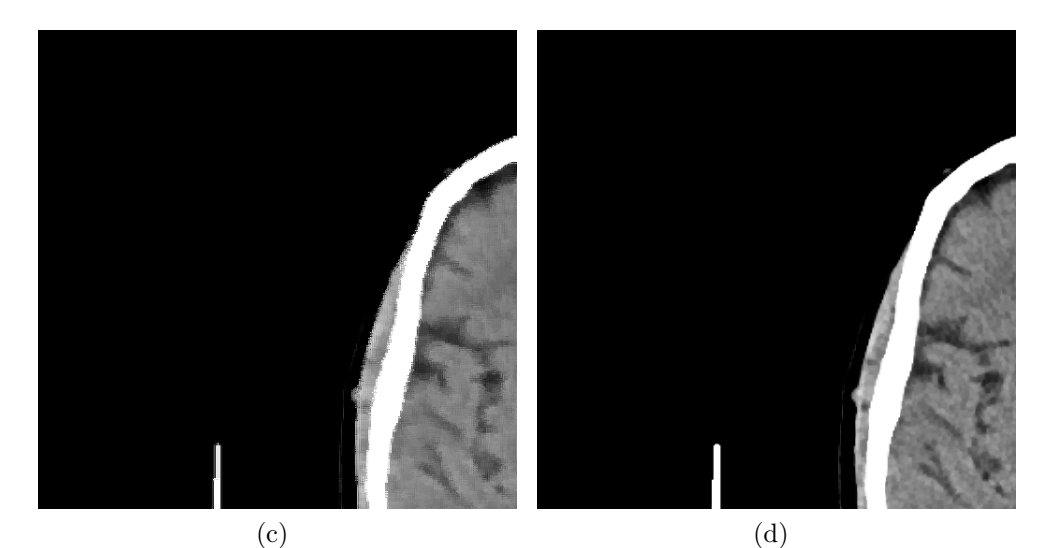

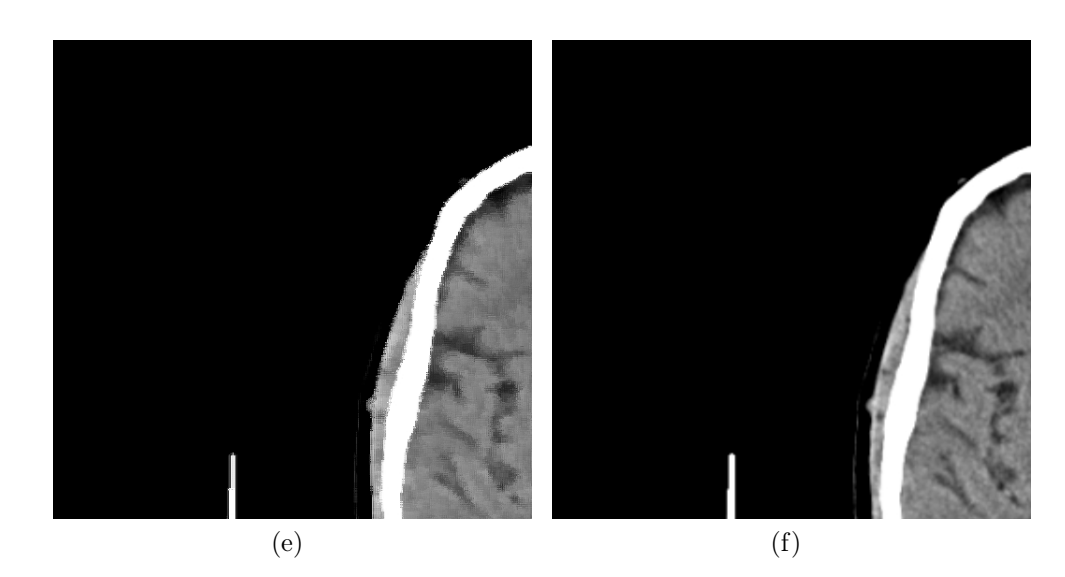

Figura 4.11: Imágenes Tac1.jpg con un 1 nivel de zoom (x2) acotadas por una ventana de 512 × 542 píxeles. Reconstrucción con ENO no jerárquico (a), con ENO jérárquico (b), con ENO-SR (c), con WENO (d), con Racional (e), y con la técnica PPH  $(f)$ .

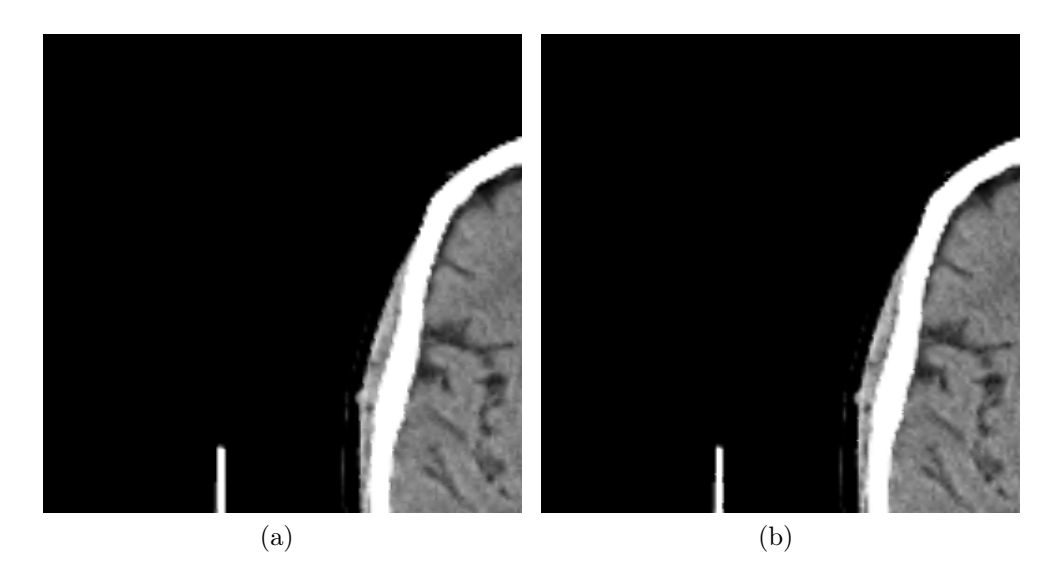

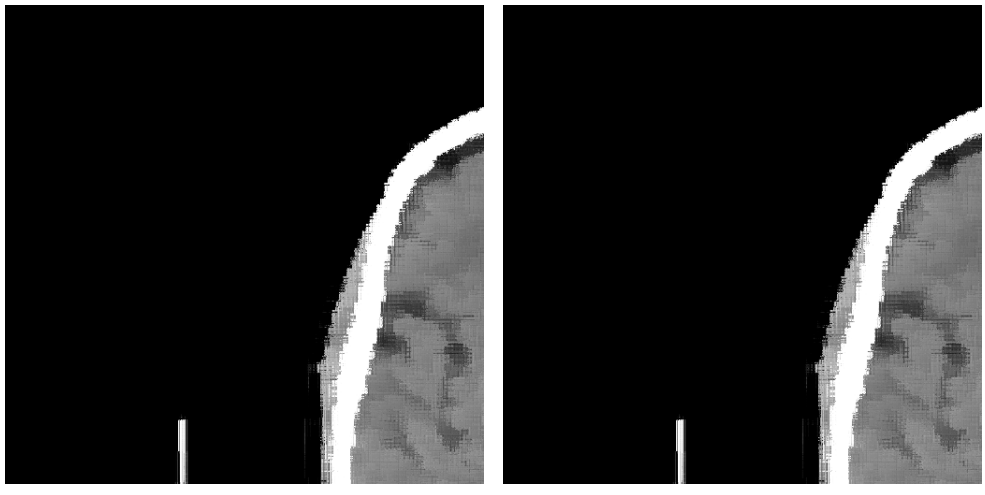

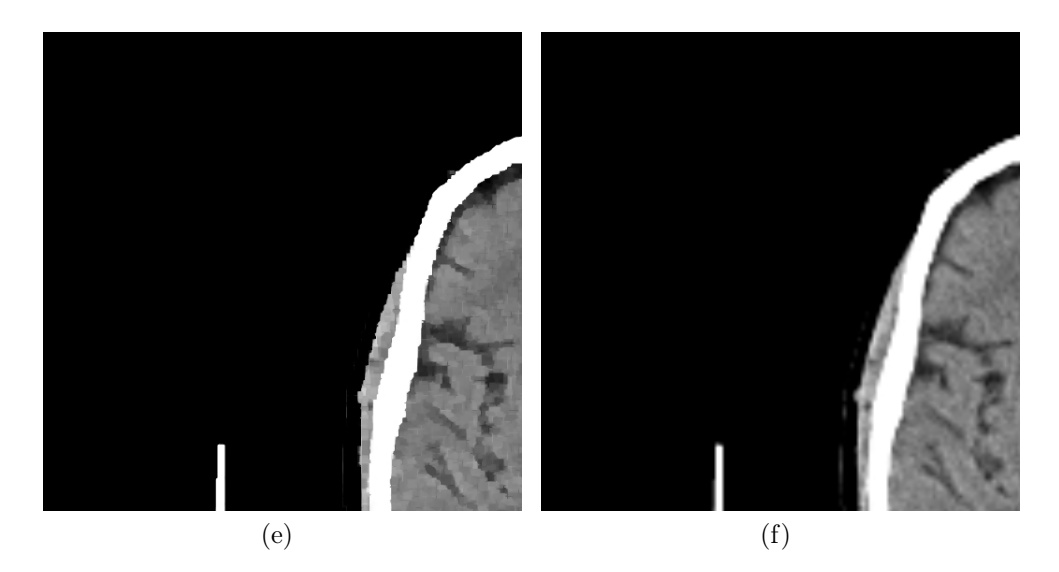

Figura 4.12: Imágenes Tac1.jpg con un factor de zoom 2 (x4) acotadas por una ventana de 512×542 píxeles. Reconstrucción con ENO no jerárquico (a), con ENO jérárquico (b), con ENO-SR (c), con WENO (d), con Racional (e), y con la técnica PPH $(f)$ .

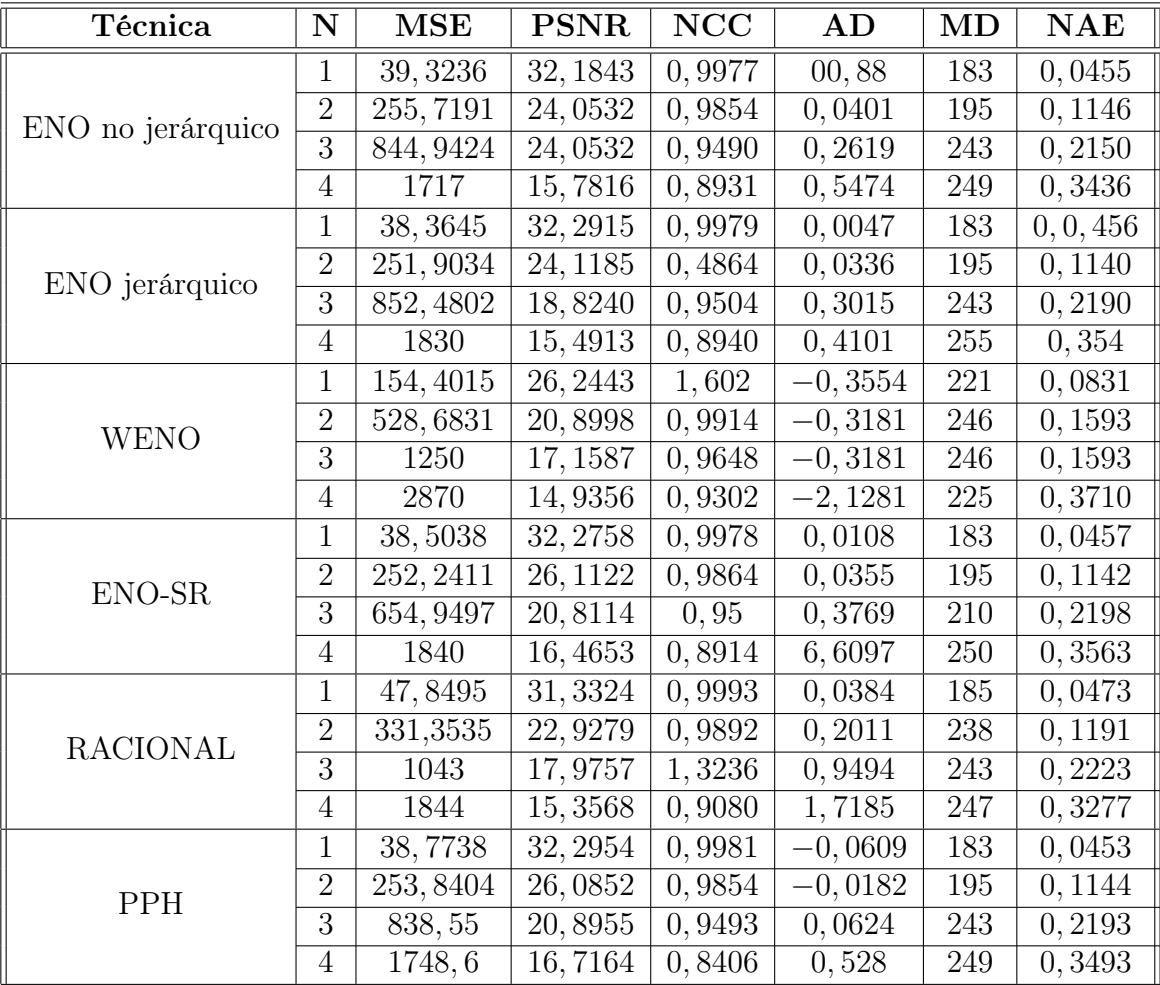

## 4.3.6. Resultados con la imagen Tac2

Tabla 4.6: Resultados numéricos para la imagen Tac2.jpg mediante el uso de las diferentes técnicas con diferentes factores de zoom.

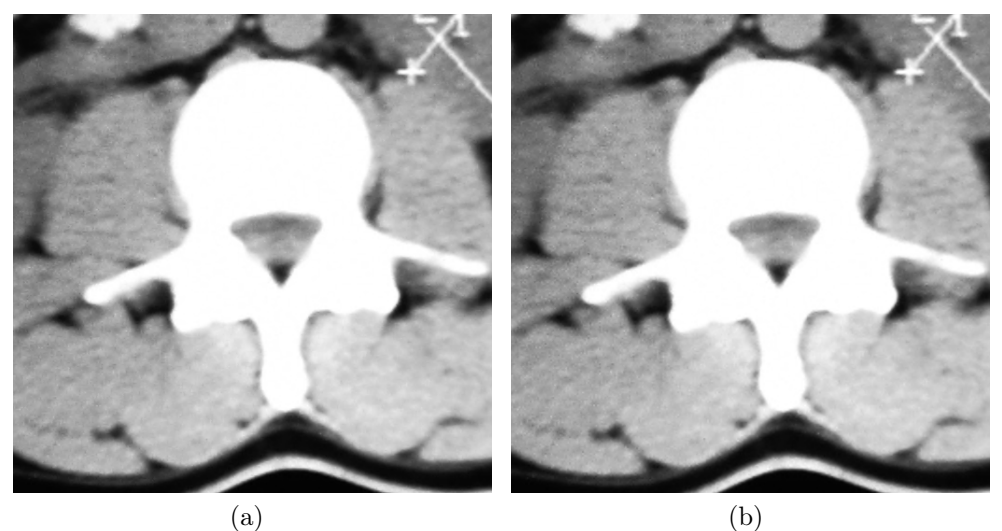

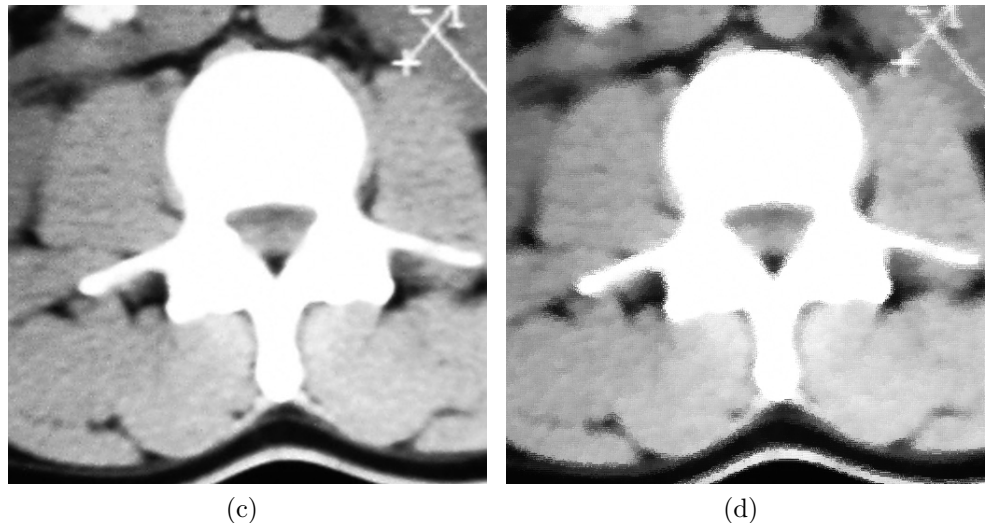

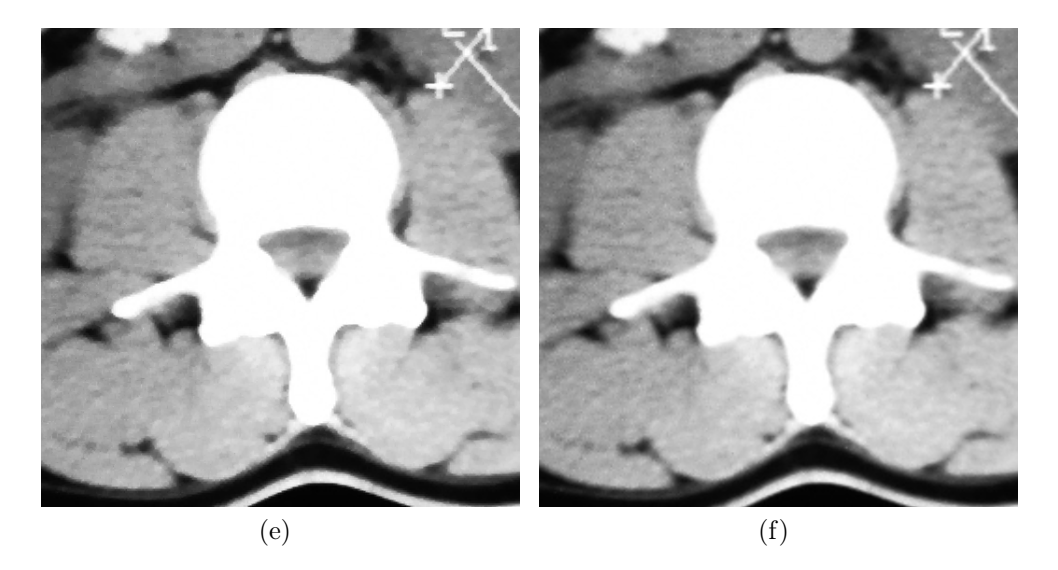

Figura 4.13: Imágenes Tac2.jpg con un 1 nivel de zoom (x2) acotadas por una ventana de 512 × 512 píxeles. Reconstrucción con ENO no jerárquico (a), con ENO jérárquico (b), con ENO-SR (c), con WENO (d), con Racional (e), y con la técnica PPH  $(f)$ .

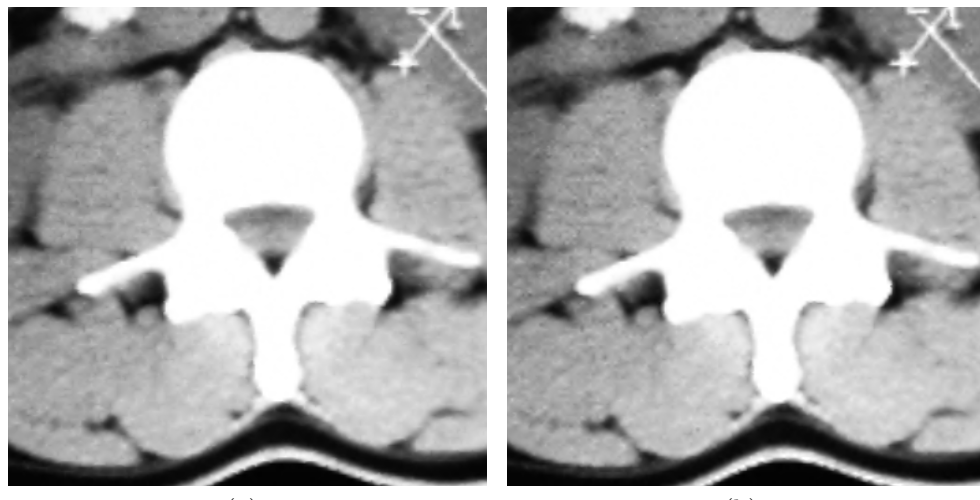

 $(a)$  (b)

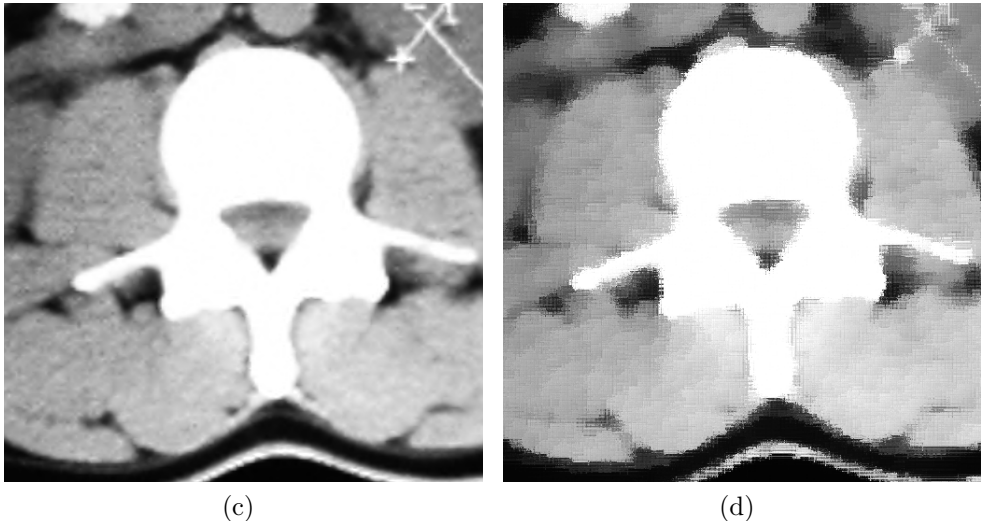

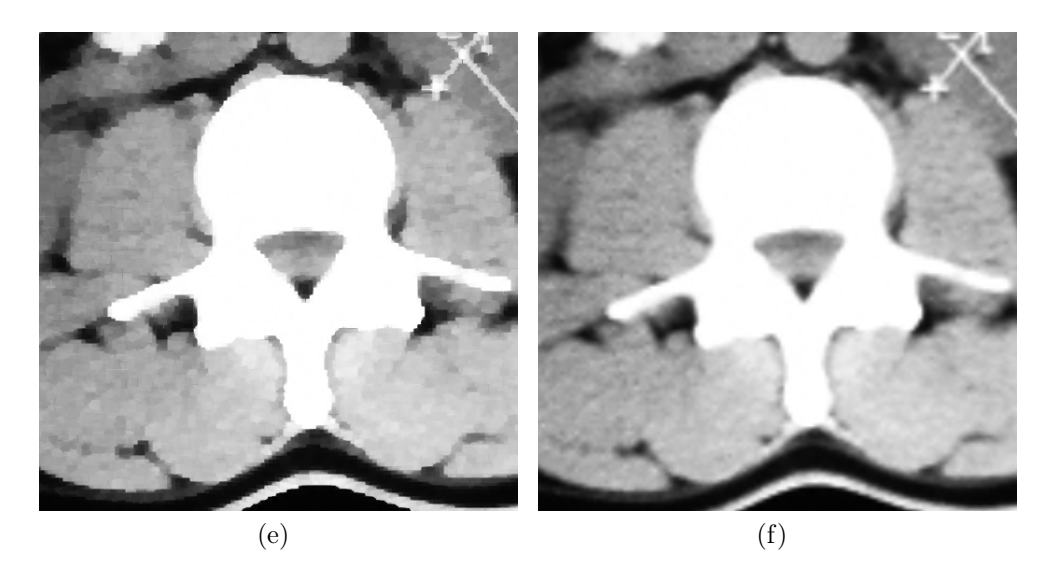

Figura 4.14: Imágenes Tac2.jpg con un factor de zoom 2 (x4) acotadas por una ventana de  $512 \times 512$  píxeles. Reconstrucción con ENO no jerárquico (a), con ENO jérárquico (b), con ENO-SR (c), con WENO (d), con Racional (e), y con la técnica PPH  $(f)$ .

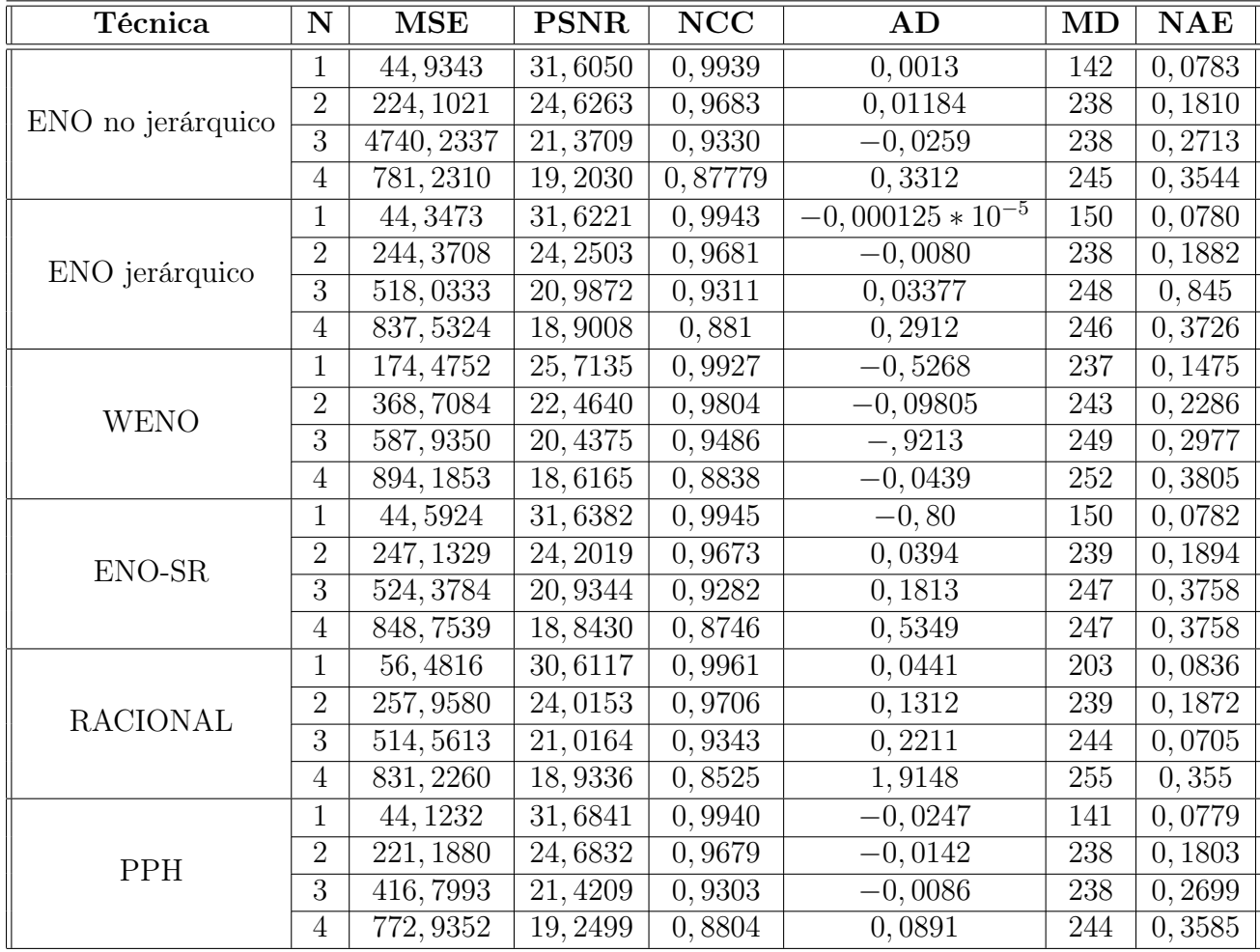

# 4.3.7. Resultados con la imagen Pet-Tc1

Tabla 4.7: Resultados numéricos para la imagen Pet-Tc1.jpg mediante el uso de las diferentes técnicas con diferentes factores de zoom.

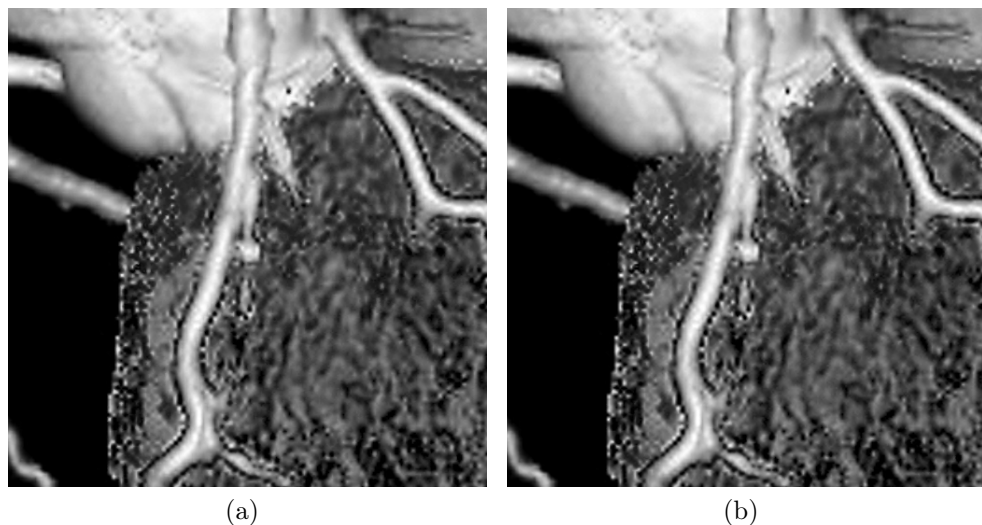

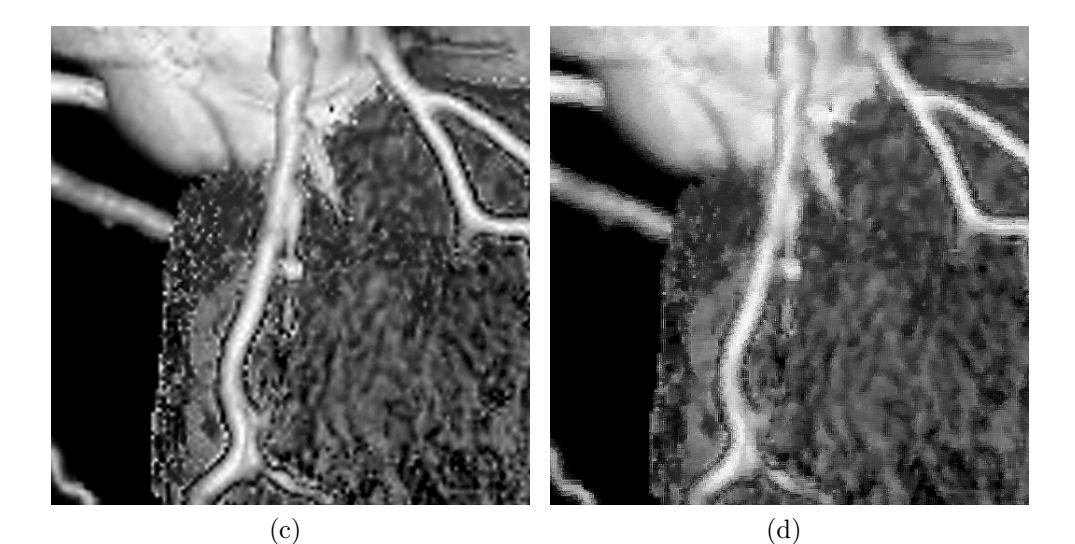

 $(e)$  (f)

Figura 4.15: Imágenes Pet1.jpg con un nivel de zoom (x2) acotadas por una ventana de 961  $\times$  512 píxeles. Reconstrucción con ENO no jerárquico (*a*), con ENO jérárquico (b), con ENO-SR (c), con WENO (d), con Racional (e), y con la técnica PPH  $(f)$ .

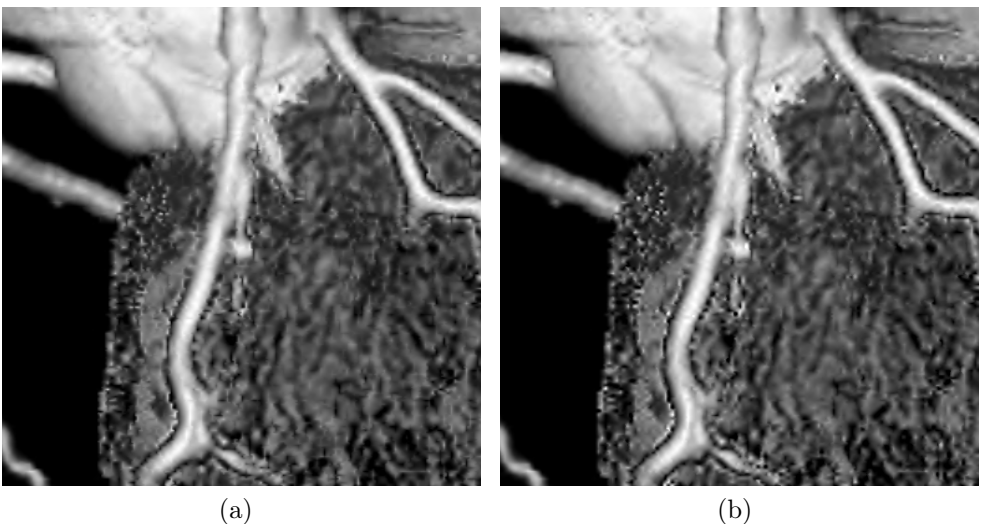

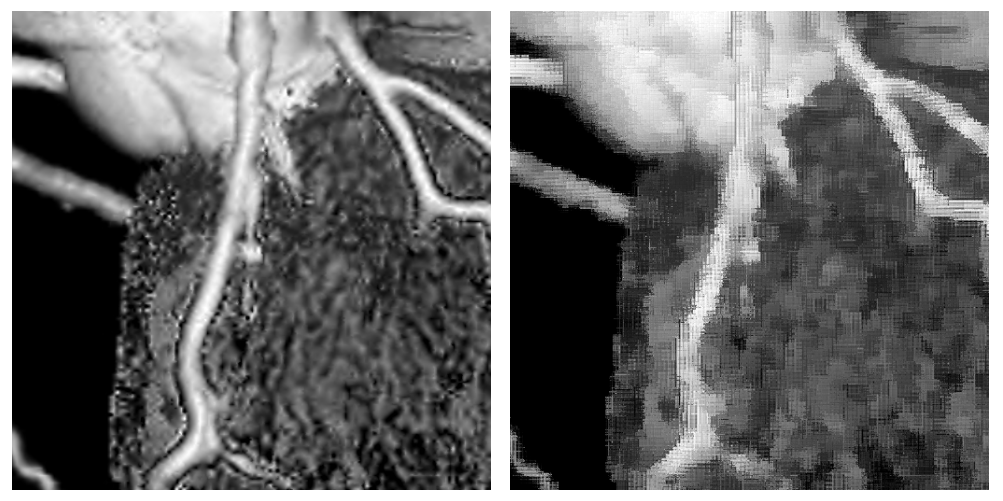

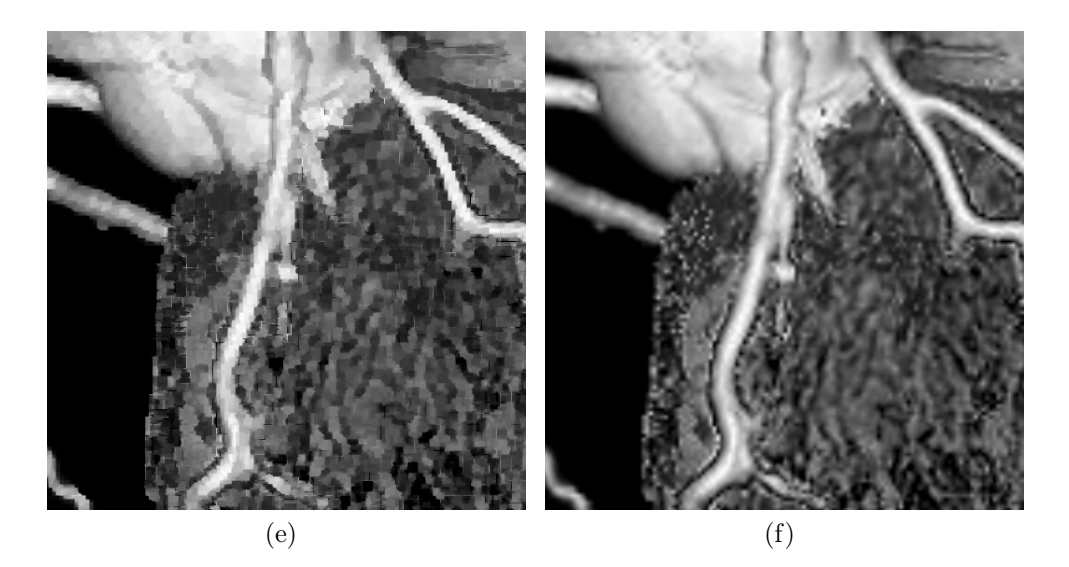

Figura 4.16: Imágenes Pet-Tc1.jpg con un factor de zoom 2 (x4) acotadas por una ventana de  $961 \times 512$  píxeles. Reconstrucción con ENO no jerárquico  $(a)$ , con ENO jérárquico (b), con ENO-SR (c), con WENO (d), con Racional (e), y con la técnica PPH  $(f)$ .

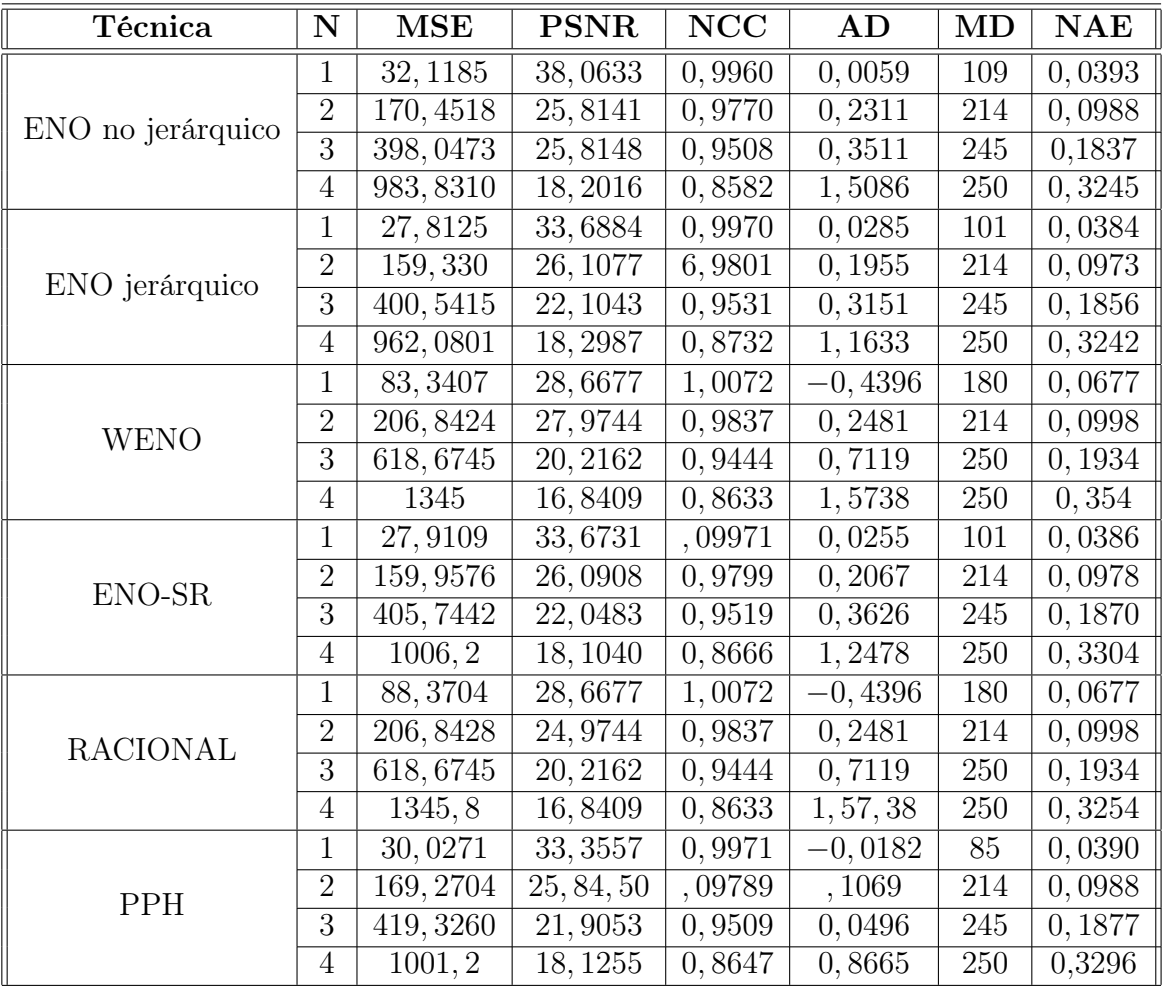

## 4.3.8. Resultados con la imagen Pet-Tc2

Tabla 4.8: Resultados numéricos para la imagen Pet-Tc2.jpg mediante el uso de las diferentes técnicas con diferentes factores de zoom.

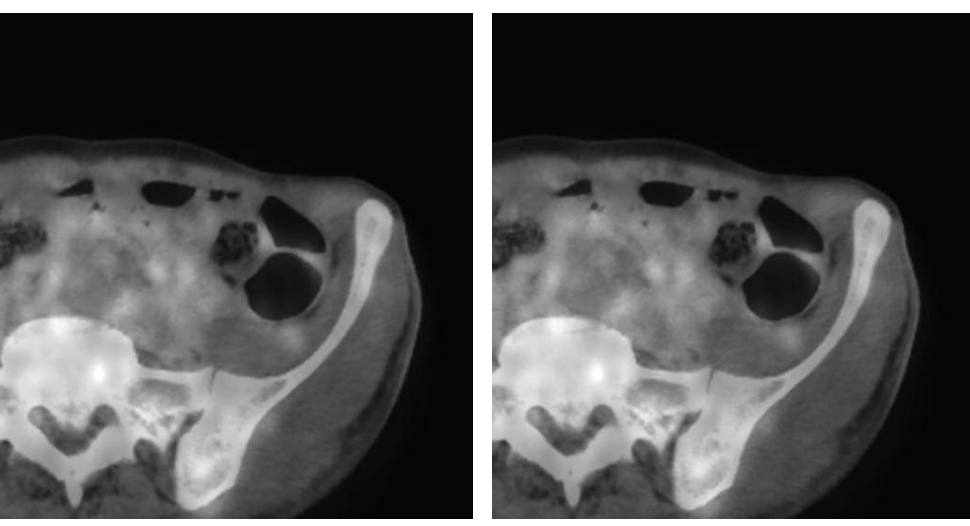

 $(a)$  (b)

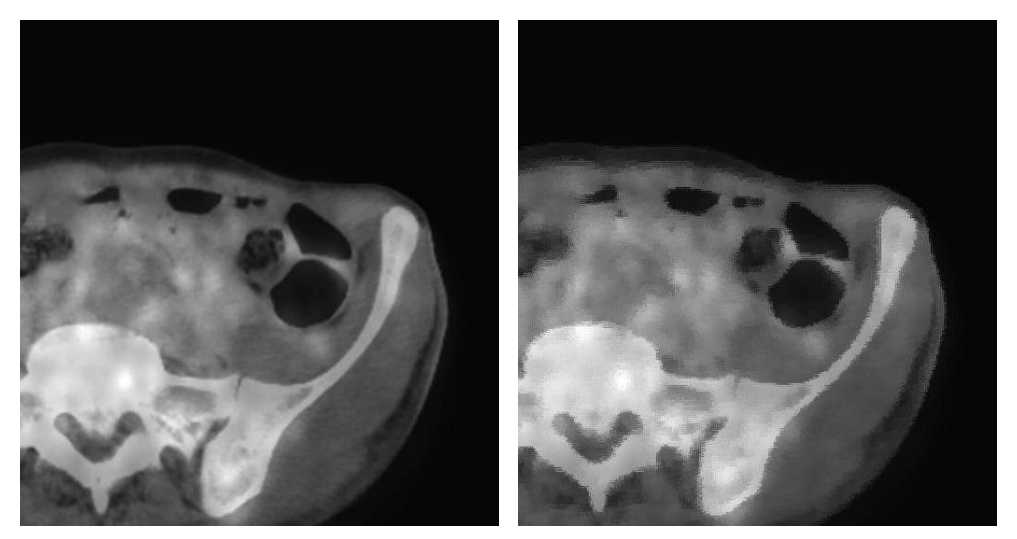

 $\qquad \qquad \textbf{(c)}\qquad \qquad \textbf{(d)}$ 

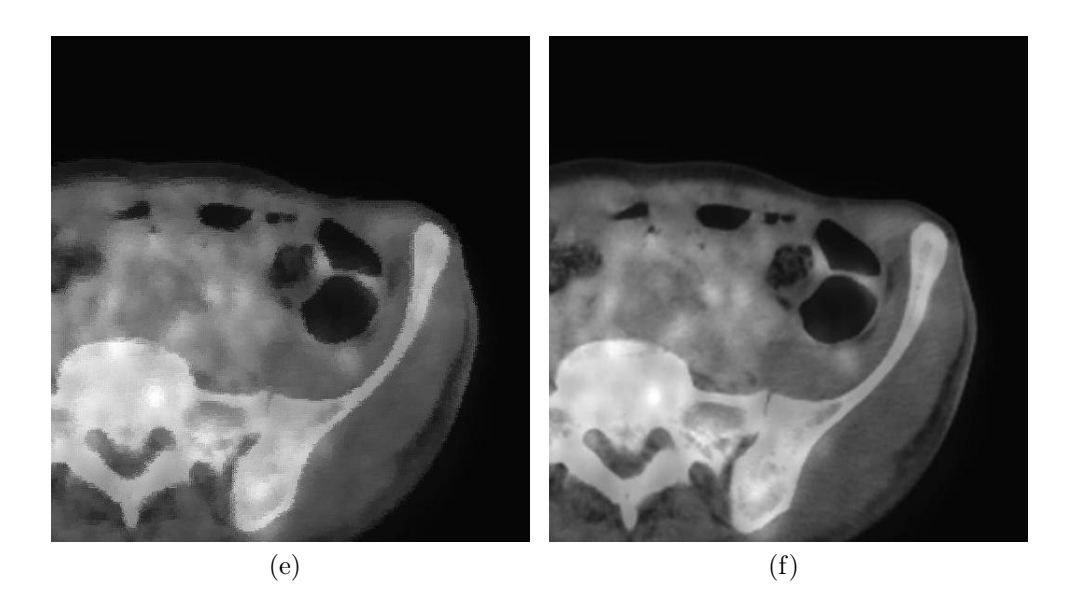

Figura 4.17: Imágenes Pet-Ct2.jpg con un nivel de zoom (x2) acotadas por una ventana de 516×542 píxeles. Reconstrucción con ENO no jerárquico (a), con ENO jérárquico (b), con ENO-SR (c), con WENO (d), con Racional (e), y con la técnica PPH  $(f)$ .

## 104 CAPÍTULO 4. EXPERIMENTOS Y RESULTADOS

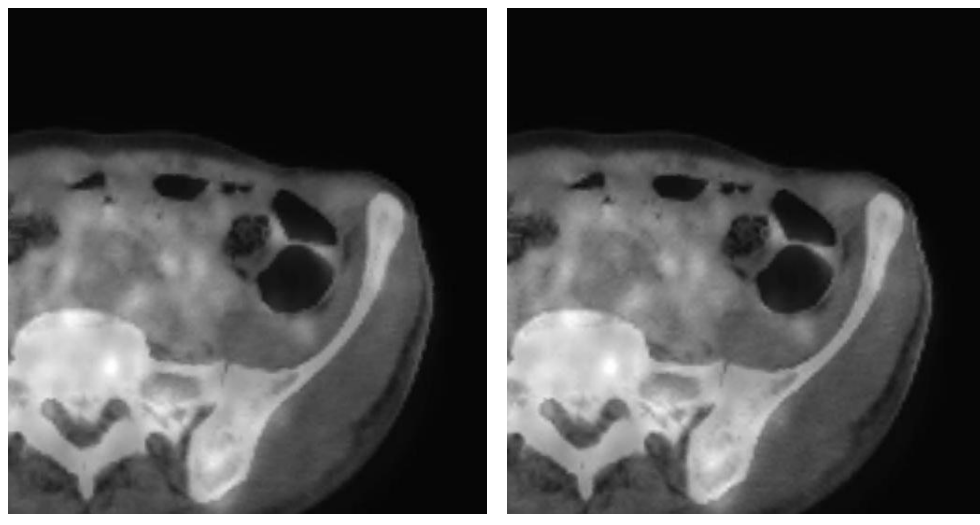

 $(a)$  (b)

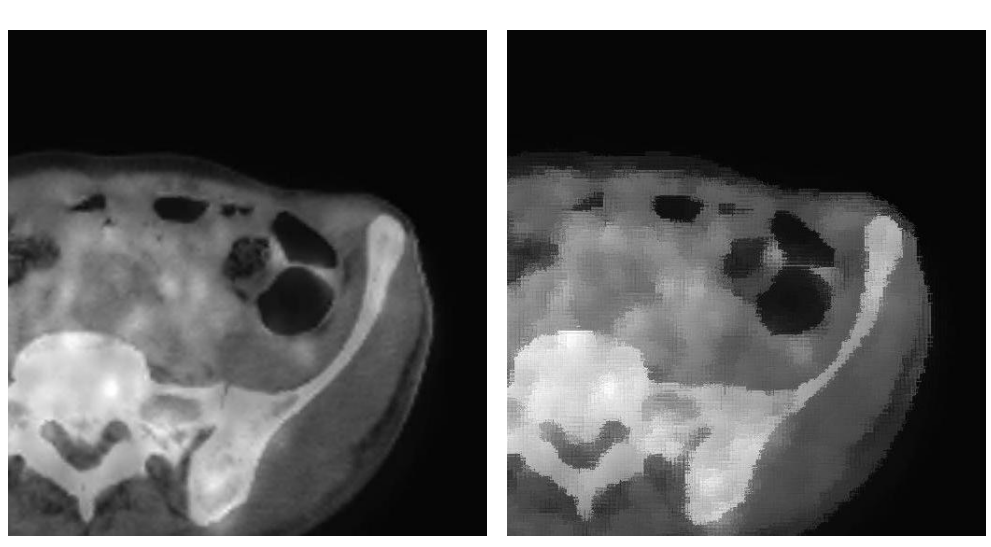

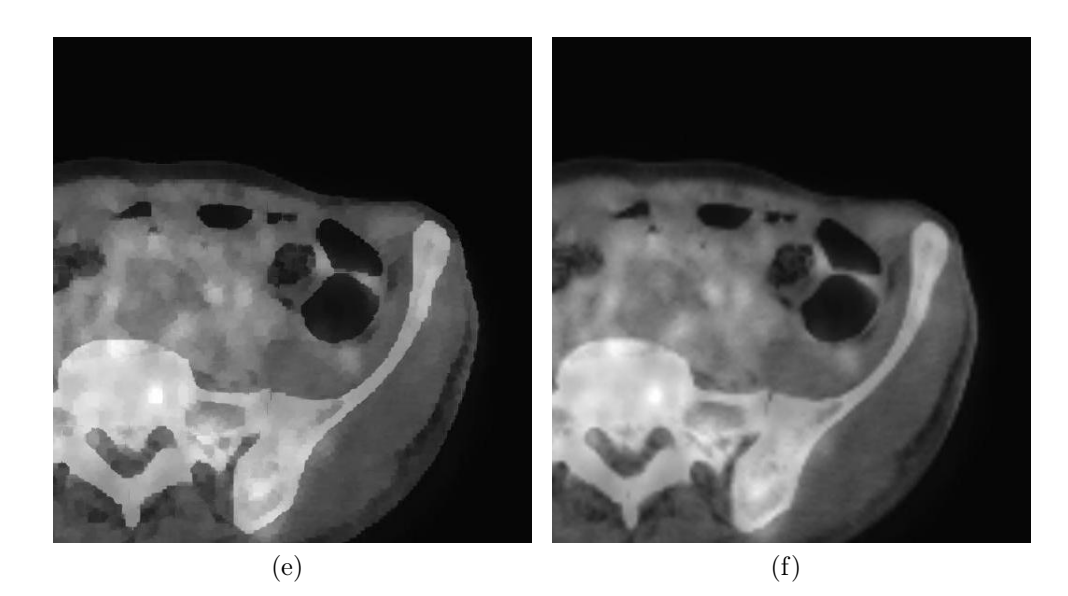

Figura 4.18: Imágenes Pet-Ct2.jpg con un factor de zoom 2 (x4). Reconstrucción con ENO no jerárquico (a), con ENO jérárquico (b), con ENO-SR (c), con WENO  $(d)$ , con Racional  $(e)$ , y con la técnica PPH  $(f)$ .

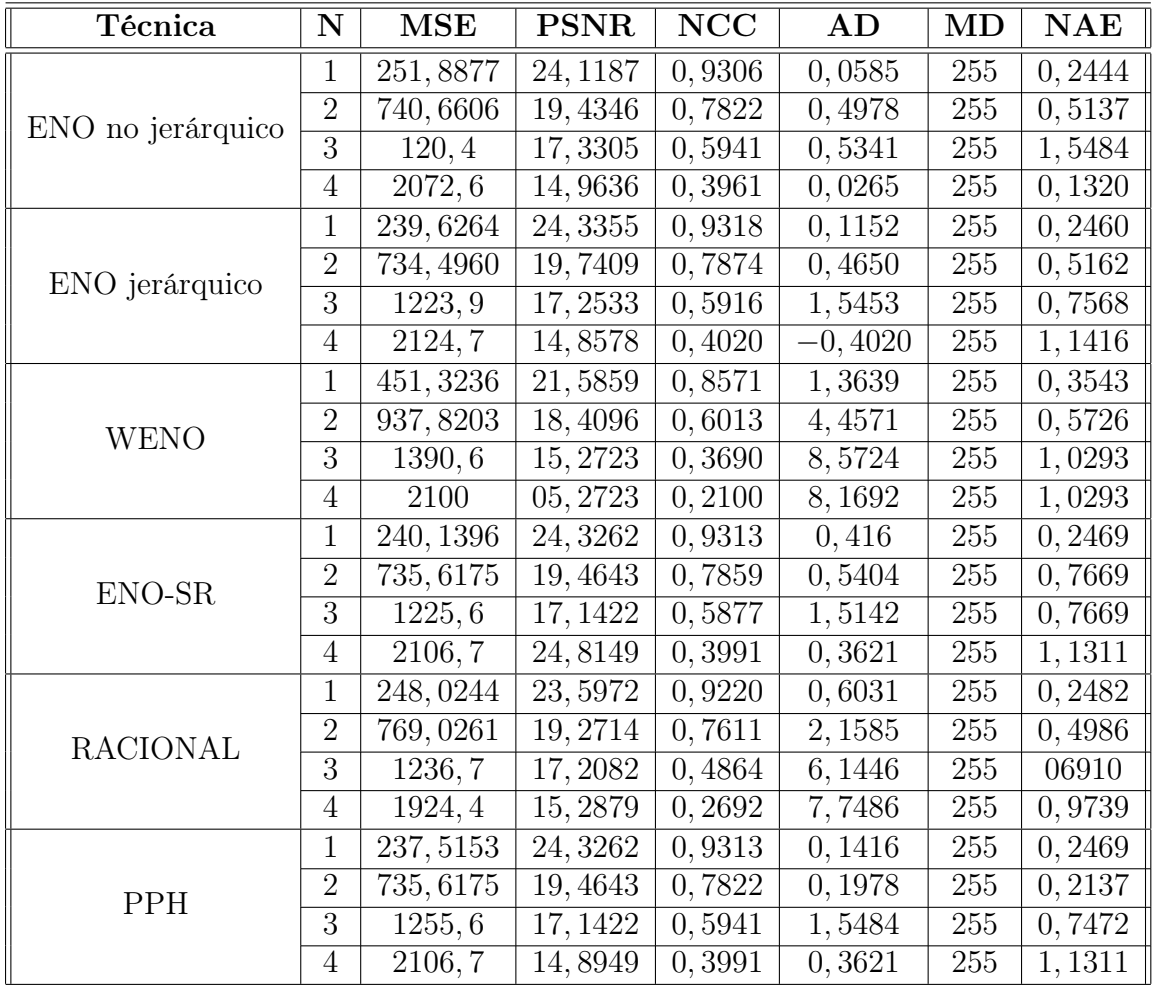

# 4.3.9. Resultados con la imagen Pet1

Tabla 4.9: Resultados numéricos para la imagen Pet1.jpg mediante el uso de las diferentes técnicas con diferentes factores de zoom.

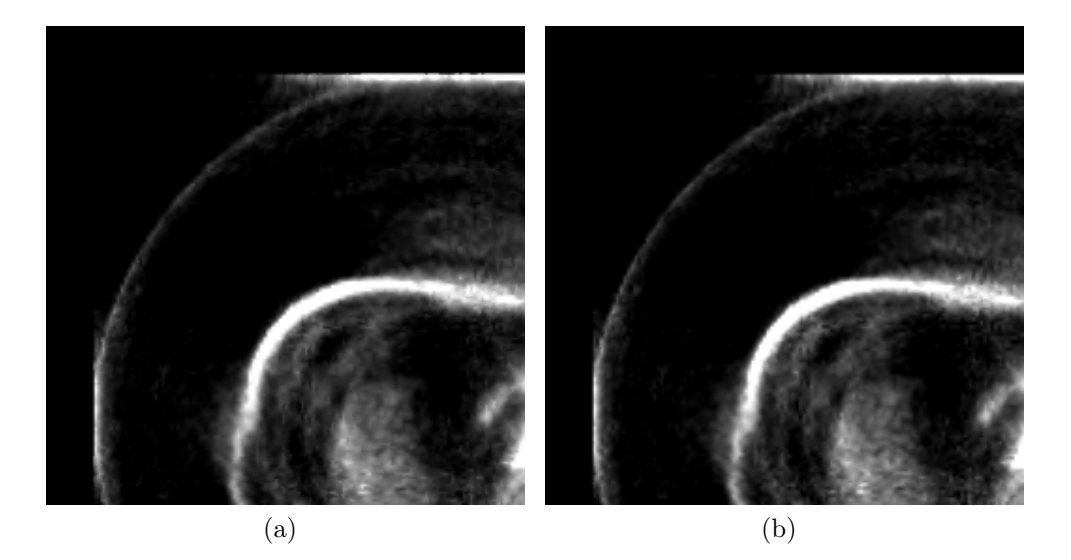

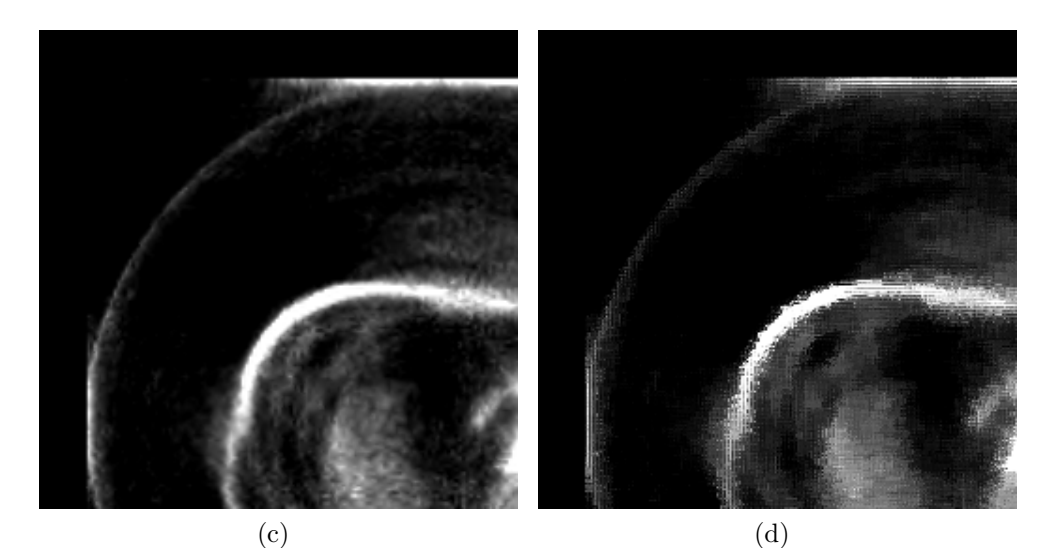

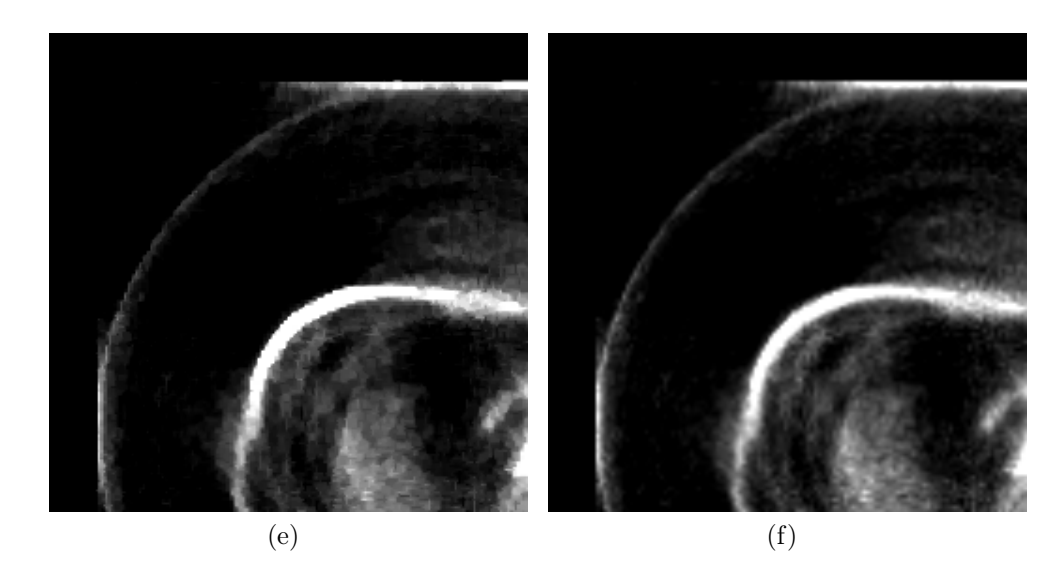

Figura 4.19: Imágenes Pet1.jpg con un nivel de zoom (x2) acotadas por una ventana de 255 × 255 píxeles. Reconstrucción con ENO no jerárquico (a), con ENO jérárquico (b), con ENO-SR (c), con WENO (d), con Racional (e), y con la técnica PPH  $(f)$ .

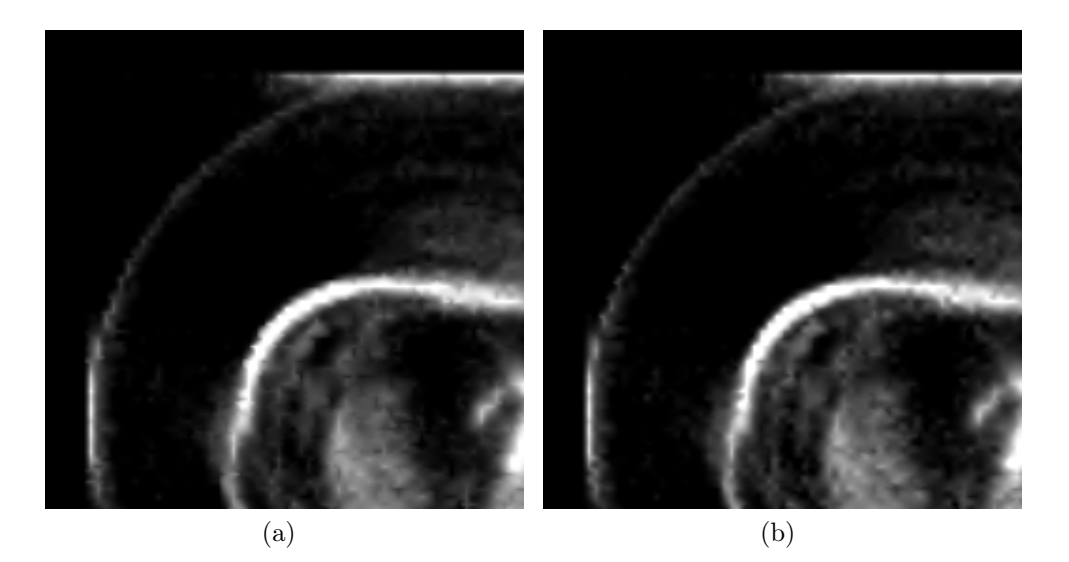

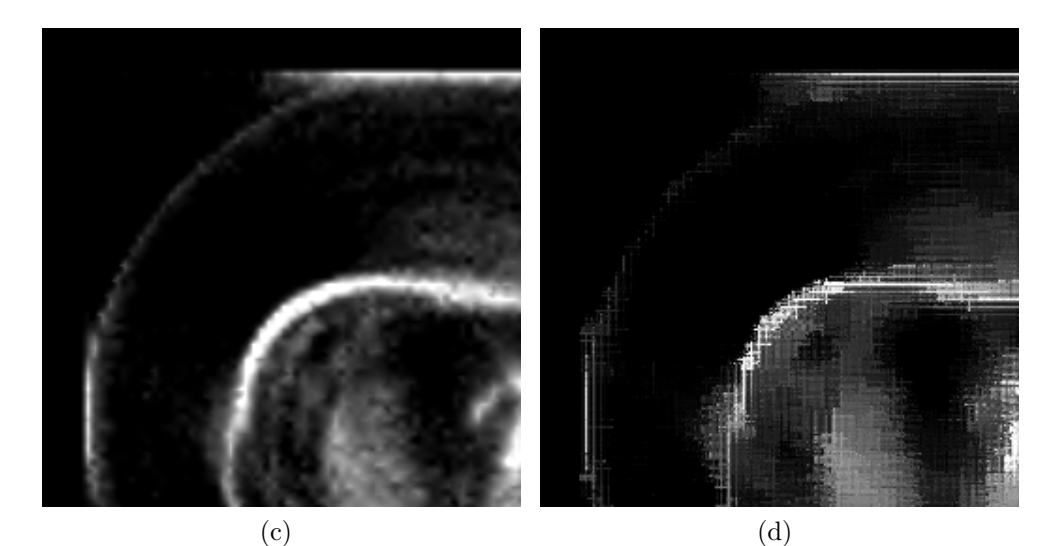

 $(e)$  (f)

Figura 4.20: Imágenes Pet1.jpg con un factor de zoom 2 (x4) acotadas por una ventana de 255×255 píxeles. Reconstrucción con ENO no jerárquico (a), con ENO jérárquico (b), con ENO-SR (c), con WENO (d), con Racional (e), y con la técnica PPH $(f)$ .

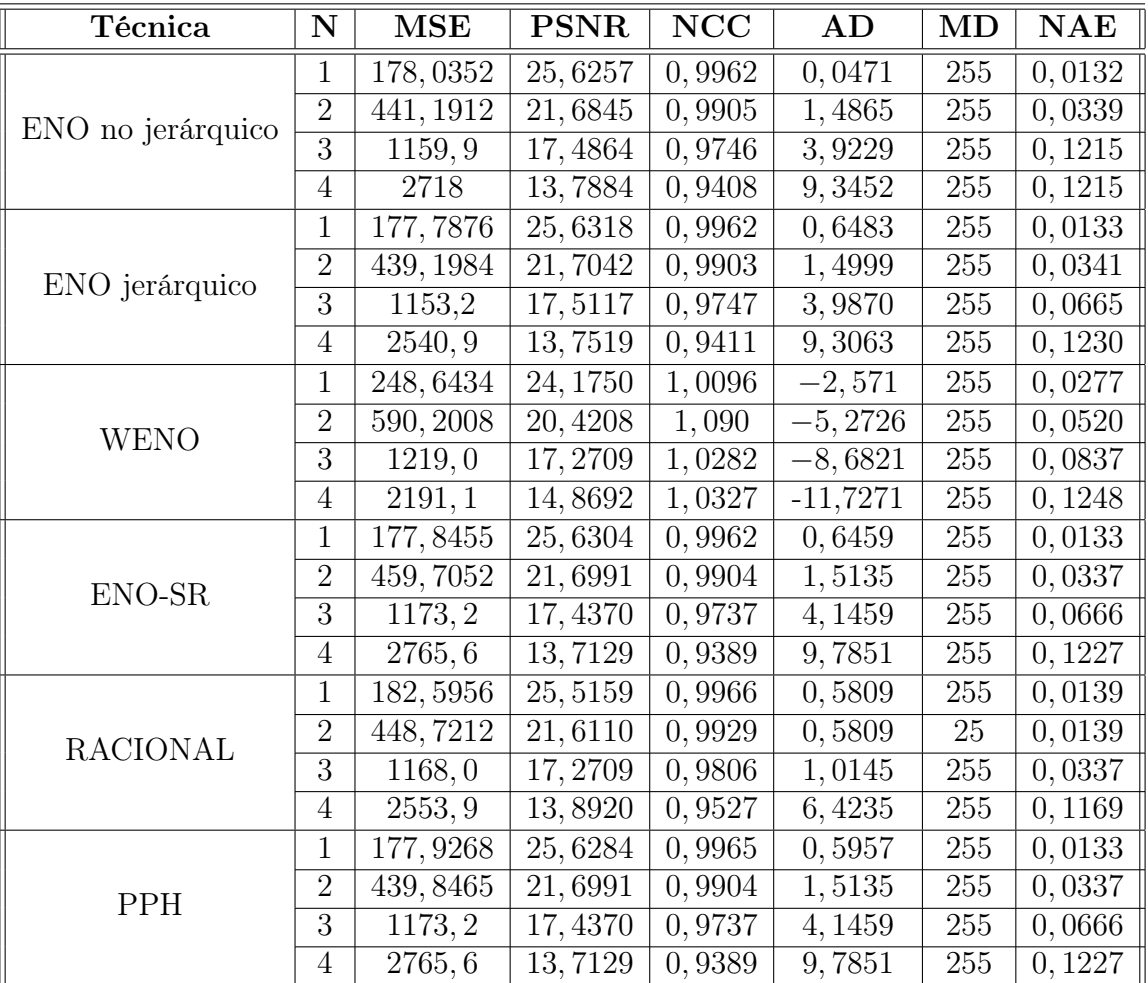

## 4.3.10. Resultados con la imagen Pet2

Tabla 4.10: Resultados numéricos para la imagen Pet2.jpg mediante el uso de las diferentes técnicas con diferentes factores de zoom.
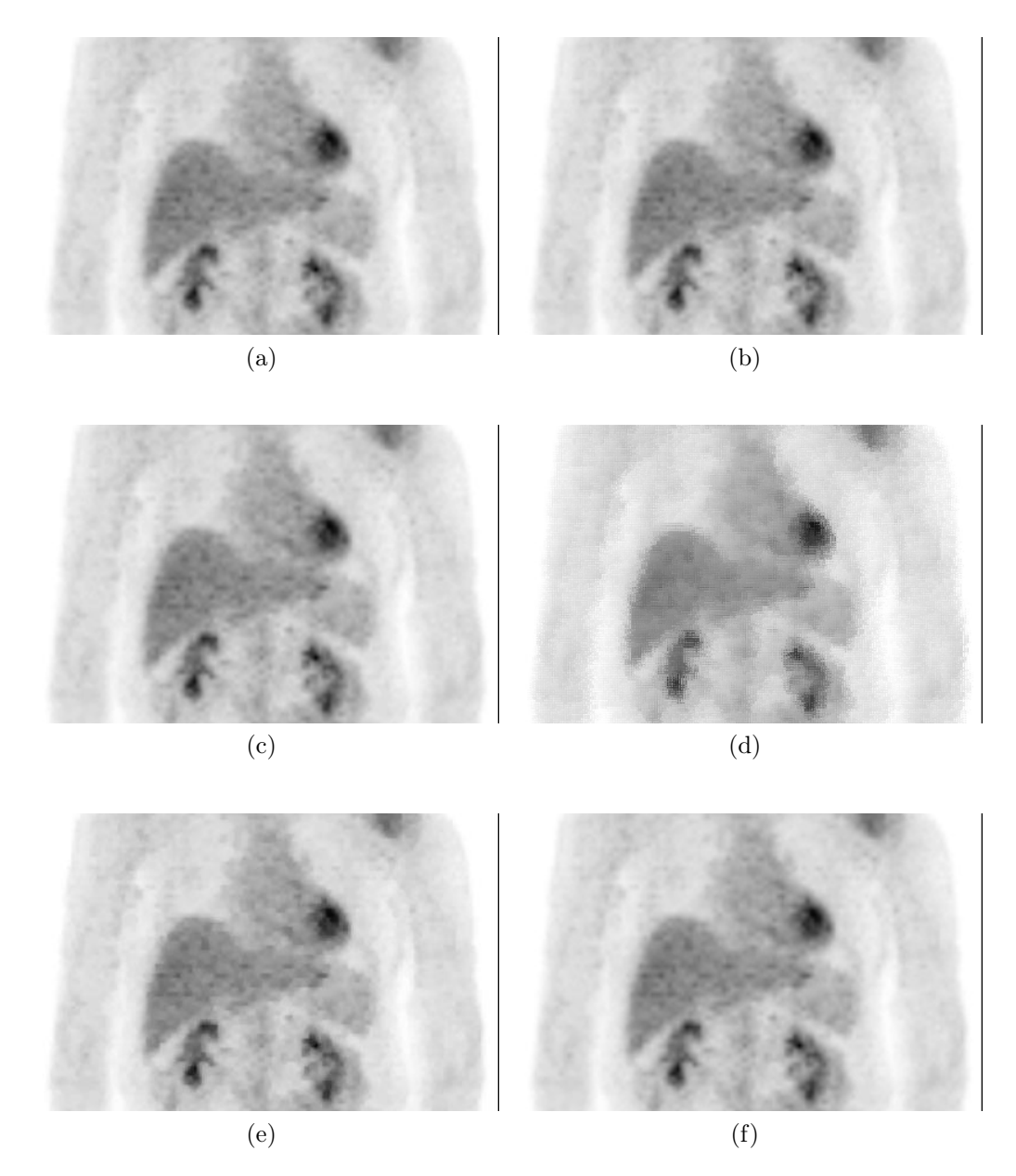

Figura 4.21: Imágenes Pet2.jpg con un nivel de zoom (x2) acotadas por una ventana de 400  $\times$  256 píxeles. Reconstrucción con ENO no jerárquico (a), con ENO jérárquico (b), con ENO-SR (c), con WENO (d), con Racional (e), y con la técnica PPH  $(f)$ .

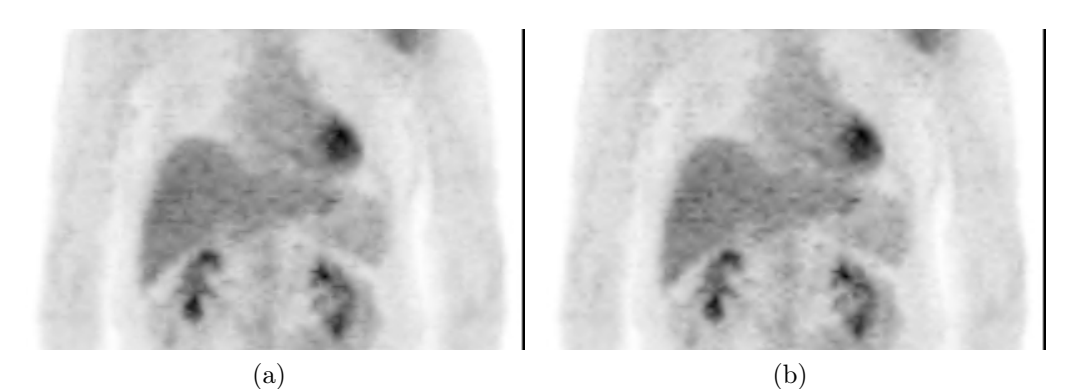

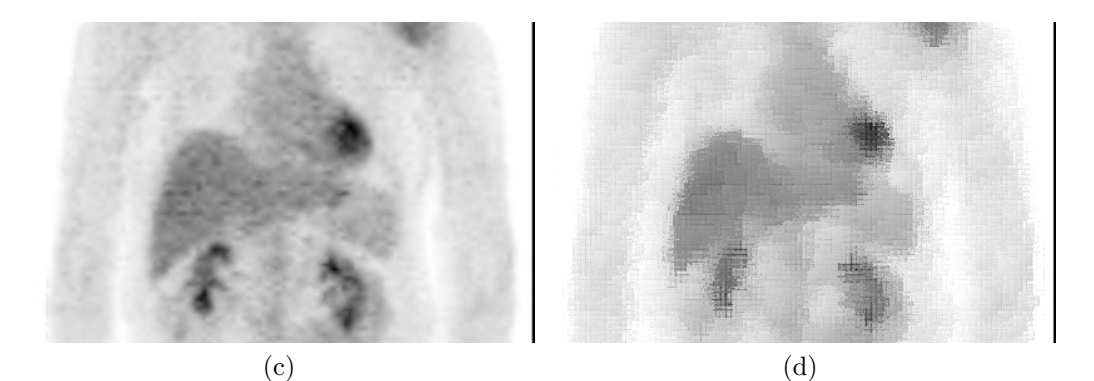

 $(e)$  (f)

Figura 4.22: Imágenes Pet2.jpg con un factor de zoom 2 (x4) acotadas por una ventana de 400×256 píxeles. Reconstrucción con ENO no jerárquico (a), con ENO jérárquico (b), con ENO-SR (c), con WENO (d), con Racional (e), y con la técnica PPH  $(f)$ .

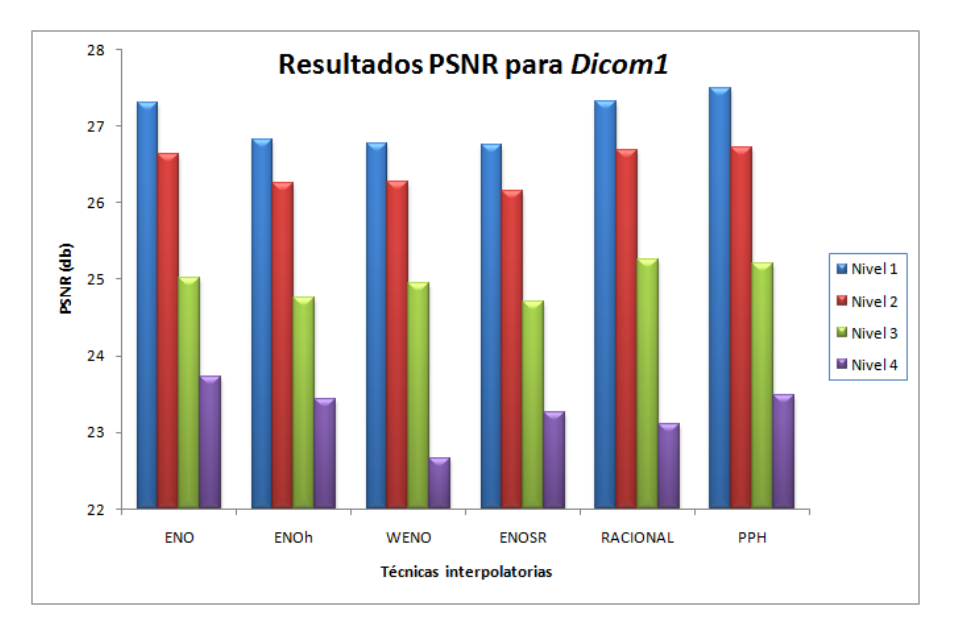

Figura 4.23: Gráfico que muestra los valores del PSNR obtenidos para cada técnica y para cada nivel, aplicados sobre la imagen Dicom1.

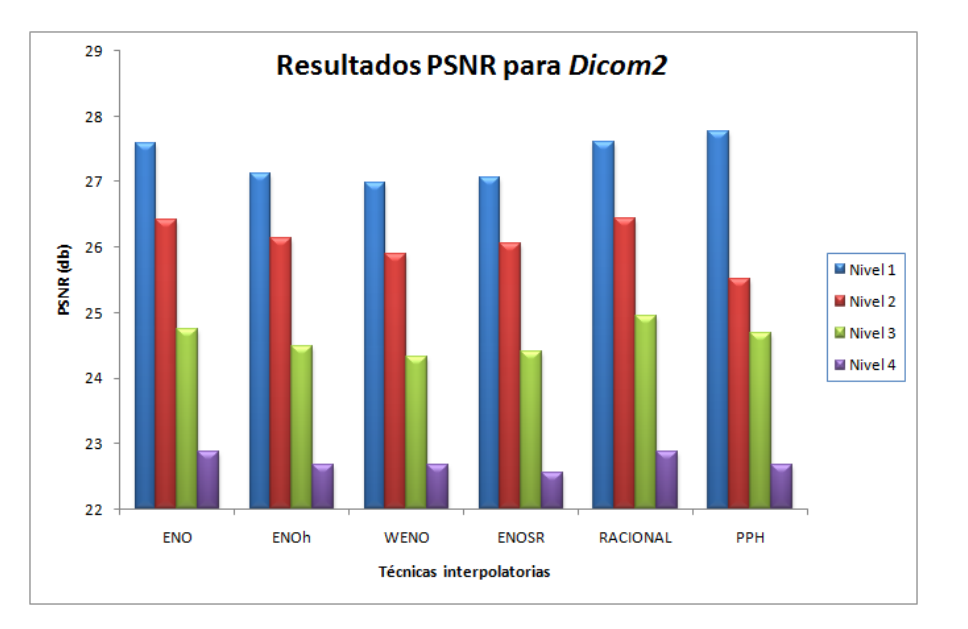

Figura 4.24: Gráfico que muestra los valores del PSNR obtenidos para cada técnica y para cada nivel, aplicados sobre la imagen Dicom2.

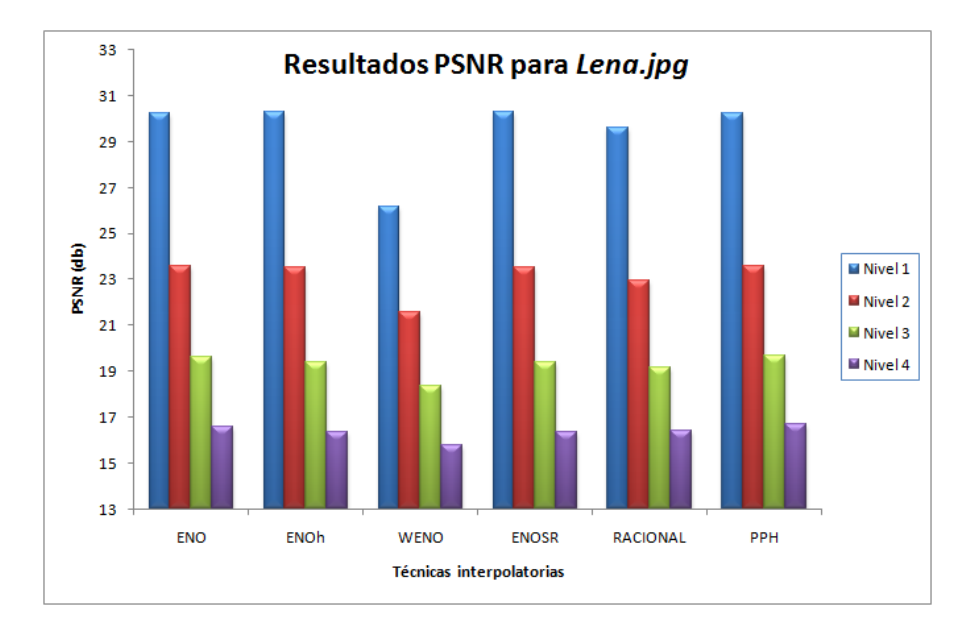

Figura 4.25: Gráfico que muestra los valores del PSNR obtenidos para cada técnica y para cada nivel, aplicados sobre la imagen Lena.jpg.

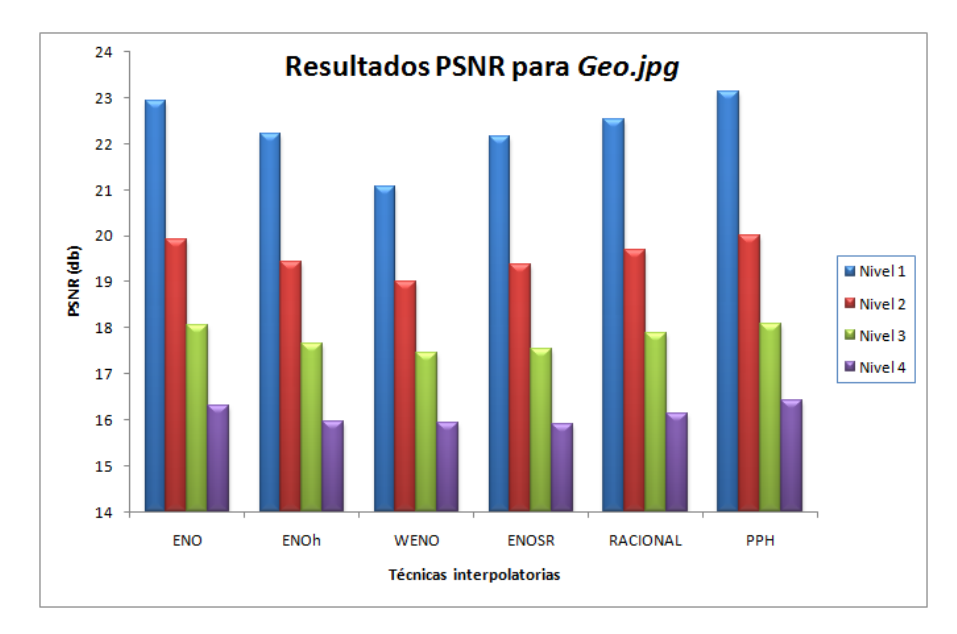

Figura 4.26: Gráfico que muestra los valores del PSNR obtenidos para cada técnica y para cada nivel, aplicados sobre la imagen Geo.jpg.

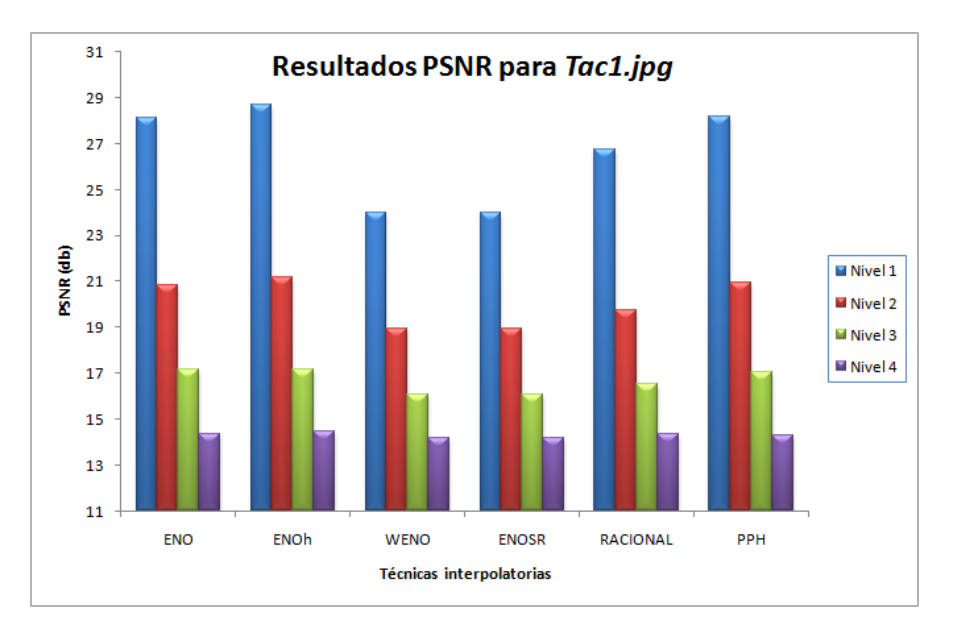

Figura 4.27: Gráfico que muestra los valores del PSNR obtenidos para cada técnica y para cada nivel, aplicados sobre la imagen Tac1.jpg.

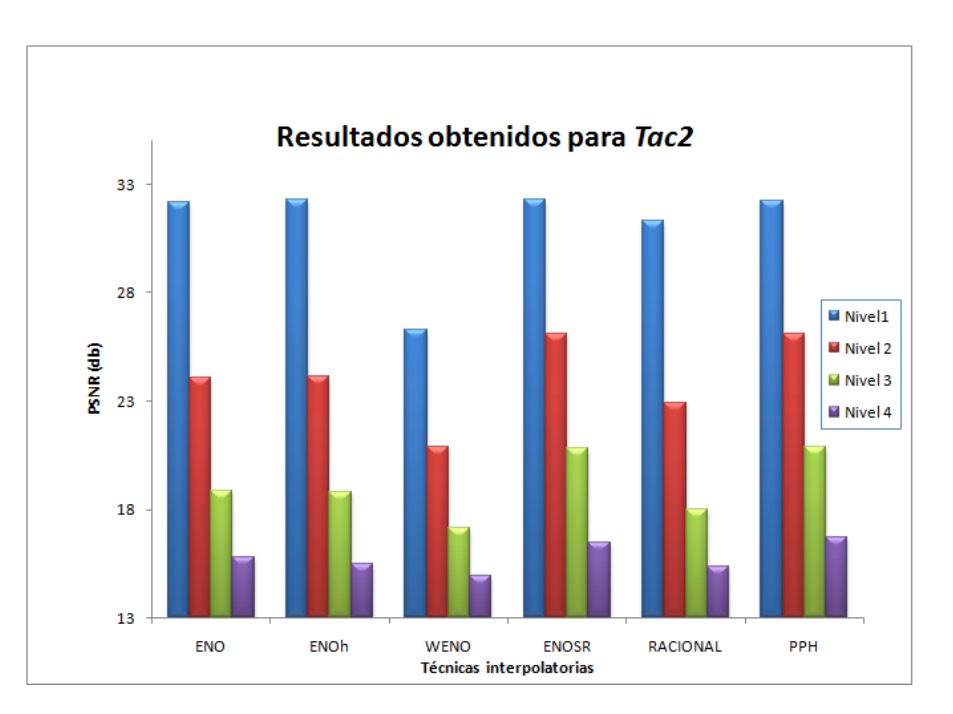

Figura 4.28: Gráfico que muestra los valores del PSNR obtenidos para cada técnica y para cada nivel, aplicados sobre la imagen Tac2.jpg.

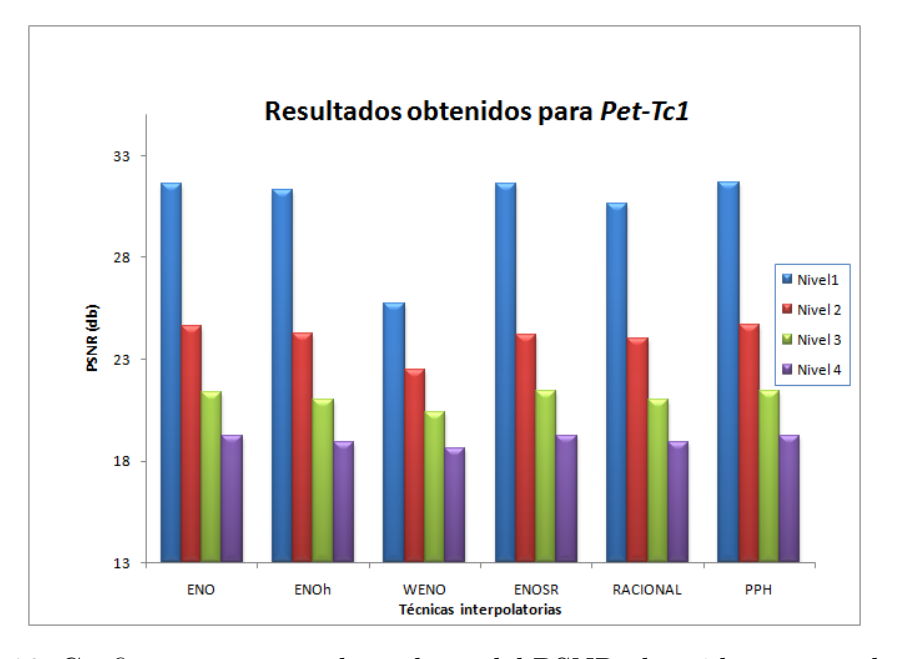

Figura 4.29: Gráfico que muestra los valores del PSNR obtenidos para cada técnica y para cada nivel, aplicados sobre la imagen Pet-Tc1.jpg.

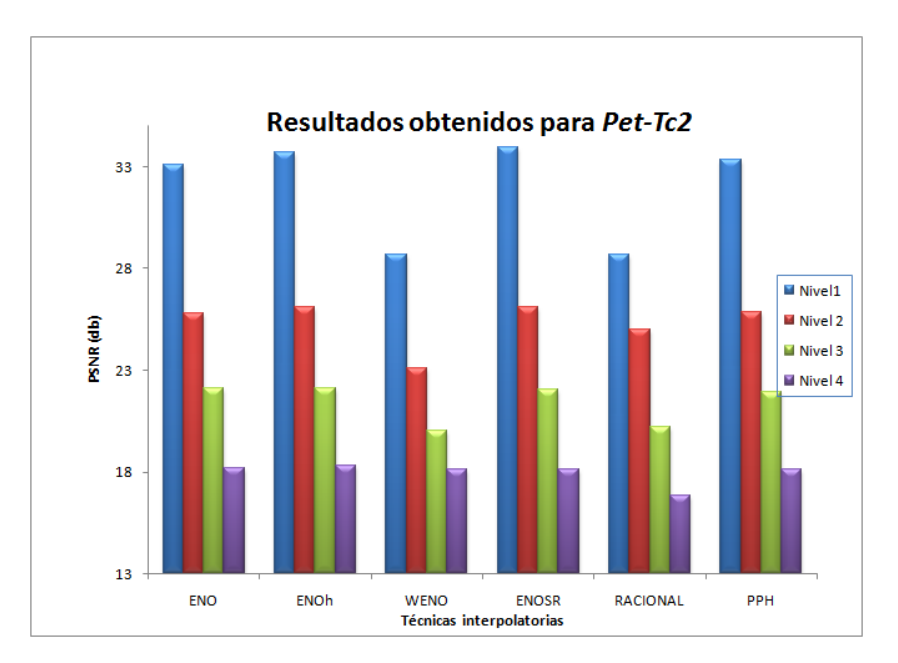

Figura 4.30: Gráfico que muestra los valores del PSNR obtenidos para cada técnica y para cada nivel, aplicados sobre la imagen Pet-Tc2.jpg.

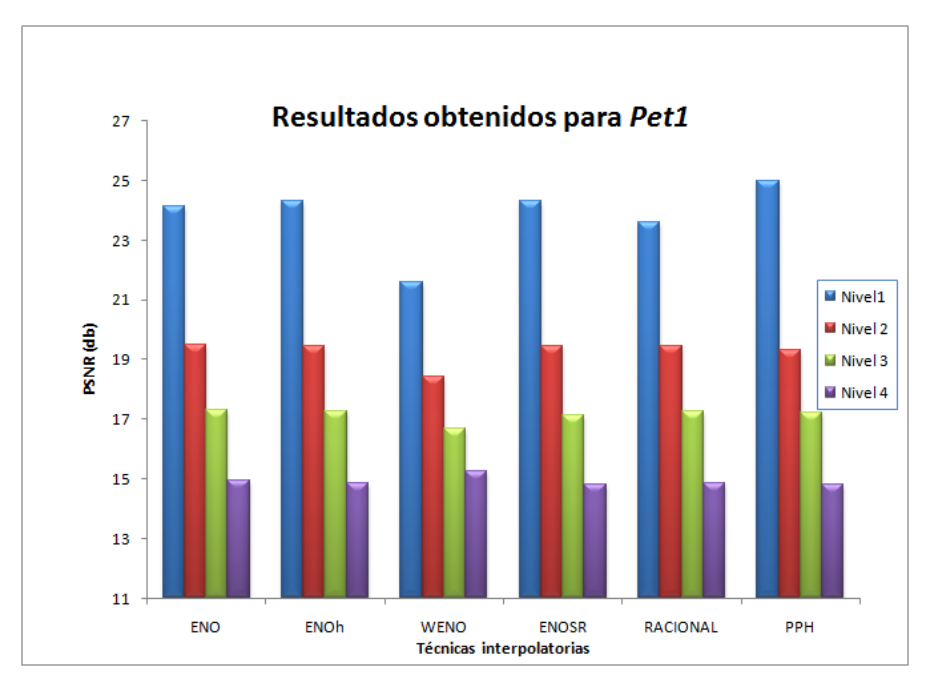

Figura 4.31: Gráfico que muestra los valores del PSNR obtenidos para cada técnica y para cada nivel, aplicados sobre la imagen Pet1.jpg.

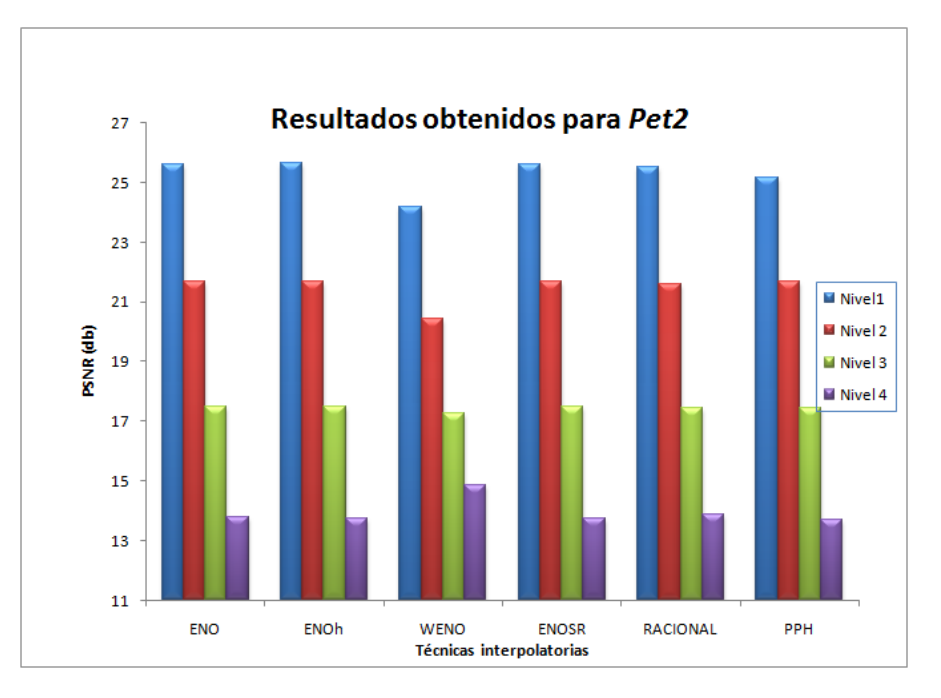

Figura 4.32: Gráfico que muestra los valores del PSNR obtenidos para cada técnica y para cada nivel, aplicados sobre la imagen Pet2.jpg.

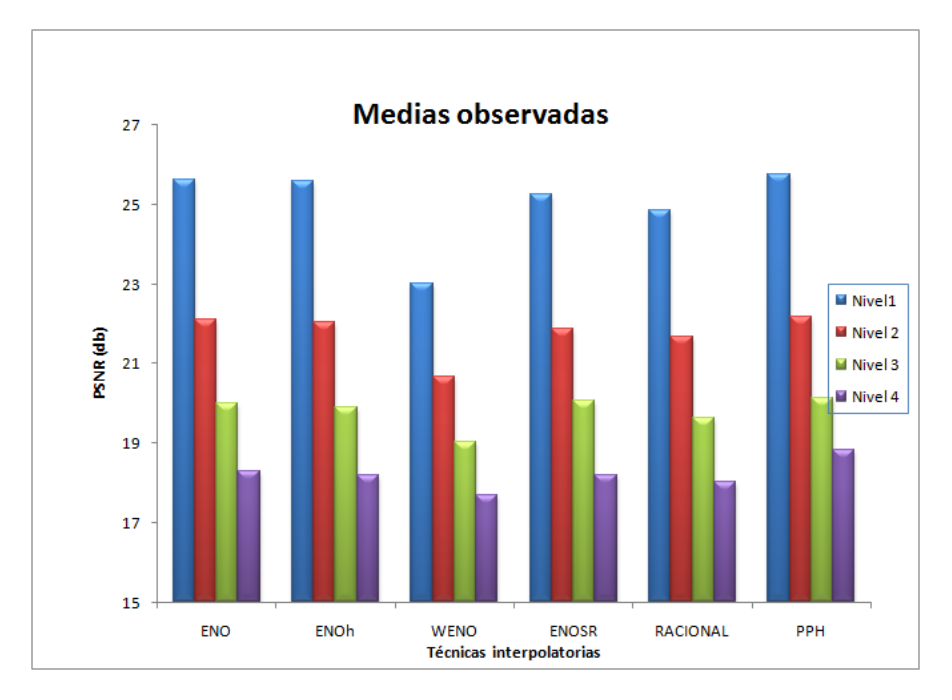

Figura 4.33: Gráficos de medias obtenidas para cada técnica en cada nivel.

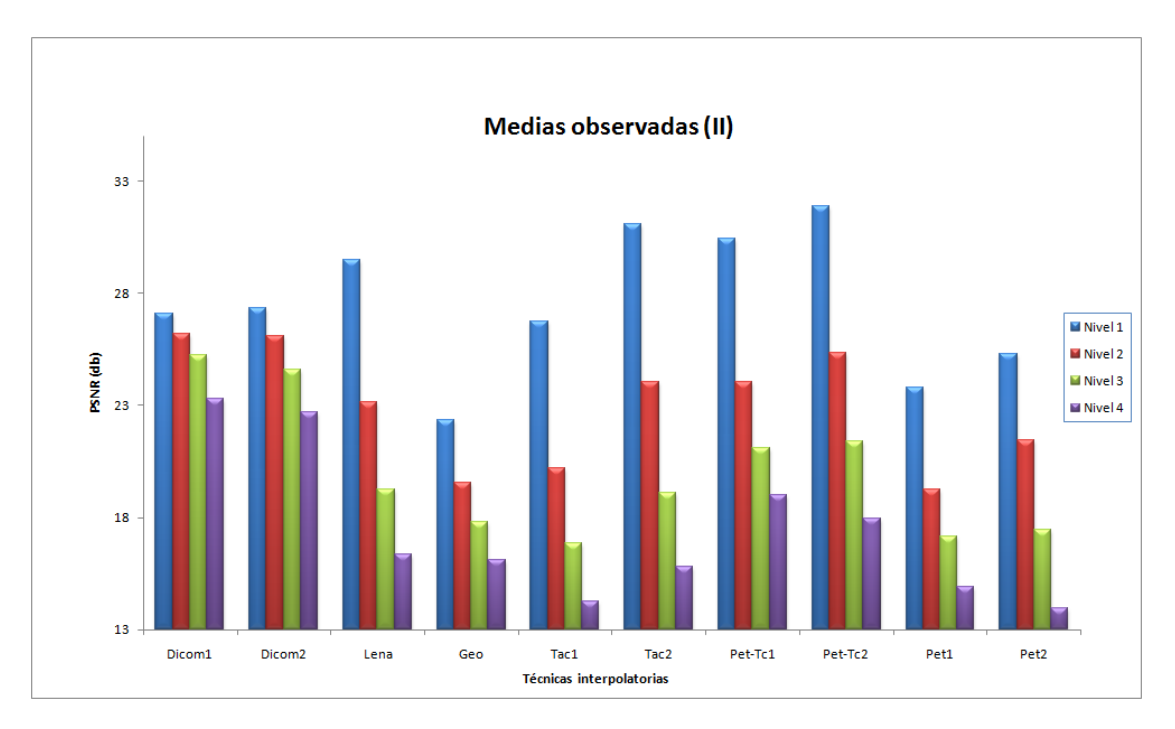

Figura 4.34: Gráficos de medias obtenidas para cada imagen en cada nivel.

### 4.3. RESULTADOS 117

|                    | Niv.             | <b>ENO</b>           | <b>ENOh</b>          | <b>WENO</b>          | <b>ENOSR</b>         | <b>RAC</b>            | <b>PPH</b>             |
|--------------------|------------------|----------------------|----------------------|----------------------|----------------------|-----------------------|------------------------|
| Dicom1             | 1                | 27,3141              | 26,8310              | 26,7732              | 26,7642              | 27,3316               | 27,4976                |
|                    | $\overline{2}$   | 26,6334              | 26, 2647             | 26, 2823             | 26, 1571             | 26,6959               | 26,7284                |
|                    | 3                | 25,0186              | 24,7653              | 24,9499              | 24,7079              | 25,2565               | 25, 2007               |
|                    | $\overline{4}$   | 23,7222              | 23, 4349             | 22,6624              | 23, 2569             | $\sqrt{23,1004}$      | 23, 4844               |
| Dicom <sub>2</sub> | $\mathbf 1$      | 27,5926              | 27, 1265             | 26,9749              | 27,0586              | 27,6013               | 27,7758                |
|                    | $\overline{2}$   | 26,4095              | 26,1340              | 25,9002              | 26,0536              | 26,7407               | 25, 5176               |
|                    | 3                | 24,7515              | 24, 4824             | 24,3262              | $24,41\overline{21}$ | 24,9581               | 24,6936                |
|                    | $\overline{4}$   | 22,8718              | 22,6801              | 22,6634              | 22,5511              | 22,8736               | 22,6634                |
|                    | $\mathbf 1$      | 30, 2254             | 30,2846              | 26, 1565             | 30,2668              | 29,6117               | 30, 2566               |
| Lena               | $\overline{2}$   | $\overline{23,}6013$ | 23,5511              | 21,5464              | 23,5191              | $\overline{22}, 9411$ | 23,6013                |
|                    | 3                | 19,6035              | 19, 4124             | 18,3308              | 19,4130              | 19, 1619              | 19,6525                |
|                    | $\overline{4}$   | 16,6035              | 16,3656              | 15,7553              | 16,3305              | 16,3871               | 16,6780                |
|                    | $\mathbf{1}$     | 22,9247              | 22, 2297             | 21,0658              | 22, 1488             | 22,5190               | 23,1453                |
|                    | $\overline{2}$   | 19,9252              | 19, 4448             | 19,0043              | 19,3654              | 19,7008               | 20,0000                |
| Geo                | $\overline{3}$   | 18,0696              | 17,6552              | 17, 4473             | 17,5499              | 17,8960               | 18,0955                |
|                    | $\overline{4}$   | 16,3071              | 15,9710              | 15,9357              | 15,8952              | 16,1294               | 16,4225                |
|                    | $\mathbf{1}$     | 28, 125              | $\overline{2}8,6793$ | 23,972               | 24,852               | 26,7670               | $\overline{28,1518}$   |
| Tac1               | $\overline{2}$   | 20,8502              | 21,1671              | 18,9375              | 19,5344              | 19,7666               | 20, 9321               |
|                    | $\overline{3}$   | 17,1625              | 17, 1519             | 16,099               | 17,006               | 16,5243               | 17,0532                |
|                    | $\overline{4}$   | 14,3698              | 14,4804              | 14, 1893             | 14,0192              | 14,3547               | 14,2668                |
|                    | $\mathbf{1}$     | 32, 1843             | 32,2915              | 26, 2553             | 32, 2758             | 31, 3324              | 32, 2454               |
| Tac2               | $\overline{2}$   | 24,0532              | 24, 1185             | 20,8988              | 26, 1122             | 22,9274               | 26,0852                |
|                    | $\boldsymbol{3}$ | 18,8625              | 18,824               | 17, 1587             | 20,8114              | 17,9754               | 20,8955                |
|                    | $\overline{4}$   | 15,7816              | 15, 4973             | 14,9356              | 16,4653              | 15,3568               | 16,7164                |
|                    | $\mathbf{1}$     | 31,6050              | 31, 3221             | 25,7135              | 31,6382              | 30,6117               | 31,6841                |
| $Pet-Tc1$          | $\overline{2}$   | 24,6263              | 24, 2503             | 22,4640              | 24, 2019             | 24,0153               | $\overline{24,\!6832}$ |
|                    | 3                | 21,3709              | 20,9872              | 20, 4175             | 21,4209              | 21,0164               | 21,4209                |
|                    | $\overline{4}$   | 19, 2030             | 18,9008              | 18,6165              | 19,2494              | 18,9336               | 19,2494                |
|                    | 1                | 33,0633              | 33,6884              | 28,6677              | 33,9731              | 28,6677               | 33, 3557               |
| Pet-Tc2            | $\sqrt{2}$       | 25,8148              | $\overline{26,1077}$ | $\overline{23,1062}$ | 26,0908              | $\overline{24,9744}$  | $\overline{25,845}$    |
|                    | $\overline{3}$   | 22,1315              | 22, 1043             | 20,0143              | 22,0483              | 20, 2162              | 21,9053                |
|                    | $\overline{4}$   | 18, 2016             | 18,2987              | 18, 1040             | 18, 1040             | 16,8409               | 18,1255                |
|                    | $\mathbf{1}$     | 24, 1187             | 24, 3355             | 21,5859              | 24,3262              | 23, 5972              | 24,9739                |
| Pet1               | $\overline{2}$   | 19,4946              | 19,4709              | 18,4096              | 19, 4643             | 19,4709               | 19,3097                |
|                    | $\overline{3}$   | 17,3303              | 17, 2533             | 16,6807              | 17, 1422             | 17, 2533              | 17,244                 |
|                    | 4                | 14,9656              | 14,8575              | 15,2723              | 14,8149              | 14,8578               | 14,8117                |
|                    | $\mathbf{1}$     | 25,6257              | 25,6318              | 24, 175              | 25,6304              | 25,5191               | 25, 1684               |
| Pet <sub>2</sub>   | $\overline{2}$   | 21,6845              | 21,7042              | 20, 4208             | 21,697               | 21,6110               | 21,6991                |
|                    | $\overline{3}$   | 17,4864              | 17,5117              | 17, 2709             | 17,4925              | 17,4562               | 17, 437                |
|                    | 4                | 13,7884              | 13,7519              | 14,8692              | 13,7267              | 13,8920               | 13,7129                |

Tabla 4.11: Tabla que resume los valores de PSNR obtenido para las distintas imágenes agrupados por tipo de técnica.

| Tabla de medias y desviaciones por técnica |                               |            |             |             |              |                 |            |  |
|--------------------------------------------|-------------------------------|------------|-------------|-------------|--------------|-----------------|------------|--|
| <b>Nivel</b>                               | $\bar{x_i}, \bar{\sigma_i}^2$ | <b>ENO</b> | <b>ENOh</b> | <b>WENO</b> | <b>ENOSR</b> | <b>RACIONAL</b> | <b>PPH</b> |  |
|                                            | $\bar{x_1}$                   | 25,7361    | 25,6925     | 23, 2079    | 25, 4120     | 25,0108         | 25,8169    |  |
|                                            | $\overline{\sigma_1^2}$       | 5,9184     | 6,0309      | 4,5562      | 5,8133       | 5,4680          | 5,8018     |  |
| 2                                          | $\bar{x_2}$                   | 22, 3857   | 22, 3043    | 21,0075     | 22, 1795     | 22,0134         | 22, 4327   |  |
|                                            | $\sigma_2^2$                  | 3,8146     | 3,8441      | 3,4851      | 3,7390       | 3,8045          | 3,7456     |  |
| 3                                          | $\bar{x_3}$                   | 20, 3125   | 20, 1801    | 19,4280     | 20, 4305     | 19,5424         | 20,4060    |  |
|                                            | $\sigma_{3}^{2}$              | 3,4152     | 3,4402      | 3,2180      | 3,5103       | 3,6781          | 3,3880     |  |
| $\overline{4}$                             | $\bar{x_4}$                   | 18,5086    | 18,3912     | 18,0670     | 18,4025      | 18,6184         | 18,7667    |  |
|                                            | $\sigma_4^2$                  | 18,5086    | 18,3912     | 18,0670     | 18,4025      | 18,6184         | 18,7667    |  |

Tabla 4.12: Media y desviación estándar de los valores del PSNR de todas las imágenes obtenidos para cada técnica y nivel de zoom.

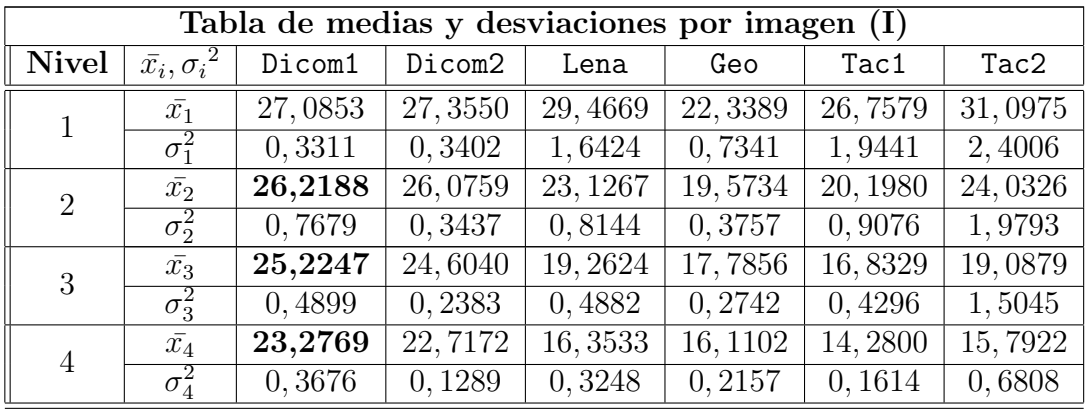

| Tabla de medias y desviaciones por imagen (II) |                         |          |          |         |          |  |  |
|------------------------------------------------|-------------------------|----------|----------|---------|----------|--|--|
| <b>Nivel</b>                                   | $\bar{x_i}, \sigma_i^2$ | Pet-Tc1  | Pet-Tc2  | Pet1    | Pet2     |  |  |
|                                                | $\bar{x_1}$             | 30, 4291 | 31,9027  | 23,8229 | 25, 2917 |  |  |
|                                                | $\bar{\sigma}_1^2$      | 2,3447   | 2,5244   | 1,1818  | 0,5755   |  |  |
| 2                                              | $\bar{x_2}$             | 24,0402  | 25, 3232 | 19,2700 | 21,4694  |  |  |
|                                                | $\sigma_2^2$            | 0,8139   | 1,1624   | 0,4268  | 0,5149   |  |  |
| 3                                              | $\bar{x_3}$             | 21,1056  | 21,4033  | 17,1506 | 17,4425  |  |  |
|                                                | $\sigma_3^2$            | 0,3911   | 1,0028   | 0,2379  | 0,0882   |  |  |
| 4                                              | $\bar{x_4}$             | 19,0255  | 17,9458  | 14,9300 | 13,9569  |  |  |
|                                                | $\overline{\sigma^2_4}$ | 0,2542   | 0,5465   | 0,1767  | 0,4515   |  |  |

Tabla 4.13: Media y desviación estándar de los valores del PSNR obtenidos para todas las técnicas agrupadas por tipo de imagen y nivel de zoom.

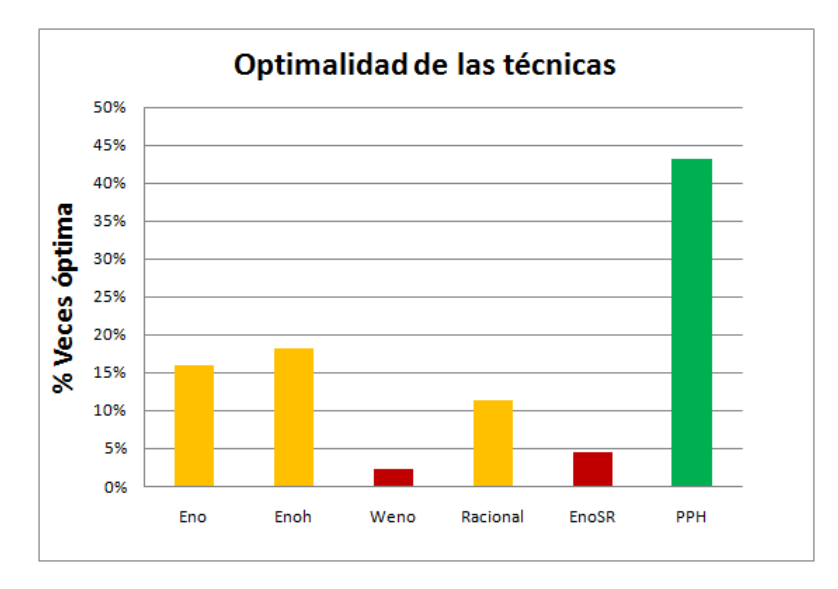

Figura 4.35: Histograma que resume el porcentaje de veces que una técnica consigue mejores resultados que el resto para una configuración ( $\leq Ima$  $gen \geq Técnica \geq Nivel \geq 0$ . Cada barra aparece de un color diferente y atiende a la división en grupos establecida en base a la calidad obtenida. Aparecen en verde la técnica incluida en el grupo de alta calidad, en ámbar las clasificadas en el grupo de calidad media y en aquéllas del denominado grupo de baja calidad.

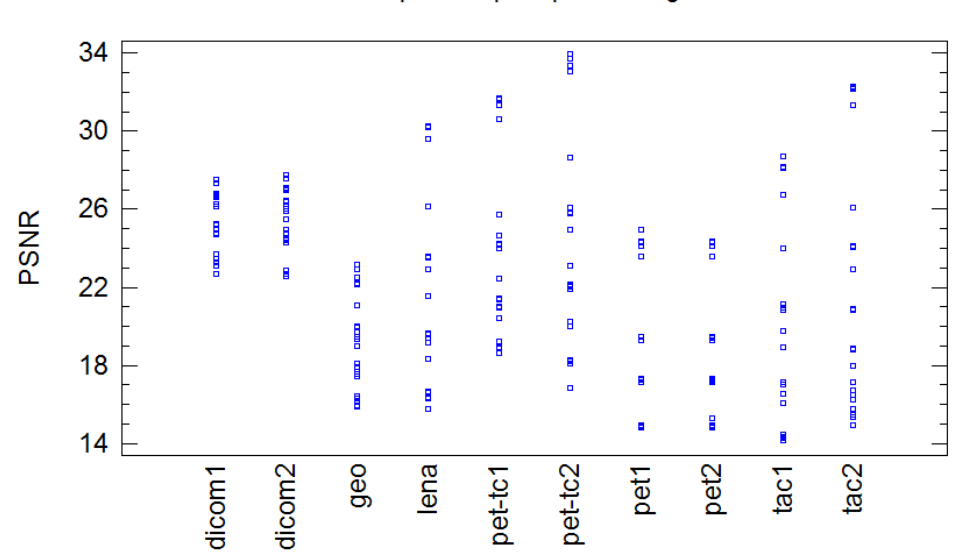

Figura 4.36: Gráfico de dispersión obtenido en función del PSNR obtenidos para cada tipo de imagen.

#### Dispersión por tipo de imagen

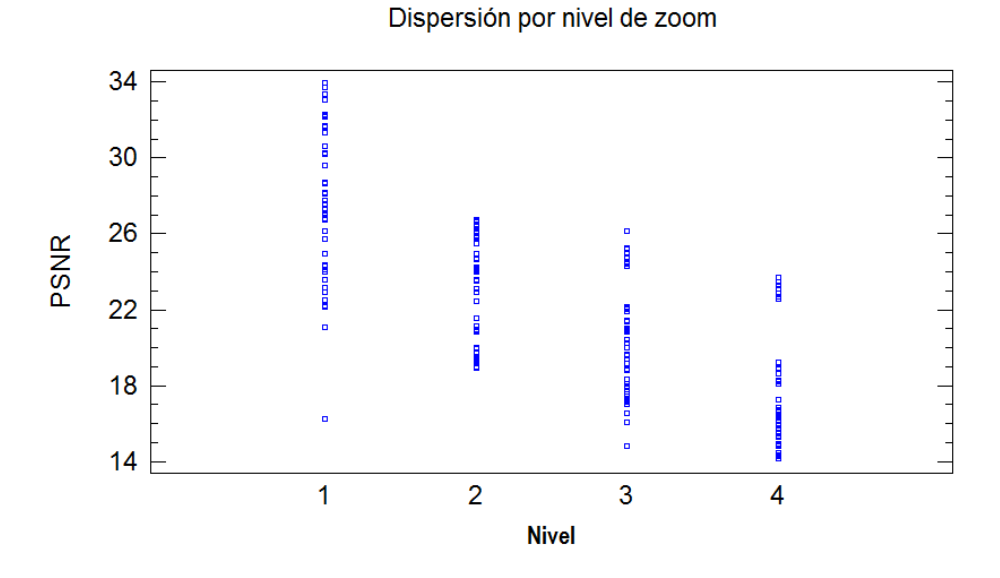

Figura 4.37: Gráfico de dispersión obtenido en función del PSNR obtenidos para cada nivel de zoom.

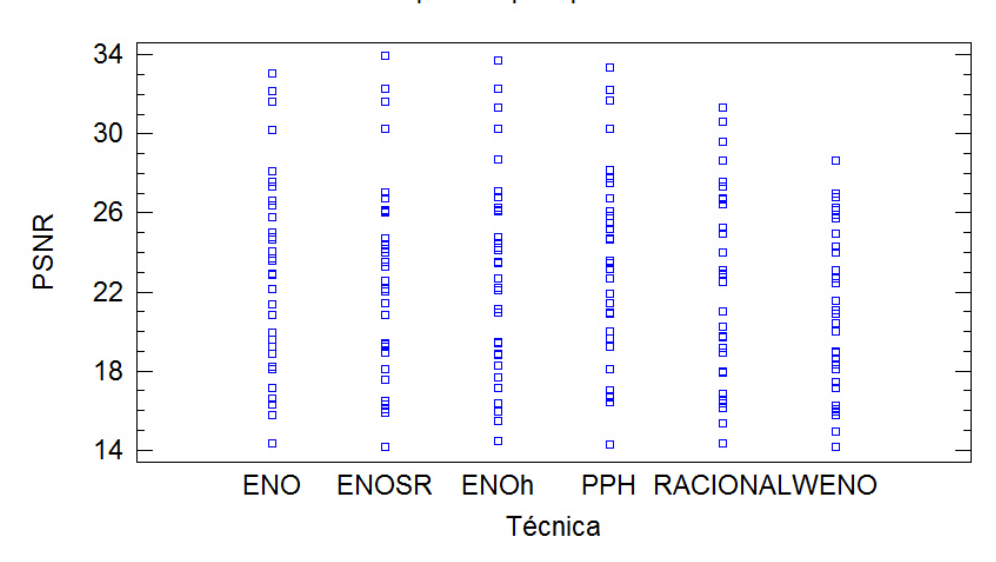

Dispersión por tipo de Técnica

Figura 4.38: Gráfico de dispersión obtenido en función del PSNR obtenidos para cada técnica interpolatoria estudiada.

#### 4.3.11. Análisis de los resultados obtenidos

En esta sección se propone emitir una valoración acerca de los resultados obtenidos en la sección anterior. El análisis parte de las tablas de resultados de PSNR obtenidas por cada técnica y para cada imagen (tablas 4.1, 4.2, 4.3, 4.4, 4.5, 4.6, 4.7, 4.8. 4.9 y la 4.10)), obtenidas en los anteriores experimentos.

En todas ellas han sido medidos los indicadores anteriormente comentados en función de la técnica y nivel utilizado. De ahora en adelante denominaremos configuración a la terna <Imagen-Técnica-Nivel>, para referirnos a la técnica empleada para ampliar una imagen con un nivel determinado de zoom.

En las tablas de datos de cada imagen, se verifica el incremento del valor del PSNR, del Error Cuadrático Medio y el Error Absoluto Normalizado conforme aumenta el nivel de ampliación, aunque este aumento no es proporcional en todos los indicadores.

Con el objetivo de poder observar la evolución del valor de PSNR obtenido en función de configuraciones diferentes, se han construido los gráficos 4.23, 4.24, 4.25, 4.26, 4.27, 4.28, , 4.30, 4.31 y 4.32. Todos ellos tratan de resumir la misma información obtenida a partir de imágenes de distinta naturaleza, y presentan en el eje de abcisas las diversas técnicas de reconstrucción empleadas, y en el de ordenadas un rango de PSNR dado. Para cada valor en el eje de abcisas, son mostradas cuatro barras representando los cuatro niveles de ampliación con los que se ha llevado a cabo el experimento.

En primer lugar se muestra el gráfico correspondiente a la imagen Dicom1. Las reconstrucciones que mejores resultados obtienen para esta imagen de gammagrafía son, respectivamente la técnica PPH y la técnica ENO no jerárquico. A pesar de esto, los resultados entre distintas técnicas no son notables, ya que las técnicas disminuyen a razón de aproximadamente 1, 2 decibelios cuando se incrementa nivel de zoom empleado. Destacar la proximidad en decibelios que existe entre el nivel 1 de resolución con alguna técnica y el nivel 2 correspondiente a la misma técnica.

En segundo lugar el gráfico 4.24 tampoco muestra diferencias significativas entre los resultados de las diferentes técnicas aplicadas sobre la imagen Dicom2. Para el primer nivel de ampliación (las diferencias se encuentran por debajo de un decibelio), los óptimos para ésta imagen se consiguen mediante la técnica PPH para el primer nivel y la técnica Racional para los restantes.

En general, con esta imagen, la alternancia entre las distintas técnicas no produce un valor del PSNR medido sustancialmente diferente aunque visualmente unas imágenes parecen ser mucho mejor que otras. Esto puede ser producido por la propia naturaleza de la imagen: por un lado, influirá la resolución inicial de la imagen (debido al procedimiento inicial de reducción de la imagen original); y por otro, los contornos que describen la figura humana en la imagen original no son completamente nítidos, y la frontera entre la imagen humana y el resto no está completamente delimitada, lo que provoca que la aparcicion de regiones «difusas» conforme el observador se aleja del centro de la imagen hacia los extremos. Estas podrían ser dos causas de la obtención de imágenes visualmente no aceptables, aún obteniendo valores de PSNR que a priori si lo parezcan.

Los resultados asociados a la imagen Lena pueden ser consultados gráficamente en 4.25. En este caso, mientras que las técnicas las cuales consideramos que han obtenido resultados satisfactorios obtienen alrededor de 30 db para el primer nivel de zoom (que respectivamente son ENO jerárquico, ENO no jerárquico y la técnica PPH), aquéllas que les siguen en cuanto a calidad se refiere, es decir (Racional, WENO y ENOSR) obtienen, en el mayor de los casos, alrededor de cuatro decibelios menos para este nivel. Conforme aumenta el nivel de ampliación, estas diferencias entre técnicas van disminuyendo siendo de más o menos dos decibelios, como en las imágenes de gammagrafías anteriormente comentadas. Ésta diferencia considerable que se percibe en niveles bajos de ampliación , puede ser observada analizando las dos reconstrucciones con WENO para el primer y segundo nivel respectivamente, cuya calidad no parece aceptable (ver 4.7d y 4.8d).

En el gráfico 4.26 se presenta la información relativa a los resultados obtenidos en la reconstrucción de la imagen Geo. A primera vista se observan valores mucho menores que los obtenidos con la imagen Lena, que a priori podrían indicar reconstrucciones de menor calidad. Los mejores resultados son obtenidos por las técnicas PPH y WENO, rebasando la primera a la segunda en todos los niveles, aunque el margen de diferencia oscila alrededor de la décima parte un decibelio. Respecto las demás técnicas que siguen a éstas primeras en calidad, encontramos por un lado la Racional y por otro, la ENO jerárquico, la ENO-SR y la técnica WENO, en este orden respectivo de calidad. Los valores obtenidos para esta técnica y para esta imagen no son en absoluto concluyentes, pues todos los valores se distribuyen de la misma manera, aunque cabe destacar que la calidad que se aprecia visualmente de imágenes obtenidas con WENO (figuras 4.9d y 4.10d) es claramente, y por segunda vez, menor.

Sobre la imagen Tac1, cuyos datos son representados gráficamente en 4.27, cabe remarcar que la técnica ENO jerárquica es la que mejores relaciones Señal a ruido de pico obtiene tanto para el primer nivel, como para el segundo y el cuarto. Las técnicas que junto a ésta recoge mejores resultados es la PPH; aunque para el tercer nivel el mejor valor obtenido sea con la ENO no jeráquica. Le sigue la Racional por detrás con aproximadamente un salto de tres decibelios, y seguidamente, la reconstrucción WENO una vez más clasificada como aquélla que ha obtenido peores resultados. En el tercer y cuarto nivel, análogamente a lo que se viene observando, los valores de los distintos métodos no lineales convergen en torno a valores similares del indicador PSNR que se está considerando.

A continuación se halla el gráfico 4.28 que presenta los resultados extraídos de

#### 4.3. RESULTADOS 123

la realización del experimento con Tac2.jpg . La reconstrucción ENO jerárquico alcanza el segundo mejor valor de PSNR de todos las pruebas realizadas. ENOSR, ENO no jerárquico y la reconstrucción PPH obtienen niveles aceptables de calidad para el primer nivel, pero a medida que aumentan los niveles de ampliación, la técnica PPH destaca en optimalidad por encima de los primeros. Dado que la diferencia en el primer nivel entre la técnica PPH y la ENOSR es despreciable, podemos afirmar que la primera técnica obtiene resultados óptimos para ésta imagen. Solo queda destacar el «escalón» existente en general, entre el primer y el segundo nivel de zoom, que oscila aproximadamente entre seis y ocho decibelios dependiendo de la técnica.

Seguidamente se encuentra la representación gráfica del indicador de calidad PSNR obtenido para la imagen Pet-Tc1. En general los resultados son bastante análogos a los obtenidos en la imagen anterior. Los valores óptimos para los cuatro niveles siguen siendo obtenidos por la técnica PPH, aunque se puede verifar que los errores en los que se incurríria si se selecciona cualquier otra técnica a excepción de la WENO, serían despreciables, ya que ambos obtienen resultados significativamente poco diferentes respecto al primero. Otra vez más, la reconstrucción WENO parece obtener perores resultados, aunque a partir del tercer nivel de ampliación la diferencia disminuye, y deja de reflejar distancias significativas respecto a otras técnicas.

Por su parte, para la imagen Tac2, las reconstrucciones que a priori se presentan como más aceptables son la interpolación ENOSR, y la ENO; tanto es su selección jerárquica como no jerárquica del stencil. Aunque la primera de ellas se presenta óptima para el nivel 1, y la segunda idónea para el tercer nivel de ampliación, la técnica ENO con particionamiento jerárquico muestra un valor más alto de calidad para los niveles segundo y cuarto y, dado que sus niveles para el primer y el tercer nivel no distan significativamente de los presentados por los algoritmos no lineales de interpolación ENOSR y ENO con selección no jerárquica del stencil, podemos concluir que la técnica que parece ser estable e idónea para esta imagen en concreto es la ENO con particionamiento jerárquico.

Prosiguiendo con el análisis, en las figuras 4.3.11 y 4.30 se muestran los gráficos para las imágenes Pet-Tc1 y Pet-Tc2, respectivamente. En ellos se aprecia que la distribución del PSNR para ambas imágenes es similar, aún obteniendo dos técnicas interpolatorias como óptimas en cada caso: ENO no jerárquico para la primera imagen y ENO jerárquico para la segunda. Solo cabe destacar aquí, que el método WENO obtiene mejor valor del indicador para los niveles 4 de zoom de cada imagen; hecho que no ocurre en ninguna otra configuración estudiada. En 4.31 se muestra gráficamente el PSNR obtenido con la imagen Pet1. Con esta imagen, la técnica no lineal que obtiene mejores resultados es la ENO no jerárquico, si bien todas las demás obtienen resultados prácticamente igual de aceptables. Cabe

destacar que en esta ocasión y solo para el cuarto nivel de ampliación la técnica WENO obtiene el mejor resultado, aunque en todos los demás niveles se obtienen resultados que oscilan hasta un decibelio por debajo del valor obtenido por los restantes métodos.

En lo referente al último gráfico (figura 4.32 se repite el mismo patrón. La calidad para una reconstrucción dada no difiere significativamente de las restantes, exceptuando el caso WENO, que vuelve a ser la técnica con resultados más bajos. Aunque la técnica PPH aparezca también como óptima par el segundo nivel, la que mejores resultados obtiene (y en principio se propondría utilizar en ésta imagen) sería la ENO con selección jerárquica.

Para proporcionar una visión más compacta y nítida de los datos, se ha construido la tabla 4.11. Ésta tabla solo contiene el indicador PSNR a diferencia de sus anteriores, y permite descubrir a simple vista cuál ha sido la técnica que ha obtenido el valor óptimo en un mayor número de configuraciones. Ésta ha sido la Piecewise Polynomial Harmonic es la que ha obtenido una media mayor en el mayor número de casos, en contraposición a la WENO, que no ha conseguido superar los resultados calculados por otras técnicas.

La tabla 4.12 y desviaciones típicas para cada técnica, en función de los valores obtenidos para cada imagen en un nivel de zoom determinado. Los valores en negrita respresentan valores máximos de cada fila, es decir, los valores máximos de las medias de PSNR obtenido para todas las imágenes, con una técnica y un nivel dado. Ha esto le hemos llamada valores óptimos. Obviamente las desviaciones típicas de las técnicas enumeradas que han obtenido mejor calidad en la reconstrucción, son menores que las de las técnicas WENO, ENOSR y RACIONAL, y por consiguiente, las medias de las primeras son mucho mas respresentativas de los valores que se han obtenido, que no las medias obtenidas por éstas últimas técnicas, donde la desviación estándar llega a alcanzar valores alrededor de cuatro. En la misma línea se ha construido la tabla de medias obtenidas para cada nivel e imagen estudiada (figura 4.12) con el objetivo de mostrar si alguna imagen ha obtenido valores significativamente mayores de PSNR respecto a otra, hecho que propiciaría la elección de una u otra técnica en función de la imagen. Pero lo cierto es, que al margen de las imágenes DICOM (en las cuales se obtienen buenos valores del indicador, aunque no son apreciados visualemente) donde los valores están más concentrados, todas disminuyen con magnitud similar, y en los niveles altos de ampliación (el tercero y el cuarto) llegan a alcanzar valores que distan del primer nivel de zoom hasta diez decibelios. La diferencia entre los rangos que abarcan las reconstruccíones según la técnica considerada se observa muy bien en los gráficos de disperión que se explican a continuación.

En la sección anterior aparecen tres diagramas de dispersión, construidos en función de la imagen empleada en la reconstrucción (4.36), en función del nivel de

#### 4.3. RESULTADOS 125

reconstrucción empleado (4.37) y dependiendo de la técnica utilizada (4.38).

En primer lugar, la primera característica remarcable que se observa en el gráfico 4.36, es que las imágenes Dicom1, Dicom2 y la imagen Geo han obtenido valores concentrados en un rango aproximado de [21, 27] para las dos primeras, y én el rango [15, 23] db para la imagen Geo. Éste aspecto contrasta con la representación de las dispersión de las imágenes, en las cuales se observa que las diferencias entre los extremos de un rango de valores obtenidos para una misma imagen alcanza valores de hasta aproximadamente diez decibelios. Aquí se hace visible el «escalón» entre el primer y el segundo nivel de resolución, donde los puntos son claramente atribuibles a uno u otro nivel. Conforme aumentan los niveles de ampliación, los valores tienden a converger.

En segundo lugar, atendiendo al gráfico de dispersión en función del nivel de zoom (4.37), se observa que aparentemente las amplitudes de los rangos de dispersión son similares para el tercer y cuarto nivel, mientras que el primer nivel abarca más de diez decibelios. Cabe destacar el salto que se produce en el rango de dispersión del nivel 4, donde los valores superiores a veinte decibelios corresponde exclusivamente a las imágenes de gammagrafía, y el resto, que se encuentra por debajo de los diecinueve decibelios; corresponde al valor del PSNR observado en el resto de las imágenes para un nivel cuatro de ampliación.

Por último, si se presta atención a la dispersión de las medias por técnica, (figura 4.38) se concluye que, a grandes rasgos, todas ellas, se distribuyen de manera similar a medida que varían los niveles de *zoom* y la imagen a la cual son aplicadas. El rango de decibelios obtenido esta acotado en el rango [13, 5 . . . 35] aunque en la reconstrucción WENO no se alcanzan niveles tan elevados, siendo la cota superior de 29 db.

Llegados a este punto, para afrontar el análisis de las diferentes técnicas de reconstrucción estudiadas de una manera más específica, se propone dividir los métodos de interpolación en tres grupos atendiendo a la condición de «óptimalidad» frente al resto de técnicas, es decir, las técnicas quedan divididas en base a el número de configuraciones diferentes en las que ha obtenido un valor de PSNR mayor que las restantes técnicas. En este sentido la técnica PPH se ha clasificado en el grupo de alta calidad, pues ha resultado como óptima en diecinueve ocasiones, un 46 % de las veces. En el grupo de calidad media se han incluído las técnicas ENO (con partición tanto jerárquica como no jerárquica del stencil) y el método Racional, por resultar aceptables entre el 10 % y el 20 % de los casos, frente a las restantes. Y por último, el grupo de baja calidad, al que se ha representado en rojo y que contiene a WENO y a ENOSR. Ambas técnicas sólo han resultado favorables para cuatro configuraciónes, concretamente dos por técnica.

En el histograma ??, el color de cada barra denota dichos grupos de calidad. El verde corresponde al grupo de alta calidad, mientras que el ámbar o amarillo y el rojo se corresponden con los grupos de calidad media y baja calidad, respectivamente.

#### Grupo de alta calidad

En este grupo ha sido clasificada solamente la interpolación PPH. Está técnica de reconstrucción ha obtenido los mejores valores de los indicadores aplicados con el objetivo de evaluar la calidad de las imágenes digitales presentadas y, consecuentemente, las mejores reconstrucciones en cuanto a calidad visual se refiere. Por un lado, se observa que la interpolación PPH obtiene los mejores resultados del indicador PSNR en todos los niveles de las imágenes Geo y Pet-Tc1. También consigue valores óptimos para las imágenes Lena y Tac2 pero solo para los niveles 2, 3 y 4 de zoom. Destacar que la diferencia de ésta técnica con respecto a la que si que consigue valores ópimos para los primeros niveles de zoom en éstas dos imágenes, 0, 3 respecto a la imagen Lena, y 0, 05 en la imagen Tac2.

Resumiendo, si se desprecian estas diferencias (asumiendo el error incurrido) se podría considerar que ésta técnica es la que mejor resultado obtendría con imágenes fotográficas cotidianas (Lena y Geo) y particularmente con las Tac2 y Pet-Tc1.

Por otro lado, en un nivel menor de calidad se encontraría la técnica ENO con una selección jerárquica del stencil. Ésta técnica consigue valores aceptables para las imágenes Tac1 y Pet-Tc2. Obtiene los resultados óptimos para dichas imágenes en todos sus niveles, excepto en el tercero. En la imagen Pet-Tc2 tampoco consigue el mayor valor en el primer nivel de zoom, pero para ése nivel la diferencia con el valor óptimo obtenido por la técnica WENO es de solo 0, 29 db. Respecto al tercer nivel, el valor óptimo lo obtiene la técnica ENO jerárquico, con una diferencia la técnica ENO no jerárquico de 0,2106 $db$  para Tac1; y 0,0272 db para Pet-Tc2. En caso de despreciar éstas diferencias, se observa que ésta técnica sería óptima para las imágenes de Tac1 y Pet-Tc2.

#### Grupo de calidad media

La técnica ENO con selección no jerárquica del stencil ha obtenido los resultados óptimos para el tercer nivel de las imágenes tac1 y Pet-Tc2; y para el cuarto nivel de zoom con la imagen Dicom1. En el gráfico que muestra el diagrama de dispersión del PSNR obtenido por cada técnica (figura 4.38), se observa que los datos se distribuyen uniformemente para todos los niveles desde los 14 db hasta los 33 db, prácticamente igual que la técnica ENO mediante selección jerárquica. Además si se atiende al valor de la tabla 4.12, se puede verificar que el valor de la media y de la desviación típica no varía especialmente dentro de la técnica ENO, tanto si se procede a una división jerárquica del stencil como si no.

Analizando los resultados, la técnica Racional obtiene datos óptimos para tres

#### 4.3. RESULTADOS 127

de cuatro niveles con los que se ha experimentado a partir de la imagen Dicom2, concretamente para el segundo, tercero y cuarto nivel. Es con la imagen Dicom2, la única que muestra resultados favorables para ésta técnica en los citados niveles, aunque cabe destacar que los valores obtenidos respecto a los mismos niveles para las otras técnicas como ENO, ENO jerárquico y PPH no dista más de 1 db. Esto puede ser debido a la difícil adquisición de la imagen que provoca que los contornos aparezcan difusos y la mayor parte de los píxeles de la imagen alberguen valores cercanos o iguales 255. En cualquier caso, que los resultados con la técnica Racional consigan buenos resultados en este caso no puede ser extrapolado a otras imágenes, consideración que si puede ser factible cuando se refiere a la técnica PPH. Basta con visualizar las im´sgenes correspondientes al segundo nivel de ampliación con cualquiera de las técnicas para que en general, no se consiguen los resultados que deberían. En [17] se proponen una serie de modificaciones a la interpolación Racional que podrían ser considerados en la elección de ésta técnica en algún otro contexto específico.

#### Grupo de baja calidad

En este tercer grupo, han sido clasificadas aquéllas técnicas que menos veces han resultado óptimas para alguna configuración dada o directamente que no han sido óptimas para ninguna de las configuraciones. Las dos técnicas pertenecientes a este grupo son la WENO y la ENO-SR. Resulta curioso sean éstas dos las que han sido agrupadas por obtener una baja calidad, ya que ambas se presentaban como modificaciones sobre la técnica ENO y a priori, prometían mejores resultados. En cualquier caso los resultados en este contexto serían orientativos, y se habría de ampliar el estudio para poder extrapolar los resultados otras imágenes utilizadas, o de otra naturaleza.

En primer lugar destacar que la calidad observada en las imágenes que han sido reconstruidas mediante la aplicación de la técnica WENO es peor que el obtenido por las otras imágenes sobre las que se ha realizado el experimento. La diferencia entre el PSNR medio correspondiente a las imágenes reconstruidas con un nivel de ampliación y la media de los valores obtenidos también con un nivel de zoom con WENO, es mayor o igual que 4 db en todos los casos; hecho que, atendiendo a los resultados obtenidos es sin duda considerable. En contraposición, conforme se verifican los valores de los niveles siguientes, se observa que las diferencias entre los valores medios obtenidos para éste método de reconstrucción y los obtenidos con los restantes métodos es menor, siendo la máxima de todas ellas 1 db. Mientras para las imágenes Dicom1 y Dicom2 los datos podrían resultar aceptables, para el resto de imágenes existen métodos que obtienen mejor calidad; hecho que se puede contrastar de manera visual. Todo esto conlleva a declarar al método de resolución WENO como el menos indicado para llevar a cabo cualquier tipo de reconstrucción

en este contexto.

En segundo lugar, la técnica ENOSR solo ha resultado mejor que las restantes en dos de los casos estudiados. Se trata del cuarto nivel de ampliación en la imagen Pet-Tc1 y del valor obtenido en el primer nivel de la imagen Pet-Tc2. Dado que, por una parte, el valor obtenido en la primera de las imágenes es el mismo que el obtenido por la técnica PPH; y que por otra, el valor para el primer nivel que ha obtenido ésta técnica al ser aplicada sobre la imagen Pet-Tc2 dista en solo 0, 3 del denominado óptimo para ese nivel, puede procederse a descartar ésta técnica como idónea para llevar a cabo una reconstrucción con resultados aceptables.

Por todo lo expuesto y según los resultados obtenidos en este experimento, la técnica PPH se comporta de manera aceptable y obtiene mejores resultados que cualquier otra de las técnicas expuestas en este estudio. Esto ocurre en todos los tipos de imágenes empleadas, por lo que en esta memoria se considera que es la técnica que se debería utilizar para implementar un zoom digital, ya que se consiguen resultados en regiones suaves como lo haría un polinomio de Lagrange, y las regiones que presentan singularidades mediante la combinación de polinomios detallada anteriormente.

Dependiendo del contexto en el cual se trabaje y de la calidad requerida, podría ser substituida por la técnica ENO con partición no jerárquica y en algún otro caso por la misma técnica con partición jerárquica del stencil; siempre y cuando las discontinuidades presentes en las imágenes con las cuales se trabaje, estén bien alejadas unas de otras. También se ha de descartar cualquier suposición relativa a la existencia de alguna correlación entre el tipo de imagen empleada y el la técnica idónea de interpolación. Después de observar los resultados obtenidos, a grandes rasgos todas las técnicas provén resultados que numéricamente fluctúan de manera similar entre distintos tipos de imágenes, salvo en las aspectos y casos comentados.

# Capítulo 5 Conclusiones

El presente proyecto ha tratado de profundizar en las técnicas actuales para proporcionar un zoom digital aplicable a todo tipo de imágenes digitales, especialmente a imágenes médicas como los son las gammagrafías. Se ha detallado para todas ellas su motivación, idoneidad para el problema propuesto y sus característica, ademas de un pseudocódigo que muestra una posible implementación.

En la sección de experimentos, han sido realizadas diversas pruebas con cada una de las técnicas y han sido evaluadas evaluadas mediante el uso de ciertos indicadores para imágenes digitales, y ello ha puesto de manifiesto las ventajas e inconvenientes que cada técnica produce, a la vista de los valores obtenidos y las imágenes de las reconstrucciones. Si bien, es verdad que las reconstrucciones no lineales tienden a disminuir tanto el fenómeno el fenómeno de Gibbs que aparece en las discontinuidades como la difusión de contornos, características típicas de los métodos lineales; la técnica que mejores resultados ha tenido presenta más similitudes en cuanto a resultados que los algoritmos lienales, que el resto de algoritmos para la reconstrucción de imágenes.

Después de haber analizado los resultados, no se detecta ningún patrón o relación que establezca qué tipo de técnica utilizar para una determinada imagen. Dicho esto, la técnica que mejores resultados ha obtenido es la PPH tal y como se ha detallado, y que hacen de ésta una técnica idónea, fácil de implementar y eficiente de ser incluida en cualquier software que requiera un zoom digital.

Por último, como posible ampliación de este trabajo, se propone el diseño de un experimento similar pero aplicado sobre imágenes en color. Ello solo conllevaría aplicar la técnica interpolatoria deseada a los diferentes canales de color de la imagen y quizás pudiera poner de manifiesto aspectos que en este estudio, o agudizar otros que hayan que los resultados de este estudio no hayan puesto de manifiesto.

CAPÍTULO 5. CONCLUSIONES

## Anexo i

A continuación se muestra el código de la aplicación.

Las archivos que han sido codificados y que aparecen a continuación son interior.m, int\_enoSRm, int\_weno.m, int\_racional.m, int\_pph.m, getMask.m, e indicadores.m.

int\_eno.m

Se trata de una reconstrucción siguiendo la técnica ENO mediante una reconstrucción de cuatro puntos, tanto con seleción jerárquica, como no jerárquica. (Ver sección 3.3.1).

Contiene las funciones:

```
function [b] = int_{eno}(niv, a, met_{partition})
```
La función int\_eno recibe como parámetros de entrada un nivel de zoom niv, la imagen de partida im, y un booleano met\_particion que, como su propio nombre indica, establece el método de partición empleado. El valor 0 especifica un método no jerárquico de selección del stencil, y el 1 un método jerárquico de selección. El vector de salida contiene los valores de v ademas de valores intercalados interpolados en forma de vector fila.

```
function [f] = \text{eno}_z \text{oom}(v, n, \text{met}_p \text{artricon})
```
La función eno\_zoom recibe como parámetros de entrada un vector, su longitud y un booleano denominado met\_particion. El vector de salida es  $f$ , que contiene los valores de  $v$  ademas de valores intercalados interpolados en forma de vector fila.

int\_enoSR.m

Este fichero alberga las funciones int\_enoSR, Stencil y enoSR\_zoom. Implementa una reconstrucción ENO-SR de cuatro puntos basada en la técnica ENO jerárquica. (Ver sección 3.3.2)

Implementa las funciones:

```
function [b] = int_enosR(niv, a)
```
Esta función lleva a cabo la interpolación ENO Sucell Resolution. Recibe como parámetros los niveles de zoom y la imagen a y obtiene una ampliación de dicha imagen, b, de nivel niv. En ella, se llama a la función descrita a continuación, para cada fila y columna.

```
function [f] = \text{enoSR}_\text{zoom}(v, n)
```
La función enoSR\_zoom recibe como parámetros de entrada un vector  $v$  y su longitud, y develve en  $f$  el vector de entrada con los valores intercalados interpolados.

#### int\_weno.m

Este archivo contiene la implementación de las funciones int\_weno y weno\_zoom que llevan a cabo una interpolación WENO también de cuatro puntos. (Ver sección 3.3.3)

En él se encuentran implementadas las funciones siguientes:

```
function [b] = int_weno(niv, a)
```
Esta función lleva a cabo la interpolación WENO mediante una reconstrucción de cuatro puntos. Recibe como parámetros los niveles de zoom y la imagen a y obtiene una ampliación de dicha imagen, b, de nivel niv. Para cada fila y columna, se realiza una llamada a la función que sigue.

```
function [f] = weno_zoom(v, n)
```
La función weno\_zoom recibe como parámetros de entrada un vector  $v$  y su longitud, y develve en  $f$  el vector de entrada con los valores intercalados interpolados.

```
int_racional.m
```
Contiene las funciones int racional y racional zoom, necesarias para llevar a cabo una interpolación racional. (Ver sección 3.3.4)

Contiene las siguientes funciones:

```
function [b] = \text{int\_racional(niv, a)}
```
Ésta funcion lleva a cabo la interpolación de una imagen a, basándose en la técnica Racional, y con los niveles de zoom niv pasados como parámtero. Para cada fila y columna de a tiene lugar una llamada a la función racional\_zoom.

```
function [f] = racional_zoom(v, n)
```
Ésta es la que lleva a cabo propiamente la reconstrucción Racional. Para cada vector fila  $v$ , de longitud  $n$ , se devuelve un vector  $f$  con los valores de v, además de los respectivos valores intercalados obtenidos mediante ésta técnica.

#### int\_pph.m

Fichero que implementa las funciones int\_pph y pph\_zoom Se trata también de una reconstrucción de cuatro puntos, pero llevada a cabo mediante una reconstrucción PPH. (Ver sección 3.3.5)

En él se encuentran implementadas:

function [b] = int\_int\_pph(niv, a)

Análogamente a las anteriores, ésta función recibe los niveles de zoom deseados y la imagen de partida, a; y obtiene en b la imagen resultante del proceso.

```
function [f] = pph_2oom(v, n)
```
Ésta es la encargada de proceder a la reconstrucción de cada vector fila recibido como parámetro,  $v$ , a partir de éste y de su longitud  $n$ . Como salida obtiene  $f$ , que consta de los valores del vector  $v$  recibido, ademas de aquellos que han sido obtenidos como resultado de la aplicación de la técnica PPH.

#### getMask.m

Esta función calcula las máscaras necesarias para el esquema de subdivisión basado en Lagrange. Su cabecera es function [mas,numer,deno]=getMask(l, r)

Los argumentos de entrada son 1 y r, que son respectivamente la canitdad de puntos existentes a derecha e izquierda del punto de interés en el stencil seleccionado. Como salida se obtienen mas,

#### indicadores.m

En este archivo se encuentra el código de los diferentes indicadores implementados. Las funciones que los obtienen son, respectivamente, MeanSquareError, PeakSignaltoNoiseRatio, NormalizedCrossCorrelation, AverageDifference, MaximumDifference y NormalizedAbsoluteError. Todas ellas reciben como entrada dos imágenes: una de referencia, origImg, y otra imagen distImage que en este caso es una aproximación a la primera.

```
function ECM = MeanSquareError(origImg, distImg)
```
La salida que produce la función es el Error Cuadrático Medio, definido anteriormente en el punto4.1.2.

- function PSNR = PeakSignaltoNoiseRatio(origImg, distImg) Como resultado obtiene el PSNR según se ha definido en la sección 4.1.3.
- function NK = NormalizedCrossCorrelation(origImg, distImg) Produce el Coeficiente de Correlación Normalizada, tal y como se ha visto anteriormente en 4.1.4.
- function AD = AverageDifference(origImg, distImg) Calcula la diferencia media entre las dos imágenes de entrada. Ver sección 4.1.5.
- function MD = MaximumDifference(origImg, distImg) Obtiene la diferencia máxima entre dos píxeles como se ha visto en 4.1.6.
- function EAN = NormalizedAbsoluteError(origImg, distImg) Da como resultado el Error Absoluto Normalizado, definido en la sección ??.

```
%*******% Main
%******
% Programa para la obtención de indicadores de suavidad para imágenes
% digitales.
%ENTRADA:
% origImg - Imagen de referencia.
% origImg - Imagen interpolada.
%SALIDA:
% Se muestran por salida estándar los siguientes indicadores:
% ECM - Error Cuadrático Medio
% PSNR - Señal a ruido de pico
% NK - Coeficiente de Correlación Cruzada Normalizada
% AM - Diferencia Media
% DM - Diferencia Máxima
% EAN - Error Absoluto Normalizado
function main(origImg, distImg);
%Error Cuadrático Medio.
ECM = MeanSquareError(origImg, distImg);
disp('Error cuadratico medio = ');
disp(ECM);
%Peak Signal to Noise Ratio.
PSNR = PeakSignaltoNoiseRatio(origImg, distImg);
disp('Peak Signal to Noise Ratio = ');
disp(PSNR);
%Coeficiente de Correlación Normalizada. 
NK = NormalizedCrossCorrelation(origImg, distImg);
disp('Coeficiente de Correlacion Cruzada Normalizado = ');
disp(NK);
%Diferencia Media.
AD = AverageDifference(origImg, distImg);
disp('Diferencia Media = ');
disp(AD);
%Máxima Diferencia. 
DM = MaximumDifference(origImg, distImg);
disp('Diferencia Maxima = ');
disp(DM);
%Error Absoluto Normalizado
EAN = NormalizedAbsoluteError(origImg, distImg);
disp('Error Absoluto Normalizado = ');
disp(EAN);
%***********************
```
% Error Cuadrático Medio

 $%********************************$ 

```
%ENTRADA:
% origImg - Imagen de referencia.
% distImg - Imagen interpolada.
%SALIDA:
% ECM - Error Cuadrático Medio.
%***********************
% Error Cuadrático Medio
%*******************************%ENTRADA:
% origImg - Imagen de referencia.
% distImg - Imagen interpolada.
%SALIDA:
% ECM - Error Cuadrático Medio.
function ECM = MeanSquareError(origImg, distImg)
Image1 = double(origImg);
Image2 = double(distImq);ECM = (sum((Image1(:).Image2(:)).^2)/numel(Image1));
%********
% PSNR
%********
%ENTRADA\cdot% origImg - Imagen de referencia.
% origImg - Imagen interpolada.
%SALIDA:
% PSNR - Peak Signal to Noise Ratio
function PSNR = PeakSignaltoNoiseRatio(origImg, distImg)
origImg = double(origImg);
distImg = double(distImg);PSNR = 20*log10(255/sqrt(MeanSquareError(origImg, distImg)));
end
%***********************************************
% Coeficiente de Correlación Cruzada Normalizado
%***********************************************
%ENTRADA:
% origImg - Imagen de referencia.
% origImg - Imagen interpolada.
%SALIDA:
```

```
% NK - Coeficiente de Correlación Cruzada Normalizado
function NK = NormalizedCrossCorrelation(origImg, distImg)
origImg = double(origImg);
distImg = double(distImg);
NK = sum(sum(origImg .* distImg)) / sum(sum(origImg .* origImg));
end
%*************************% Diferencia Media
%*************************%ENTRADA:
% origImg - Imagen de referencia.
% distImg - Imagen interpolada.
%SALIDA:
% DM - Diferencia Media.
function DM = AverageDifference(origImg, distImg)
origImg = double(origImg);
distImg = double(distImg);[M N] = size(origin);
error = origImg - distImg;
DM = sum(sum(error)) / (M * N);end
%*******************
% Diferencia Máxima
%*******************
%ENTRADA:
% origImg - Imagen de referencia.
% distImg - Imagen interpolada.
%SALIDA:
% MD - Diferencia Máxima.
function DM = MaximumDifference(origImg, distImg)
origImg = double(origImg);
distImg = double(distImg);
error = origImg - distImg;
DM = max(max(error));end
```

```
% Error Absoluto Normalizado
%***************************
%ENTRADA:
% origImg - Imagen de referencia.
% distImg - Imagen interpolada.
%SALIDA:
% EAN - Error Cuadrático Medio
function EAN = NormalizedAbsoluteError(origImg, distImg)
origImg = double(origImg);
distImq = double(distImq);error = origImg - distImg;
EAN = sum(sum(abs(error))) / sum(sum(origImg));
end
```
%\*\*\*\*\*\*\*\*\*\*\*\*\*\*\*\*\*\*\*\*\*\*\*\*\*\*\*

```
%******************
% Interpolacion ENO
%******************
%Función: int_eno
%******************
%ENTRADA:
% niv - Niveles de zoom.
% a - Imagen a interpolar.
% met particion - 0 para no jerarquico, 1 para jerarquico..
%SALIDA:
% b - Imagen interpolada.
function [b] = \text{int} eno(niv, a, met particion)
[n \; m] = size(a);% Bulce para los niveles de zoom.
for k=1:niv
     % Filas y columnas para la imagen interpolada.
    n_{\text{1}}as = 2*n; n_columnas = 2*m;
     % Creamos la nueva matriz.
    b = zeros(n_filas, n_columnas);
    b(1:2:n_filas, 1:2:n_columnas) = a(1:n, 1:m);
     % Algoritmo para la prediccion de las columnas.
     for j=1:n_columnas
        b(1:n_filas,j) = eno_zoom(b(1:2:n_filas, j), n, met_particion)';
     end
     % Algoritmo para la prediccion de las filas.
     for i =1:n_filas
        b(i, 1:n_columnas) = eno_zoom(b(i,1:2:n_columnas), m, met_particion);
     end
     % Acutalizaciones de las variables.
    n = n_{\text{filas}};
    m = n_{\text{collumnas}};
     % Inicializacion matriz de zoom.
    a = b;end
b = \text{uint8(b)};
end
% Función: eno_zoom
% ******************
% ENTRADA:
```

```
% v - Vector fila al que se le va a aplicar el algoritmo.
% n - Longitud del vector v.
% met particion - 0 para jerarquico, 1 para no jerarquico..
% SALIDA:
% f - Vector fila con valores interpolados.
function f = \text{eno\_zoom}(v, n, \text{met\_partition})% Creamos el vector f, vector de salida de la funcion.
f = zeros(1, 2*n);f(1:2:2*n-1) = v(1:n);% Obtencion de la mascaras ENO.
[m1] = \text{getMask}(4/2, 4/2);[m3] = \text{getMask}(4/2+1, 4/2-1);[m2] = \text{qetMask}(4/2-1, 4/2+1);% Prediccion del primer elemento con mascara lineal;
f(2) = m2(1) *v(1) + m2(2) *v(2) + m2(3) *v(3) + m2(4) *v(4);if(met_particion == 0) % metodo no querarquico
     % Prediccion del segundo elemento.
     % Cáculo de las diferencias dividas.
    elem2 = abs(-v(1) + 3*v(2) - 3*v(3) + v(4));
    elem3 = abs(-v(2) + 3*v(3) - 3*v(4) + v(5));
     if(elem2<elem3)
         f(4) = m1(1) *v(1) + m1(2) *v(2) + m1(3) *v(3) + m1(4) *v(4); else
        f(4) = m2(1) *v(2) + m2(2) *v(3) + m2(3) *v(4) + m2(4) *v(5); end
     % Prediccion valores intermedios.
     for j=6:2:2*n-6
        elem1 = abs(-v(j/2-2) + 3*y(j/2-1) - 3*y(j/2) + v(j/2+1));elem2 = abs(-v(j/2-1) + 3*v(j/2) - 3*v(j/2+1) + v(j/2+2));
        elem3 = abs(-v(j/2) + 3*v(j/2+1) - 3*v(j/2+2) + v(j/2+3));
         if(elem2 <= elem1 && elem2 < elem3)
            f(j) = m1(1)*v(j/2-1) + m1(2)*v(j/2) + m1(3)*v(j/2+1)+ m1(4)*v(j/2+2); % Si\checkmarkes s2
         else
            if(element \leq elem3)f(j) = m3(1)*v(j/2-2) + m3(2)*v(j/2-1) + m3(3)*v(j/2) + m3(4)*v(j/2+1);
             else
                 f(j) = m2(1)*v(j/2) + m2(2)*v(j/2+1) + m2(3)*v(j/2+2) + m2(4)*v(j/2+3);
             end
         end
     end
% Prediccion del penulitmo elemento.
    elem1 = abs(-v(n-4) + 3*v(n-3) - 3*v(n-2) + v(n-1);
    elem2 = abs(-v(n-3) + 3*v(n-2) - 3*v(n-1) + v(n);
    if(element <= element)f(2*n-4) = m1(1) *v(n-3) + m1(2) *v(n-2) + m1(3) *v(n-1) + m1(4) *v(n); else
        f(2*n-4) = m3(1) *v(n-4) + m3(2) *v(n-3) + m3(3) *v(n-2) + m3(4) *v(n-1);
```

```
 end
     % Prediccion del ultimo elemento
    f(2*n-2) = m2(1) *v(n) + m2(2) *v(n-1) + m2(3) *v(n-2) + m2(4) *v(n-3);else %met_particion = 'jerarquico'
    elem1 = (v(2) - v(1));elem2 = (v(3) - v(2));
    elem3 = (v(4) - v(3));
    elem4 = (v(5) - v(4));dif1 = (elem2 - elem1); a_diff1 = abs(difl);dif2 = (elem3 - elem2); a dif2 = abs(di12);if(a_ddif1 < a_ddif2)
        f(4) = m1(1) *v(1) + m1(2) *v(2) + m1(3) *v(3) + m1(4) *v(4);
     else
            diff3 = elem4 - elem3;
            aux1= (dif2 - diff1); a_aux1 = abs(aux1);aux2 = (dif3 - dif2); a_aux2 = abs(aux2);if (a_aux1 \leq a_aux2)f(4) = m1(1) * v(1) + m1(2) * v(2) + m1(3) * v(3) + m1(4) * v(4); else
                f(4) = m2(1) *v(2) + m2(2) *v(3) + m2(3) *v(4) + m2(4) *v(5); end
     end
    for j=6:2:2*n-6elem1 = (v(i/2-1) - v(i/2-2));
        elem2 = (v(i/2) - v(i/2-1));
        elem3 = (v(j/2+1) - v(j/2));
        elem4 = (v(j/2+1) - v(j/2+1));
        elem5 = (v(j/2+3) - v(j/2+2));
        diff = (elem2 - elem1);diff2 = (elem3 - elem2); a_diff2 = abs(dif2);dif3 = (elem4 - elem3); a_dif3 = abs(di5);diff = (elem5 - elem4);
        if(a_d dif2 \leq a_d dif3)
            aux1 = (elem2 - elem1); a_aux1 = abs(aux1);aux2 = \text{ (elem3 - elem2)}; a_aux2 = abs(aux2);
            if (a aux2 \le a aux1)
                f(j) = m1(1) * v(j/2-1) + m1(2) * v(j/2) + m1(3) * v(j/2+1) + m1(4) * v(j/2+2);
             else
                f(j) = m3(1)*v(j/2-2) + m3(2)*v(j/2-1) + m3(3)*v(j/2) + m3(4)*v(j/2+1);
             end
         else
            aux2 = (dif3 - dif2); a_aux2 = abs(aux2);aux3= (dif4 - dif3); a aux3 = abs(aux3);if (a_aux2 \leq a_aux3)f(j) = m1(1)*v(j/2-1) + m1(2)*v(j/2) + m1(3)*v(j/2+1)+ m1(4)*v(j/2+2);
             else
                f(j) = m2(1)*v(j/2) + m2(2)*v(j/2+1) + m2(3)*v(j/2+2) + m2(4)*v(j/2+3);
             end
         end
     end
 % Prediccion penultimo elemento
 elem1 = (v(n-3) - v(n-4));
```

```
 end
     % Prediccion del ultimo elemento
    f(2*n-2) = m2(1) *v(n) + m2(2) *v(n-1) + m2(3) *v(n-2) + m2(4) *v(n-3);else %met_particion = 'jerarquico'
    elem1 = (v(2) - v(1));elem2 = (v(3) - v(2));
    elem3 = (v(4) - v(3));
    elem4 = (v(5) - v(4));dif1 = (elem2 - elem1); a_diff1 = abs(difl);dif2 = (elem3 - elem2); a dif2 = abs(di12);if(a_ddif1 < a_ddif2)
        f(4) = m1(1) *v(1) + m1(2) *v(2) + m1(3) *v(3) + m1(4) *v(4);
     else
            diff3 = elem4 - elem3;
            aux1= (dif2 - diff1); a_aux1 = abs(aux1);aux2 = (dif3 - dif2); a_aux2 = abs(aux2);if (a_aux1 \leq a_aux2)f(4) = m1(1) * v(1) + m1(2) * v(2) + m1(3) * v(3) + m1(4) * v(4); else
                f(4) = m2(1) *v(2) + m2(2) *v(3) + m2(3) *v(4) + m2(4) *v(5); end
     end
    for j=6:2:2*n-6elem1 = (v(i/2-1) - v(i/2-2));
        elem2 = (v(i/2) - v(i/2-1));
        elem3 = (v(j/2+1) - v(j/2));
        elem4 = (v(j/2+1) - v(j/2+1));
        elem5 = (v(j/2+3) - v(j/2+2));
        diff = (elem2 - elem1);diff2 = (elem3 - elem2); a_diff2 = abs(dif2);dif3 = (elem4 - elem3); a_dif3 = abs(di5);diff = (elem5 - elem4);
        if(a_d dif2 \leq a_d dif3)
            aux1 = (elem2 - elem1); a_aux1 = abs(aux1);aux2 = \text{ (elem3 - elem2)}; a_aux2 = abs(aux2);
            if (a aux2 \le a aux1)
                f(j) = m1(1) * v(j/2-1) + m1(2) * v(j/2) + m1(3) * v(j/2+1) + m1(4) * v(j/2+2);
             else
                f(j) = m3(1)*v(j/2-2) + m3(2)*v(j/2-1) + m3(3)*v(j/2) + m3(4)*v(j/2+1);
             end
         else
            aux2 = (dif3 - dif2); a_aux2 = abs(aux2);aux3= (dif4 - dif3); a aux3 = abs(aux3);if (a_aux2 \leq a_aux3)f(j) = m1(1)*v(j/2-1) + m1(2)*v(j/2) + m1(3)*v(j/2+1)+ m1(4)*v(j/2+2);
             else
                f(j) = m2(1)*v(j/2) + m2(2)*v(j/2+1) + m2(3)*v(j/2+2) + m2(4)*v(j/2+3);
             end
         end
     end
 % Prediccion penultimo elemento
 elem1 = (v(n-3) - v(n-4));
```

```
%*********************
%Función: int_enoSR
%******************
%ENTRADA:
% niv - Niveles de zoom.
% a - Imagen a interpolar.
%SALIDA:
% b - Imagen interpolada.
function [b] = \text{int enosR(niv, a)}[n \text{ m}] = \text{size}(a):
% Bulce para los niveles de zoom.
for k=1:niv
 % Filas y columnas de la imagen interpolada.
    n filas = 2*n;
    n_{columnas} = 2*m; % Creamos la nueva matriz.
     b = zeros(n_filas, n_columnas);
    b(1:2:n_filas, 1:2:n_columnas) = a(1:n, 1:m);
     % Algoritmo de prediccion para las columnas.
     for j=1:2:n_columnas
       b(1:n_filas, j) = enoSR_zoom(b(1:2:n_f)ilas, j), n)';
     end
     % Algorimo de preciccion para las filas.
     for i =1:n_filas
       b(i, 1:n\_columns) = ensR_zoom(b(i,1:2:n\_columns), m); end
     % Actualización de variables.
    n = n_{\text{filas}}; m = n_columnas;
     % Inicialización de la matriz de zoom.
    a = b;end
b = uint8(b);end
% Función: enosr_zoom
% ******************
% ENTRADA:
% v - Vector fila al que se le va a aplicar el algoritmo.
% n - Longitud del vector v.
```
%\*\*\*\*\*\*\*\*\*\*\*\*\*\*\*\*\*\*\*\*\* % Interpolacion ENO-SR

```
% SALIDA:
% f - Vector fila con valores interpolados.
function [f] = enoSR zoom(v, n)
% Cramos el vector f, vector de salida de la funcion.
f = zeros(1, 2*n);f(1:2:2*n-1) = v(1:n);% Obtencion de la mascaras.
[m1] = \text{qetMask}(\text{orden}/2, \text{orden}/2);[m3] = \text{getMask}(\text{orden}/2+1, \text{orden}/2-1);[m2] = \text{getMask}(\text{orden}/2 - 1, \text{orden}/2 + 1);% Prediccion del primer elemento con mascara lineal;
f(2) = m2(1)*v(1) + m2(2)*v(2) + m2(3)*v(3) + m2(4)*v(4);
% Prediccion del segundo elemento.
% Cáculo de las diferencias dividas.
elem1 = (v(2) - v(1));
\text{elem2} = (v(3) - v(2));
elem3 = (v(4) - v(3));
elem4 = (v(5) - v(4));dif1 = \text{elem2 - elem1}; a_diff1 = abs(difl);dif2 = (elem3 - elem2); a_dif2 = abs(dif2);if(a_ddif1 \leq a_ddif2)
    f(4) = m1(1) * v(1) + m1(2) * v(2) + m1(3) * v(3) + m1(4) * v(4);else
    diff3 = (elem4 - elem3);
    t1 = dif2 - diff1; a_t1 = abs(t1);t2 = dif3 - dif2; a t2 = abs(t2);if (a_t 1 \leq a_t 2)f(4) = m1(1) * v(1) + m1(2) * v(2) + m1(3) * v(3) + m1(4) * v(4); else
        f(4) = m2(1) *v(2) + m2(2) *v(3) + m2(3) *v(4) + m2(4) *v(5); end
end
% Prediccion del tercer elemento con ENO jerarquico.
elem1 = (v(2) - v(1));\text{elem2} = (v(3) - v(2));elem3 = (v(4) - v(3));
elem4 = (v(5) - v(4));elem5 = (v(6) - v(5));
diff = (elem2 - elem1); a_diff1 = abs(difl);dif2 = (elem3 - elem2); a_dif2 = abs(dif2);dif3 = (elem4 - elem3); a_dif3 = abs(dif3);
dif4 = (elem5 - elem4); a_diff4 = abs(di4);
if(a_dif2<=a_dif3)
    t1 = a\_diff2 - a\_diff1; a_t1 = abs(t1);
```
```
t2 = a dif3 - a dif2; a t2 = abs(t2);
    if(a_t 2 \leq a_t 1)f(6) = m1(1) * v(2) + m1(2) * v(3) + m1(3) * v(4) + m1(1) * v(5); else
        f(6) = m3(1) *v(1) + m3(2) *v(2) + m3(3) *v(3) + m3(4) *v(4); end
else
    t2 = dif2 - dif2; a_t2 = abs(t2);t3 = diff - diff3; a t3 = abs(t3);if(a_t 2 \leq a_t 3)f(6) = m1(1) * v(3) + m1(2) * v(4) + m1(3) * v(5) + m1(1) * v(6); else
        f(6) = m3(1) * v(3) + m3(2) * v(4) + m3(3) * v(5) + m(4) * v(6); end
end
% Prediccion de valores intermedios
for j=8:2:2*n-8 %Paso 1 : para cada intervalo determinamos los stencil a la izquierda
     %y a la derecha.. Si no esta descentrado aplicamos eno-h.
    s izq = stencil(v(j/2-3:j/2+2));
    s der = \text{stencil}(v(i/2-1:i/2+4));
    if(s_izq == 'I' & s_der == 'D')
         %Continuamos con el metodode resolucion subcelda comprobamos si
        \sqrt[3]{g(x_i \cdot x + g(x_i \cdot i+1))} < 0.
        q11 = v(j/2);
        q12 = -v(i/2-1) + 4*v(i/2-2) - 6*v(i/2-1) + 4*v(i/2);q21 = 3 \star v (j/2+1) - 6 \star v (j/2+2) + 4 \star v (j/2+3) - v (j/2+4);q22 = (j/2+1);q1 = q21 - q11;g2 = g22 - g12;if(q1*q2 < 0)
              %Hay una discontinuidad en el intervalo.
             q1m = -5/16 \cdot v(j/2-3) + 21/16 \cdot v(j/2-2) - 35/16 \cdot v(j/2-1) + 35/16 \cdot v(j/2);q2m = 35/16*v(j/2+1) - 35/16*v(j/2+2) - 21/16*v(j/2+3) - 5/16*v(j/2+4); %funcion g evaluada en punto medio.
             gm = q2m - q1m;if(g1*gm < 0)
                 f(j) = q2m; else
                 f(j) = q1m; end
         else
              %ENO jerarquico.
             p1 = v(j/2-1) - v(j/2-2);p2 = v(j/2) - v(j/2-1);p3 = v(j/2+1) - v(j/2);p4 = v(j/2+2) - v(j/2+1);
             p5 = v(j/2+3) - v(j/2+2);
             dif1 = p2 - p1;
             dif2 = p3 - p2;
             dif3 = p4 - p3;
```

```
diff4 = p5 - p4;if (as2 \leq -as3)aux1 = dif2 - diff1; a_aux1 = abs(aux1);aux2 = dif3 - dif2; a aux2 = abs(aux2);
                 if(a_aux2 \leq a_aux1)f(j) = m1(1) *v(1) + m1(2) *v(2) + m1(3) *v(3) + m1(4) *v(4); else
                     f(j) = m3(1)*v(j/2-2) + m3(2)*v(j/2-1) + m3(3)*v(j/2) + m3(4)*v\angle(i/2+1);
                  end
             else
                 aux2 = dif3 - dif2; a_aux2 = abs(aux2);
                 aux3 = dif3 - dif3; a_aux3 = abs(aux3);
                 if (a aux2 \leq a_2 aux3)
                     f(j) = m1(1) *v(1) + m1(2) *v(2) + m1(3) *v(3) + m1(4) *v(4); else
                      f(j) = m2(1)*v(j/2) + m2(2)*v(j/2+1) + m2(3)*v(j/2+2) + m2(4)*v\checkmark(j/2+3); end
             end
         end
     else
         % Aplicamos ENO jerárquico.
        elem1 = (v(j/2-1) - v(j/2-2));elem2 = (v(i/2) - v(i/2-1));
        elem3 = (v(i/2+1) - v(i/2));
        elem4 = (v(j/2+1) - v(j/2+1));
        elem5 = (v(j/2+3) - v(j/2+2));diff = (elem2 - elem1);dif2 = (elem3 - elem2); a_dif2 = abs(dif2);dif3 = (elem4 - elem3); a diff3 = abs(di53);diff = (elem5 - elem4);if(a_d dif2 \leq a_d dif3)
            aux1 = (elem2 - elem1); a_aux1 = abs(aux1);aux2 = \text{(elem3 - elem2)}; a_aux2 = abs(aux2);
            if (a aux2 \le a aux1)
                 f(j) = m1(1) * v(j/2-1) + m1(2) * v(j/2) + m1(3) * v(j/2+1) + m1(4) * v(j/2+2);
             else
                f(j) = m3(1)*v(j/2-2) + m3(2)*v(j/2-1) + m3(3)*v(j/2) + m3(4)*v(j/2+1);
             end
         else
            aux2 = (dif3 - dif2); a_aux2 = abs(aux2);aux3= (dif4 - dif3); a aux3 = abs(aux3);if (a_aux2 \leq x)f(j) = m1(1)*v(j/2-1) + m1(2)*v(j/2) + m1(3)*v(j/2+1)+ m1(4)*v(j/2+2);
             else
                 f(j) = m2(1)*v(j/2) + m2(2)*v(j/2+1) + m2(3)*v(j/2+2) + m2(4)*v(j/2+3);
             end
         end
     end
end
```

```
% Prediccion penultimo elemento.
elem1 = (v(n-4) - v(n-5));
elem2 = (v(n-3) - v(n-4));elem3 = (v(n-2) - v(n-3));
\text{elem4} = (v(n-1) - v(n-2));
elem5 = (v(n) - v(n-1));
diff = (elem2 - elem1); a_diff1 = abs(difl);dif2 = (elem3 - elem2); a_dif2 = abs(dif2);
dif3 = (elem4 - elem3); a diff3 = abs(di15);diff = (elem5 - elem4);if(a dif2 \leq a dif3)
    aux1 = (elem2 - elem1); a aux1 = abs(aux1);aux2 = (elem3 - elem2); a aux2 = abs(aux2);if (a_aux2 \leq a_aux1)f(2*n-6) = m1(1) * v(n-4) + m1(2) * v(n-3) + m1(3) * v(n-2) + m1(4) * v(n-1); else
        f(2*n-6) = m3(1)*v(n-5) + m3(2)*v(n-4) + m3(3)*v(n-3) + m3(4)*v(n-2);
     end
else
    aux2 = (elem3 - elem2); a_aux2 = abs(aux2);aux3 = \text{(elem4 - elem3)}; a aux3 = abs(aux2);
    if (a_aux2 \leq a_aux3)
        f(2*n-6) = m1(1)*v(n-4) + m1(2)*v(n-3) + m1(3)*v(n-2) + m1(4)*v(n-1);
     else
        f(2*n-6) = m2(1)*v(n-3) + m2(2)*v(n-2) + m2(3)*v(n-1) + m2(4)*v(n); end 
end
% Prediccion penultimo elemento.
elem1 = (v(n-3) - v(n-4));
elem2 = (v(n-2) - v(n-3));
elem3 = (v(n-1) - v(n-2));
elem4 = (v(n) - v(n-1));dif1 = \text{elem2 - elem1}; a_diff1 = abs(difl);diff2 = (elem3 - elem2); a diff2 = abs(di12);dif3 = \text{elem4 - elem3}; \text{a_dif3 = abs(di13)};if (a dif3 \leq a dif2)
    f(2*n-4) = m1(1) * v(n-3) + m1(2) * v(n-2) + m1(3) * v(n-1) + m1(4) * v(n);else
    aux1 = (diff2 - diff1); a_aux1 = abs(aux1);aux2 = (dif3 - dif2); a_aux2 = abs(aux2);if (a_aux2 \leq a_aux1)f(2*n-4) = m1(1) *v(n-3) + m1(2) *v(n-2) + m1(3) *v(n-1) + m1(4) *v(n); else
        f(2*n-4) = m3(1) *v(n-4) + m3(2) *v(n-3) + m3(3) *v(n-2) + m3(4) *v(n-1); end
end
% Prediccion del ultimo elemento.
f(2*n-2) = m2(1)*v(n) + m2(2)*v(n-1) + m2(3)*v(n-2) + m2(4)*v(n-3);
end
% Función: stencil
\& x**********************% ENTRADA:
```

```
% SALIDA:
% r - .
function [r] = stencil(v)
 elem1 = (v(2) - v(1));
 elem2 = (v(3) - v(2));elem3 = (v(4) - v(3));elem4 = (v(5) - v(4));elem5 = (v(6) - v(5));dif1 = (elem2 - elem1); a_diff1 = abs(difl);dif2 = (elem3 - elem2); a dif2 = abs(di12);dif3 = (elem4 - elem3); a_dif3 = abs(dif3);diff = (elem5 - elem4);if(a_dif2 \leq a_dif3)t1 = dif2 - diff1; a_t1 = abs(t1);t2 = dif3 - dif2; a_t2 = abs(t2);if (a_t 2 \leq a_t 1)r = 'C'; else
         r = 'I'; end
   else
      t2 = dif3 - dif2; a_t2 = abs(t2);t3 = diff - diff3; a_t3 = abs(t3);if(a_t^2 \leq a_t^2)
         r = 'C'; else
          r = 'I'; end
   end
end
```
% v - .

```
% Interpolacion WENO
%*********************
%Función: int_weno
%******************
%ENTRADA:
% niv - Niveles de zoom.
% a - Imagen a interpolar.
%SALIDA:
% b - Imagen interpolada.
function [b] = \text{int} weno(niv, a)
[n \; m] = size(a);%Bucle para los niveles de zoom.
for k=1:niv
     % Filas y columnas para la imagen interpolada.
    n filas = 2*n;n_{columnas} = 2*m; % Creamos la nueva matriz.
     b=zeros(n_filas,n_columnas);
    b(1:2:n_filas, 1:2:n_columnas) = a(1:n,1:m);
     %Algoritmo de prediccion para las columnas.
      for j=1:2:n_columnas
        b(1:n filas,j) = weno zoom(b(1:2:n filas, j), n)';
      end
      %Algorimo de preciccion para las filas.
      for i =1:n_filas
        b(i, 1:n\_columns) = weno\_zoom(b(i,1:2:n\_columns),m); end
      %Actualización de variables.
     n = n_{\text{filas}};
      m = n_columnas;
      % Inicializacion matriz de zoom.
     a = b;
end
b = \text{uint8(b)};
end
% Función: weno_zoom
% ******************
```
%\*\*\*\*\*\*\*\*\*\*\*\*\*\*\*\*\*\*\*\*\*

```
% ENTRADA:
% v - Vector fila al que se le va a aplicar el algoritmo.
% n - Longitud del vector v.
% SALIDA:
% f - Vector fila con valores interpolados.
function [f] = weno_zoom(v, n)
f = zeros(1, 2*n);f(1:2:2*n-1) = v(1:n);%Obtencion de la mascara ENO.
[m1] = \text{getMask}(\text{orden}/2, \text{orden}/2);[m3] = \text{getMask}(\text{orden}/2 - 1, \text{orden}/2 + 1);[m2] = \text{qetMask}(\text{orden}/2+1, \text{orden}/2);%Prediccion del primer elemento.
f(2) = m1(1) * v(1) + m1(2) * v(2) + m1(3) * v(3) + m1(4) * v(4);%Prediccion del segundo elemento.
elem2 = abs(-v(1) + 3*v(2) - 3*v(3) + v(4));
elem3 = abs(-v(2) + 3*v(3) - 3*v(4) + v(5));
if(elem2 < elem3)
     f(4) = m1(1) * v(1) + m1(2) * v(2) + m1(3) * v(3) + m1(4) * v(4);else
    f(4) = m2(1) *v(2) + m2(2) *v(3) + m2(3) *v(4) + m2(4) *v(5);end
%Prediccion valores intermedios
epsilon = 10^{\circ} (-6);
for j=6:2:2*n-6elem1 = (v(j/2-1) - v(j/2-2));
     elem2 = (v(j/2) - v(j/2-1));
     elem3 = (v(i/2+1) - v(i/2));
     elem4 = (v(j/2+2) -v(j/2+1));
     elem5 = (v(j/2+3) - v(j/2+2));
      %Calculo de los indicadores de suavidad:
     i<sub>1</sub>izq = 1/2 * ((elem2 - elem1)^2 + (elem3 - elem2)^2)+(elem3 - 2*elem2 + elem1)^2;
     i central = 1/2 * ((elem3 - elem2)^2 + (elem4 - elem3)^2) + (elem4 - 2*elem3 +\mathbf{Z}elem2)^2;
     i der = 1/2 * ((elem4-elem3)^2 + (elem5-elem4)^2) + (elem5 - 2*elem4 + elem3)^2;
      %Calulo de los numeradores delos pesos.
     alfa_izq = 3./16/(epsilon) + i_izq)^3;
     alfa_der = 10./16/ (epsilon + i_der)^3;
     alfa central = 3./16/(epsilon + i central)^3;
      peso_izq = alfa_izq/(alfa_izq + alfa_der + alfa_central);
      peso_der = alfa_der/(alfa_izq + alfa_der + alfa_central);
      peso_central = alfa_central/(alfa_izq + alfa_der + alfa_central);
      %Suma de los 3 polinomios por sus pesos.
     q_central = m1(1) * v(j/2-1) + m1(2) * v(j/2) + m1(3) * v(j/2+1) + m1(4) * v(j/2+2);
     q_izquierdo = m3(1)*v(j/2-2) + m3(2)*v(j/2-1) + m3(3)*v(j/2) + m3(4)*v(j/2+1);
     q_derecho = m2(1)*v(j/2) + m2(2)*v(j/2+1) + m2(3)*v(j/2+2) + m2(4)*v(j/2+3);
     f(j) = p\neso_izq * q_izquierdo + p\neso_der * q_derecho + p\neso_central * q_central;
```

```
end
```
end

```
%Predicción del pnultimo elemento.
elem1 = abs(-v(n-4) + 3*v(n-3) - 3*v(n-2) + v(n-1);
elem2 = abs(-v(n-3) + 3*v(n-2) - 3*v(n-1) + v(n);
if(elem2 \leq elem1)%f(2*n-4) = (-v(n-3)+9*v(n-2)+9*v(n-1)-v(n))/16;f(2*n-4) = m1(1)*v(n-3) + m1(2)*v(n-2) + m1(3)*v(n-1) + m1(4)*v(n);
else
    f(2*n-4) = m3(1)*v(n-4) + m3(2)*v(n-3) + m3(3)*v(n-2) + m3(4)*v(n-1);
end
%prediccion del ultimo elemento
f(2*n-2) = m2(1)*v(n) + m2(2)*v(n-1) + m2(3)*v(n-2) + m2(4)*v(n-3);
```
%\*\*\*\*\*\*\*\*\*\*\*\*\*\*\*\*\*\*

```
% Interpolacion Racional
%******************
%Función: int_racional
%******************
%ENTRADA:
% niv - Niveles de zoom.
% a - Imagen a interpolar.
%SALIDA:
% b - Imagen interpolada.
function [ b ] = \text{int\_racional(niv, a)}[n \text{ m}] = \text{size}(a):
%Bucle para los niveles de zoom.
for k=1:niv
     % Filas y columnas para la imagen interpolada.
    n_{\text{filas}} = 2 \cdot n;n columnas = 2*m;
     % Creamos la nueva matriz.
     b=zeros(n_filas,n_columnas);
    b(1:2:n_filas, 1:2:n_columnas) = a(1:n,1:m);
     % Algoritmo de prediccion para las columnas.
     for j=1:2:n_columnas
        b(1:n_filas,j) = racional_zoom(b(1:2:n_filas,j), n);
     end
     % Algorimo de preciccion para las filas.
     for i =1:n_filas
       b(i, 1:n_{columnas}) = rational_{zoom}(b(i,1:2:n_{columnas}),m); end
     %Actualización de variables.
    n = n_{\text{filas}};
    m = n_{columnas};
     % Inicializacion matriz de zoom.
    a = b;
end
b = \text{uint8(b)};
end
% Función: racional_zoom
% ******************
% ENTRADA:
% v - Vector fila al que se le va a aplicar el algoritmo.
```

```
% n - Longitud del vector v.
% SALIDA:
% f - Vector fila con valores interpolados.
function [f] = rational_zoom(v, n)f = zeros(1, 2*n);f(1:2:2*n-1) = v(1:n);% Obtencion de la mascara ENO.
[m1] = \text{getMask}(\text{orden}/2, \text{orden}/2);[m3] = \text{getMask}(\text{orden}/2 - 1, \text{orden}/2 + 1);[m2] = \text{qetMask}(\text{orden}/2+1, \text{orden}/2);% Prediccion del primer elemento.
f(2) = m1(1) * v(1) + m1(2) * v(2) + m1(3) * v(3) + m1(4) * v(4);% Prediccion del segundo elemento.
elem2 = abs(-v(1) + 3*v(2) - 3*v(3) + v(4));
elem3 = abs(-v(2) + 3*v(3) - 3*v(4) + v(5));
if(elem2 < elem3)
     f(4) = m1(1) * v(1) + m1(2) * v(2) + m1(3) * v(3) + m1(4) * v(4);else
    f(4) = m2(1)*v(2) + m2(2)*v(3) + m2(3)*v(4) + m2(4)*v(5);
end
% Prediccion valores intermedios
epsilon = 10^{\circ} (-6);
for j=6:2:2*n-4elem1 = (v(j/2+1)-v(j/2+2));
     elem2 = (v(j/2-1) - v(j/2)); %pesos
     a = 1/2;
     w0 = (1 + a*(elem1^2))/(2+a*(elem2^2+elem1^2));w1 = (1 + a*(elem2^2)) / (2+a*(elem2^2+elem1^2));f(j) = w0 * v(j/2) + w1 * v(j/2+1);
end
% Prediccion del ultimo elemento.
f(2*n-2) = m2(1) *v(n) + m2(2) *v(n-1) + m2(3) *v(n-2) + m2(4) *v(n-3);
```
end

```
%******************
%Función: int_pph
%******************
%ENTRADA:
% niv - Niveles de zoom.
% a - Imagen a interpolar.
%SALIDA:
% b - Imagen interpolada.
function [b]=int_pph(niv, a)
[f, c] = size(a);% Bulce para los niveles de zoom.
 for k=1:niv
      % Filas y columnas para la imagen interpolada.
     nf = 2*f;nc = 2 \cdot c;
      % Creamos la nueva matriz.
     b = zeros(nf, nc);b(1:2:nf, 1:2:nc) = a(1:f, 1:c); % Algoritmo para la prediccion de las columnas.
     for j=1:2:ncb(1:nf, j) = pphzoom2(b(1:2:nf, j), f);
      end
      %Prediccion de las filas.
      for i=1:nf
        b(i, 1:nc) = pphzoom2(b(i, 1:2:nc), c); end
      % Acutalizaciones de las variables.
     f = nf;c = nc; % Inicializacion matriz de zoom.
     a = b;
 end
  b = \text{uint8(b)};
end
%Función: int_pph
%***********************% ENTRADA:
```
%\*\*\*\*\*\*\*\*\*\*\*\*\*\*\*\*\*\* % Interpolacion PPH

```
% v - Vector fila al que se le va a aplicar el algoritmo.
% n - Longitud del vector v.
% SALIDA:
% f - Vector fila con valores interpolados.
function f = pphzoom2(v, n)% Creamos el vector f, vector de salida de la funcion.
f = zeros(1, 2*n);f(1:2:2*n-1) = v(1:n);% Calculo de las mascaras.
[m2] = \text{getMask}(4/2-1, 4/2+1);% Prediccion del primer elemento.
f(2) = m2(1)*v(1) + m2(2)*v(2) + m2(3)*v(3) + m2(4)*v(4);
% Prediccion de los valores intermedios.
for j=4:2:2*n-4
    elem1 = v(j/2-1) - 2*v(j/2)+v(j/2+1);elem2 = v(j/2) - 2*v(j/2+1) + v(j/2+2);
     prod = elem1*elem2;
    aux = (v(j/2)+v(j/2+1))/2;
    if(prod > 0)
        f(j) = aux-prod/(4*(element+elem2)); else
        f(i) = aux; end
end
% Prediccion del ultimo elemento.
f(2*n-2) = m2(1) *v(n) + m2(2) *v(n-1) + m2(3) *v(n-2) + m2(4) *v(n-3);
```
end

```
%*****************************************
% Método para la obtención de las mascaras
%*****************************************
%Función: getMask
%******************
% Calcula las máscaras del esquema de subdivisión basado en Lagrange de
% orden n.
%ENTRADA:
% l - Número de puntos a la izquierda.
% r - Número de puntos a la derecha.
%SALIDA:
% mas - Vector que contiene los valores de la mascara.
% num - Vector que contiene los numeradores del polinomio de la mascara.
% den - Vector que contiene los denominadores del polinomio de la mascara.
function [mas,numer,deno]=getMask(l, r)
alfas=-(2*1-1):2:(2*r-1);n=1+r;
for i=0: (n-1) prod=1;
     prod2=1;
     for j=0:(n-1)
        if(j \sim i)
             prod=prod*alfas(j+1);
             prod2=prod2*(alfas(i+1)-alfas(j+1));
         end
     end
    numer(i+1)=(-1) \land (n-1) * prod; deno(i+1)=prod2;
    mas(i+1)=numer(i+1)/deno(i+1);
end
end
```
## Bibliografía

- [1] Olshan, AF, Bunin, Epidemiology of Neuroblastoma. 2000.
- [2] Matthias Schell, Christophe Bergeron, Neuroblastoma. Centre Léon Bérard, Service de Pédiatrie, 69373 Lyon cedex 08, France, 2003.
- [3] Carmen Gloria Rostión, Lorena Jáuregui, Valentina Broussain, Karol Gac y Angélica Paulos Neuroblastoma : Forma de presentación y probabilidad de resección quirúrgica. Departamento de Pediatría y Cirugía Infantil, Facultad de Medicina, Universidad de Chile, 2005.
- [4] Francisco José Ruiz Díaz, Zoom de imágenes Digitales usando Esquemas de Subdivisión. Tesis Doctoral, Universitat de València, 2008.
- [5] José Prades Nebot, Interpolación de imágenes Mediante Algoritmos No Lineales. Tesis Doctoral, Escuela técnica Superior de Ingenieros de Telecomunicación, Universitat Politècnica València.
- [6] F. Aràndiga and A. Belda, Communications in Nonlinear Science and Numerical Simulation. 2003.
- [7] F. Aràndiga, A. Belda and P. Mulet, Point-value WENO multiresolution applications to stable image compression.Journal of Scientific Computing, 2010.
- [8] J.Baccou and J. Liandrat, Position dependent Lagrange interpolating multiresolutions.Int. J. Wavelets Multirresolut. Inf. Proc., 2007.
- [9] X.-D- Liu, S Osher and T. Chan, Weighted essentially non-oscillatory schemes.Journal of Computational Physics, 1994.
- [10] T. Alan Keahey, Edward L. Robertson, Techniques for Nonlinear Magnification Transformations. Indiana University, 1996.
- [11] Manuel Doblás Exposito, Técnicas interpolatorias no lineales y aplicaciones. Tesis Doctoral. Universitat de València, 2010.
- [12] Sonia GandhiEno interpolation for image compression. Dwarkadas J. Sanghvi College of Engineering, Mumbai, 2002.
- [13] M.G. Forero, W.J. Sarmiento, G.M. Díaz, Aplicación para la lectura y conversión de formatos DICOM no estándar y génesis. Memorias II Congreso Latinoamericano de Ingniería Biomédica, La Habana, Mayo de 2001.
- [14] Chin-Chen Chang, Yung-Chen Chou, Yuan-Hui Yu, Kai-Jung Shih, An image zooming technique based on vector quantization approximation. Taiwan, 2004.
- [15] Miguel Gálvez Rodriguez, Compresión y zoom de datos geológicos utilizando algorimos de multirresolución. Julio 2009.
- [16] David del Río Medina , Carlos Bocanegra Sánchez, David Santo Orcero, La cabecera del estándar DICOM. Revista esalud.com, Universidad de Málaga y Consejería de Innovación de la Junta de Andalucía, 2008.
- [17] S. Carrato and G. Ramponi, Interpolation of the DC Component of Coded Images Using a Rational Filter Proc. Fourth IEE Internal Conference on Image Processing, Santa Barbara (CA), 1997.